Министерство образования и науки Российской Федерации Санкт-Петербургский политехнический университет Петра Великого Институт металлургии, машиностроения и транспорта

Работа допущена к защите

Заведующий кафедрой «Технология машиностроения»

\_\_\_\_\_\_\_\_\_\_Любомудров С.А.

«<u>\_\_\_»</u> \_\_\_\_\_\_\_\_\_\_\_\_\_\_\_\_\_\_\_\_\_2019 г.

# **ВЫПУСКНАЯ КВАЛИФИКАЦИОННАЯ РАБОТА МАГИСТРА**

# **Тема: Повышение качества изготовления детали «Корпус» со стеллитовой наплавкой**

по направлению 15.04.05 Конструкторско-технологическое обеспечение

машиностроительных производств

по образовательной программе

15.04.05\_01 «Технология машиностроения»

Выполнил

Руководитель

студент гр. 23344/1 \_\_\_\_\_\_\_\_\_\_\_\_ Кунарев Е.А.

к.т.н., доцент Макарова Т.А.

Санкт-Петербург 2019

# **Санкт-Петербургский политехнический университет Петра Великого**

Институт металлургии, машиностроения и транспорта

## УТВЕРЖДАЮ

 $\langle \langle \rangle \rangle$  2019 г.

Заведующий кафедрой «Технология машиностроения»

\_\_\_\_\_\_\_\_\_\_Любомудров С.А.

### **ЗАДАНИЕ**

# **по выполнению выпускной квалификационной работы студенту Кунарева Е.А.**

**1. Тема работы:** Повышение качества изготовления детали «Корпус» со стеллитовой наплавкой.

**2. Срок сдачи студентом законченной работы:** 19 июня 2019 года.

**3. Исходные данные по работе:** Чертеж детали, программа выпуска детали.

**4. Содержание работы (перечень подлежащих разработке вопросов):** Титульный лист. Реферат. Содержание. Введение. Раздел 1. Литературный обзор. 1.1. Назначение клапанов. 1.2. Классификация судовой арматуры. 1.3. Требования, предъявляемые к арматуре физико-химического контроля. 1.4. Материалы, используемые для изготовления арматуры физико-химического контроля. 1.5. Анализ обрабатываемости материалов, используемых для производства детали «Корпус». 1.6. Определение цели и задач исследования. Раздел 2. Исследовательская часть. 2.1. Подбор режущего инструмента. 2.2. Подбор режимов резания для стеллитовой наплавки. 2.3. Исследование влияние режимов резания на температуру в наплавке. 2.4. Исследование влияние режимов резания на напряжение в наплавке. 2.5. Исследование влияние режимов резания на шероховатость поверхности после обработки. 2.6. Выводы по проведенному исследованию. Рекомендации по обработке стеллитовой наплавки детали «Корпус». Раздел 3. Технологическая часть. 3.1. Анализ чертежа детали. 3.2. Анализ технологичности детали в условиях обработки с применением оборудования с ЧПУ. 3.3. Выявление комплектов основных конструкторских баз. 3.4. Основные технологические задачи.

3.5. Определение объема выпуска. 3.6. Выбор исходных заготовок. 3.7. Разработка маршрутной технологии обработки. 3.8. Проектирование структуры операций обработки, подбор технологической оснастки, оборудования, средств измерения. 3.9. Разработка управляющей программы. 3.10. Разработка комплекта документации на спроектированные операции. 3.11. Выводы по результатам проектирования технологического процесса. Раздел 4. Конструкторская часть. 4.1. Исходные данные. 4.2. Определение сил резания. 4.3. Выбор установочных элементов. 4.4. Расчет силы зажима, проверка надежности установочных элементов. 4.5. Расчет погрешности установа. 4.6. Подбор зажимного приспособления. 4.7. Чертежи приспособления. 4.8. Выводы по результатам проектирования. Заключение. Список использованных источников.

**5. Перечень графического материала (с указанием обязательных чертежей):** Чертеж детали (1 лист); Плакат с картами операционных эскизов (2 лист); Плакат с содержанием структуры одной операции (1 лист); Чертежи установочно-зажимного приспособления (4 листа).

**6. Консультанты по проекту (с указанием относящихся к ним разделов проекта):** к.т.н., доцент Макарова Т.А. – Раздел 1. Литературный обзор; Раздел 2. Исследовательская часть; Раздел 3. Технологическая часть. Раздел 4. Конструкторская часть.

**7. Дата выдачи задания:** 15 марта 2018 г.

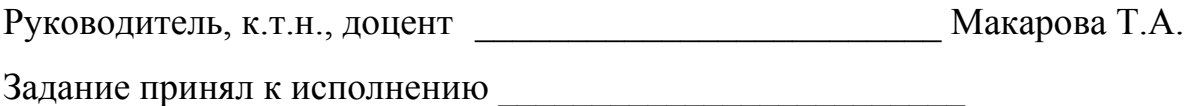

(дата)

Студент \_\_\_\_\_\_\_\_\_\_\_\_\_\_\_\_\_\_\_\_\_\_\_ Кунарев Е.А.

(подпись)

### **РЕФЕРАТ**

На 84 с., 31 рисунок, 39 таблиц, 11 приложений.

# СТЕЛЛИТ, НАПЛАВКА, РЕЖИМЫ РЕЗАНИЯ, КОРПУС, ТЕХНОЛОГИ-ЧЕСКИЙ ПРОЦЕСС, УСТАНОВОЧНО-ЗАЖИМНОЕ ПРИСПОСОБЛЕНИЕ

В работе описана разработка технологического процесса обработки детали «Корпус» КТМ.000.001.001 для мелкосерийного производства с использованием оборудования с ЧПУ. В научно-исследовательской части диссертации проведено исследование влияния режимов резания на шероховатость поверхности наплавки, напряжения и температуру в ней при резании. В конструкторской части спроектировано нестандартное установочно-зажимное приспособление, используемое в рамках разработанного технологического процесса.

### **THE ABSTRACT**

84 pages, 31 pictures, 39 tables, 11 applications.

STELLITE, CLADDING, CUTTING CONDITIONS, HOUSING, TECHNO-LOGICAL PROCESS, CLAMPING DEVICE

The paper describes the development of the technological process for machining of "Housing" KTM.000.001.001 for small-scale production using CNC equipment. In the research part of the thesis influence of cutting conditions on the surface roughness, stresses and temperature is analyzed and described. In the design part a non-standard clamping device, which used in the developed technological process, is designed.

# **СОДЕРЖАНИЕ**

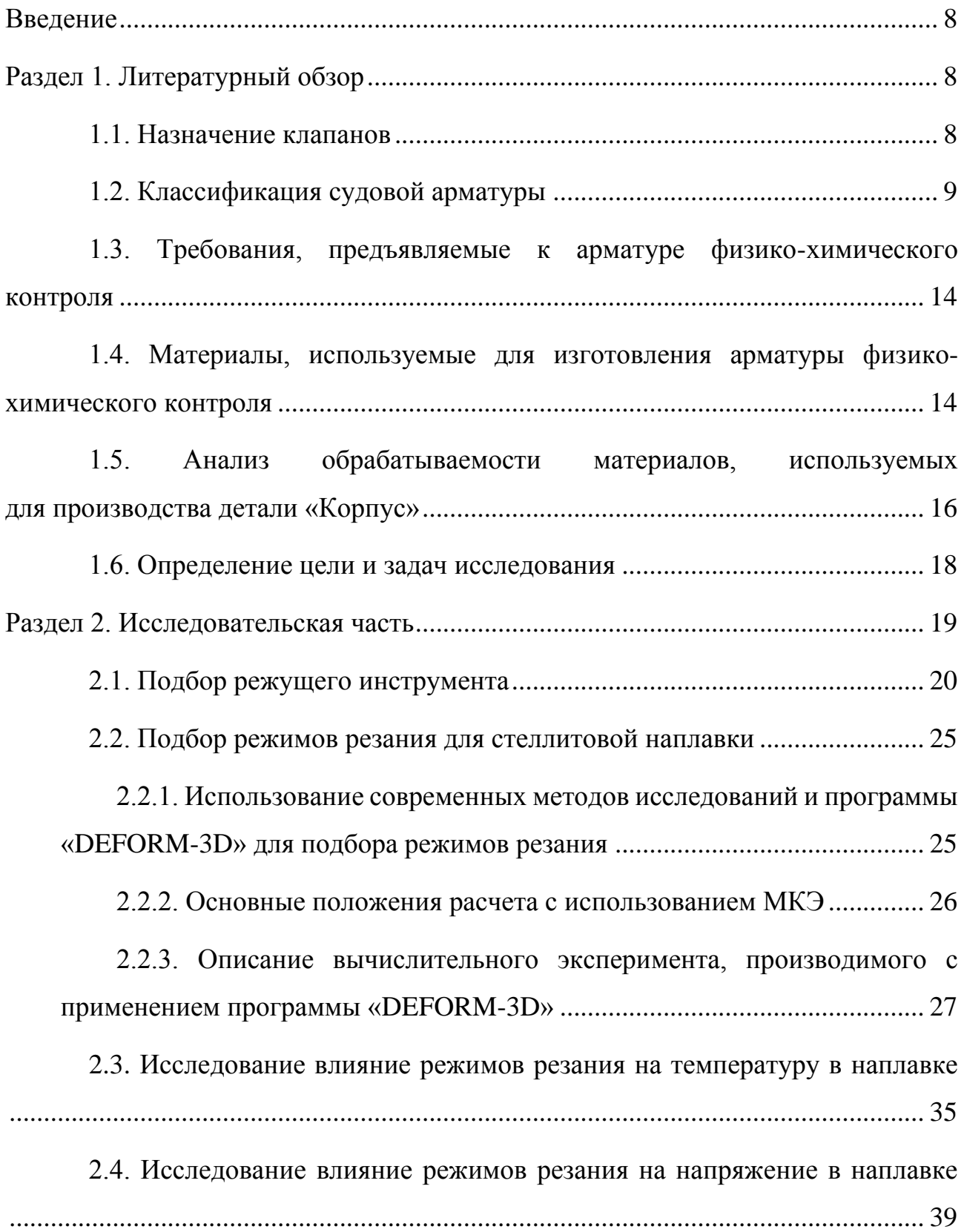

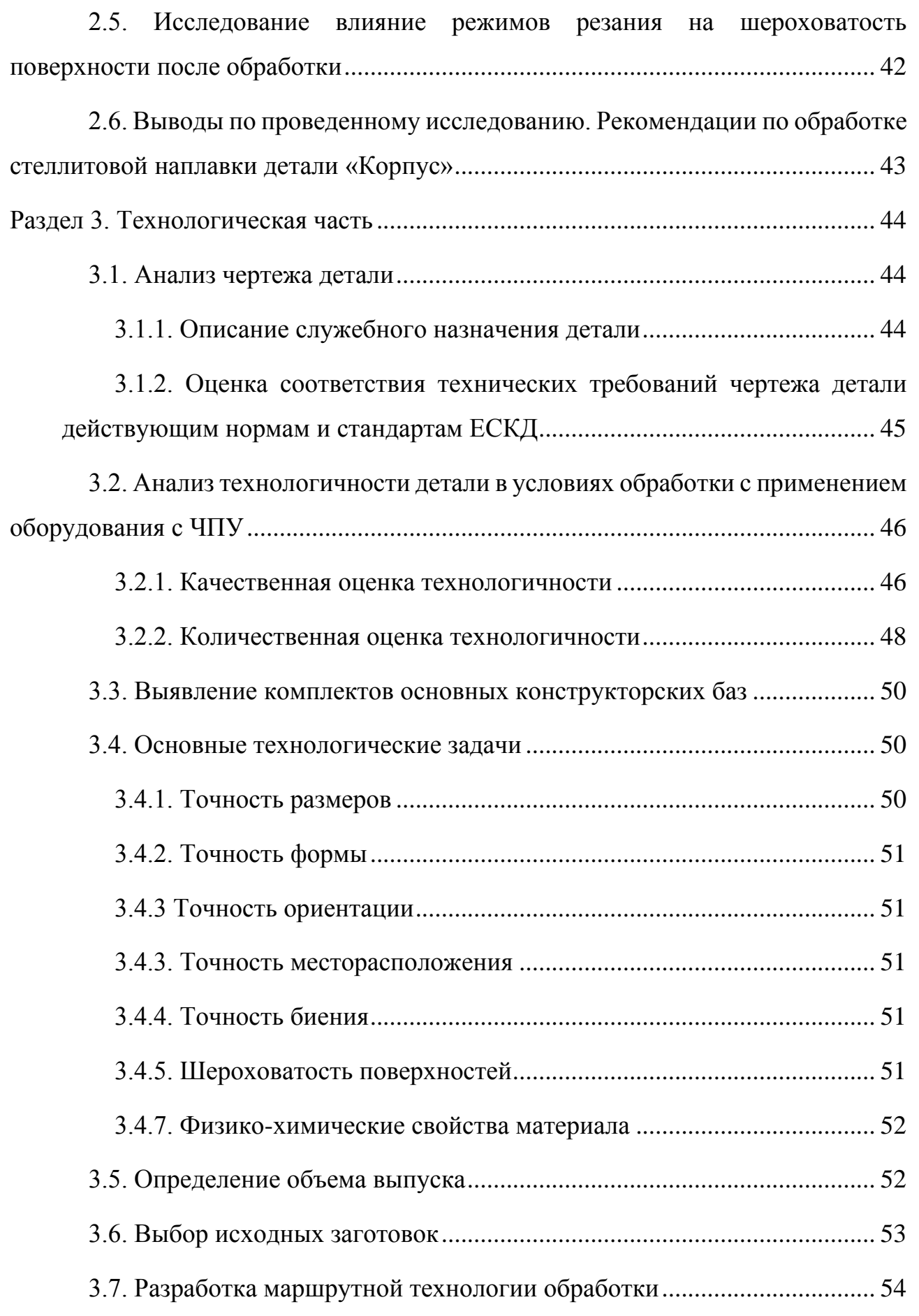

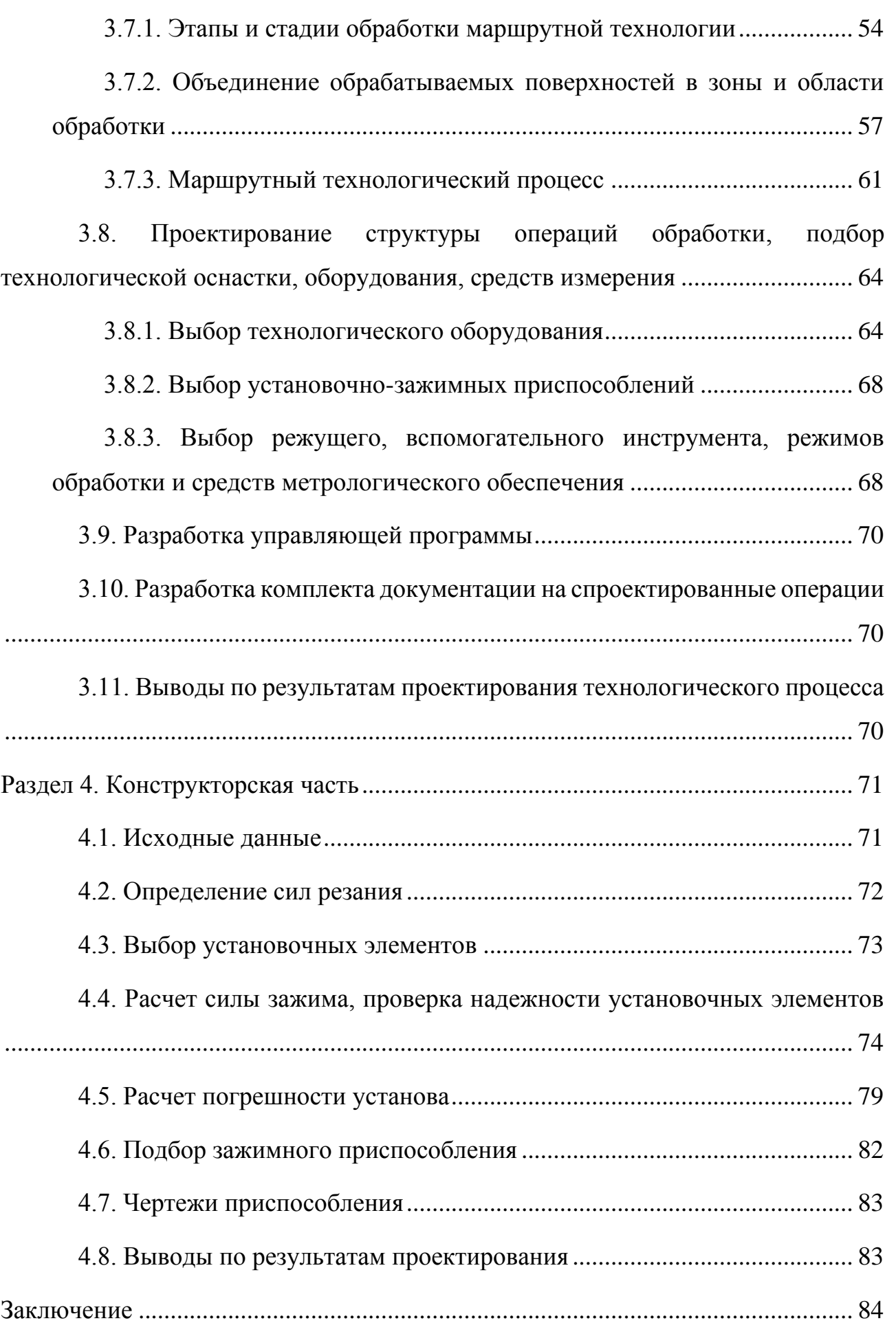

6

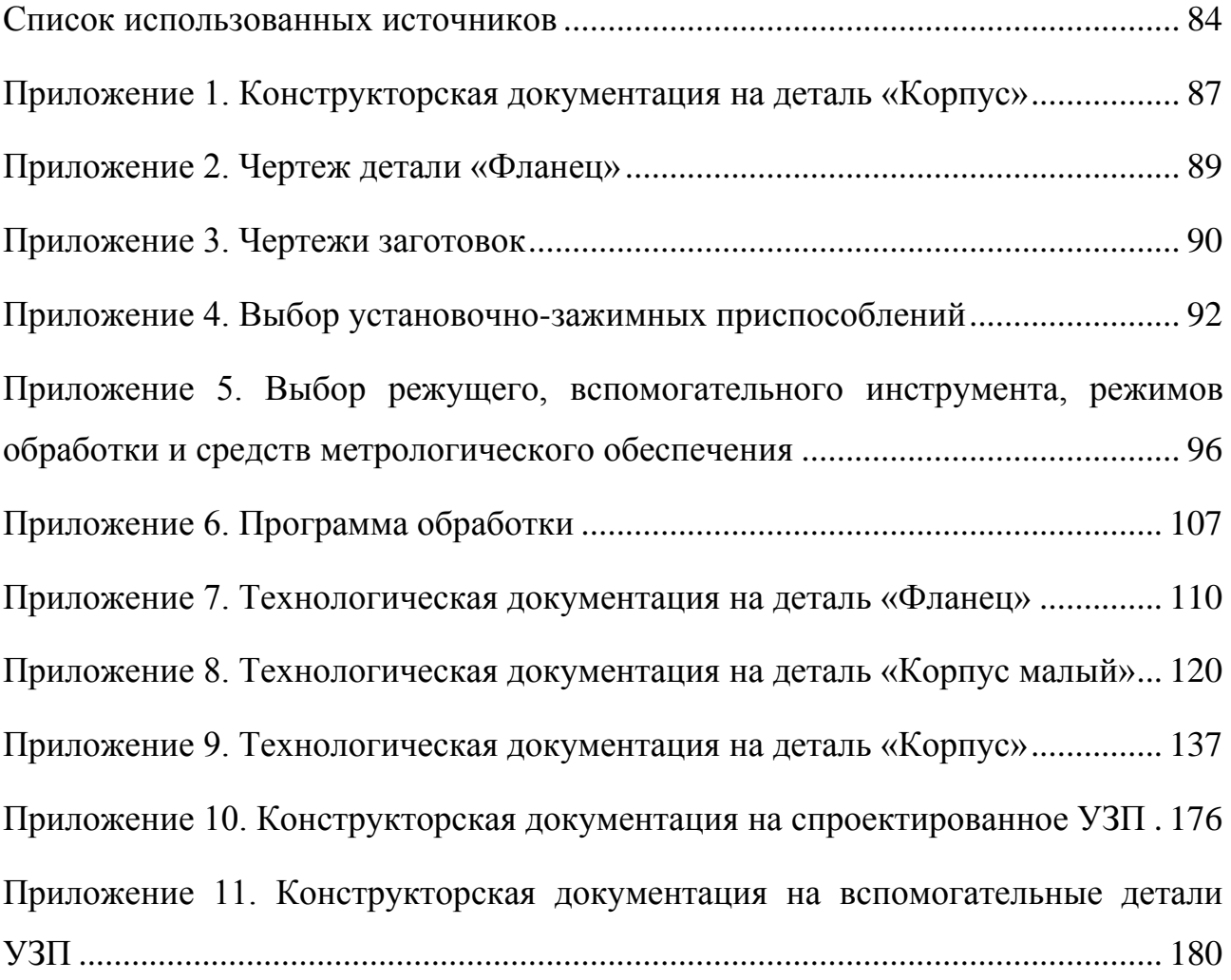

### Введение

<span id="page-8-0"></span>В настоящее время значительное влияние на стабильность экономики страны оказывает проблема импортозамещения. Особенно важным является решение данной проблемы для отраслей производства, обеспечивающих обороноспособность страны, среди которых, судостроение, танкостроение, авиастроение, нефтяная промышленность. В рамках данных отраслей необходима разработка аналогов импортных механизмов и деталей машин, что подразумевает поддержку и развитие соответствующих отраслей отечественной промышленности, разработку новых технологических процессов, а также оптимизацию существующих с целью их адаптации современным условиям производства и повышению конкурентоспособности отечественной продукции на международном рынке.

Одним из направлений работы в рамках решения описанной выше проблемы является наладка производства деталей гидро- и пневмосистем, широко применяемых в названных отраслях. В рамках данной работы разработан технологический процесс изготовления детали «Корпус», входящую в состав узла «Клапан нижнего продувания» и являющуюся представителем судовой арматуры.

# Раздел 1. Литературный обзор

### 1.1. Назначение клапанов

<span id="page-8-2"></span><span id="page-8-1"></span>Клапан - технологическое устройство, относящееся к классу запорно-регулирующей арматуры, используемое для пропускания, перекрытия или регулирования потока рабочей среды при влиянии конкретных условий (повышении давления в сосуде, изменении направления тока среды в трубопроводе) [13].

В ГОСТ 24856-2014 клапан определен, как тип арматуры, у которой запирающий или регулирующий элемент перемещается параллельно оси потока рабочей среды [9].

Принцип работы клапанов состоит в создании временного препятствия в трубопроводе. Арматура данного типа обладает широким применением в различных технических устройствах и системах, принцип работы которых состоит в расходе или движении рабочего тела. Размер, конструкция клапанов, материалы, используемые для их изготовления, могут существенно разниться в зависимости от требований, предъявляемых к функциональным возможностям клапанов. В качестве примера, далее будет представлена краткая классификация арматуры данного по принципу работы и назначению.

# **1.2. Классификация судовой арматуры**

<span id="page-9-0"></span>При классификации судовой арматуры по принципу работы обычно выделяют следующие основные типы [16]:

а) Предохранительная арматура;

- б) Регулирующая арматура;
- в) Запорная арматура;
- г) Защитная арматура;
- д) Арматура физико-химического контроля.
- а) Предохранительная арматура.

Данный тип арматуры предназначен для предотвращения разрушения оборудования избыточным давлением рабочей среды при помощи выпуска данных сред из систем при установлении повышенных значений давления.

Примером такой арматуры может служить предохранительный клапан, работающий напрямую от рабочей среды, т.е. являющийся арматурой прямого действия. На рис.1.1 представлена принцип работы и устройство предохранительного клапана отопления.

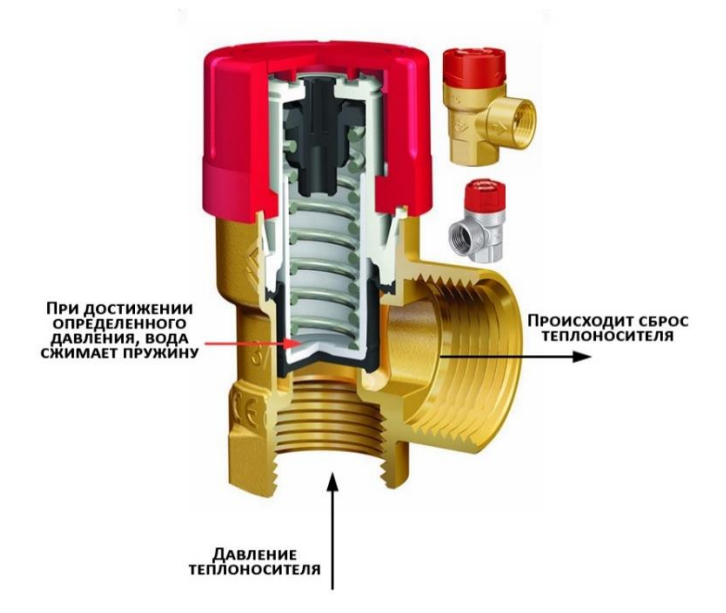

Рис.1.1. Предохранительный клапан отопления

б) Регулирующая арматура.

Данный тип арматуры предназначен для регулирования параметров рабочей среды, среди которых ее расход, давление, уровень среды в сосудах и т.д.

Примером арматуры данного типа может служить редукционный клапан, схема которого представлена на рис.1.2. В зависимости от увеличения или снижения давления на входе диск клапана закрывается или открывается, поддерживая требуемое значение давления на выходе.

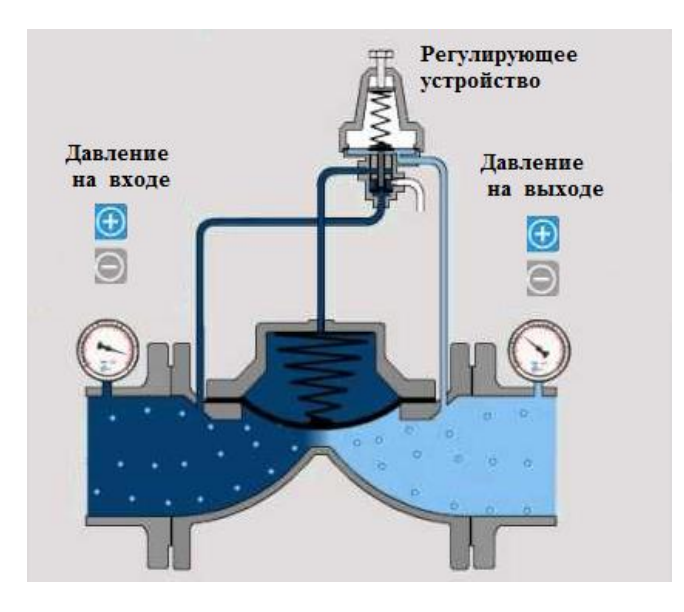

Рис.1.2. Схема редукционного клапана

в) Запорная арматура.

Данный тип арматуры служит для перекрытия потока рабочей среды.

Примером арматуры данного типа может служить клиновая задвижка, схема которого представлена на рис.1.3. При повороте вентиля задвижки (поз.1 на рис.1.3) ее клин (поз.2 на рис.1.3) входит в зазор между двумя седлами, перекрывая ход рабочей среды.

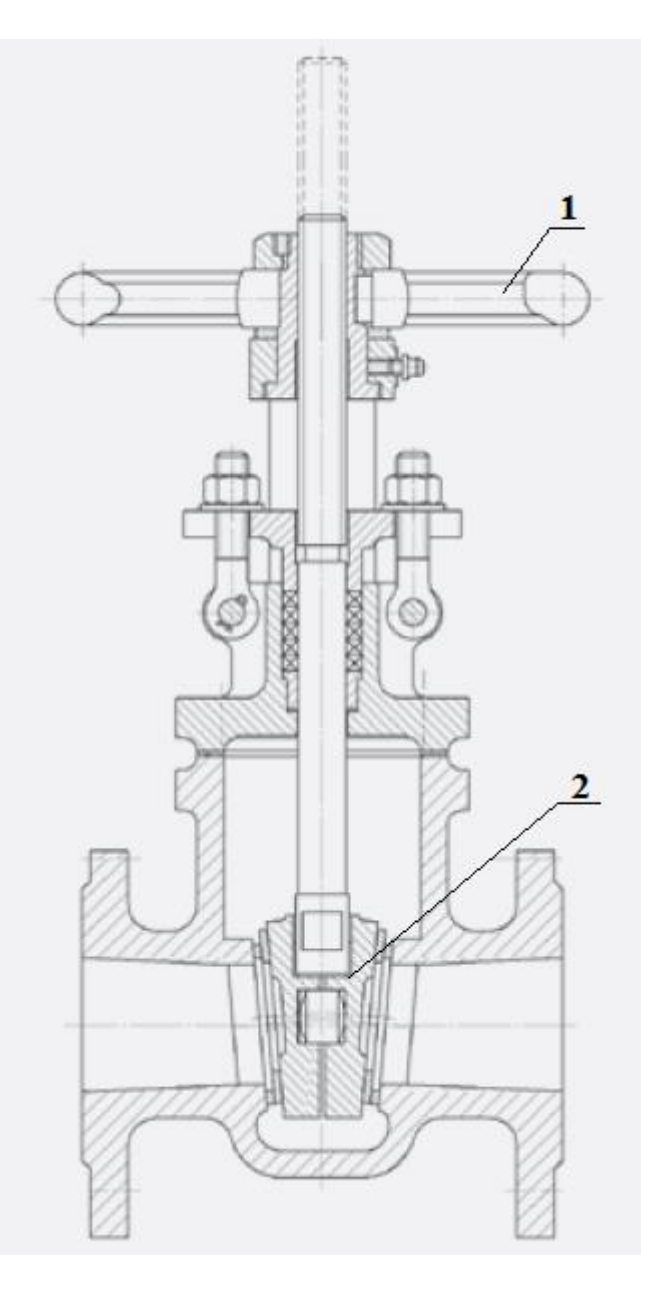

Рис.1.3. Схема клиновой задвижки

г) Защитная арматура.

Данный тип арматуры служит для защиты различного технологического оборудования от возникновения аварийных ситуаций, их воздействий и/или последствий.

Примером арматуры данного типа может служить обратный клапан, предотвращающий обратное течение рабочей среды. Принцип действия подобного клапана представлен на рис.1.4. Задвижка (показана красным) способна перемещаться при течении рабочей среды, причем конструктивные элементы клапана обеспечивают перекрытие потока рабочей среды задвижкой при движении в одном из направлений и беспрепятственное перемещение рабочей среды в другом направлении.

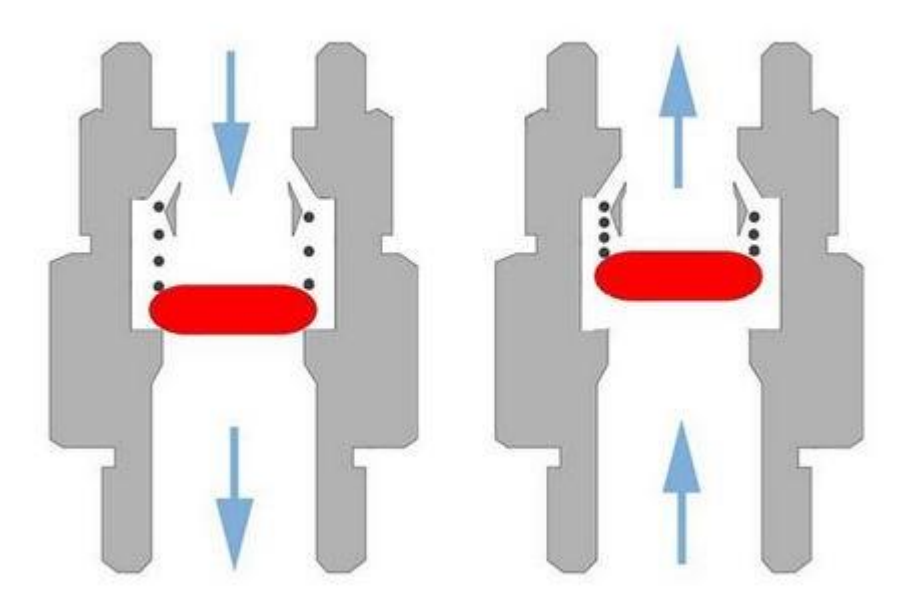

Рис.1.4. Схема работы обратного клапана

д) Арматура физико-химического контроля.

Данный тип арматуры служит для управления режимами рабочей среды (температура, химический состав и т.д.). К арматуре данного типа можно отнести клапаны отбора, проб, введения присадок, продувания [4].

К данному типу арматуры относится и рассматриваемая деталь «Корпус» КТМ.000.001.001 (см. приложение 1). Данная деталь входит в систему управления водным режимом судового парового котла. Схема данной системы представлена на рис.1.5.

Таким образом, было получено представление о назначении детали «Корпус», исходя из чего можно рассмотреть требования, предъявляемые к деталям данного типа.

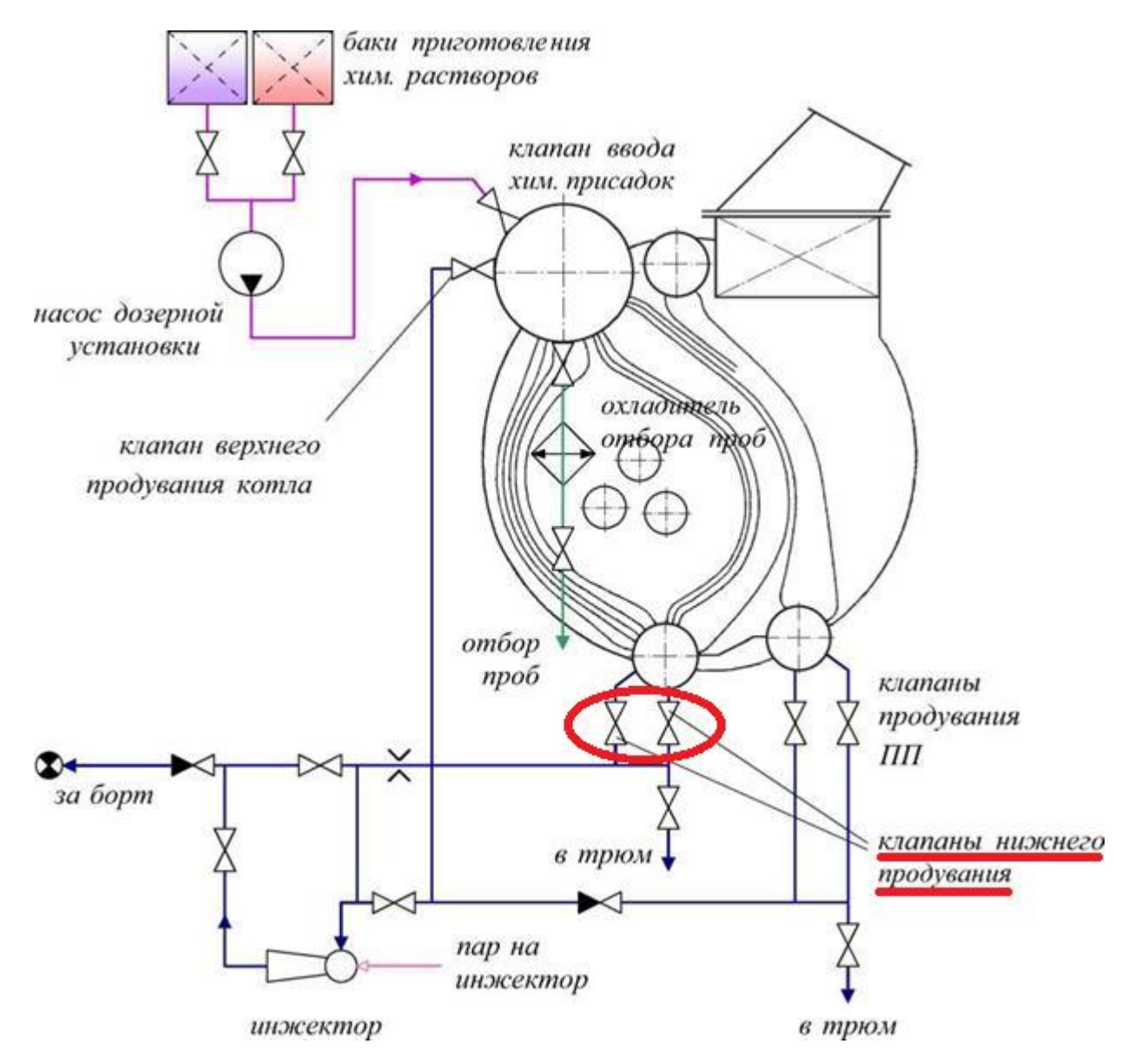

Рис.1.5. Системы верхнего и нижнего продувания парового котла, отбора проб и ввода химических присадок

## <span id="page-14-0"></span>**1.3. Требования, предъявляемые к арматуре физико-химического контроля**

Данный тип арматуры служит для регулирования параметров приборов, выход их строя которых во время работы может привести к созданию опасных аварийных ситуаций, например, взрыв парового котла. Поэтому к данным деталям выдвигаются требования, представленные ниже.

1. Надежность.

Данное требование означает, что деталь «Корпус», а также и сборка, в состав которой она входит, должны работать безотказно в интервале заданного времени. Выход «Клапана нижнего продувания» из строя может привести к засорению парового котла и выходу его из строя, что является недопустимым.

Также стоит отметить, что деталь «Корпус» во время эксплуатации подвергается воздействию высоких температур, динамических нагрузок, что повышает требования к надежности данной детали.

2. Долговечность.

Принцип работы «Клапана нижнего продувания» подразумевает его использование на протяжении долгого времени (не менее 1500-2500 циклов срабатывания без поломок и нарушения герметичности), что задает высокие требования к материалу для изготовления арматуры подобного типа [8].

3. Коррозионная стойкость, стойкость к контактному износу.

Работа детали «Корпус» в составе сборочной единицы подразумевает контакт с агрессивными средами (растворы солей, шлам), а также воздействия мелких твердых частиц на поверхности контакта подвижных деталей.

Выполнение комплекса представленных в данном разделе требований выполняется за счет применения соответствующих конструкционных материалов.

# <span id="page-14-1"></span>**1.4. Материалы, используемые для изготовления арматуры физикохимического контроля**

Практически все виды судовой арматуры производятся из углеродистых сталей, латуни, чугуна и бронзы. В наши дни компании осваивают производство описываемых арматуры из нержавеющих сталей, титановых и других сплавов, обладающих целым рядом особых характеристик.

Широкое применение также имеет бронза, хромоникелевые и медноникелевые стальные композиции, способные выдержать негативное воздействие воздуха в океанах и морях, а также отличаются достаточной прочностью.

Наиболее перспективным материалом для изготовления корабельной арматуры признается титан и сплавы на его основе. Он имеет уникальную стойкость против коррозии, высокие прочностные показатели, и при этом вес титановых приспособлений очень мал. Такой комплекс характеристик обеспечивает высокую надежность и долговечность арматуры, однако, стоимость ее изготовления высока [5].

Большое значение имеют также материалы, используемые для наплавки уплотнительных поверхностей судовой арматуры. Методом наплавки на поверхностях детали образуют слои другого материала, отличающиеся особыми свойствами, среди которых износостойкость, коррозионная стойкость, повышенная стойкость.

Для выполнения наплавки используют материалы, относящиеся к ферритным и аустенитным нержавеющим сплавам, а также к твердым сплавам. Для получения наиболее выгодного комплекса характеристик уплотнительных поверхностей обычно используется твердосплавная наплавка кобальтовым стеллитом.

Кобальтовые стеллиты обладают следующими характеристиками:

1. Высокой твердостью при рабочих температурах (до 300 °С);

2. Стойкостью против образования трещин и задираний при температурах до 600 °С;

4. Коррозионной и эрозионной стойкостью в рабочей среде.

Проанализировав чертеж детали «Корпус» можно сделать вывод, что для ее изготовления используется коррозионно-стойкая жаропрочная сталь 08Х18Н10Т, в качестве материала наплавки выступает материал В3К, наплавляемый электродами марки ЦН-2. Для разработки технологического процесса обработки детали «Корпус» необходимо провести анализ обрабатываемости данных материалов.

# 1.5. Анализ обрабатываемости материалов, используемых для производства детали «Корпус»

<span id="page-16-0"></span>1 Сталь 08Х18Н10Т

Данные о химическом составе стали 08Х18Н10Т представлены в таблице  $1.1.$ 

Таблица 1.1

Химический состав стали 08Х18Н10Т

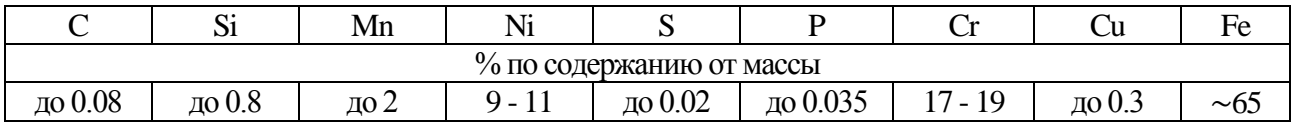

В таблице 1.2 представлены механические свойства данного материала при  $T=20$  °C.

Таблица 1.2

Механические свойства стали 08Х18Н10Т при Т=20°С

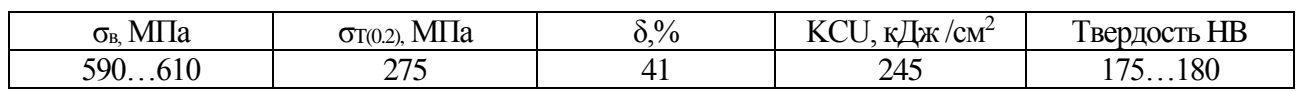

# В таблице 1.3 представлены технологические свойства стали 08Х18Н10Т.

Таблина 1.3

# Технологические свойства стали 08Х18Н10Т

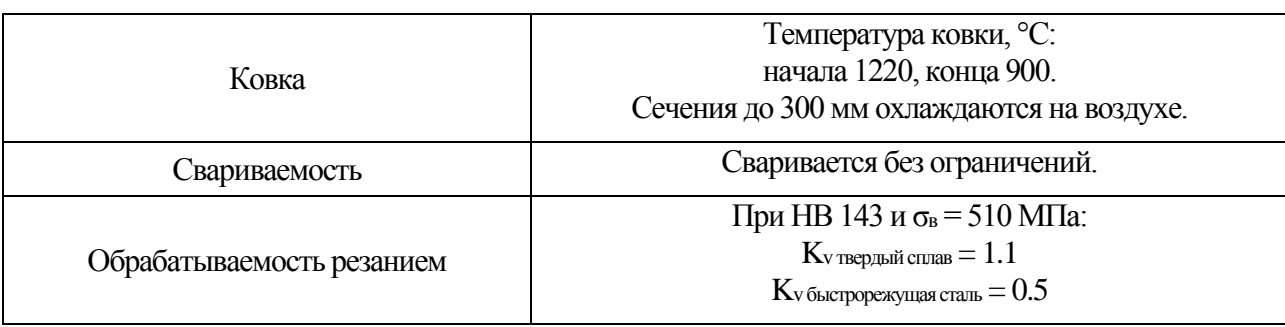

Так как разработка технологического процесса детали «Корпус» будет вестись на станках с ЧПУ, необходимо проанализировать наличие готовых инструментальных решений для обработки данного материала в каталогах ведущих производителей инструмента на примере фирмы Sandvik Coromant.

Онлайн-сервис Sandvik Tool Guide, а также каталоги инструмента Sandvik Coromant [14] содержит большое количество решений для высокопроизводительной обработки материала-аналога стали 08X18H10T (AISI 321).

2. Кобальтовый стеллит ВЗК.

Данные о химический составе стеллита ВЗК представлены в таблице 1.4.

Таблина 1.4

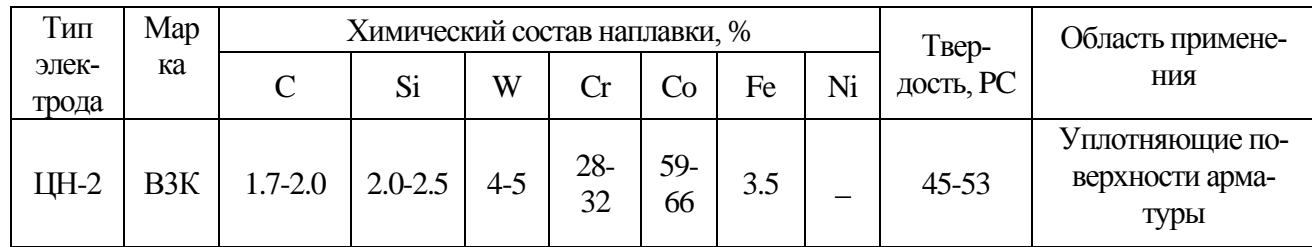

#### Химический состав стеллита ВЗК

В таблице 1.5 представлены механические свойства данного материала.

Таблина 1.5

Механические свойства степлита ВЗК

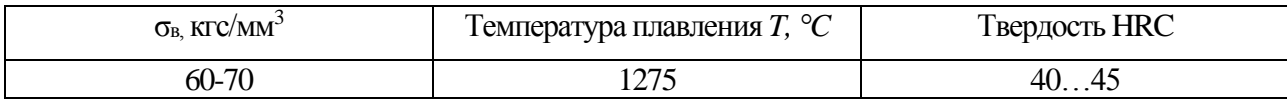

Для данного материала не найдено рекомендаций по обработке в источнике [14]. Анализ литературы также позволил выявить проблемы, возникающие при обработке данного типа материалов.

Так, в источнике [15] отмечается недостаточность сведений об обрабатываемости стеллитов, для их обработки рекомендован инструмент из кубического нитрида бора, покрытие инструмента упрочняющими кромку материалами (нитрид титана), оговорена низкая стойкость режущей кромки инструмента в процессе резания, отмечено возникновение наклепа материала из-за трения при резании.

В исследовании [18] также говорится о выкрашивании и сколе режущих пластинок резцов, увеличенные силы резания (на 20-30% выше, чем при обработке конструкционных сталей), высокой температуре в зоне резания, возникновении вибраций в процессе резания. Также отмечено повышенное давление стружки на заднюю поверхность резца в 2 раза превышающую давление при аналогичной обработке конструкционной стали.

В источнике [7] говорится о том, что стеллиты следует обрабатывать после термообработки, общий подход к обработке соответствует обработке нержавеющих сталей, отмечается необходимость в стойкой и острой кромке инструмента.

Анализ приведенной литературы позволяет сделать вывод о том, что стеллиты являются труднообрабатываемыми материалами, процесс резания которых изучен недостаточно и требует проведения дополнительных исследований для разработки более подробных рекомендаций.

### **1.6. Определение цели и задач исследования**

<span id="page-18-0"></span>Исходя из обозначенной проблемы обрабатываемости стеллита можно сформулировать цель и задачи исследования.

Цель - повышение качества обработки детали «Корпус» со стеллитовой наплавкой.

Задачи:

1. Исследовать влияние режимов резания при обработке стеллитовой наплавки на такие характеристики процесса резания, как напряжения и температура в наплавке при резании, шероховатость поверхности наплавки после обработки;

2. Разработать методику проведения моделирования процесса резания;

3. Разработать модель испытаний для вычислительного эксперимента;

4. Провести вычислительный эксперимент;

5. Выявить зависимости между режимами резания и описанными в п.1 характеристиками процесса резания;

6. Разработать рекомендации для обработки стеллитовой наплавки детали «Корпус», подобрать требуемый инструмент;

7. Разработать технологический процесс изготовления детали «Корпус» с использованием данных рекомендаций в условиях существующего производства;

8. Разработать нестандартное технологическое оборудование, необходимое для выполнения обработки детали «Корпус» на станке с ЧПУ.

# **Раздел 2. Исследовательская часть**

<span id="page-19-0"></span>Подбор режимов резания для чистовой обработки стеллитовой наплавки будет проводится на основе серии экспериментов, направленных на определение математических зависимостей между величинами параметров режимов резания и величинами выбранных лимитирующих характеристик. В качестве лимитирующих характеристик предлагаются следующие:

1. Требуемая шероховатость обрабатываемой поверхности ( $Ra = 0.63$  мкм);

Данное ограничение обусловлено требованиями технологического процесса и его соблюдение необходимо для достижения заданной в чертеже шероховатости поверхности фаски наплавки.

2. Температура в материале наплавки, которая не должна превышать критическое значение в °С ( $T_{\text{neg}}$  ≤ 720°С);

При данной температуре происходит значительное изменение структуры наплавленного материала, что может привести к изменению его свойств при последующем быстром охлаждении. Также при данной температуре наблюдается значительное снижение твердости наплавки. Превышение критической температуры в процессе резания ведет к образованию дефектов, а также к изменению характеристик наплавленного материала, что также недопустимо,

3. Напряжение в материале наплавки, которое не должно превышать критическое значение в ( $\sigma_{\rm B} \leq 66$  кгс/мм<sup>2</sup>).

Предел прочности при растяжении для рассматриваемого стеллита равен 66 кгс/мм<sup>2</sup>, что означает, что при напряжении выше данного происходит разрушение материала, что абсолютно недопустимо и приводит к отбраковыванию изделия.

Эксперименты по выявлению данных зависимостей будут проводиться с использованием программного комплекса «Deform-3D», позволяющего производить имитацию процесса резания помощью встроенного приложения «Machining  $3D<sub>2</sub>$ .

Также в рамках проектирования операций обработки наплавки предполагается осуществление подбора режущего инструмента с подходящими для выполнения резания геометрическими и механо-физическими параметрами. Выбор будет проводится из ассортимента инструмента, предлагаемого компанией «Sandvik Coromant».

### 2.1. Подбор режущего инструмента

<span id="page-20-0"></span>Определяющими факторами выбора инструмента для обработки стеллитовой наплавки будут параметры геометрии и свойства материала его режущей части.

Как было сказано в пункте 1.5, наиболее важными проблемами при точении наплавленного стеллита являются необходимость обеспечения стойкости режущей кромки, достаточного теплоотвода и снижения вибраций.

В результате опытов по точению валов со стеллитовыми наплавками резцами со сменными твердосплавными пластинами, описываемых в источнике [18], были даны следующие рекомендации:

1. Геометрия инструмента части должна обеспечивать высокую прочность режущей кромки во избежание ее выкрашивания. Данная задача решается путем установления отрицательных значений переднего угла у. Также для черновой обработки рекомендуется использовать резец с упрочняющей фаской со следующими параметрами:  $f = 0.2$  мм;  $\gamma_f = -45^\circ$ .

2. Проблема упрочнения вершины резца решается за счёт использования малого главного угла в плане  $\varphi$ , что также значительно улучшает теплоотвод. Уменьшение главного угла в плане ограничивается возникновением вибраций.

Данные рекомендации, а также другие использованные геометрические параметры сведены в таблицу 2.1.

Таблица 2.1

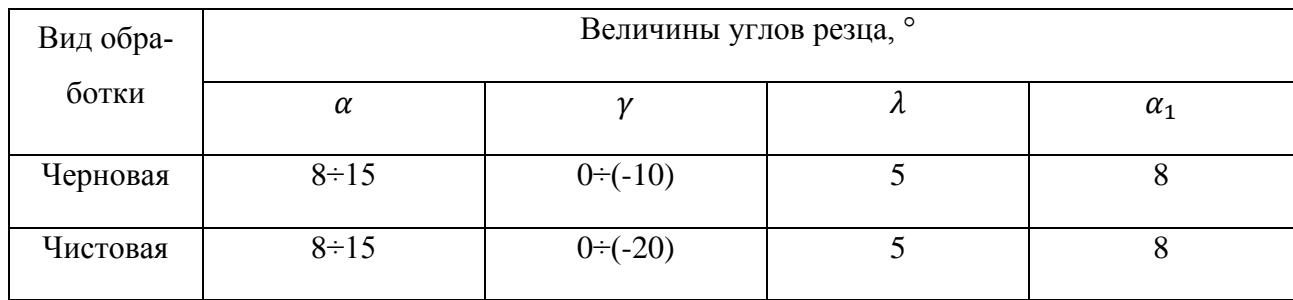

Рекомендуемая геометрия резцов

3. В качестве материалов для режущего инструмента рекомендуется использовать твердые сплавы: ВК4 и ВК8 при черновой обработке, ВК2 и ВК3 при чистовой обработке. Титано-вольфрамовые сплавы, среди которых были представлены Т5К10, Т14К8, Т15К6, крайне не рекомендуются к использованию, так как режущие кромки пластин из данных материалов сильно осыпаются, а при небольшом износе происходит выкрашивание и скол пластин.

Механические свойства и состав рекомендуемых сплавов представлены в таблицах 2.2 и 2.3 соответственно.

Таблица 2.2

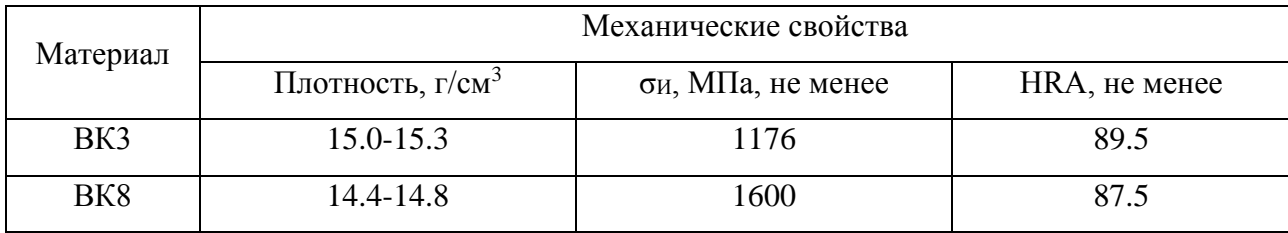

Механические свойства материалов ВК3 и ВК8

22

### Химический состав материалов ВК3 и ВК8

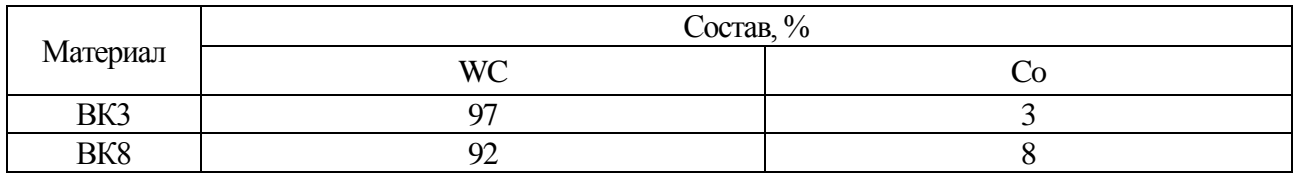

Учитывая данные рекомендации проанализируем каталоги компании «Sandvik Coromant». Использование автоматизированной системы подбора инструмента «Sandvik Tool Guide» не дало результатов, так как обрабатываемый материал не является распространенным и популярные решения, предлагаемые фирмой, не удовлетворяют специализированным требованиям проектируемой операции.

Среди решений для внутренней обработки стоит обратить внимание на антивибрационные оправки для растачивания с большим вылетом CoroTurn 111, а также на пластинки для этих оправок, предназначенные для обработки материалов высокой твердости (категория H, к которой относятся и стеллиты).

Среди предложенных решений были выбраны следующие пластины:

1. Для чернового точения: пластина TPGW110308S01020F 7105.

2. Для чистового точения: пластина TPGW110304S01020F 7015.

3. Державка: расточная державка E16R-STFPR 11-R.

Характеристики данных пластинок и державки представлены в таблицах 2.4, 2.5, 2.6, их условные изображения представлены на рисунках 2.1, 2.2, 2.3.

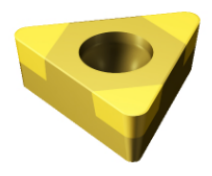

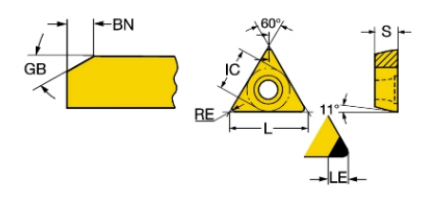

Рис.2.1. Условное изображение пластины TPGW110308S01020F 7105

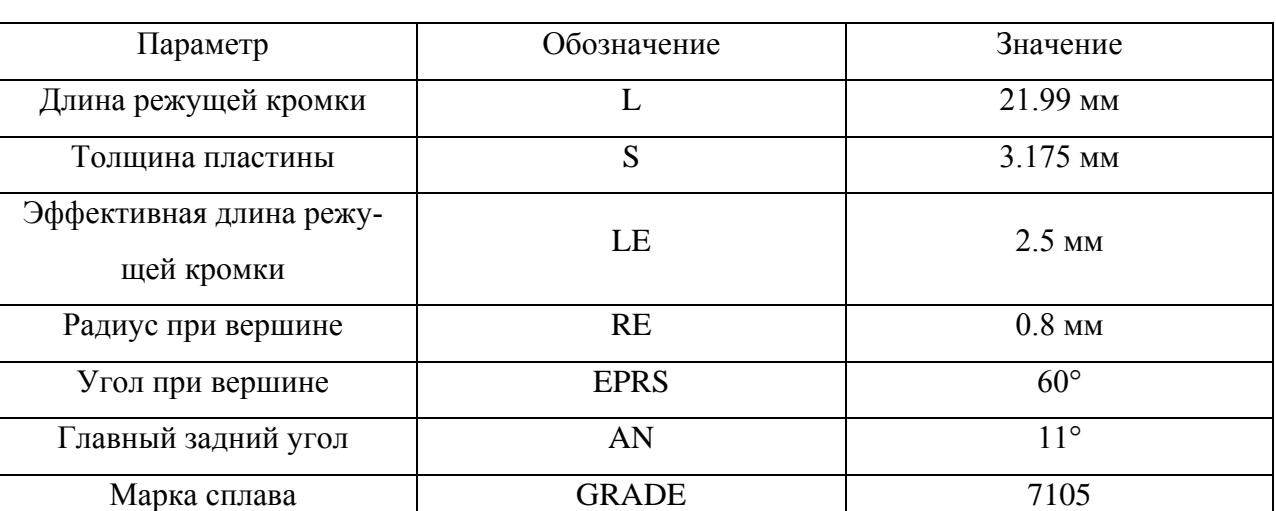

Характеристики пластины TPGW110308S01020F 7105

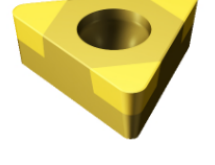

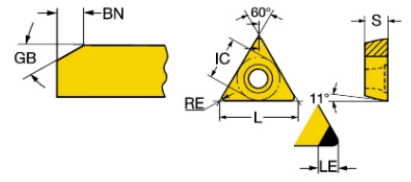

Рис.2.2. Условное изображение пластины TPGW110304S01020F 7015

# Таблица 2.5

## Характеристики пластины TPGW110304S01020F 7015

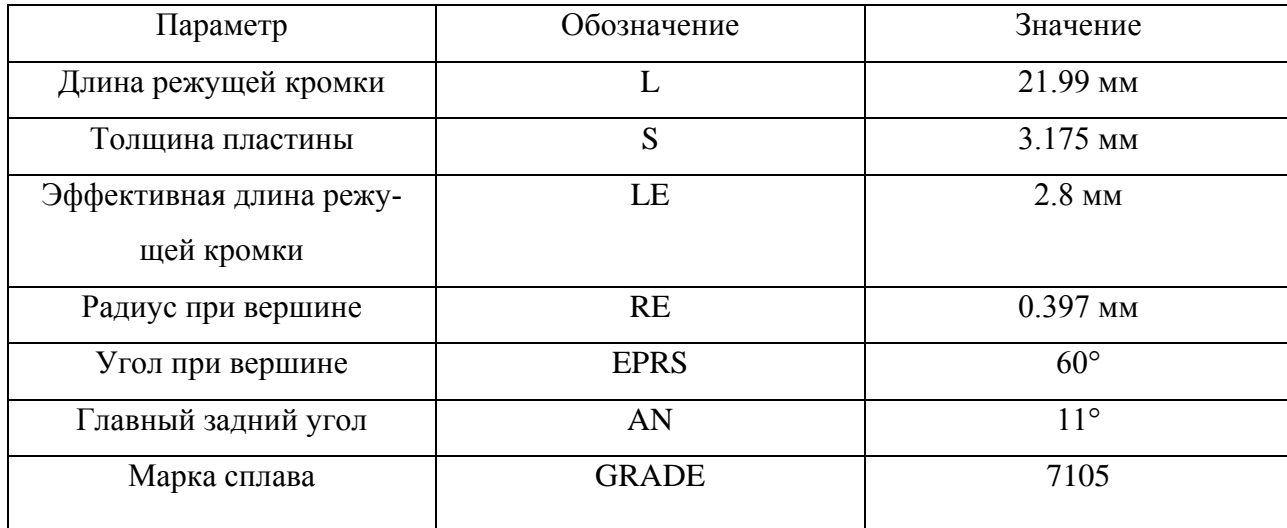

Таблица 2.4

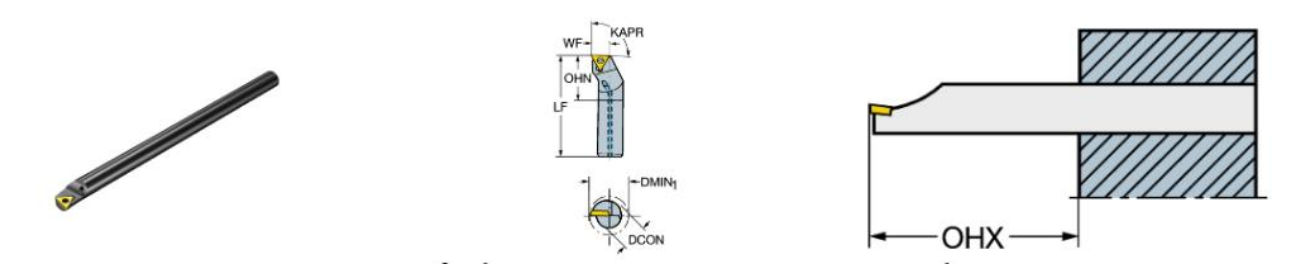

Рис.2.3. Условное изображение державки E16R-STFPR 11-R

Таблица 2.6.

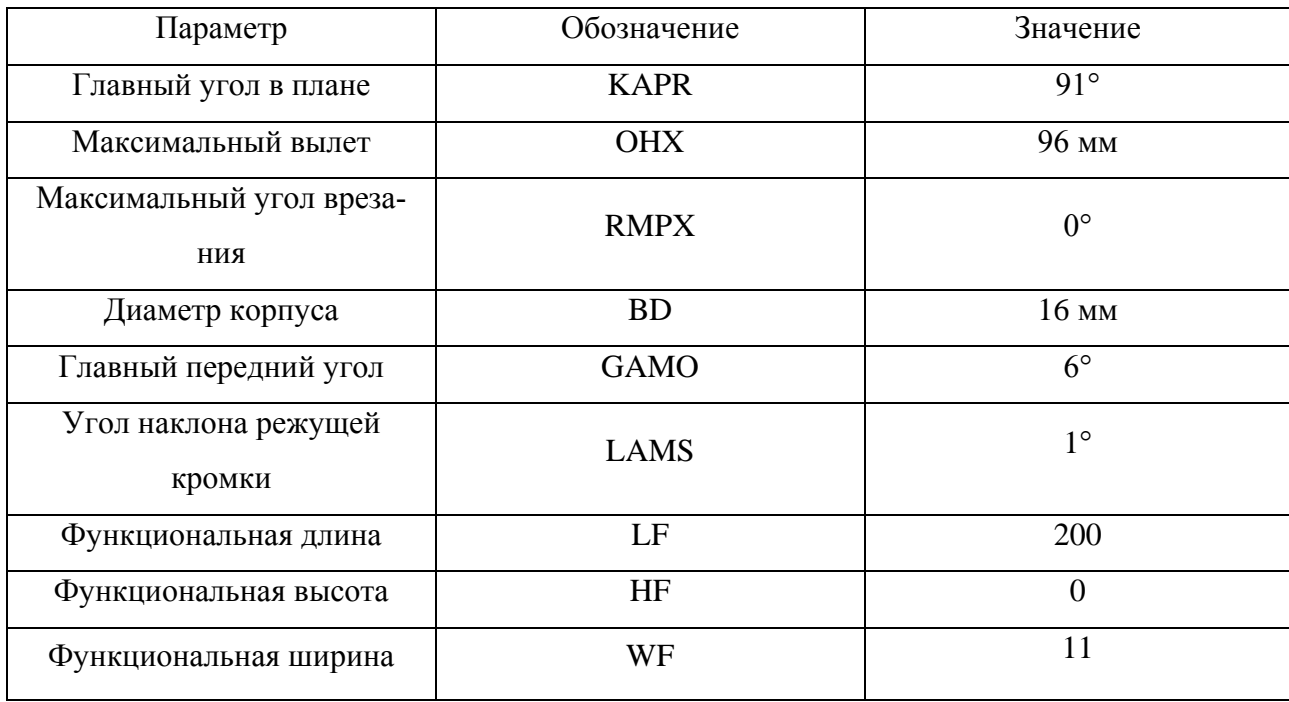

#### Характеристики державки E16R-STFPR 11-R

Таким образом, на основании каталогов режущего инструмента «Sandvik Coromant» был осуществлен подбор инструмента для обработки стеллитовой наплавки в условиях растачивания с большим вылетом.

Для компенсации вибраций была выбрана антивибрационная расточная оправка из серии CoroTurn 111 с геометрией, практически полностью удовлетворяющей рекомендациям, представленным в таблице 2.6.

В подборе сменных пластинок большую роль сыграли такие факторы, как совместимость с выбранной державкой, способность обрабатывать материалы

высокой твердость (категория H) и покрытие PVD-TiN (покрытие нитридом титана методом осаждения на поверхность из паровой фазы), обеспечивающее высокую стойкость режущей кромки и вершины пластины.

#### 2.2. Подбор режимов резания для стеллитовой наплавки

<span id="page-25-1"></span><span id="page-25-0"></span>2.2.1. Использование современных методов исследований и программы «DEFORM-3D» для подбора режимов резания

В условиях современного производства зачастую используют программы, позволяющие инженерам проводить моделирование обработки на начальных этапах проектирования технологического процесса. Одной из таких программ является «DEFORM-3D».

«DEFORM-3D» – система моделирования технологических процессов обработки металлов, позволяющая производить анализ трехмерного (3D) поведения металла при различных процессах. Данных комплекс предоставляет важную информацию о поведении материала и распределении температур во время процесса обработки. Использование рассматриваемой программы позволяет снизить частоту возникновения брака уже на этапе проектирования обработки, что позволяет уменьшить временные и денежные затраты на запуск новой продукции в производство.

В наши дни проведение исследований над экспериментальной деталью является более дорогостоящим и требует больших затрат времени, поэтому передовые фирмы мира используют метод конечно-элементного моделирования, что позволяет заменить реальный эксперимент упрощенным вычислительным экспериментом. Современный уровень вычислительной техники в совокупности с использованием метода конечных элементов позволяет получить подробную информацию о протекании процесса обработки во множестве точек инструмента и обрабатываемой заготовки, исчисляемых десятками и сотнями точек, что практически не достижимо при проведении реального эксперимента.

Также стоит отметить, что резание металлов представляет собой процесс деформирования поверхностного слоя материала вплоть до его полного отделения

от заготовки. При данном типе обработки наблюдаются значительные пластические деформации материала, а также преобразование большей части полезной работы в теплоту, поглощаемую инструментом и заготовкой. Температура в зоне резания зависит от многих параметров, среди которых скорость резания, сопротивление пластической деформации, теплоемкость и теплопроводность. Механофизические свойства обрабатываемого материала зависят от степени и скорости деформирования и температуры. Исходя из этого, для определения температуры и напряженного состояния материала необходимо произвести решение системы уравнений теплопроводности и равновесия обрабатываемой заготовки. В настоящее время при решении подобных задач используется метод конечных элементов (МКЭ).

### 2.2.2. Основные положения расчета с использованием МКЭ

<span id="page-26-0"></span>Метод конечных элементов – это процедура численного решения задач, заданных в виде дифференциального уравнения с частными производными, интегрального уравнения или вариационной задачи.

Данный метод отличается от методов Галеркина и Ритца тем, что в его рамках аппроксимация функции дискретной моделью стоится на комбинации непрерывных кусочно-гладких непрерывных функций. Данные функции отличны от нуля и определены только на заданных интервалах (подобластях), называемых конечными элементами (КЭ), на которые разбивается исследуемая область. Аппроксимирующие функции должны удовлетворять граничным условиям непрерывности, совпадающим с граничными условиями, налагаемыми самой задачей. Выбор аппроксимирующей функции для каждого из элементов определяет соответствующий тип элемента [6].

Использование МКЭ состоит замене исследуемого объекта на модель, состоящую из отдельных элементов (участков). Для каждого из этих участков исследуемые величины (температура в зоне резания, напряжения в глубинных слоях наплавки) аппроксимируются кусочно-гладкими непрерывными функциями, что позволит найти значения данных величин в граничных точках каждого элемента, называемых узлами. В качестве аппроксимирующих функций наиболее часто выступают полиномы первого, второго и третьего порядков.

Для решения исследовательской задачи с помощью МКЭ необходимо пройти следующие этапы:

1. Моделирование изучаемого объекта в формате, совместимом с использованием в МКЭ;

2. Дискретизация модели: построение сетки КЭ, задание свойств материалов;

3. Введение нагрузок и граничных условий;

4. Решение системы уравнений;

5. Определение расчетных величин в КЭ, анализ полученных результатов.

В данной работе будет рассмотрено моделирование процесса обработки резанием стеллитовой наплавки в детали «Корпус», входящей в состав сборочной единицы «Клапан нижнего продувания» с целью определения режимов резания, позволяющих достичь заданных параметров шероховатости поверхности при условии отсутствия образования дефектов (трещин) в наплавке, вызываемых термическими и механическими деформациями.

# <span id="page-27-0"></span>2.2.3. Описание вычислительного эксперимента, производимого с применением программы «DEFORM-3D»

Описание вычислительного эксперимента будет проводиться в соответствии с этапами, изложенными в пункте 2.2.2.

1-2. Моделирование изучаемого объекта и последующая дискретизация модели.

Для моделирования процесса обработки резанием в «DEFORM-3D» используется модуль «DEFORM-3D Machining». Для моделирования операции необходимо задать ее название, тип обработки (точение; сверление; фрезерование; нарезание резьбы, канавок), а также задать режимы резания. В качестве первоначальных режимов резания были приняты режимы, представленные на рис.2.4 использованные в ходе опытов по исследованию характеристик шероховатости, описанном в источнике [18].

Далее следует задать условия протекания процесса. По умолчанию выставлены следующие условия, представленные на рис.2.5: температура в помещении 20°С, стандартные условия трения в паре инструмент-заготовка, применение СОЖ.

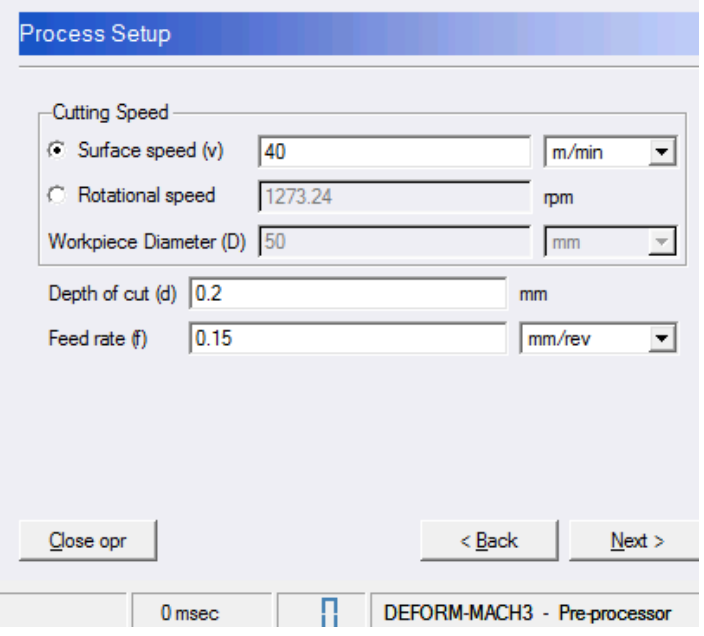

Рис. 2.4. Принятые режимы резания (v=40 м/мин; t=0.2 мм; s=0.15 мм/об)

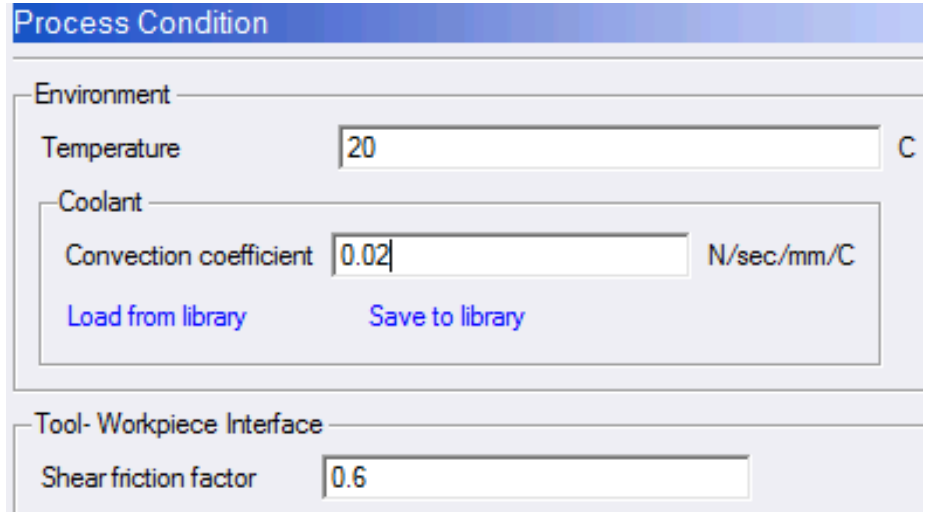

Рис.2.5. Принятые условия резания

Следующим шагом является определение инструмента для выполнения операции. В нашем случае это трехгранная твердосплавная пластина, покрытая нитридом титана (характеристики представлены в таблице 2.5). Внешний вид и характеристики смоделированной пластины представлены на рис.2.6 и рис.2.7 соответственно.

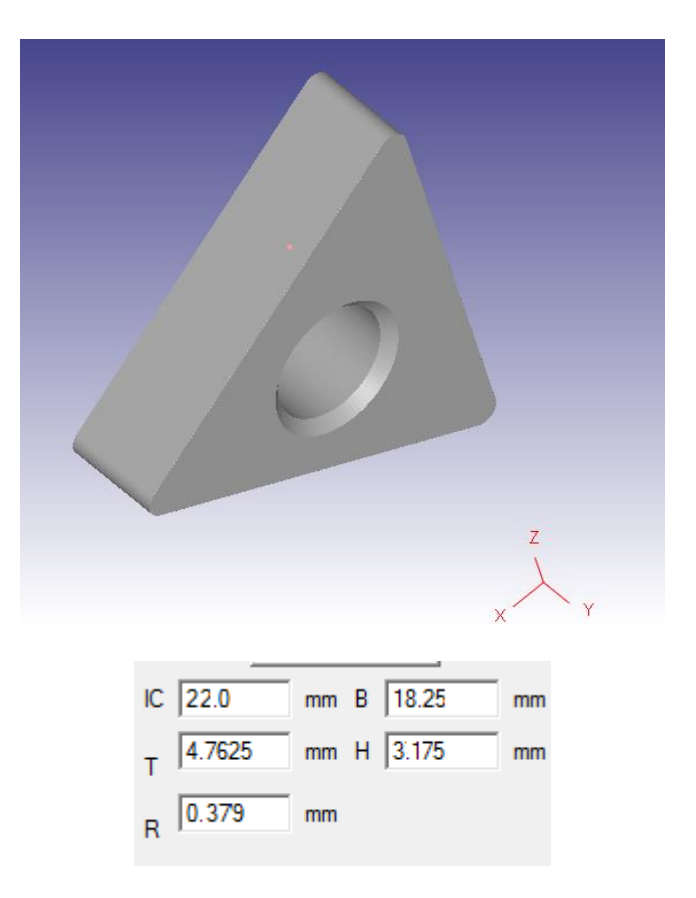

Рис.2.6. Внешний вид и размеры таблицы

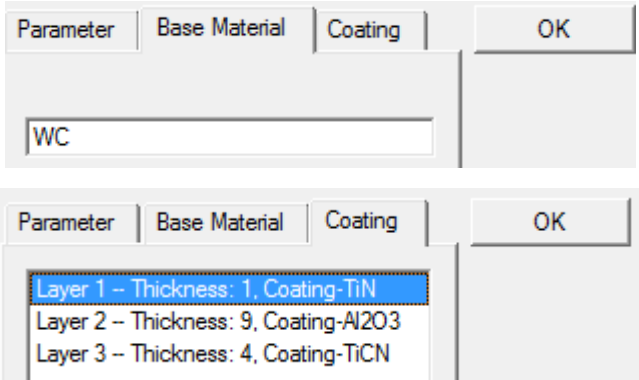

Рис.2.7. Материал и покрытие пластины

После задания характеристик инструмента производится разбивка модели сеткой КЭ, т.е. проводится дискретизацию.

Автоматический генератор сетки «DEFORM-3D» строит оптимизированную КЭ сетку, сгущая её в наиболее критичных зонах. Пользователь имеет возможность самостоятельно настраивать плотность сетки, распределение ее элементов по сечению и параметры ее автоматического перестроения.

В моем случае будет использована КЭ сетка с рекомендованными параметрами, будет увеличено лишь количество КЭ, так как их количество оказывает значительное влияние на точность производимых расчетов (рис.2.8).

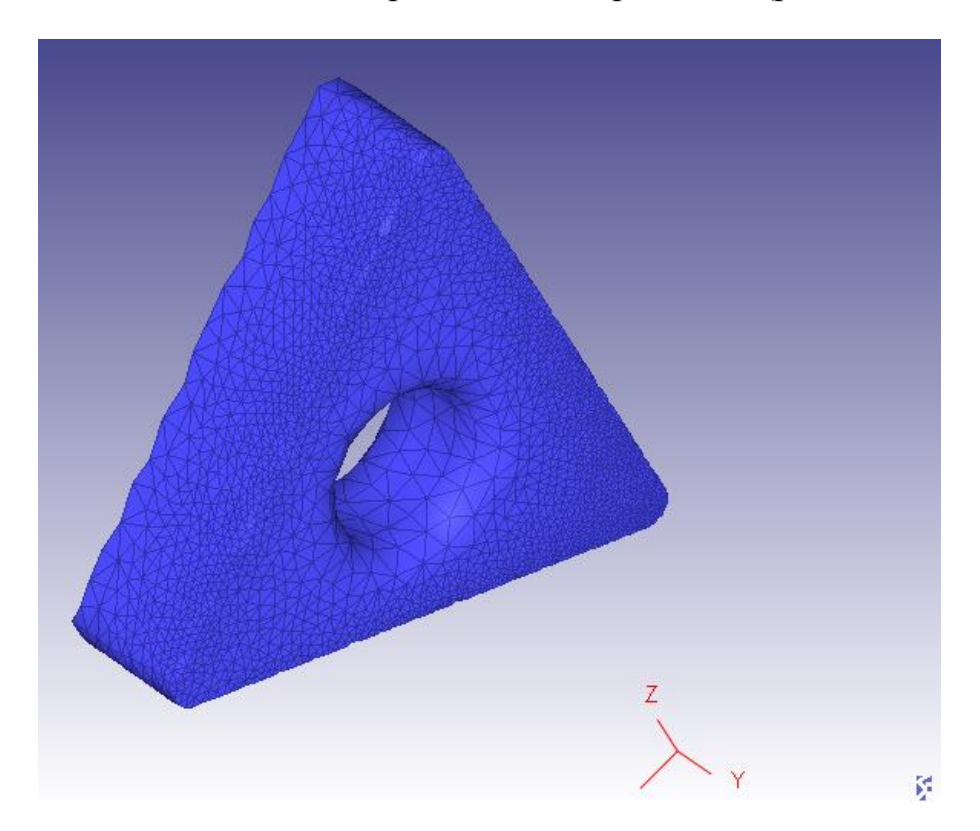

Рис.2.8. Разбивка пластины на сетку КЭ

Далее необходимо задать геометрию заготовки. Исходя из размеров, представленных на чертеже детали «Корпус» КТМ.000.001.001 СБ, была создана модель наплавки.

Затем следует разбить полученную модель сеткой конечных элементов, размер которых устанавливается в процентном соотношении с величиной подачи (20% ее величины), что в результате дает разбиение на 30168 КЭ (рис.2.9).

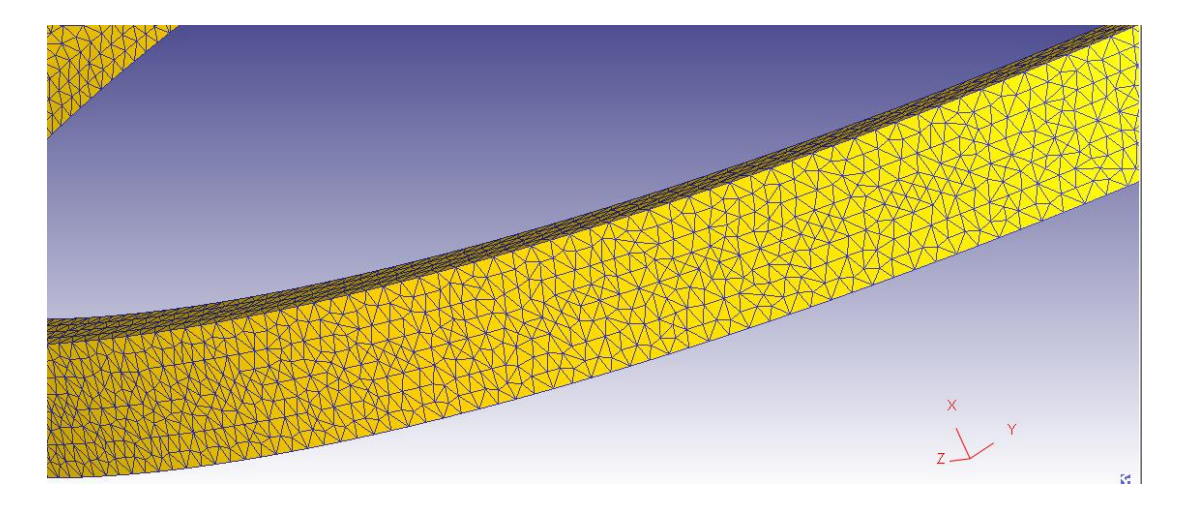

Рис.2.9. Разбивка наплавки на сетку КЭ

3. Следующим шагом является введение граничных условий и приложение нагрузок. Система «Deform-3D» автоматически накрадывает ограничения на КЭ, находящиеся на границах модели, исходя из информации о ее геометрии. Расчет прилагаемых к заготовке нагрузок также ведется в автоматическом режиме, исходя из введенных режимов резания и свойств материалов заготовки и инструмента. На рис.2.10 представлена информация о КЭ, для которых системой была задана неподвижность, а также были определены термические характеристики (температура, интенсивность теплообмена с окружающей средой).

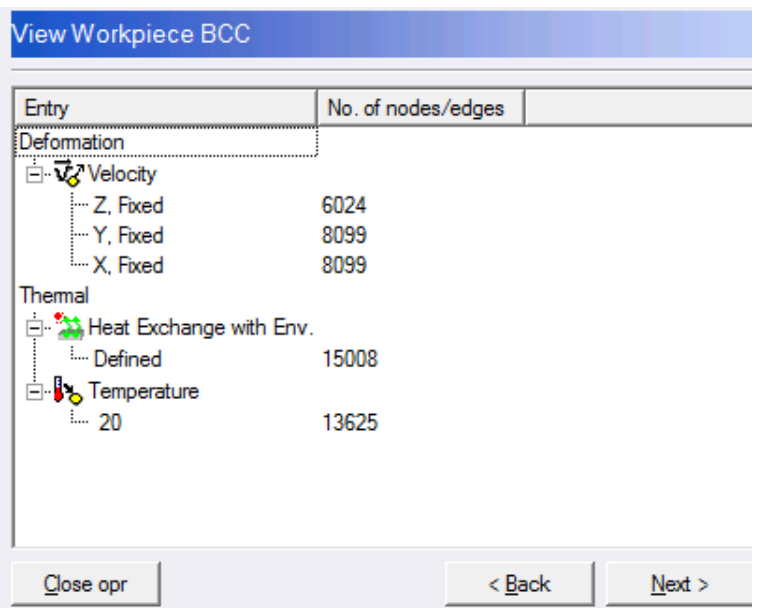

Рис.2.10. Информация об ограничениях, наложенных на КЭ

Далее были заданы характеристики материала. В качестве исходной группы материалов была избрана группа стеллитов, характеристики материала (были отредактированы в соответствие с информацией, представленной в таблице 1.5 и источниках [2, 1, 17, 12].

4. Затем было произведено решение поставленной задачи. В настройках симуляции (рис.2.11) задается количество рассчитываемых шагов обработки и инкрементный шаг. Мной задан расчет 7000 шагов при инкрементном шаге в 0.0005 сек.

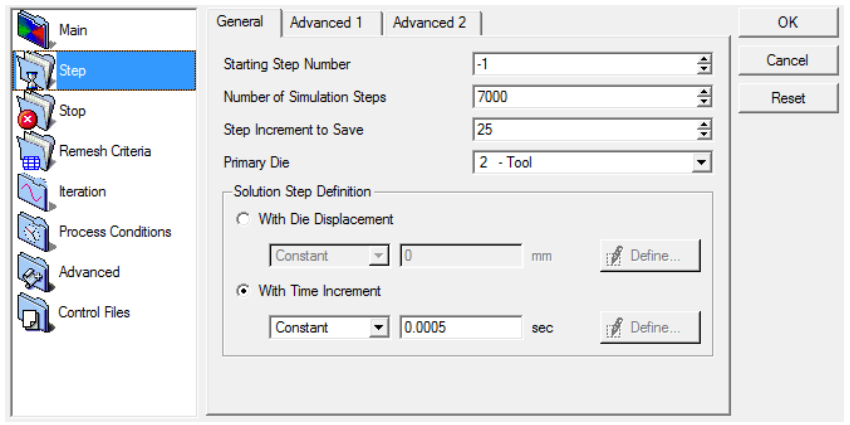

Рис.2.11. Информация о дискретности расчетов

Далее система формулирует задачу для решения исходя из всех введенных ранее параметров, после чего производятся необходимые расчеты, и пользователь получает доступ к постсимуляционной панели управления, на которой расположены инструменты, позволяющие изучить протекание смоделированной обработки.

5. Ниже будет представлен ряд иллюстраций, на которых показаны возможности постсимулятора программы «Deform-3D». На рис.2.12 представлено изображение, демонстрирующее процесс образования стружки и изменения геометрии обрабатываемого материала. На рис.2.13 представлено распределение температуры в зоне обработки. На рис.2.14 представлено распределение напряжений в зоне обработки. На рис.2.15 показан пример использования инструмента,

позволяющего отслеживать изменение интересующей пользователя характеристики с течением времени для конкретных точек. Все данные распределения получены следующих режимов резания: *v*=40 м/мин; *t*=0.2 мм; *s*=0.15 мм/об.

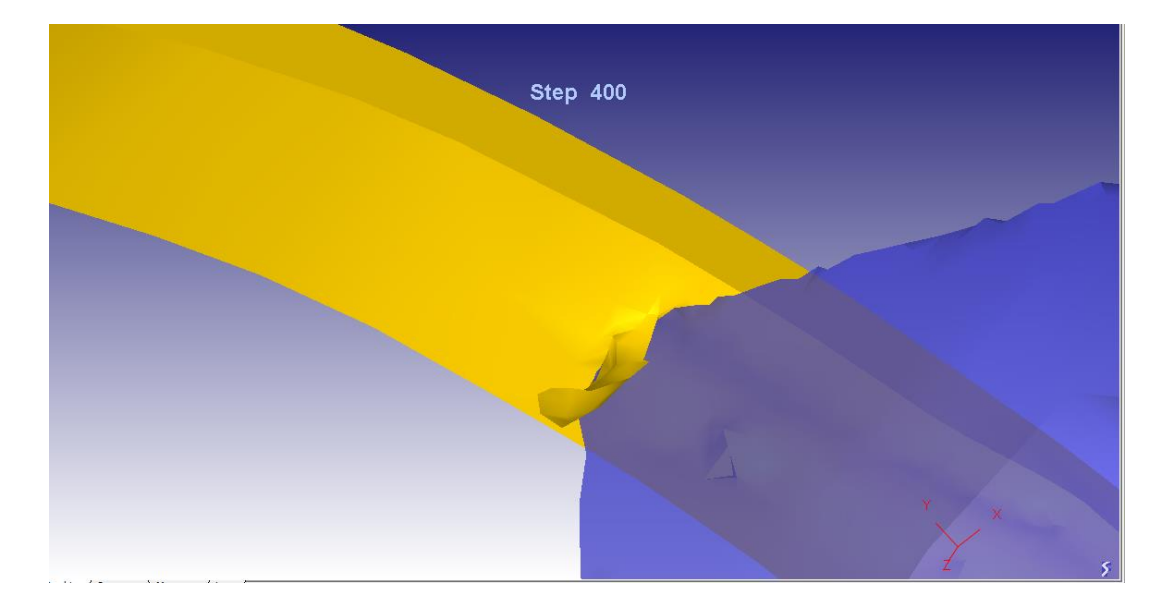

Рис.2.12. Моделирование стружкообразования (*v*=40 м/мин; *t*=0.2 мм; *s*=0.15 мм/об)

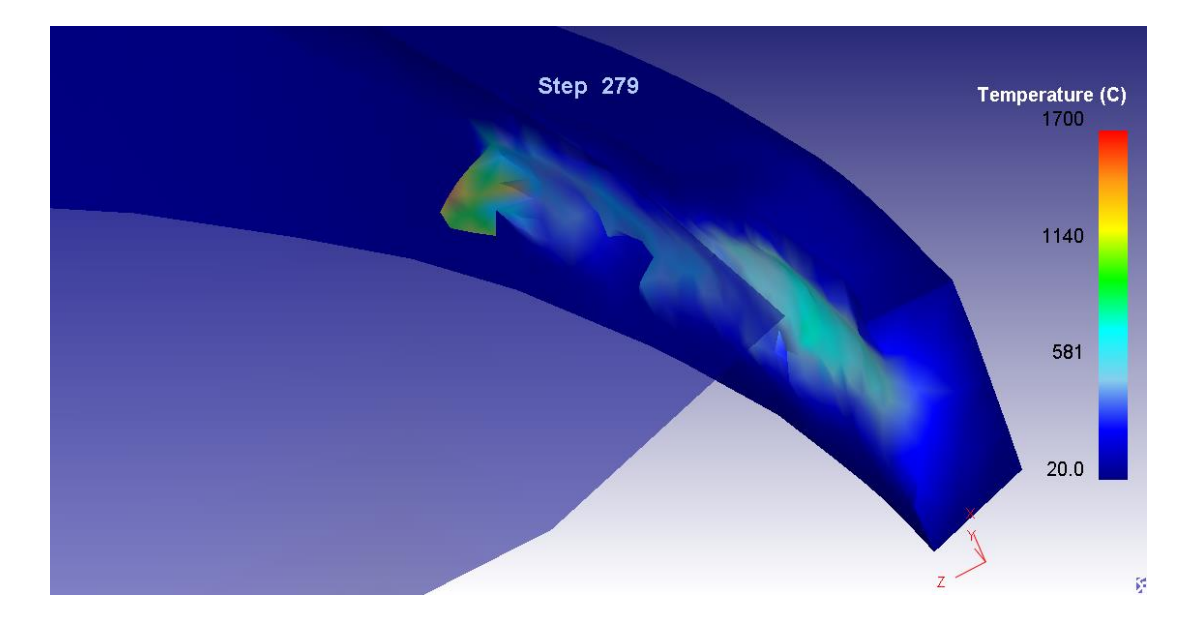

Рис.2.13. Распределение температур в зоне резания (*v*=40 м/мин; *t*=0.2 мм; *s*=0.15 мм/об)

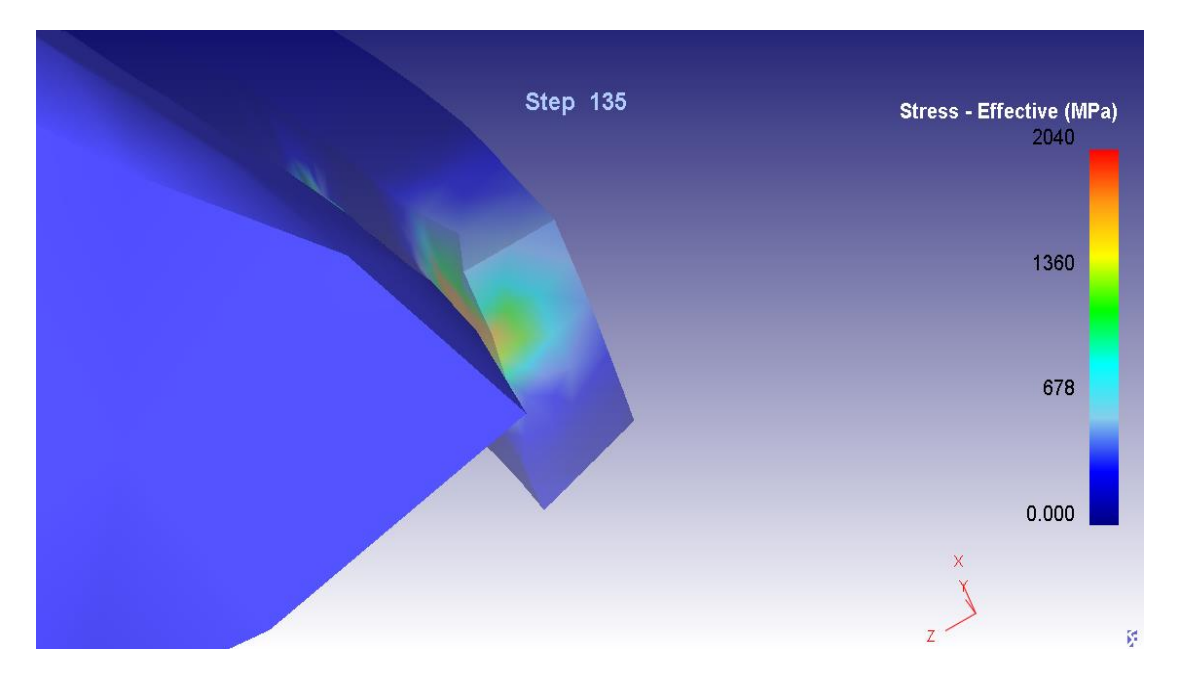

Рис.2.14. Распределение напряжений в зоне резания (*v*=40 м/мин; *t*=0.2 мм; *s*=0.15 мм/об)

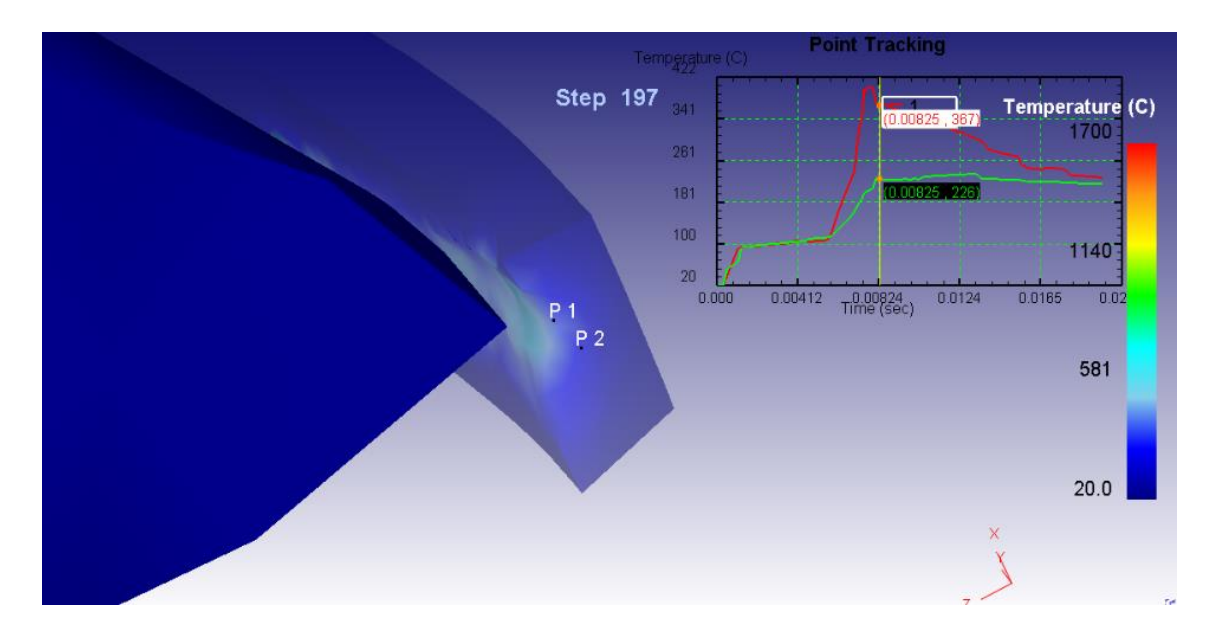

Рис.2.15. Построение графиков температуры для точек с разной глубиной залегания (*v*=40 м/мин; *t*=0.2 мм; *s*=0.15 мм/об)

Таким образом, изменение режимов резания, задаваемых на начальных этапах проектирования операции обработки, а также использование инструментов постсимуляции позволяет провести серию экспериментов для различных комбинаций режимов резания с целью определения их влияния на такие параметры процесса, как напряжение и температура в стеллитовой наплавке, что в последствии позволит подобрать режимы для ее обработки.

### <span id="page-35-0"></span>**2.3. Исследование влияние режимов резания на температуру в наплавке**

На количество теплоты, выделяющейся в процессе обработки, влияют многие технологические факторы. В рамках производимо исследования предполагается оценка влияния таких параметров, как глубина резания *t*, величина подачи *s* и скорость резания *v*.

В ходе проведения вычислительного эксперимента были получены результаты, представленные в таблицах 2.7-2.9 и на рис.2.16-2.18.

Таблица 2.7

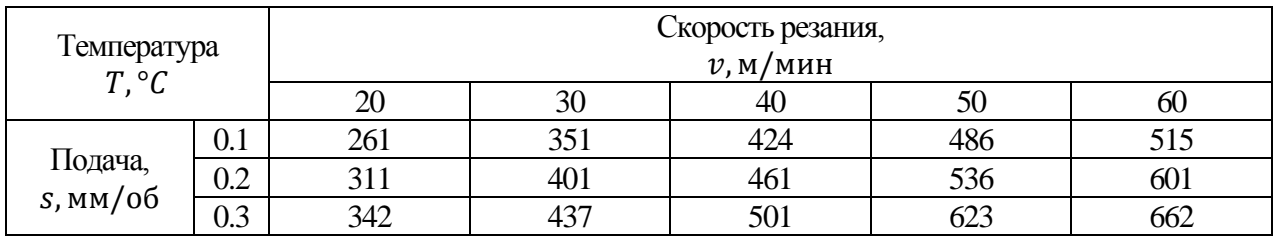

Температура резания при глубине резания  $t = 0.1$  мм

Таблица 2.8

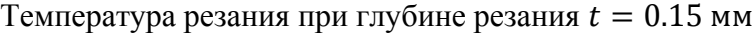

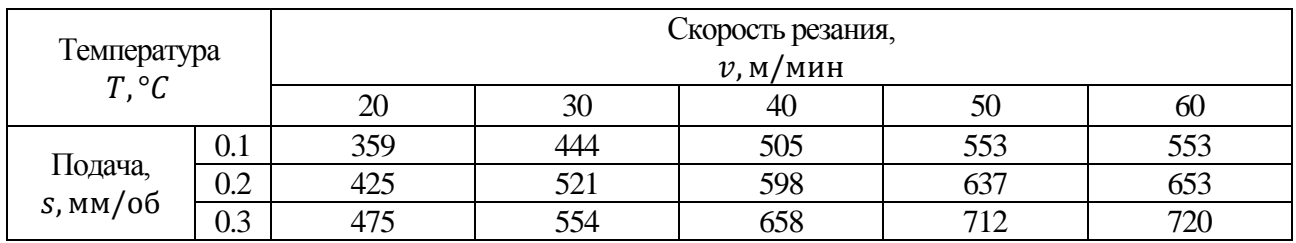

Таблица 2.9

### Температура резания при глубине резания  $t = 0.25$  мм

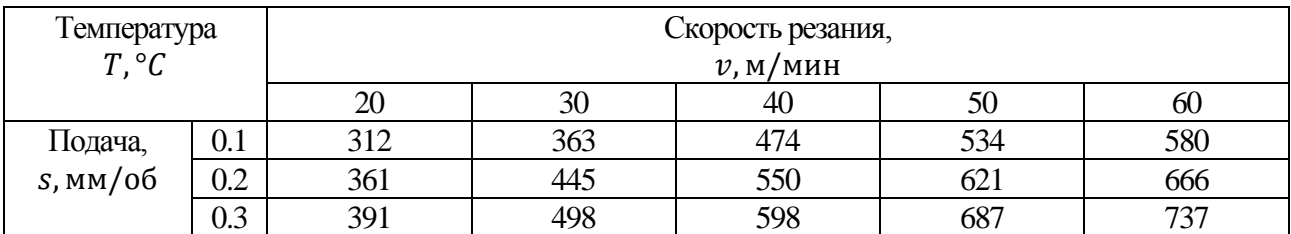
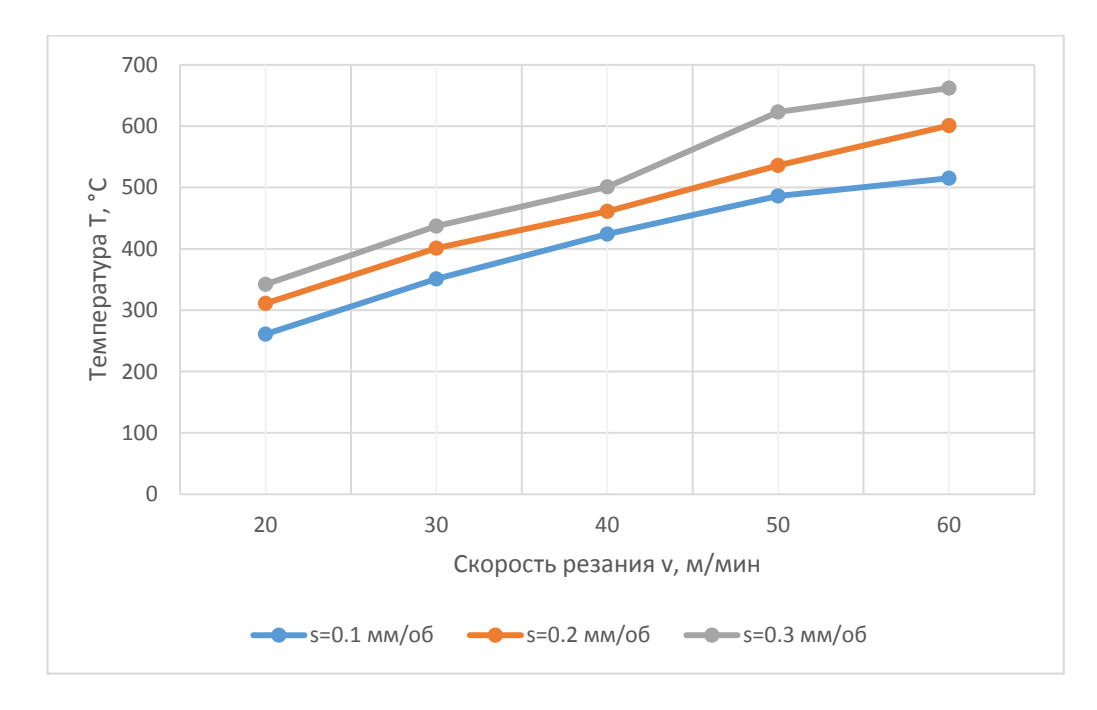

Рис. 2.16. Зависимость температуры *Т* от скорости резания  $\nu$  и подачи *s* при глубине резания

 $t = 0.1$  MM

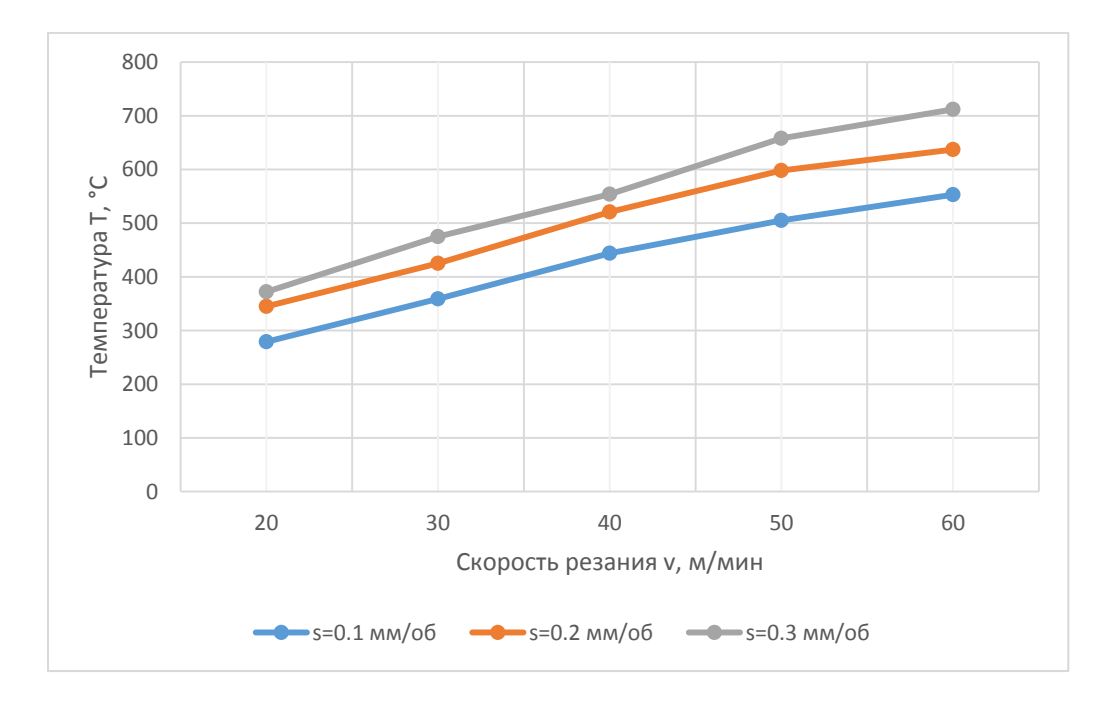

Рис2.17. Зависимость температуры Т от скорости резания  $\nu$  и подачи  $s$  при глубине резания

### $t = 0.15$  MM

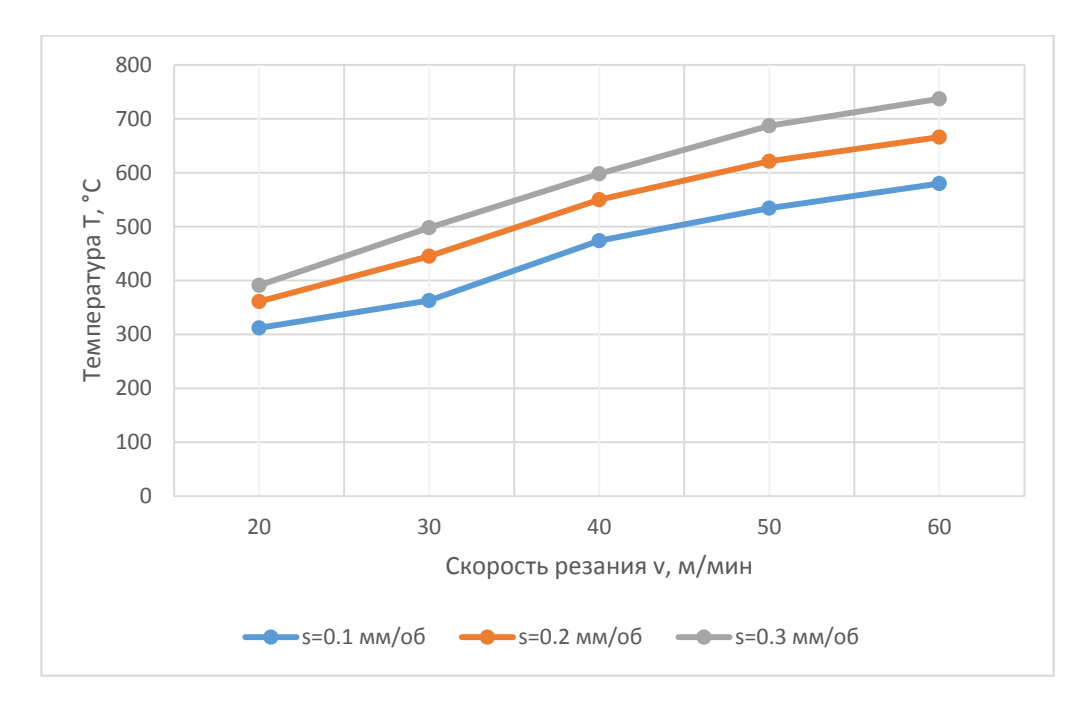

Рис. 2.18. Зависимость температуры T от скорости резания  $\nu$  и подачи  $\sigma$  при глубине резания  $t = 0.25$  мм

Для проведения линейной аппроксимации зависимости температуры, выделяющейся в заготовке от режимов резания, предполагается использование метода планирования эксперимента при трех параметрах.

В качестве эмпирической функции выбирается степенная функция (2.1):

$$
T = C_1 \cdot v^{x_1} \cdot t^{x_2} \cdot s^{x_3},\tag{2.1}
$$

Для нахождения коэффициентов  $C_1$ ,  $x_1$ ,  $x_2$  и  $x_3$  необходимо сначала линеаризовать функцию (2.1), а после воспользоваться методом наименьших квадратов (2.2) и (3).

$$
\ln T = \ln C_1 + x_1 \cdot \ln v + x_2 \cdot \ln t + x_3 \cdot \ln s,\tag{2.2}
$$

$$
y = b_0 + b_1 x_1 + b_2 x_2 + b_3 x_3, \tag{2.3}
$$

Действительные режимов резания должны быть закодированы: максимальным значениям присваивается код 1, минимальным – код -1.

Матрица планирования полного факторного эксперимента 2<sup>3</sup> представлена в таблице 2.10.

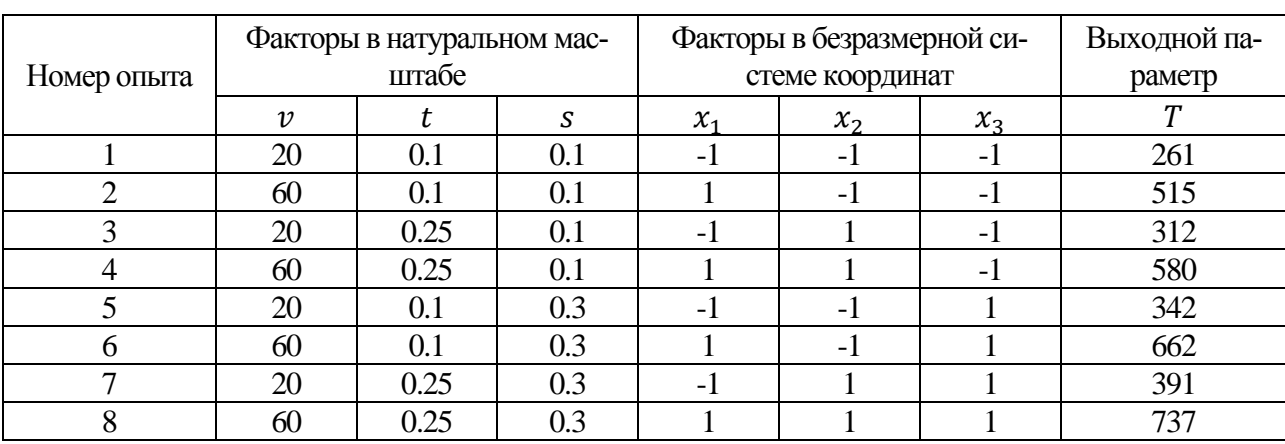

Матрица планирования полного факторного эксперимента

Для каждого фактора следует определить параметры варьирования, среди которых центр, интервал, а также определить зависимость кодированной переменной  $x_i$  от натуральной. Результаты данных вычислений представлены в таблице 2.11.

Таблица 2.11

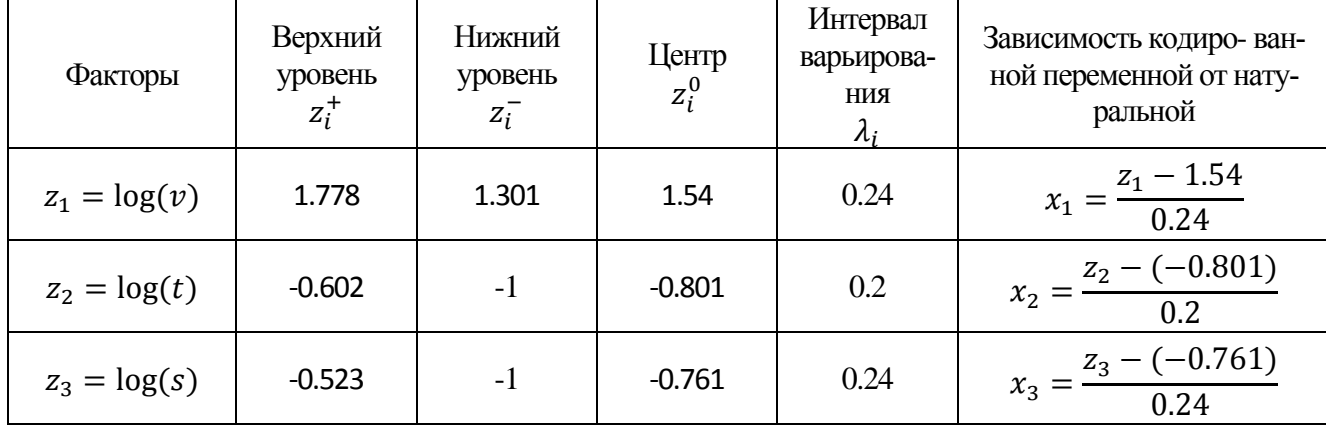

#### Кодирование факторов

Вычисляем коэффициенты уравнения по формулам (2.4) и (2.5):

$$
b_0 = \frac{1}{n} \sum_{j=1}^{n} y_j,
$$
 (2.4)

$$
b_i = \frac{1}{n} \sum_{j=1}^{n} x_{ij} y_j,
$$
 (2.5)

Таблица 2.10

Подставим требуемые значения в формулы (2.4) и (2.5):

$$
b_0 = \frac{1}{8}(2.417 + 2.712 + 2.494 + 2.763 + 2.534 + 2.821 + 2.592 + 2.867) =
$$
  
= 2.65  

$$
b_1 = \frac{1}{8}(-2.417 + 2.712 - 2.494 + 2.763 - 2.534 + 2.821 - 2.592 + 2.867) =
$$
  
= 0.1408  

$$
b_2 = \frac{1}{8}(-2.417 - 2.712 + 2.494 + 2.763 - 2.534 - 2.821 + 2.592 + 2.867) =
$$
  
= 0.0294  

$$
b_3 = \frac{1}{8}(2.417 + 2.712 + 2.494 + 2.763 - 2.534 - 2.821 - 2.592 - 2.867) =
$$
  
= 0.0535

Подставляем в уравнение (2.3) вместо  $x_i$  выражения натуральных переменных через  $z_i$ , которые берем из последнего столбца таблицы 2.11:

$$
y = 2.65 + 0.1408 \left( \frac{z_1 - 1.54}{0.24} \right) +
$$

$$
+ 0.0294 \left( \frac{z_2 - (-0.801)}{0.2} \right) +
$$

$$
+ 0.0535 \left( \frac{z_3 - (-0.761)}{0.24} \right) = 2.0325 + 0.5866z_1 + 0.146z_2 + 0.222z_3
$$

Возвращаясь к параметрам резания (2.2):

$$
log(T) = 7.5022 - 2.4325 \cdot log(v) - 0.3589 \cdot log(t) - 1.5843 \cdot log(s)
$$

$$
T = 10^{2.0325}v^{0.5866}t^{0.146}s^{0.222}
$$
(2.6)

#### **2.4. Исследование влияние режимов резания на напряжение в наплавке**

Выведем уравнение, связывающее режимы резания с напряжением в наплавке.

В ходе проведения вычислительного эксперимента были получены результаты, представленные в таблицах 2.12-2.14 и на рис. 2.19-2.21.

Выразим  $\sigma_{\rm B} = 66$  кгс/мм<sup>2</sup> в Мпа, получаем  $\sigma_{\rm B} = 647.2$  МПа.

Таблица 2.12

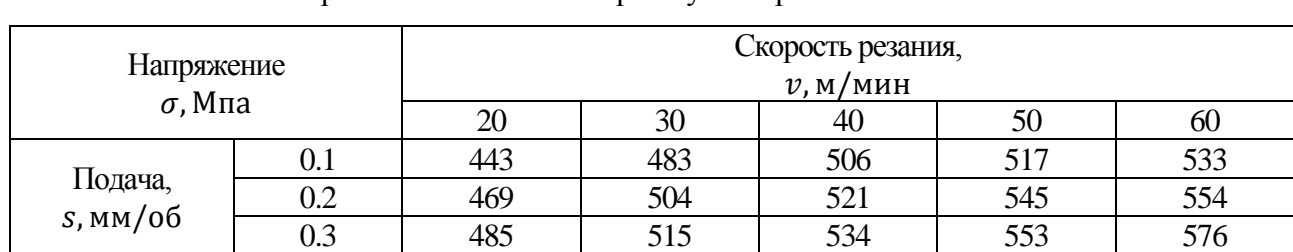

Напряжение в наплавке при глубине резания  $t = 0.1$  мм

Таблица 2.13

#### Напряжение в наплавке при глубине резания  $t = 0.15$  мм

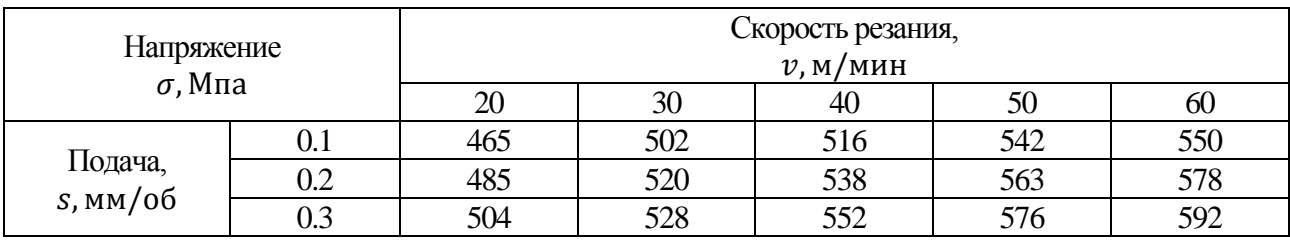

Таблица 2.14

#### Напряжение в наплавке при глубине резания  $t = 0.25$  мм

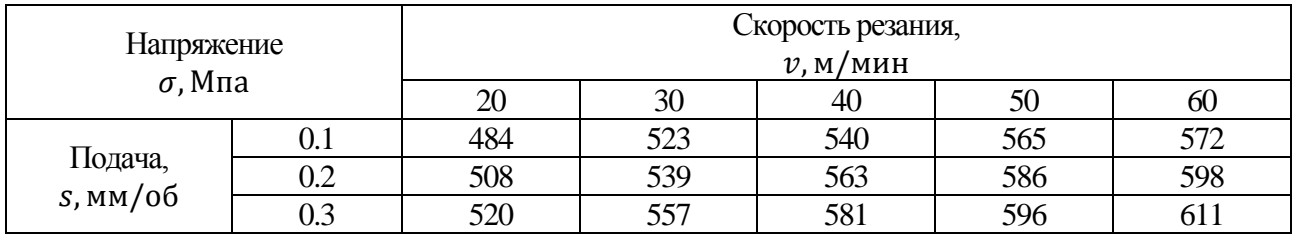

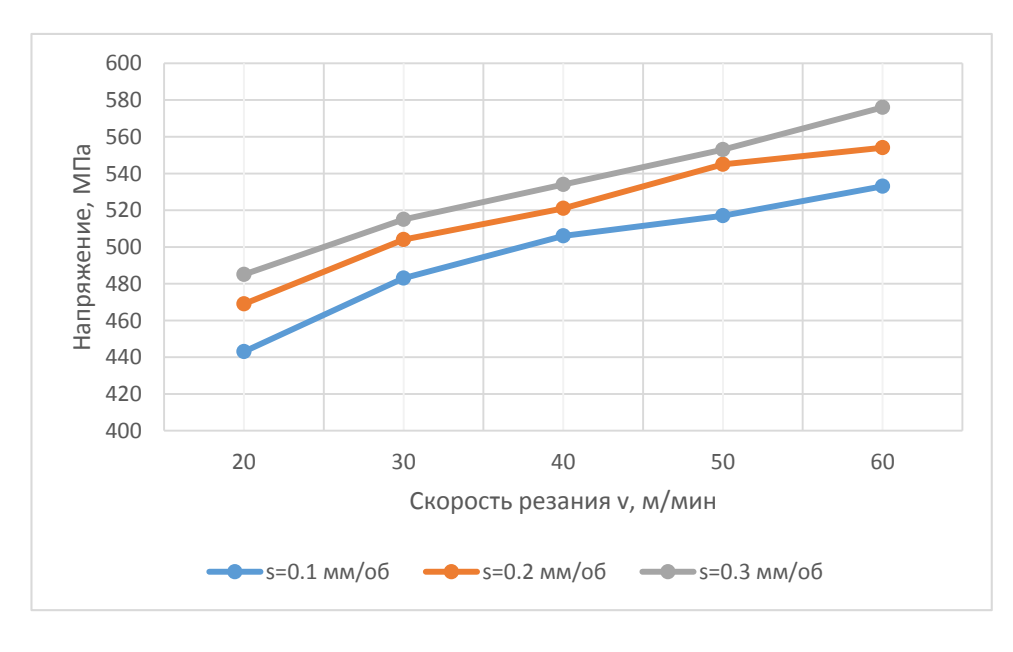

Рис. 2.19. Зависимость напряжения  $\sigma$  от скорости резания  $\nu$  и подачи  $s$  при глубине резания

 $t = 0.1$  мм

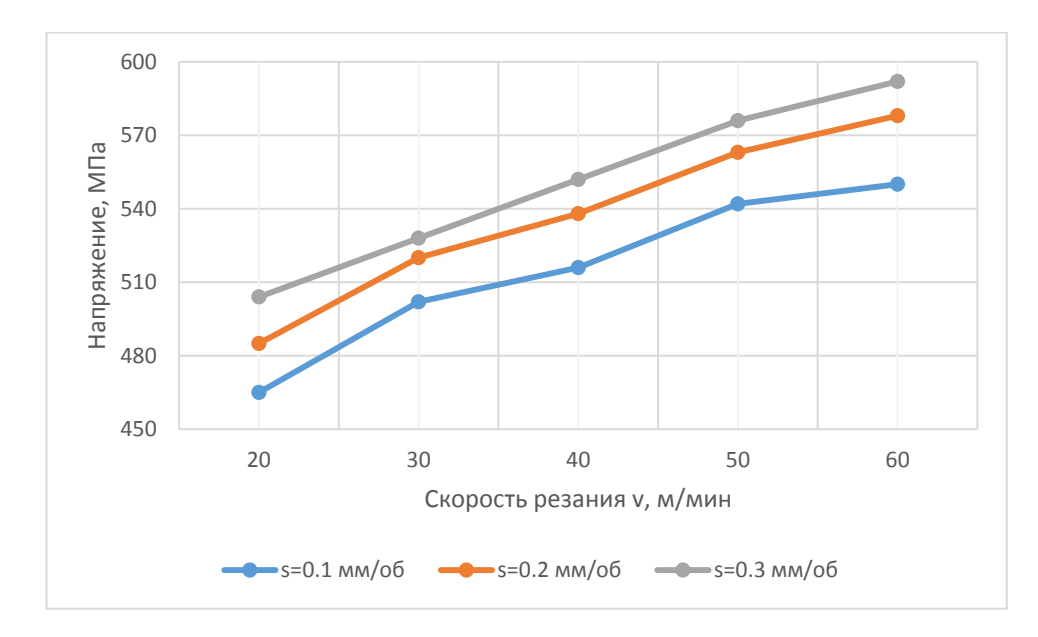

Рис. 2.20. Зависимость напряжения  $\sigma$  от скорости резания  $\nu$  и подачи  $s$  при глубине резания

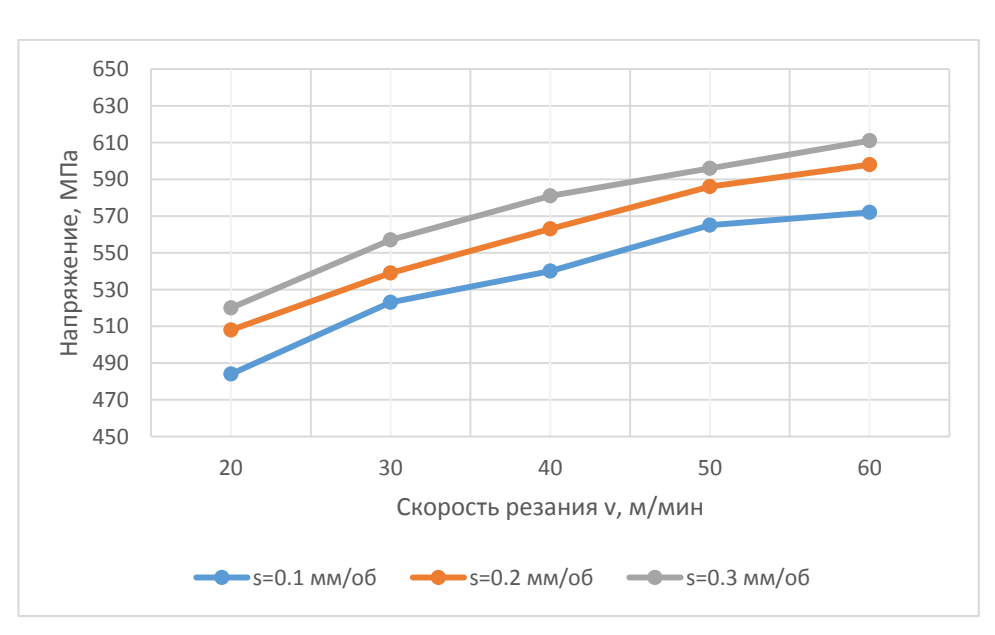

Рис. 2.21. Зависимость напряжения  $\sigma$  от скорости резания  $\nu$  и подачи  $s$  при глубине резания  $t = 0.25$  MM

В качестве эмпирической функции выбирается степенная функция (2.7):

$$
\sigma = \mathcal{C}_2 \cdot v^{x_4} \cdot t^{x_5} \cdot s^{x_6},\tag{2.7}
$$

Для нахождения коэффициентов  $C_2$ ,  $x_4$ ,  $x_5$  и  $x_6$  необходимо сначала линеаризовать функцию, а после воспользоваться методом наименьших квадратов (2.8) и(2.9).

$$
\ln \sigma = \ln C_2 + x_4 \cdot \ln v + x_5 \cdot \ln t + x_6 \cdot \ln s \tag{2.8}
$$

 $t = 0.15$  мм

$$
y = b_0 + b_1 x_4 + b_2 x_5 + b_3 x_6 \tag{2.9}
$$

Матрица планирования полного факторного эксперимента 2<sup>3</sup> представлена в таблице 2.15.

Таблица 2.15

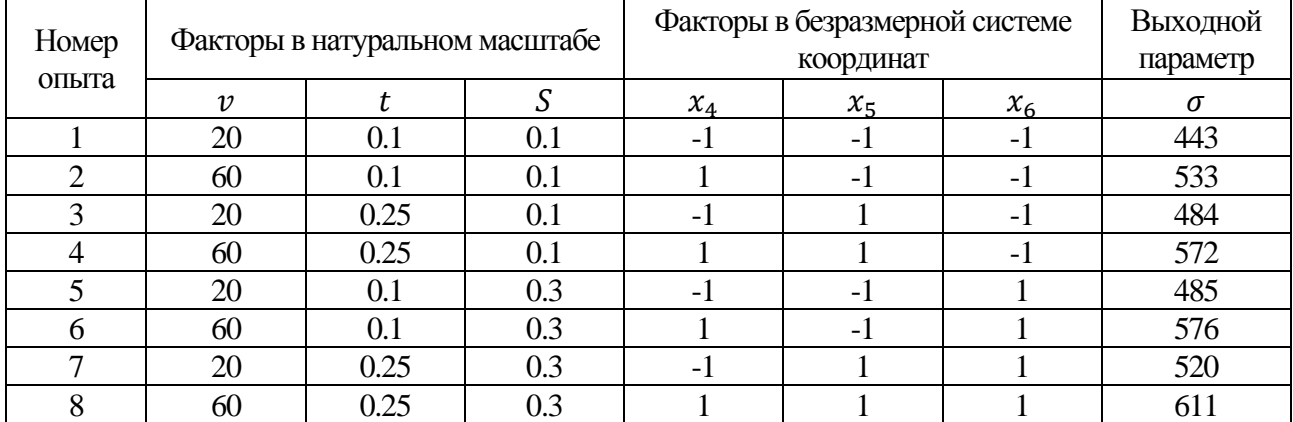

#### Матрица планирования полного факторного эксперимента

Коэффициенты были рассчитаны в Excel по методу, представленному в пункте 2.4. После преобразования исходная функция имеет следующий вид  $(2.10):$ 

$$
\sigma = 10^{2.5962} \cdot \nu^{0.155} \cdot t^{0.078} \cdot s^{0.0691} \tag{2.10}
$$

### **2.5. Исследование влияние режимов резания на шероховатость поверхности после обработки**

В качестве экспериментальных данных для определения влияния величин режимов резания на шероховатость обработанной наплавки воспользуемся данными экспериментов, описанных в источнике [18].

Экспериментальные из названного выше исследования представлены в таблице 2.16.

Таблица 2.16

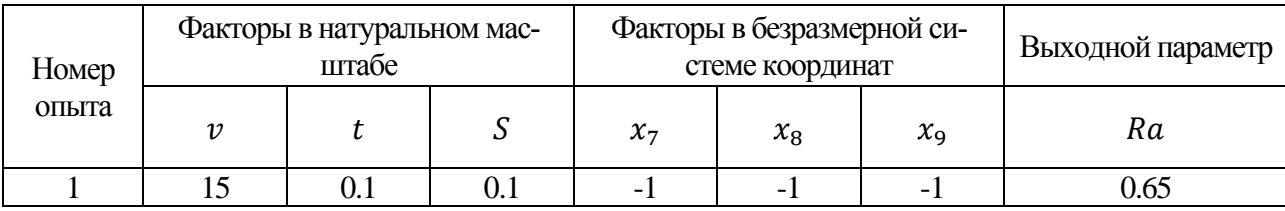

Матрица планирования полного факторного эксперимента

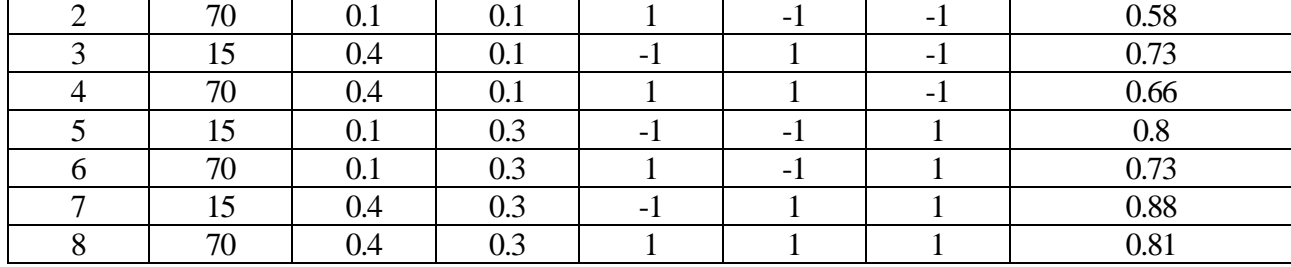

Продолжение таблицы 2.16

Коэффициенты были рассчитаны в Excel по методу, представленному в пункте 2.3. После преобразования исходная функция имеет следующий вид  $(2.11):$ 

$$
Ra = 10^{0.155} \cdot \nu^{-0.0639} \cdot t^{0.0803} \cdot s^{0.1875} \tag{2.11}
$$

### **2.6. Выводы по проведенному исследованию. Рекомендации по обработке стеллитовой наплавки детали «Корпус»**

В ходе проведения исследования сделаны следующие выводы:

1. На температуру  $T$  в наплавке существенное влияние оказывает скорость резания, в меньшей степени влияет значение подачи и глубины резания. Критический уровень температуры в  $T = 720$  °C был ходе экспериментов был достигнут при комбинировании  $v \ge 50$  м/мин;  $s = 0.3$  мм/об;  $t \ge 0.15$  мм;

2. На напряжение  $\sigma$  в наплавке наибольшее влияние оказывает скорость резания, в меньшей степени влияет значение подачи и глубины резания. Критический напряжения  $\sigma_{\rm B} = 647.2$  МПа в ходе экспериментов был достигнут не был;

3. На шероховатость поверхности стеллитовой наплавки Ra в наибольшей степени влияет значение подачи, существенное слияние оказывает значение глубины резания, в меньшей степени сказывается влияние глубины резания. Требуемая шероховатость поверхности  $Ra = 0.63$  мкм была достигнута при комбинации  $v \ge 60$  м/мин;  $s = 0.1$  мм/об;  $t \le 0.3$  мм.

4. Полученная в ходе исследования система уравнений (2.6, 2.10, 2.11) может быть использована как основа для проведения многофакторной оптимизации с целью определения комбинации режимов резания, отвечающих заданному параметру оптимизации (например, максимальная производительность).

Рекомендации для обработки стеллитовой наплавки в рамках реализации технологического процесса изготовления детали «Корпус»:

1. В качестве инструмента для чистовой обработки назначить:

- 1) Пластину TPGW110304S01020F 7015;
- 2) Державку расточную E16R-STFPR 11-R.
- 2. В качестве режимов резания для чистовой обработки принять:
	- 1)  $v = 70$  м/мин;
	- 2)  $s = 0.1$  мм/об;
	- 3)  $t = 0.15$  MM.

Данная комбинация режимов резания соответствует следующим параметрам процесса резания:

- 1)  $T = 592 °C$ ;
- 2)  $\sigma = 560.82$  M<sub>IIa</sub>;
- 3)  $Ra = 0.607$  MKM.

3. В качестве инструмента для черновой обработки назначить:

1) Пластину TPGW110308S01020F 7105;

2) Державку расточную E16R-STFPR 11-R.

4. В качестве режимов резания для черновой обработки принять режимы:

- 1)  $v = 50$  м/мин;
- 2)  $s = 0.3$  мм/об :
- 3)  $t = 0.25$  MM.

Разработанные рекомендации будут использованы при проектировании операций обработки стеллитовой наплавки в рамках раздела 3 данной работы.

# **Раздел 3. Технологическая часть**

# **3.1. Анализ чертежа детали**

3.1.1. Описание служебного назначения детали

Деталь «Корпус» является сварной корпусной деталью (корпус клапана проходной с фланцами не на одной оси, код классификатора ЕСКД 731623), в состав которой входят детали «Корпус малый» и две детали «Фланец» (чертеж представлен в приложении 2). Данная деталь является базовой деталью сборочной единицы «Клапан нижнего продувания», используемого во вспомогательной системе судовых паровых котлов. Эскиз «Клапана нижнего продувания» представлен на рис.3.1.

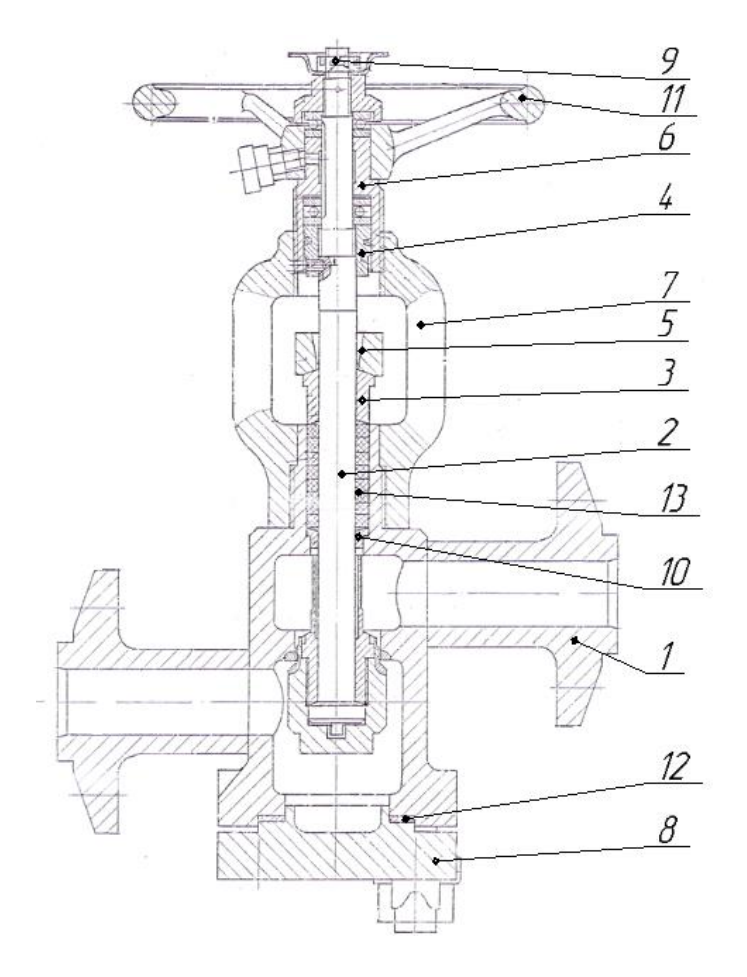

Рис.3.1. Эскиз сборки «Клапан нижнего продувания»

На рис.3.1 цифрами обозначены следующие детали: 1 – Корпус; 2 – Шпиндель в сборе с тарелкой; 3 – Втулка сальника; 4 – Гайка упорная; 5 – Фланец нажимной; 6 – Втулка ходовая; 7 – Крышка; 8 – Заглушка; 9 – Гайка упорная; 10 – Грундбукса; 11 – Маховик; 12 – Прокладка; 13 – Набивка сквозного плетения.

### 3.1.2. Оценка соответствия технических требований чертежа детали действующим нормам и стандартам ЕСКД

На исходном чертеже детали «Корпус» присутствуют следующие несоответствия действующим стандартам и ЕСКД:

1. Используемое на чертеже условное обозначение шероховатости отличается от представленного в действующем стандарте (ГОСТ 2.309-73 ЕСКД изм. 3);

2. Чертеж содержит вид, показывающий необходимую обработку и взаимную установку деталей при сварке. Данный вид дублирует информацию из технологической документации и должен быть удален, т.к. количество видов на чертеже должно быть минимальным (ГОСТ 2.305-2008 ЕСКД);

3. Знак базы для оси поверхности Ø50H12 (база А) задано некорректно, т.к. размещен непосредственно на осевой линии, а не на продолжении соответствующей размерной линии (ГОСТ Р 53442-2015);

4. Обозначение требования к допуску соосности осей поверхностей Ø40d11 и Ø42H11 относительно оси поверхности Ø50H12 (база А) использует некорректный символ, не соответствующий стандарту (ГОСТ Р 53442-2015). Также следует задавать значение данного допуска с использованием символа «Ø»;

5. На чертеже отсутствует обозначение неуказанной шероховатости (ГОСТ 2.309-73 ЕСКД);

6. Обозначение знака шероховатости не соответствует требованиям ГОСТ 2.309-73 ЕСКД изм. 3;

7. Добавлен пункт «Общие допуски по ГОСТ 30893.1: H14, h14, ±IT14/2» (ГОСТ 2.316-2008);

8. Добавлен пункт «\* Размеры для справок» (ГОСТ 2.316-2008).

### **3.2. Анализ технологичности детали в условиях обработки с применением оборудования с ЧПУ**

Технологичность детали оценивается по качественным и количественным критериям.

#### 3.2.1. Качественная оценка технологичности

Для детали «Корпус» можно выделить следующие требования:

1. Требования к жесткости при обработке. Деталь «Корпус» представляет собой в крупногабаритный корпус, основными поверхностями которого являются протяженные поверхности вращения, при обработке которых следует использовать удлиненные кулачки.

Для детали «Фланец» обработка до сварки возможна с использованием стандартных кулачков.

2. Обеспечение наличия комплектов технологических баз для обработки деталей. Для детали «Корпус» задана база А (ось цилиндрической поверхности Ø50H9), также предполагается использование в качестве технологических двойных направляющих баз осей наружных цилиндрический поверхностей Ø86 и Ø145. В качестве технологических опорных баз используются торцовые поверхности Ø86 и Ø145. В качестве технологической опорной базы по углу поворота используется отверстие (Ø17.7H10) под нарезание резьбы М20-6Н.

При обработке деталей «Корпус малый» и «Фланец» в качестве технологических двойных направляющих баз используются оси наружных цилиндрических поверхностей, технологическими опорными базами являются торцы деталей.

3. Максимальная концентрация операций при обработке на станках с ЧПУ. Использование оборудования с ЧПУ позволяет производить большую часть токарных и фрезерных переходов, необходимых для поверхностей, находящихся в одной области обработки, за один установ.

4. Возможность обработки больших комплексов поверхностей с помощью консольно закрепленного инструмента. Обрабатыемые поверхности детали «Корпус» делятся на несколько комплексов, обрабатываемых за один установ (1 –комплекс поверхностей Ø50H9, Ø76, Ø42H11, карманы Ø62; 2 – комплекс поверхностей Ø30H11, Ø40d11, Ø42H14, Ø25Н8, М45х2-6g; 3 – комплекс поверхностей Ø125, Ø65, Ø50b12, Ø34, Ø32).

Для детали «Фланец» можно выделить два комплекса поверхностей, состоящих из цилиндрических и торцовых поверхностей: 1 – комплекс поверхностей, обрабатываемых до сборки (Ø28f9, Ø23H14, Ø50H14, Ø127-1); 2 – комплекс поверхностей, обрабатываемых до сборки (Ø125h14, Ø65h14, Ø55b12, Ø32H14; Ø34h14; Ø18H14).

5. В конструкции деталей должно быть сведено к минимуму количество отверстий, расположенных не под прямым углом. В конструкции детали «Корпус» и ее составляющих таких отверстий не присутствует.

6. Максимальная унификация обрабатываемых поверхностей. При обработке деталей должен использоваться доступный (стандартизированный или ранее спроектированный) инструмент. В конструкции детали «Корпус» нет конструктивных элементов, требующих специального инструмента для обработки.

7. Задание контура обработки с учетом возможностей технологического оборудования с ЧПУ. Обработка детали «Корпус» требует использования двух системах координат: декартовой и полярной.

#### 3.2.2. Количественная оценка технологичности

Количественная оценка технологичности ведется по расчетным коэффициентам точности, шероховатости и стандартизированности поверхностей.

1. Рассчитаем коэффициент точности  $K_{\text{rv}}$  по формуле (3.1):

$$
K_{\rm rv} = 1 - \frac{1}{T_{\rm cp}},\tag{3.1}
$$

где  $T_{cp}$  – средняя точность обрабатываемой детали, определяемая по (3.2).

$$
T_{\rm cp} = \frac{\sum (T_i \cdot N_i)}{N},\tag{3.2}
$$

где  $T_i$ - квалитет отдельного размера;

 $N_i$  – количество размеров с квалитетом  $T_i;$ 

– общее количество размеров.

Информация о точности поверхностей сведена в таблицу 3.1.

Таблица 3.1

Точность поверхностей детали

| <b>TA</b><br>итет<br>RЯ<br>1 www<br>---- |  |  |                |
|------------------------------------------|--|--|----------------|
| . .                                      |  |  | ۰.<br><b>.</b> |

Общее количество размеров  $N$ :

$$
N=32
$$

Произведем расчет по формуле (3.2):

$$
T_{\rm cp} = \frac{\sum (T_i \cdot N_i)}{N} = \frac{(8 \cdot 1) + (9 \cdot 1) + (11 \cdot 3) + (12 \cdot 2) + (14 \cdot 25)}{32} = 13.25
$$

Произведем расчет по формуле (3.1):

$$
K_{\text{rv}} = 1 - \frac{1}{T_{\text{cp}}} = 1 - \frac{1}{13.25} = 0.92
$$

2. Определим коэффициент шероховатости  $K_{\text{III}}$  по формуле (3.3):

$$
K_{\rm m} = \frac{1}{\rm IL_{cp}},\tag{3.3}
$$

где Ш<sub>ср</sub> – средняя шероховатость поверхностей детали, определяемая по (3.4):

$$
\mathcal{III}_{\rm cp} = \frac{\sum \mathcal{III}_i \cdot N_i}{N},\tag{3.4}
$$

где  $III_i$  – шероховатость отдельной поверхности.

 $N_i$  – количество поверхностей с шероховатостью  $\text{III}_i;$ 

– общее количество поверхностей всего.

Информация о шероховатости поверхностей сведена в таблицу 3.2.

Таблица 3.2

Шероховатость поверхностей детали

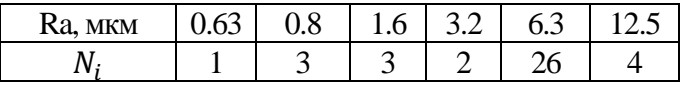

Общее количество размеров  $N$ :

$$
N=39
$$

Произведем расчет по формуле (3.4):

$$
III_{cp} = 5.84 \text{ mkm}
$$

Произведем расчет по формуле (3.3):

$$
K_{\rm \text{\tiny{III}}} = \frac{1}{5.84} = 0.17
$$

3. Определим коэффициент применяемости стандартизованных обрабатываемых поверхностей  $K_{\text{n,cr}}$  по формуле (3.5):

$$
K_{\text{n.cT}} = \frac{D_{\text{o.c.}}}{D_{\text{m.o.}}} = \frac{D_{\text{m.o.}} - D_{\text{cneu.}}}{D_{\text{m.o.}}},
$$
(3.5)

где  $D_{0,c}$  – число поверхностей детали, обрабатываемых стандартным инструментом,

 $D_{\text{M.O.}}$  – число всех подвергаемых механической обработки поверхностей,

 $D_{\mathrm{cneu}}$  – число поверхностей, обрабатываемых специальным инструментом.

$$
K_{\text{n}.\text{CT}}=1
$$

### **3.3. Выявление комплектов основных конструкторских баз**

Деталь «Корпус» имеет следующий комплект конструкторских основных баз:

1. Торцевая поверхность фланца Ø55b12 является конструкторской основной установочной явной базой, лишающей деталь трех степеней свободы;

2. Ось цилиндрической поверхности Ø50H12 является конструкторской основной двойной опорной скрытой базой, лишающей деталь двух степеней свободы;

3. Образующая внутренней цилиндрической поверхности отверстия под крепеж Ø18H14 создает конструкторскую основную опорную явную базу по углу поворота, лишающую деталь одной степени свободы.

#### **3.4. Основные технологические задачи**

3.4.1. Точность размеров

Наиболее точные линейные размеры:

1. 79.5<sup> $(+0.19)$ </sup> – допуск соответствует 11 квалитету;

2. 192(−0.46) – допуск соответствует 12 квалитету.

Наиболее точные диаметральные размеры:

1. Ф25 $H8^{(+0.033)}$  – допуск соответствует 8 квалитету;

2. Ф $50H9^{(+0.062)}$  – допуск соответствует 9 квалитету;

3. Ø30 $H11^{(+0.13)}$  – допуск соответствует 11 квалитету;

4. ФА2Н11<sup>(+0.16)</sup> – допуск соответствует 11 квалитету;

5. Ф $40d11(^{-0.09}_{-0.24})$  – допуск соответствует 11 квалитету;

6. Ф55 $b12(^{-0.19}_{-0.49})$  – допуск соответствует 12 квалитету.

Угловые размеры:

1.  $10^{\circ}$  $\pm 1^{\circ}$  – допуск соответствует 13-14 степени точности;

2. 45°±1° – допуск соответствует 13-14 степени точности.

# 3.4.2. Точность формы

На чертеже детали «Корпус» допуски формы не заданы, что означает, что данные допуски должны находиться в пределах интервалов допусков на соответствующие размеры.

### 3.4.3 Точность ориентации

На чертеже детали «Корпус» допуски ориентации не заданы, что означает, что данные допуски должны находиться в пределах интервалов допусков на соответствующие размеры.

### 3.4.3. Точность месторасположения

Задан допуск соосности осей отверстий Ø25H8, Ø42H11 и оси отверстия Ø50H9 – ∅0.05 мм (10-11 степень точности).

# 3.4.4. Точность биения

На чертеже детали «Корпус» допуски биений не заданы, что означает, что данные допуски должны находиться в пределах интервалов допусков на соответствующие размеры.

### 3.4.5. Шероховатость поверхностей

Шероховатость фаски 0.5х45° – Ra 0.4 мкм после притирки (Ra 0.63 мкм предварительно).

Шероховатость торцовой поверхности, ограниченной Ø50H12 и Ø76 – Ra 0.8 мкм.

Шероховатость торцовой поверхности фланцев Ø55b12 – Ra 0.8 мкм.

Шероховатость цилиндрической поверхности Ø25H8 – Ra 1.6 мкм. Шероховатость цилиндрической поверхности Ø30H11 – Ra 1.6 мкм. Шероховатость цилиндрической поверхности Ø42H11 – Ra 1.6 мкм. Шероховатость цилиндрической поверхности Ø40d11 – Ra 3.2 мкм. Шероховатость цилиндрической поверхности Ø50H12 – Ra 3.2 мкм.

Шероховатость большинства оставшихся поверхностей соответствует Ra 3.2 мкм.

#### 3.4.7. Физико-химические свойства материала

Материалом для изготовления деталей «Фланец» и «Корпус малый», входящих в состав сборочной единицы «Корпус» является сталь коррозионно-стойкая жаропрочная 08Х18Н10Т. Данные о химическом составе данного материала и его механических свойствах представлены в разделе 1.5 (см. таблицы 1.1, 1.2)

#### **3.5. Определение объема выпуска**

Технологический процесс детали «Корпус» проектируется для изготовления в условиях мелкосерийного производства.

Рассчитаем объем партии деталей по формуле (3.6):

$$
n \ge \frac{N \cdot a}{T},\tag{3.6}
$$

где  $N -$ объем выпуска, 250 шт/год;

– кол-во рабочих дней в планируемом периоде выпуска;

– периодичность запуска партий, дн.

За период выпуска примем 2019 год, содержащий 247 рабочих дней. Периодичность запуска партий деталей будет осуществляться каждые 9 дней.

Подставив данные в формулу (3.6), получаем:

$$
n \ge \frac{N \cdot a}{T} = \frac{450 \cdot 9}{247} = 9.11 \text{ m}
$$

Примем количество деталей в партии равным 10 шт.

Партия запуска должна содержать детали, компенсирующих возможное возникновение брака (допустимый показатель – 5%), а также детали для наладки оборудования (1 шт.). Рассчитаем объем партии запуска по формуле (3.7):

$$
n_{3} = 1.05n + 1 = 11.5 \tag{3.7}
$$

Примем данное значение равным 12 шт.

Определим величину такта выпуска по формуле (3.8):

$$
t_{\rm B} = \frac{F \cdot m \cdot K_{\rm or}}{N},\tag{3.8}
$$

где  $t_{\rm B}$  – такт выпуска, ч;

 $F$  – годовой фонд времени рабочего места за одну смену, ч;

–число смен;

 $K_{\text{or}}$  – коэффициент, учитывающий простои по организационно-техническим причинам;

 $N$  – число изделий, запускаемых в производство, шт.

Годовой фонд времени в 2019 году составляет 1976 часов, количество смен равно 2, время на организационно-техническое обслуживание принимается равным 10% от операционного времени (т.е.  $K_{\text{or}} = 0.9$ ). Подставив данные значения в формулу (3.8), получаем:

$$
t_{\rm B} = \frac{F \cdot m \cdot K_{\rm or}}{N} = \frac{1976 \cdot 2 \cdot 0.9}{250} = 14.22 \text{ y}
$$

#### **3.6. Выбор исходных заготовок**

Критериями выбора заготовок являются следующие параметры: материал заготовки, геометрическая форма элементов детали, серийность производства, коэффициент использования материала, а также стоимость заготовки с учетом черновой обработки.

В качестве заготовки для детали «Корпус малый» предлагается использование прутка из стали 08Х18Н10Т по ГОСТ 2590-2006 (чертеж см. в приложении 3). Размер прутка ∅155х200 мм, так как в условиях рассматриваемого производства поковку таких габаритов произвести невозможно. Данный выбор обусловлен низкой стоимостью прутков по сравнению с другими методами формообразования заготовки.

В качестве заготовки для детали «Фланец» предлагается использование поковки гр. IVK  $\sigma = 196$  Мпа ГОСТ 25054-84. Чертеж данной поковки представлен Коэффициент использования материала определяется по формуле (3.9):

$$
K = \frac{Q_{\text{a}}}{Q_{\text{sar}}},\tag{3.9}
$$

где  $Q_{\rm der}$  – объем детали, см $^3;$ 

 $Q_{\text{sar}}$  – объем заготовки, см<sup>3</sup>.

Объем заготовок и деталей определялся при помощи создания 3D-моделей в программе «Компас-3D».

Произведем расчет по формуле (3.9) для прутковых заготовок деталей «Фланец» и «Корпус малый», а также для поковки для детали «Фланец»:

$$
K_{\phi n.\text{np.}} = \frac{Q_{\text{aer}}}{Q_{\text{3ar}}} = \frac{267.934}{1541.962} = 0.17
$$

$$
K_{\text{\tiny K.M.np.}} = \frac{Q_{\text{aer}}}{Q_{\text{3ar}}} = \frac{671.510}{3012.291} = 0.222
$$

$$
K_{\phi n.\text{nov.}} = \frac{Q_{\text{aer}}}{Q_{\text{3ar}}} = \frac{267.934}{634.252} = 0.422
$$

Рассчитанные значения коэффициента использования материала для выбранных заготовок допустимы для мелкосерийного производства. Использовании других методов формообразования увеличивает технологическую себестоимость детали за счет необходимости приобретения дорогого технологического оборудования.

#### **3.7. Разработка маршрутной технологии обработки**

3.7.1. Этапы и стадии обработки маршрутной технологии

Обработка детали «Корпус» включает в себя операции, состоящие в основном из токарных переходов, большого количества сверлильных и нескольких фрезерных переходов. При этом имеет можно выделить черновой, получистовой и чистовой этапы обработки. Структуру данного технологического процесса можно представить следующим образом:

1. Первая стадия – получение заготовок:

1) Заготовительный этап. Проведение входного контроля заготовок для деталей «Фланец» и «Корпус малый».

2) Термическая обработка данных заготовок (закалка 1020-1100°С, охлаждение вода или масло), проведение испытаний на МКК.

2. Вторая стадия – черновая и получистовая обработка деталей «Фланец» и «Корпус малый»:

1) Черновой и получистовой этапы. Данные этапы возможно объединить в связи со спецификой обработки на станках с ЧПУ (формирование поверхностей происходит за несколько рабочих ходов, тем самым последовательно увеличивая точность обработки). На данном этапе происходит обработка размеров 10-14 квалитетов, снятие около 70% припусков, формирование комплектов чистовых баз под последующую обработку и подготовка поверхностей под чистовую обработку.

3. Третья стадия – сборка детали «Корпус», наплавка стеллита.

1) Этап сборки. На данном этапе происходит комплектование детали «Корпус» с последующей сваркой, очистка заготовки, выполнение контрольных мероприятий.

2) Нанесение сплава. На данном этапе производится наплавка стеллита, черновая обработка наплавки (снятие излишнего материала с учетом припуска под чистовую обработку), выполнение контрольных мероприятий.

4. Четвертая стадия – окончательная обработка детали «Корпус».

1) Чистовая обработка. На данном этапе реализуется обработка размеров вплоть до 8-9 квалитета, достижение допусков точности размеров, формы, ориентации и месторасположения, качества поверхностного слоя, заданных на чертеже.

2) Контрольный этап. Осуществления контроля выполнения поставленных технологических задач.

В таблицах 3.2-3.7 приведены маршруты обработки наиболее точных поверхностей.

# Таблица 3.2

### Маршрут обработки поверхности Ф25 $H8^{(+0.033)}$

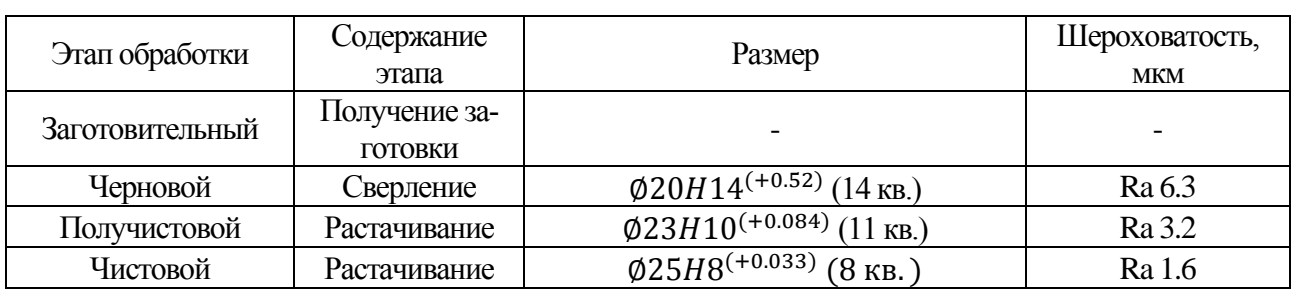

### Таблица 3.3

# Маршрут обработки поверхности  $\varnothing$ 30 $H$ 11<sup>(+0.13)</sup>

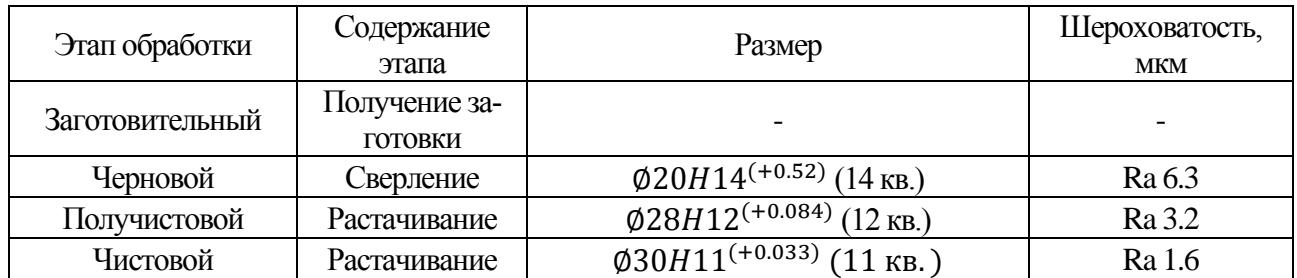

### Таблица 3.4

# Маршрут обработки поверхности  $\varphi$ 42 $H$ 11<sup>(+0.16)</sup>

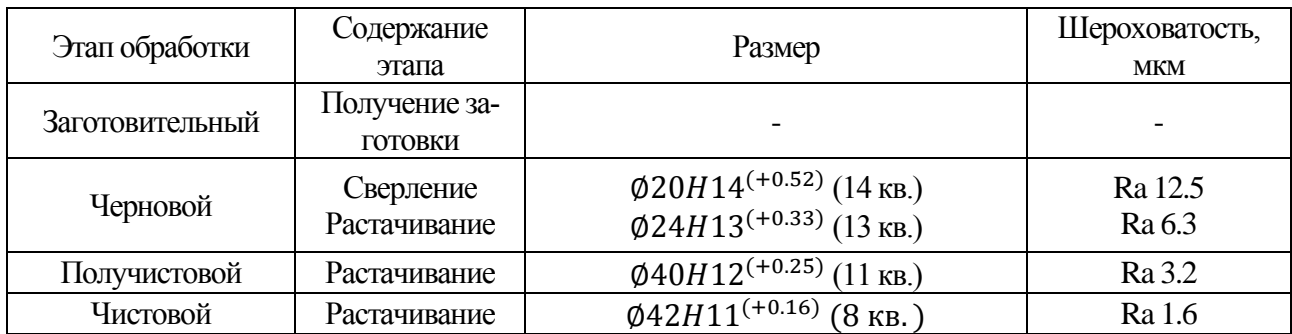

### Таблица 3.5

# Маршрут обработки поверхности Ф40 $d11 \binom{-0.09}{-0.24}$

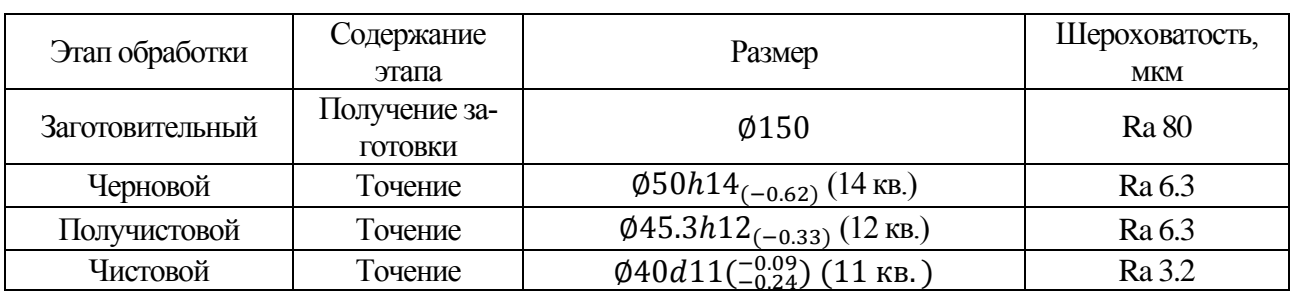

#### Таблица 3.6

#### Маршрут обработки поверхности  $\phi$ 50 $H12^{(+0.25)}$

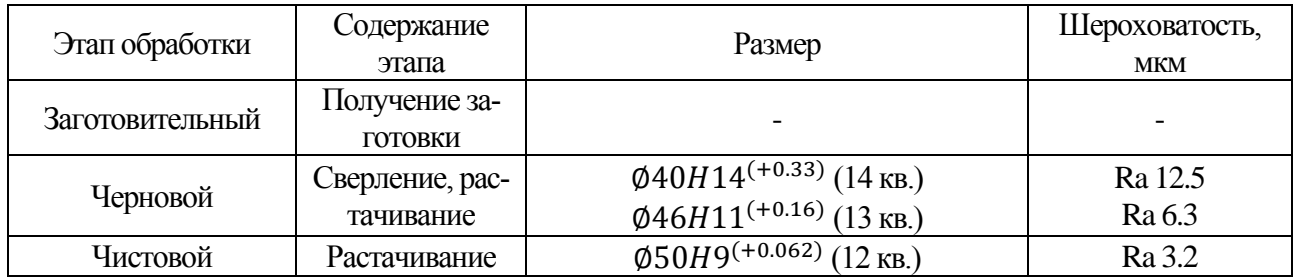

#### Таблица 3.7

# Маршрут обработки поверхности Ф55b12(-0.49)

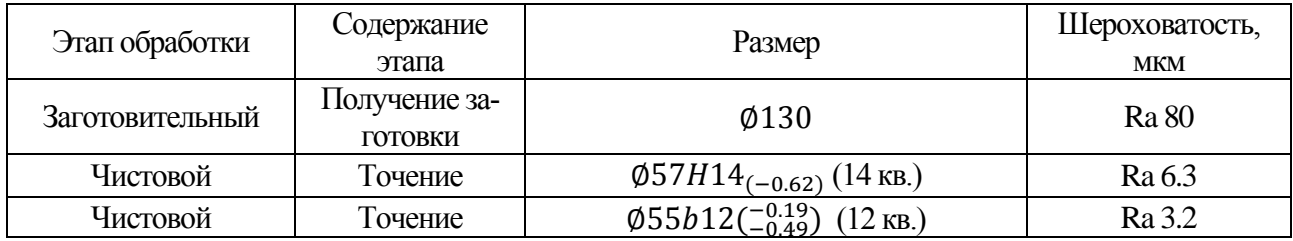

### 3.7.2. Объединение обрабатываемых поверхностей в зоны и области обработки

Разбиении контура обрабатываемой детали на области обработки группирование производится по следующему принципу: одна область соответствует одной операции (установу), при этом каждая область разбивается на зоны обработки, соответствующие отдельному технологическому переходу.

В рамках данного раздела рассматриваются зоны обработки деталей «Фланец», «Корпус малый» и сварной конструкции «Корпус». Нумерация областей обработки для всех деталей общая и выполнена в последовательности выполнения обработки деталей (обработка детали «Фланец» до сборки, затем обработка детали «Корпус малый» до сборки, затем обработка сварной детали «Корпус»), чтобы избежать возникновения разночтений.

1. Область обработки 1 – Черновая обработка детали «Фланец» (правый торец).

Данная область разделена на следующее зоны, в которых реализуются следующие технологические задачи:

1) 1–открытая зона, черновое точение торца и наружной цилиндрической поверхности фланца Ø127<sub>(-1)</sub> с выдерживанием размеров 33  $\pm$  0.5;

2. Область обработки 2 – Черновая обработка детали «Фланец» (левый торец).

1) 1–открытая зона, черновое точение торца с выдерживанием размера 103Н14<sub>(-0.87)</sub>, точение цилиндрической поверхности Ø50h14<sub>(-0.62)</sub> с выдерживанием размера  $31 \pm 0.31$ ;

2) 2–открытая зона, растачивание отверстия Ф23Н14<sup>(+0.52)</sup>.

3) 3–полуоткрытая зона, получистовое и чистовое точение наружной поверхности Ф28 $f$ 9( $^{-0.020}_{-0.072}$ ) с выдерживанием размеров 13  $\pm$  0.215, 50  $\pm$  5°.

3. Область обработки 3 – Черновая обработка детали «Корпус малый» (правый торец).

1) 1–открытая зона, черновое точение торца с выдерживанием размера 196<sub>(-1.15)</sub>, точение цилиндрической поверхности Ø147<sub>(-1.6)</sub> с выдерживанием размера  $31 + 0.31$ ;

2) 2–открытая зона, сквозное сверление отверстия  $\phi 20H14^{(+0.52)}$ .

3) 3-полуоткрытая зона, растачивание отверстия  $\phi$ 24H13<sup>(+0.33)</sup>.

4) 4–открытая зона, сверление отверстия  $\phi$ 40H12<sup>(+0.25)</sup> на длину 78 + 0.5.

5) 5–полуоткрытая зона, растачивание отверстия  $\alpha$ 46H11<sup>(+0.16)</sup> на длину  $78 + 0.5$ .

6) 6–закрытая зона, растачивание карманов  $\phi$ 60 $H$ 14<sup>(+0.74)</sup> и  $\phi$ 32 $H$ 14<sup>(+0.62)</sup>, выдерживая размеры 79<sup>+0.4</sup>, 128  $\pm$  0.5, 33<sup>(+1)</sup>.

7) 7-закрытая зона, точение канавки с выдерживанием размеров R5,  $\varphi$ 53<sup>(+0.74)</sup>,  $\varphi$ 34<sub>(-0.62)</sub>, 6 ± 0.15.

4. Область обработки 4 – Черновая обработка детали «Корпус малый» (левый торец).

1) 1–открытая зона, черновое точение торца с выдерживанием размера 194<sub>(-1.15)</sub>, точение цилиндрической поверхности Ø86<sub>(-0.87)</sub> с выдерживанием размера 28<sub>−0.52</sub>;

2) 2–открытая зона, точение цилиндрической поверхности Ø50<sub>(−0.62)</sub> с выдерживанием размера 49  $\pm$  0.31, 4  $\pm$  0.15х45°.

5. Область обработки 5 –обработка детали отверстий под установку детали «Фланец» в детали «Корпус малый».

1) 1-открытая зона, сверление отверстий Ф28Н9<sup>(+0.052)</sup> с выдерживанием размеров 62  $\pm$  0.37 и 51  $\pm$  0.37;

2) 2–открытая зона, фрезерование лыски на фланце с выдерживанием размера  $59.5 + 0.37$ .

6. Область обработки 6 – внутренняя и наружная обработка детали «Корпус» (правый торец).

1) 1–открытая зона, точение торца с выдерживанием размера 193<sub>(-0.73)</sub>, точение цилиндрической поверхности Ф145<sub>(-1)</sub> с выдерживанием размера  $27_{(-0.52)}$ ;

2) 2–открытая зона, точение комплекса цилиндрических поверхностей и уступа, ограниченного им, с выдерживанием размеров  $\phi 50 H 9^{(+0.062)}$ ,  $\phi 76^{(+0.74)}$ ,  $5 + 0.15$ ;

3) 3–полуоткрытая зона, растачивание отверстия  $\phi$ 42 $H$ 11<sup>(+0.16)</sup>.

4) 4–закрытая зона, растачивание карманов с выдерживанием размеров  $\varphi$ 60<sup>(+0.74)</sup>, 79H11<sup>(+0.19)</sup>, 35<sup>(+0.62)</sup>

5) 5–полуоткрытая зона, точение канавки с выдерживанием размеров  $1^{(+0.25)}, 0.7$ .

6) 6–полуоткрытая зона, фрезерование лысок с выдерживанием размеров 27 $h14_{(-0.52)}$  и 115 $h14_{(-0.87)}$ .

7) 7–полуоткрытая зона, сверление 4 отв.  $\varnothing$ 17.7 $H10^{(+0.07)}$  с выдерживанием  $\varnothing$ 105 + 0.3.

7. Область обработки 7 – наружная обработка детали «Корпус» (левый торец).

1) 1-открытая зона, точение торца с выдерживанием размера 192<sub>(-0.62)</sub>, точение цилиндрической поверхности Ø45.3h12<sub>(-0.33)</sub> с выдерживанием размера  $50 + 0.31$ :

2) 2–открытая зона, точение поверхности  $\phi40d11(^{-0.09}_{-0.24})$  с выдерживанием размера 20  $\pm$  0.26;

3) 3-полуоткрытая зона, растачивание поверхностей Ф25Н8<sup>(+0.033)</sup> и ФЗ0Н11<sup>(+0.033)</sup> с выдерживанием размеров 54  $\pm$  0.37, точение фасок 1  $\pm$ 0.125х45°;

4) 4–полуоткрытая зона, точение канавки с выдерживанием размеров  $5^{(+0.3)},$ ∅42(−0.62) , R1.6, R0.5;

5) 5–полуоткрытая зона нарезание резьбы М45х2-6g.

8. Область обработки 8 – обработка деталей «Фланец» в составе сборки «Корпус».

1) 1–открытая зона, точение торца с выдерживанием размера  $136 \pm 0.5$ , точение комплекса наружных поверхностей с выдерживанием размеров  $\emptyset$ 125<sub>(-1)</sub>,  $\emptyset$ 65<sub>(−0.76)</sub>,  $\emptyset$ 55b12(−0.49) и 30<sub>(−0.52)</sub>, 22<sub>(−0.52)</sub>, 11<sub>(−0.43)</sub>;

2) 2–полуоткрытая зона, растачивание отверстия с выдерживанием размеров ∅34<sup>(+0.62)</sup> и ∅32<sub>(−0.62)</sub>, 10°±1°.

3) 3–закрытая зона, сверление с предварительным подготовкой площадкой фрезерованием 4-ех отверстий  $\varnothing 18^{(+0.43)}$  с выдерживанием размера 90  $\pm$  0.3.

9. Область обработки 6 – нарезание резьбы М20-6H в 4 предварительно просверленных отверстиях Ø17.7H10<sup>(+0.07)</sup> на торце детали «Корпус малый».

# 3.7.3. Маршрутный технологический процесс

В таблицах 3.8-3.10 представлены маршрутные технологические процессы (МТП) изготовления деталей «Фланец», «Корпус малый» и «Корпус».

Таблица 3.8

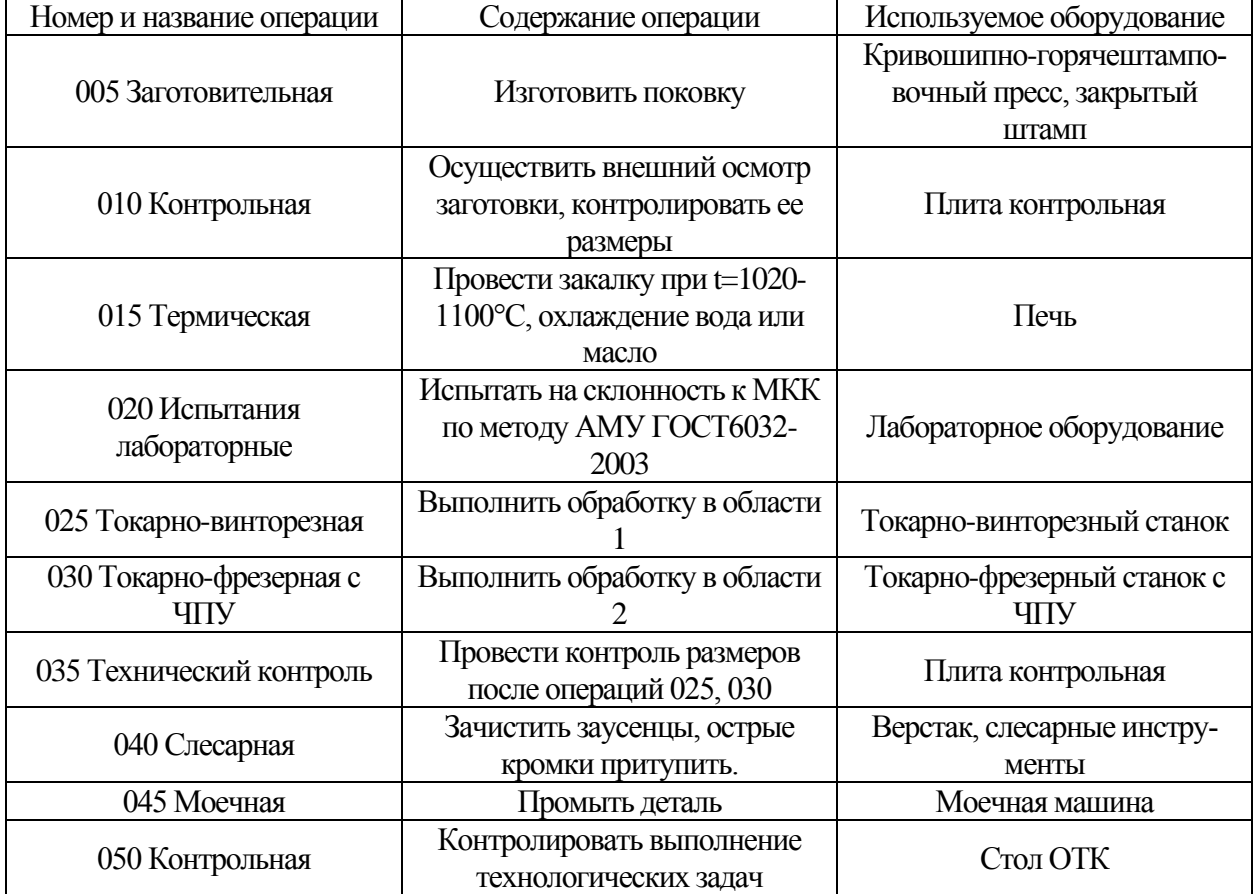

МТП изготовления детали «Фланец»

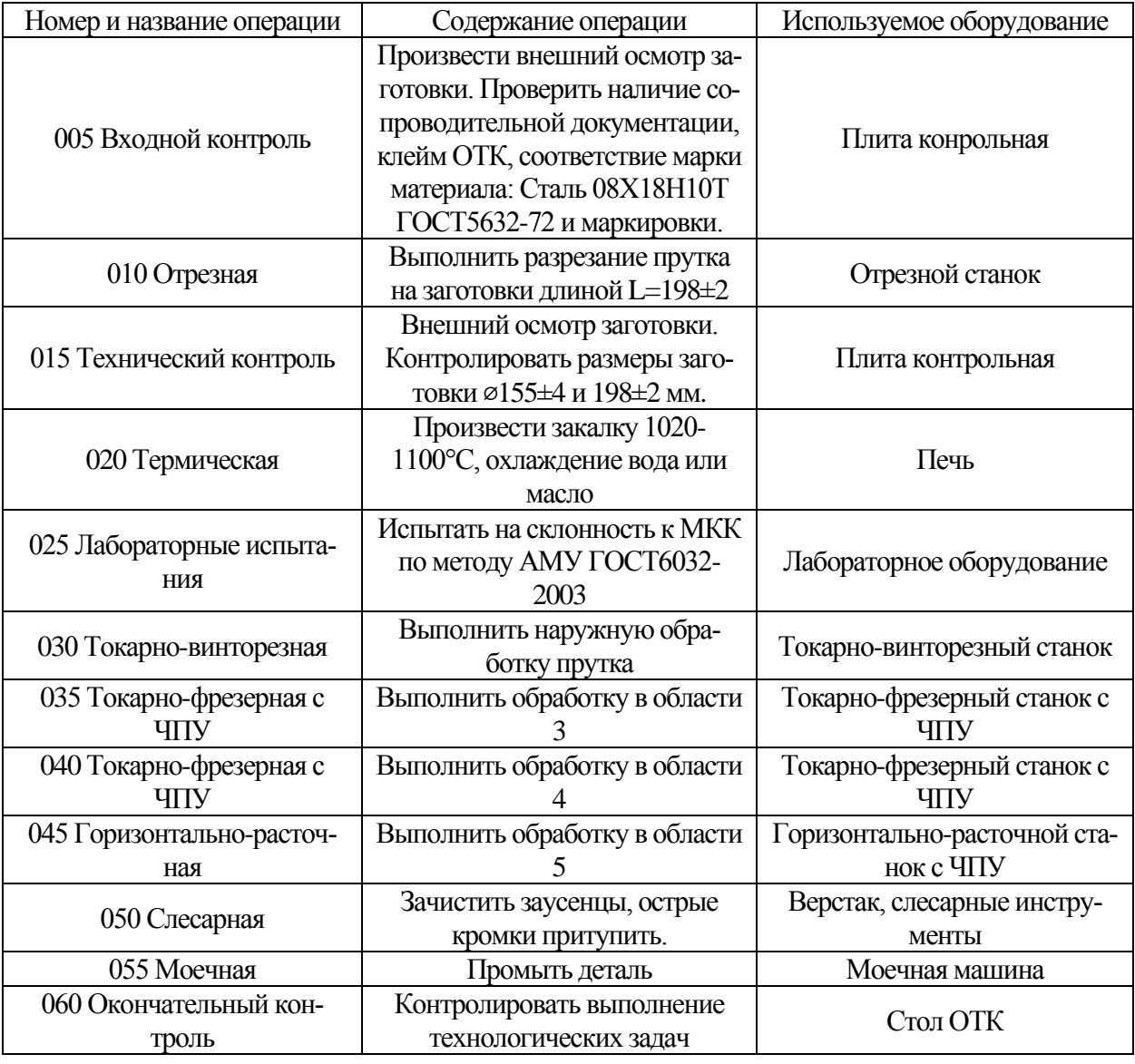

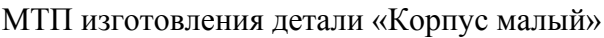

# Таблица 3.10

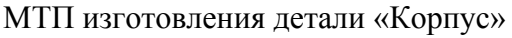

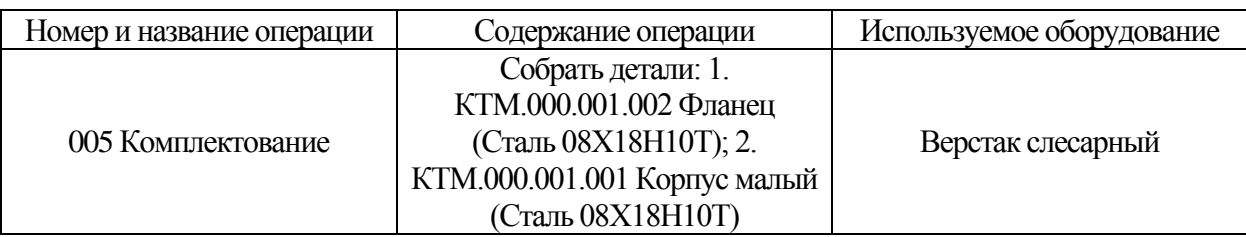

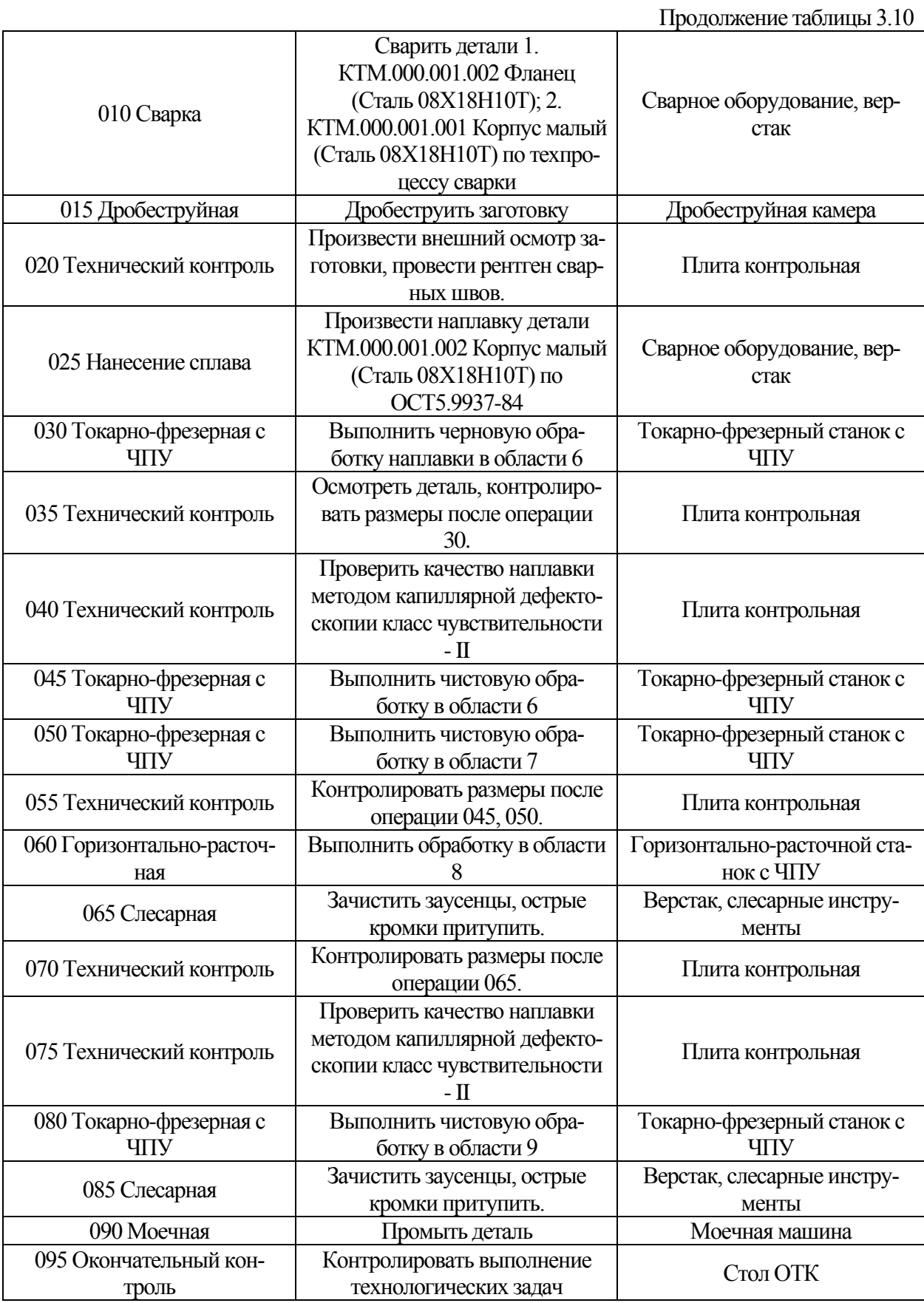

Представленные выше МТП выстроены в порядке выполнения этапов обработки соответствующих деталей. Данные МТП служат базой для разработки структуры отдельных операций обработки, для подбора необходимого оборудования, технологической оснастки и измерительно инструмента, описанных в разделе 3.8.

# **3.8. Проектирование структуры операций обработки, подбор технологической оснастки, оборудования, средств измерения**

3.8.1. Выбор технологического оборудования

При выборе технологического оборудования обычно ориентируются на следующие параметры:

1) Вид обработки (токарная, фрезерная и т.д.);

2) Возможность многосторонней обработки (количество управляемых осей);

3) Размеры рабочей зоны станка;

4) Вместительность инструментального магазина;

5) Наличие приводного инструмента;

6) Максимальное число оборотов шпинделя и мощность привода главного движения;

7) Возможность подвода СОЖ в зону обработки.

1. Подбор технологического оборудования для операции 025, деталь «Фланец» и операции 030 «Корпус малый».

В рамках данных операций происходит формирование черновых технологических баз (подрезка торцов, точение наружных цилиндрических поверхностей) для последующей обработки деталей. Для выполнения данной задачи целесообразно использование универсального оборудования в связи с повышенной нагрузкой на инструмент и станок и низким требованиям к точности.

На данных операциях будет использован универсальный токарно-винторезный станок 16К20, характеристики которого представлены в таблице 3.11.

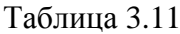

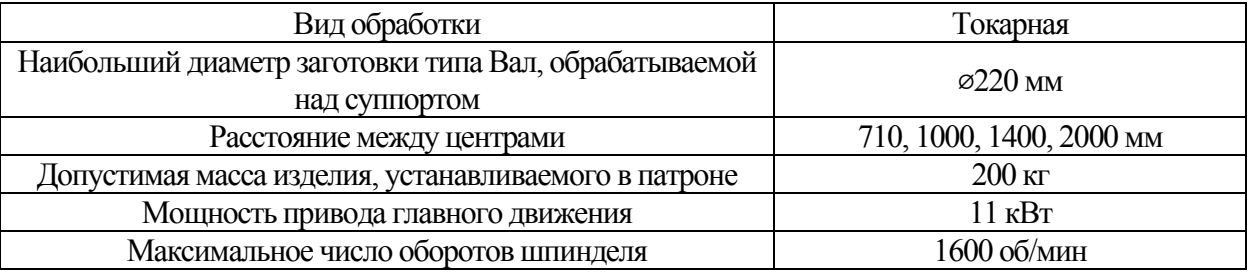

Характеристики универсального токарно-винторезного станка 16К20

2. Подбор технологического оборудования для операции 030, деталь «Фланец»; операций 035, 040 «Корпус малый»; операций 030, 045, 050, 080, деталь «Корпус».

На данных операциях происходит обработка торцовых, внутренних и наружных цилиндрических поверхностей, выполнение фрезерной обработки лысок и сверление отверстий (операция 045, «Корпус»), нарезание наружной операция 050, «Корпус») и внутренней (операция 080, «Корпус») резьбы.

Требования к оборудованию на данных операциях сведены в таблицу 3.12.

Таблица 3.12

| Деталь, опера-                                         | $\Phi$ л.      | Корп. м.        | Корп. м.       | Корп.          | Корп.                     | Корп.          | Корп.    |
|--------------------------------------------------------|----------------|-----------------|----------------|----------------|---------------------------|----------------|----------|
| ЦИЯ                                                    | 035            | 035             | 040            | 030            | 045                       | 050            | 080      |
| Вид обра-<br>ботки                                     | Ток.           | Ток.,<br>сверл. | Ток.           |                | Ток.,<br>фрез.,<br>сверл. | Tок.           | Сверл.   |
| Кол-во упр.<br>осей                                    | $\overline{2}$ | 3               | $\overline{2}$ | $\overline{2}$ | 4                         | 3              | 3        |
| Наименьшее<br>значение до-<br>пуска на раз-<br>мер, мм | 0.052          | 0.16            | 0.52           | 0.25           | 0.062                     | 0.033          | 0.18     |
| Размеры заго-<br>ТОВКИ, ММ                             | Q127x<br>106   | Q150x<br>196    | Q147x<br>194   | Ø280x1<br>94   | Ø280x193                  | Ø280x192       | Ø280x192 |
| Число<br>инструмен-<br>тальных<br>позиций              | 3              | 11              | $\overline{2}$ | $\mathbf{1}$   | 12                        | $\overline{4}$ |          |
| Области обра-<br>ботки                                 | $\overline{2}$ | 3               | $\overline{4}$ | 6              | 6                         | 7              | 9        |

Требования к оборудованию на токарно-фрезерных операциях

Для реализации данных задач целесообразно использовать токарно-фрезерный обрабатывающий центр CTX beta 800 TC, характеристики которого представлены в таблице 3.13.

Таблица 3.13

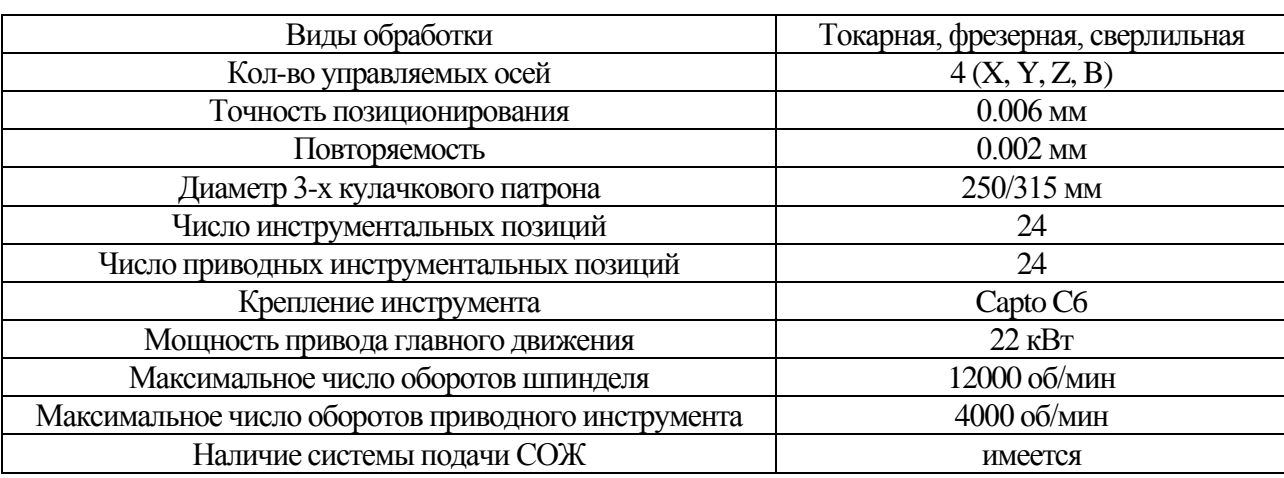

Характеристики токарно-фрезерного обрабатывающего центра CTX beta 800 TC

3. Подбор технологического оборудования для операции 045 «Корпус малый»; операции 060, деталь «Корпус».

На данных операциях происходит выполнение обработки лыски и сверление отверстий (операция 045, «Корпус малый»), обработка торцовых, внутренних и наружных цилиндрических поверхностей (операция 060, «Корпус»).

Требования к оборудованию на данных операциях сведены в таблицу 3.14.

Таблица 3.14

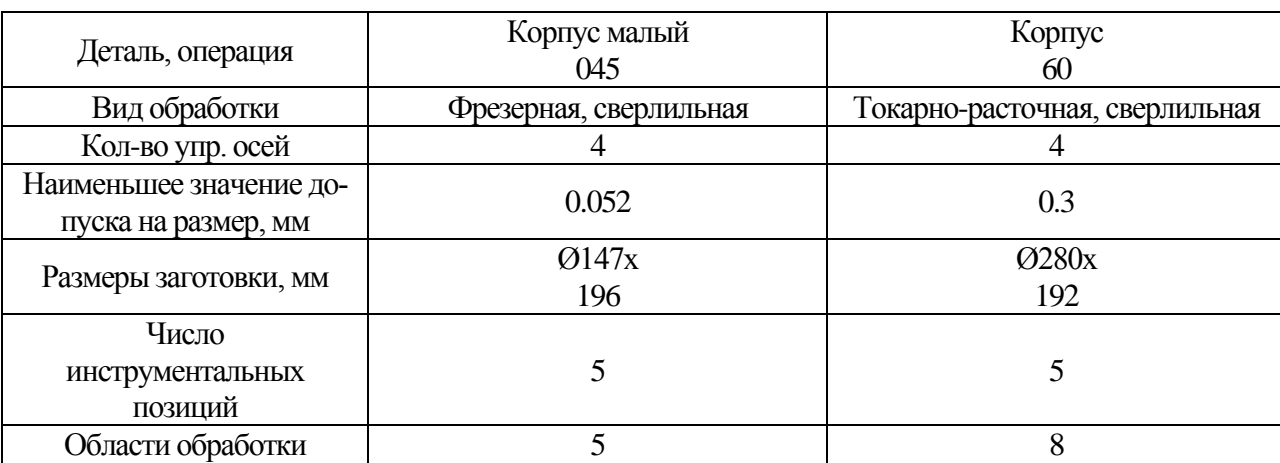

Требования к оборудованию на горизонтально-расточных операциях

Для реализации данных задач целесообразно использовать горизонтальный обрабатывающий центр Trevisan DS300/70C, характеристики которого представлены в таблице 3.15.

Таблица 3.15

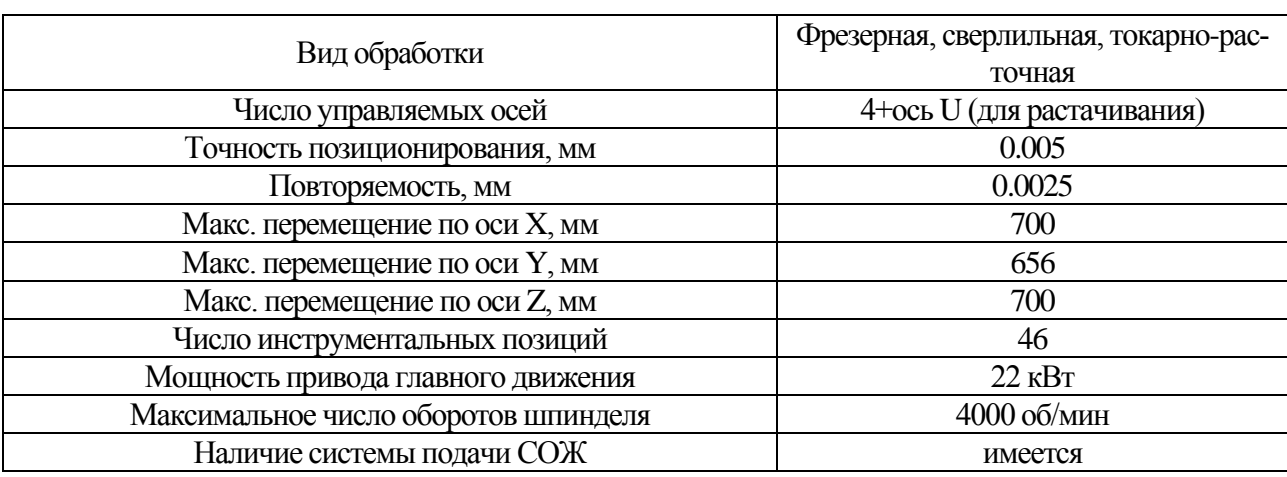

Характеристики горизонтального обрабатывающий центр Trevisan DS300/70C

3. Подбор технологического оборудования для операции 010 деталь «Корпус малый».

На данной операции производится разрезание прутка Ø155 на заготовки длиной 198 ±2 мм.

Для выполнения данной операции выбран отрезной круглопильный автомат 8Г663, характеристики которого представлены в таблице 3.16.

Таблица 3.16

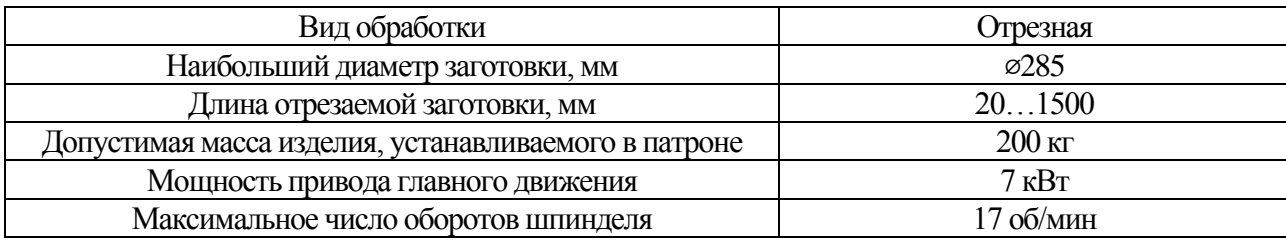

Характеристики отрезного круглопильного автомата 8Г663

#### 3.8.2. Выбор установочно-зажимных приспособлений

В данном разделе будет представлен выбор установочно-зажимных приспособлений для операции 060 для детали «Корпус», остальная информация из данного раздела помещена в приложение 4.

Операция 060. Горизонтально-расточная с ЧПУ

Комплект технологических баз:

1) Торцовая плоскость поверхности Ø145H14, являющаяся технологической установочной явной базой (лишает заготовку трех степеней свободы);

2) Внутренняя цилиндрическая поверхность  $\infty$ 50H9, являющаяся технологической двойной опорной явной базой (лишает заготовку двух степеней свободы).

3) Образующая внутренней цилиндрической поверхность отверстия ⌀17.7H10, являющаяся технологической опорной явной базой (лишает заготовку одной степени свободы).

Для реализации данной схемы базирования предлагается использование специального приспособления, состоящего из центровика ⌀50g6 и срезанного пальца, служащего для установки обрабатываемой заготовки на паллете. Для закрепления заготовки используют гусак Trevisan.

3.8.3. Выбор режущего, вспомогательного инструмента, режимов обработки и средств метрологического обеспечения

В данном разделе будет представлен выбор инструмента, режимов обработки и средств метрологического обеспечения для операции 060 для детали «Корпус», остальная информация из данного раздела помещена в приложение 5.

*Операция 60. Горизонтально-расточная с ЧПУ (область обработки 8).*

8. Область обработки 8 – обработка деталей «Фланец» в составе сборки «Корпус».

1) 1–открытая зона, точение торца с выдерживанием размера  $136 \pm 0.5$ , точение комплекса наружных поверхностей с выдерживанием размеров  $\emptyset$ 125<sub>(-1)</sub>,  $\emptyset$ 65<sub>(−0.76)</sub>,  $\emptyset$ 55b12(−0.49) и 30<sub>(−0.52)</sub>, 22<sub>(−0.52)</sub>, 11<sub>(−0.43)</sub>;

Режущий и вспомогательный инструмент: Призматическая державка T-Max P для точения DCLNR 2525M 19; Режущая пластина T-Max P для точения CNMG 19 06 24-MR 2220; Переходник C6-ASHR-122-25HP;

Режимы резания: а) Черновой проход: v=165 м/мин; s=0.26 мм/об; t=2 мм;

б) Чистовой проход: v=215 м/мин; s=0.2 мм/об; t=1 мм.

Максимальная мощность резания: N=3.3 кВт.

2) 2–полуоткрытая зона, растачивание отверстия с выдерживанием размеров ∅34<sup>(+0.62)</sup> и ∅32<sub>(−0.62)</sub>, 10°±1°.

а) Растачивание отверстия:

Режущий и вспомогательный инструмент: Твердосплавная расточная оправка CoroTurn 107 E16R-SCLCR 09-R; Режущая пластина CoroTurn 107 для точения CCMT 09 T3 12-MR 2220; Переходник C6-391.32-16112

Режимы резания:  $v=185$  м/мин;  $s=0.3$  мм/об;  $t=1.5$ мм.

Максимальная мощность резания: N=3.1 кВт.

б) Точение фаски 10°±1°:

Режущий и вспомогательный инструмент: Расточная оправка CoroTurn 107 для точения A16R-SCLCR 09-R; Режущая пластина CoroTurn 107 для точения CCMT 09 T3 12-MR 2220; Переходник C6-391.32-16 112.

Режимы резания:  $v=180$  м/мин;  $s=0.3$  мм/об;  $t=1$  мм.

Максимальная мощность резания: N=1.35 кВт.

```
3) 3–закрытая зона, сверление с предварительным подготовкой площадкой 
фрезерованием 4-ех отверстий \varnothing 18^{(+0.43)} с выдерживанием размера 90 \pm 0.3.
```
а) Подготовка площадок:

Режущий и вспомогательный инструмент: Фреза CoroMill RA390-016EH17- 11M; Режущая пластина для фрезы CoroMill R390-11 T3 08M-MM S30T; Переходник C6-A391.EH-20 049.

Режимы резания:  $v=200$  м/мин;  $s=0.3$  мм/об;  $t=2$  мм.

Максимальная мощность резания: N=2.35 кВт.

б) Сверление отверстий:

Режущий и вспомогательный инструмент: Сверло со сменными пластинами CoroDrill 880-D1800L25-02; Режущая пластина для сверла CoroDrill 880-03 03 W06H-P-MS 2044; Режущая пластина для сверла CoroDrill 880-03 03 05H-C-LM 1144;

Режимы резания:  $v=175$  м/мин;  $s=0.12$  мм/об;  $t=9$  мм.

Максимальная мощность резания: N=2.43 кВт.

Средства метрологического обеспечения:

1) ШЦ-I-160-0,05 Штангенциркуль ГОСТ 166-89;

2) ШГ-160-0,05 Штангенглубиномер ГОСТ 162-90;

3) 8113-0273 Калибр-скоба Ф55b12 ГОСТ 16776-93;

4) Угломер типа 1 - 2 ГОСТ 5378-88.

# **3.9. Разработка управляющей программы**

Разработка управляющей программы производилась для операции 050 обработки детали «Корпус» (горизонтально-расточная с ЧПУ) в системе Siemens для стойки FANUC 21. Текст программы обработки представлен в приложении 6.

# **3.10. Разработка комплекта документации на спроектированные операции**

Разработка комплекта документации производилась для обработки деталей «Корпус малый», «Фланец» и «Корпус». Комплект документации представлен в приложениях 7-9.

# **3.11. Выводы по результатам проектирования технологического процесса**

В рамках данного раздела магистерской диссертации было сделано:

1. Был проведен анализ чертежа детали, были сформулированы основные технологические задачи, обеспечение которых предстояло гарантировать в ходе проектирования технологического процесса, была оценена технологичность детали с точки зрения выполнения обработки на станках с ЧПУ;

2. Были определены объем выпуска (250 шт.), объем партии запуска (12 шт.) и такт выпуска (14.22 ч), были спроектированы чертежи заготовок;

3. Была разработана маршрутная технология производства детали «Корпус», для спроектированного маршрута был осуществлен выбор комплектов технологических баз, станочного оборудования, УЗП, режущего, вспомогательного инструмента, а также средства метрологического обеспечения.

4. Были разработаны комплекты документации для деталей «Фланец», «Корпус малый» и «Корпус» (маршрутные карты, операционные карты, карты эскизов, контрольная карта, карта наладки для операции 050 Токарно-фрезерная с ЧПУ).

5. Была разработана программа обработки для заготовки детали «Корпус» в рамках операции 050 Токарно-фрезерная с ЧПУ.

# **Раздел 4. Конструкторская часть**

#### **4.1. Исходные данные**

В рамках данного раздела рассмотрено проектирование приспособления для обработки детали «Корпус» на операции 060 (горизонтально-расточная).

Исходные данные для проектирования:

1) Обработка ведется в области 8;

2) Значение квалитета наиболее точной поверхности – 12, задан для поверхности Ø55b12(<sup>−0.19</sup>).

3) Наибольшее значение требуемой мощности на операции составляет 3.3 кВт (черновое точение комплекса наружных поверхностей).

4) Для обработки используется горизонтальный обрабатывающий центр Trevisan DS300/70C.

5) Комплект технологических баз:

а) Торцовая плоскость поверхности Ø145H14, являющаяся технологической установочной явной базой (лишает заготовку трех степеней свободы);

б) Внутренняя цилиндрическая поверхность ⌀50H9, являющаяся технологической двойной опорной явной базой (лишает заготовку двух степеней свободы).
в) Образующая внутренней цилиндрической поверхности отверстия ø17.7H10, являющаяся технологической опорной явной базой (лишает заготовку одной степени свободы).

Для выполнения базирования по описанной схеме необходимо разработать специальное приспособление, так как стандартизированные приспособления не позволяют реализовать опорную базу по повороту, либо не соответствуют по требуемым размерам.

#### 4.2. Определение сил резания

Произведем расчет сил резания для наиболее нагруженных переходов. Такими переходами являются:

1) Наружное черновое точение комплекса поверхностей Ф125<sub>(-1)</sub>,  $\emptyset$ 65<sub>(-0.76)</sub>,  $\emptyset$ 55*b*12(-0.49) и 30<sub>(-0.52)</sub>, 22<sub>(-0.52)</sub>, 11<sub>(-0.43)</sub>;

2) Растачивание отверстия ФЗ4<sup>(+0.62)</sup>.

Расчет будет вестись по формулам и справочным таблицам из [11].

Для определения силы резания при точении используется формула (4.1):

$$
P_z = 10 \cdot C_p \cdot t^x \cdot s^y \cdot v^n \cdot K_p,\tag{4.1}
$$

где  $C_p$  и х, у,  $n$  – эмпирические коэффициент и показатели степени для различных режимов обработки;

 $K_p$  — поправочный коэффициент, учитывающий фактические условия реза-НИЯ.

Выбранные значения коэффициентов представлены в таблице 4.1.

Таблина 41

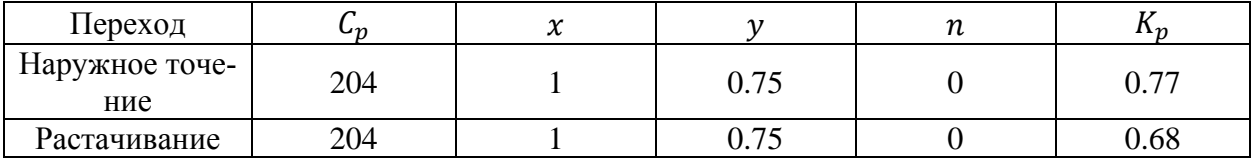

Определенные значения коэффициентов

Подставив требуемые значения в (4.1), получаем следующие значения силы  $P_z$ сил для переходов наружного точения (н.т.) и растачивания (раст.):

$$
P_{z(\text{H.T.})} = 10 \cdot 204 \cdot 2^1 \cdot 0.26^{0.75} \cdot 165^1 \cdot 0.77 = 1084.4 \text{ H}
$$
  

$$
P_{z(\text{pacr.})} = 10 \cdot 204 \cdot 1.5^1 \cdot 0.3^{0.75} \cdot 185^1 \cdot 0.68 = 905.5 \text{ H}
$$

Из проведенных расчетов очевидно, что более нагруженным переходом является наружное черновое точение комплекса поверхностей  $\phi$ 125<sub>(-1)</sub>,  $\emptyset$ 65<sub>(-0.76)</sub>,  $\emptyset$ 55*b*12(-0.49) и 30<sub>(-0.52)</sub>, 22<sub>(-0.52)</sub>, 11<sub>(-0.43)</sub>.

Определим силы  $P_x$ и  $P_y$  по формулам (4.2) и (4.3):

$$
P_x = 0.25P_z = 0.25 \cdot 1084.4 = 271.1 \text{ H} \tag{4.2}
$$

$$
P_{y} = 0.35P_{z} = 0.35 \cdot 1084.4 = 379.54 \text{ H}
$$
\n(4.3)

Рассчитаем допустимую погрешность установки по формуле (4.4):

$$
[\varepsilon_{y_{060}}] = (0.25 \dots 0.35)IT,
$$
\n(4.4)

где IT -значение интервала допуска наиболее точного налаживаемого размера в определенном направлении.

Наиболее точными являются размеры  $\emptyset$ 55b12(-0.19) (допуск 0.3 мм), размер  $11_{(-0.43)}$  (допуск 0.43 мм).

Подставив данные значения в формулу (4.4), получаем:

$$
[\varepsilon_1] = [\varepsilon_2] = 0.35 \cdot 0.3 = 0.105 \text{ mm} = 105 \text{ mm},
$$

$$
[\varepsilon_3] = 0.35 \cdot 0.43 = 0.150 = 150 \text{ mm}.
$$

### 4.3. Выбор установочных элементов

В качестве установочных элементов выбраны цилиндрический палец Ф50д6, в который устанавливается деталь для базирования по внутренней цилиндрической поверхности, а также срезанный палец Ф17.7, используемый для предотвращения вращения.

Расчет срезанного пальца проведем по формуле (4.5), [10].

$$
S_{1min} + \sqrt{d_{omin}^2 - d_{nmax}^2 + b^2 - b} \le \delta_0 + \delta_n, \tag{4.5}
$$

где  $S_{1min}$  – минимальный зазор в посадке цилиндрического пальца и отверстия детали, 9 мкм;

 $d_{0 min}$  – минимальный диаметр отверстия под срезанный палец, 17.7 мм;

− ширина ленточки срезанного пальца, 4 мм;

 $\delta$ <sub>0</sub> − допуск на отверстие под срезанный палец, 70 мкм;

 $\delta_{\rm n}$  – допуск на изготовление пальца, 9 мкм.

Подставив данные значение в формулу (4.5), получим:

$$
d_{\text{nnax}} \le 17.694 \text{ mm}
$$

Назначим диаметр срезанного пальца равеным:  $\cancel{0}17g6_{-0.017}^{-0.006}$  мм.

#### **4.4. Расчет силы зажима, проверка надежности установочных элементов**

Чтобы рассчитать требуемую силу зажима и произвести расчет надежности установочных, необходимо рассмотреть влияние сил резания на заготовку в различных плоскостях.

С целью определения силы зажима  $W$  нужно рассмотреть решение 6 уравнений статического равновесия в трех проекциях:

$$
\sum P_x = 0, \qquad \sum P_y = 0, \qquad \sum P_z = 0, \sum M_x = 0, \qquad \sum M_y = 0, \qquad \sum M_z = 0,
$$

где  $\sum P_i$  – сумма проекций векторов всех сил на заданную ось;

 $\sum M_i$  – сумма всех моментов сил относительно заданной оси.

Схемы приложения сил резания для двух случаев представлены на рис.4.1. и рис.4.2.

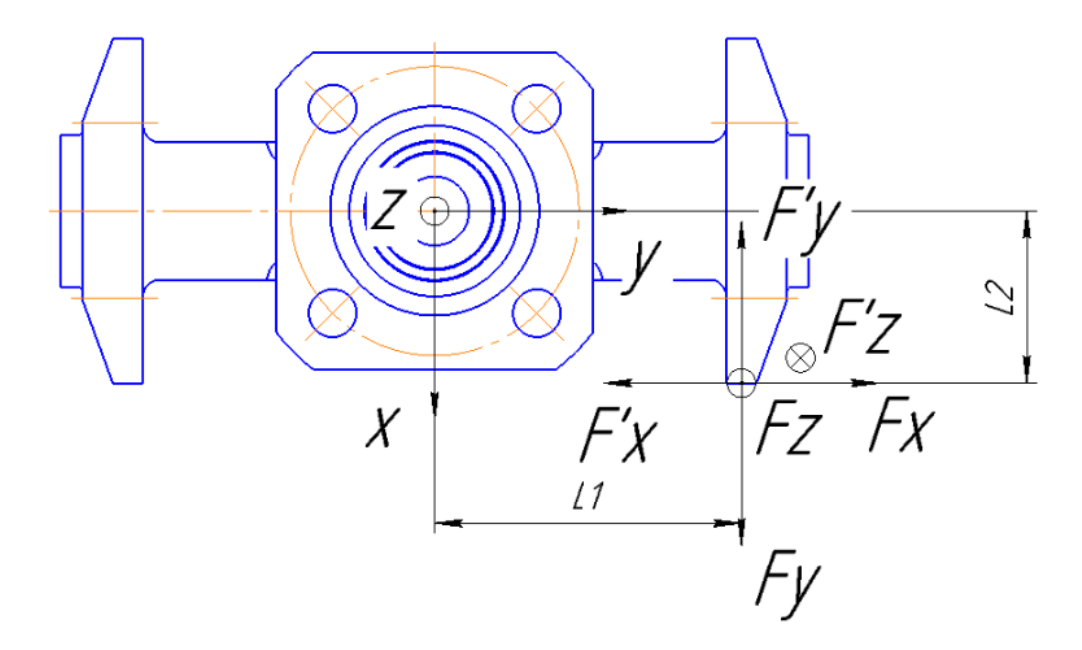

Рис.4.1. Первый случай приложения сил резания

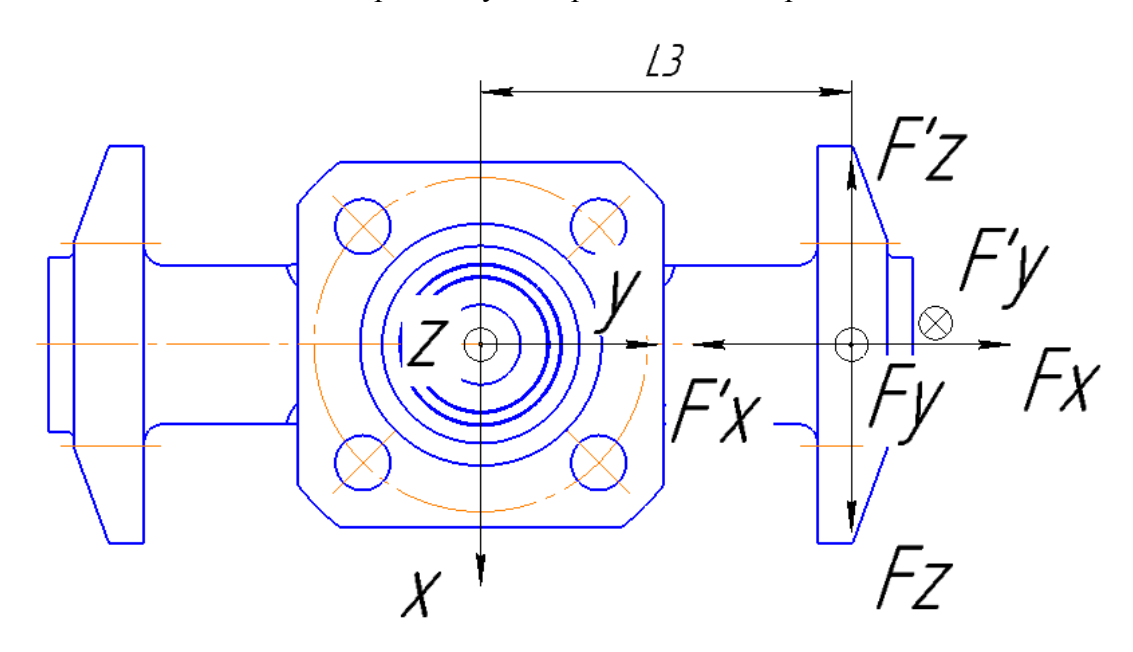

Рис.4.2 Второй случай приложения сил резания

 $1. \sum P_{x} = 0.$ 

Расчет данного уравнения ведется для второго случая (см. рис.4.2), так как по оси *х* действует большая составляющая сил резания  $F_{\rm z}$  (реакция  $F^{\prime}_{\rm z}$ ).

Сила  $F'_{z}$  в данном случае стремится сместить заготовку в направлении оси *x*. В качестве противодействия данной силе реакция  $R_1 = F'_{\overline{z}}$  в цилиндрическом пальце. Произведем проверку цилиндрического пальца на срез под действием данной силы по формуле (4.6).

$$
\tau_{\rm cp} = \frac{F_{\rm cp}}{S_{\rm ceq}} \leq [\tau_{\rm cp}],\tag{4.6}
$$

где  $\tau_{cp}$  – расчетное напряжение среза, МПа;

 $F_{\rm co}$  – поперечная сила, работающая на срез, Н;

 $\mathcal{S}_{\text{ceu}}$  — площадь опасного сечения, мм<sup>2</sup>;

 $[\tau_{cp}]$  – допустимое напряжение на срез, МПа.

Для стали 40х допустимое напряжение на срез составляет  $\lceil \tau \rceil = 160$  МПа. Подставим необходимые данные в (4.6):

$$
\tau_{\rm cp} = \frac{F_{\rm cp}}{S_{\rm ceu}} = \frac{1084.4 \cdot 4}{\pi \cdot 50^2} = 0.55 \le 160 \text{ M} \text{a}
$$

Расчет показывает, что проверка на срез для данного случая пройдена.

 $2. \sum F_v = 0$ 

Расчет данного уравнения в обоих случаях одинаков (см. рис.4.2), так как по оси *x* действует только составляющая сил резания  $F_{\rm x}$  (реакция  $F^{\prime}_{\;\rm x}$ ).

Сила  $F'_{x}$  в данном случае стремится сместить заготовку в направлении оси *y*. В качестве противодействия данной силе реакция  $R_2 = F'_{\overline{z}}$  в цилиндрическом пальце. Произведем проверку цилиндрического пальца на срез под действием данной силы по формуле (4.6):

$$
\tau_{\rm cp} = \frac{F_{\rm cp}}{S_{\rm ceu}} = \frac{271.1 \cdot 4}{\pi \cdot 50^2} = 0.138 \le 160 \text{ M}
$$

Расчет показывает, что проверка на срез для данного случая пройдена.

 $3. \sum F_{7} = 0$ 

Расчет данного уравнения ведется для первого случая (см. рис.4.1), так как по оси *z* действует большая составляющая сил резания  $F_{\rm z}$  (реакция  $F^{\prime}_{\rm z}$ ).

Уравнение баланса (4.7) для рассматриваемого случая выглядеть следующим образом:

$$
kF'_z - W = 0,\t\t(4.7)
$$

где  $k$  – коэффициент запаса.

Коэффициент запаса определяется по формуле (4.8) [10]:

$$
k = k_0 k_1 k_2 k_3 k_4 k_5 k_6, \tag{4.8}
$$

где  $k_0 = 1.5$  - гарантированный коэффициент запаса;

 $k_1 = 1.2$  - коэффициент, учитывающий неровности на черновых заготовках:

 $k_2 = 1.4 -$ коэффициент, учитывающий увеличение сил резания при износе инструмента;

 $k_3 = 1 -$  коэффициент, учитывающий увеличение сил резания при прерывистом резании;

 $k_4 = 1 -$ коэффициент, учитывающий непостоянство силы зажима;

 $k_5 = 1 -$  коэффициент, учитывающий удобство расположения рукояток в ручных зажимных устройствах;

 $k_6 = 1 -$  коэффициент, учитывающий неопределенность мест контакта базовой поверхности с установочными элементами.

Подставив данные значения в (4.8), имеем:

$$
k = 1.5 \cdot 1.2 \cdot 1.4 \cdot 1 \cdot 1 \cdot 1 \cdot 1 = 2.52.
$$

Подставив данные в (4.7), получаем:

$$
2.52 \cdot 1084.4 - W = 0,
$$

$$
W = 2732.688 \text{ H}
$$

4.  $\sum M_r = 0$ 

Расчет данного уравнения ведется для первого случая (см. рис.4.1), так как момент относительно оси х создает большая составляющая сил резания  $F_z$  (реакция  $F'$ <sub>7</sub>).

В качестве противодействия данному моменту выступает момент зажима приспособления, создаваемый силой зажима W, приложенной к поверхности Ø40d11 (плечо приложения принимаем равным  $l_4 = 35$  мм).

Уравнение баланса (4.9) будет выглядеть следующим образом:

$$
kF'_{z}l_{1} - Wl_{4} = 0, \tag{4.9}
$$

где  $l_1 = 110$  мм;

 $l_4 = 35$  MM.

Подставив данные в (4.9), получим:

$$
2.52 \cdot 1084.4 \cdot 110 - W \cdot 35 = 0
$$

$$
W = 7668.257 \text{ H}
$$

5.  $\sum M_{\nu} = 0$ 

Расчет данного уравнения ведется для первого случая (см. рис.4.1), так как момент относительно оси у создает большая составляющая сил резания  $F_{\rm z}$  (реакция  $F'_{z}$ ).

В качестве противодействия данному моменту выступает момент зажима приспособления, создаваемый силой зажима  $W$ , приложенной к поверхности Ø40d11 (плечо приложения принимаем равным  $l_4 = 35$  мм).

Уравнение баланса (4.10) будет выглядеть следующим образом:

$$
kF'_{z}l_{2} - Wl_{4} = 0, \tag{4.10}
$$

где  $l_2 = 63$  мм;

 $l_4 = 35$  MM.

Подставив данные в (4.10), получим:

$$
2.52 \cdot 1084.4 \cdot 63 - W \cdot 35 = 0
$$

 $W = 4918.838$  H

 $6.\sum M_{7} = 0$ 

Расчет данного уравнения ведется для второго случая (см. рис.4.2), так как момент относительно оси *z* создает большая составляющая сил резания  $F_{\rm z}$  (реакция  $F'_{z}$ ).

В качестве противодействия данной силе выступает момент реакции в срезанном пальце.

Определим силу  $R_2$ , работающую на срез в цилиндрическом пальце по формуле (4.11):

$$
R_2 l_5 = F'_{z} l_3,\tag{4.11}
$$

где  $l_3 = 128$  мм;  $l_{5} = 52.5$  MM.

Подставив данные в (4.11), получаем:

$$
R_2 \cdot 52.5 = 1084.4 \cdot 128
$$

$$
R_2 = 2643.87 \text{ H}
$$

Произведем проверку срезанного пальца на срез под действием силы  $R_2$  по формуле  $(4.6)$ .

$$
\tau_{\rm cp} = \frac{F_{\rm cp}}{S_{\rm ceu}} = \frac{2643.87 \cdot 4}{\pi \cdot 16.8^2} = 11.9 \le 160 \text{ M} \text{a}
$$

Расчет показывает, что проверка на срез для данного случая пройдена. Наибольшая требуемая сила зажима из представленных выше расчетов:  $W = 7668.257$  H.

## 4.5. Расчет погрешности установа

Погрешность установки  $\varepsilon$  определяется по формуле (4.12) [10]:

$$
\varepsilon_{y_{060}} = \sqrt{\varepsilon_6^2 + \varepsilon_3^2 + \varepsilon_{\pi}^2},\tag{4.12}
$$

где  $\varepsilon_6$  - погрешность схемы базирования, мкм;

 $\varepsilon_3$  - погрешность закрепления, мкм;

 $\varepsilon_{\text{n}}$  – погрешность положения, мкм.

Рассчитаем погрешность базирования на цилиндрический и срезанный палец. Для данной схемы установки характерны два вида погрешности базирова-НИЯ:

1) Погрешность, вызванная смещением заготовки на пальцах в одну сторону, равная в данному случае максимальному зазору, который может возникнуть в посадке Ø50 H9/g6, по которой деталь устанавливается в стакан, т.е.  $\varepsilon_6 =$ 87 мкм.

2) Погрешность размера, вызванная поворотом заготовки на пальцах, расчет которой приведен ниже.

На рис.4.3 представлена расчетная схема для определения значения  $\varepsilon_6$ .

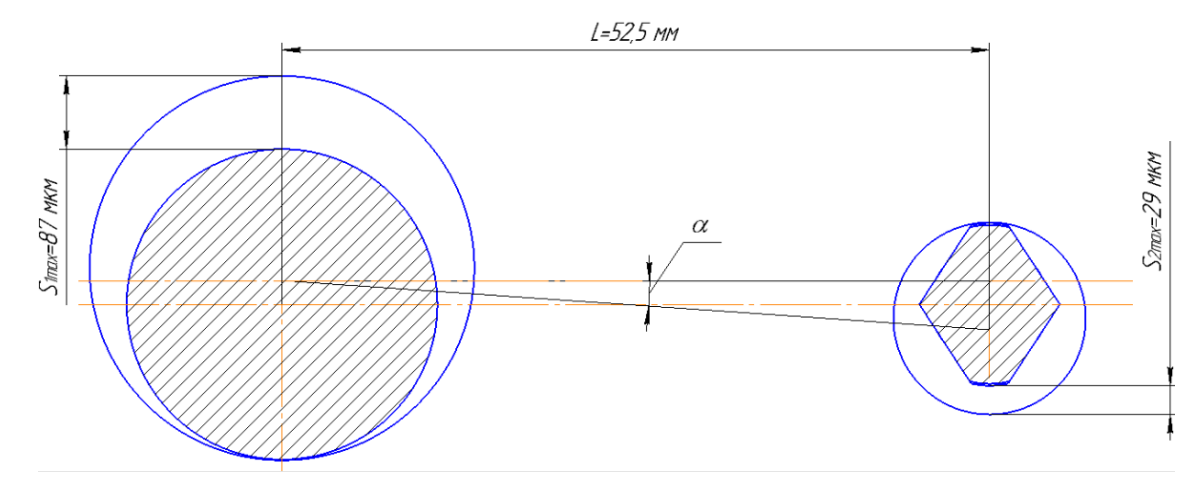

Рис. 4.3. Расчетная схема

Произведем расчет погрешности:

$$
tg\alpha = \frac{S1_{max} + S2_{max}}{2 \cdot L} = \frac{87 + 29}{2 \cdot 52.5 \cdot 10^3} = 0.001 \rightarrow \alpha = 0.06^{\circ}
$$

$$
\varepsilon_6 = tg\alpha \cdot L = 0.001 \cdot 52.5 = 53 \text{ MKM}
$$

Так как рассмотренные случаи являются несовместимыми, для дальнейших расчетов следует использовать большее из найденных значений погрешности. Принимаем:

$$
\varepsilon_{61} = \varepsilon_{62} = 87 \text{ mkm}
$$

Погрешность закрепления  $\varepsilon_3$  – погрешность закрепления – разность между наибольшей и наименьшей величинами проекций смещения измерительной базы на направление выполняемого размера в результате приложения к заготовке силы закрепления [17].

В данном случае  $\varepsilon_3=0$ , т.к. сила зажима перпендикулярна направлению измеряемого размера.

 $\varepsilon_{\rm n}$  — погрешность положения, определяется по формуле (4.13) [10]:

$$
\varepsilon_{\rm n} = \sqrt{\varepsilon_{\rm y3}^2 + \varepsilon_{\rm n}^2 + \varepsilon_{\rm c}^2},\tag{4.13}
$$

где  $\varepsilon_{y3}$  – погрешность изготовления и сборки установочного элемента;

 $\varepsilon_{\rm H}$  – погрешность, связанная с износом установочных элементов;

 $\varepsilon_c$  – погрешность установки и фиксации приспособления на станке.

Допуск на изготовление и установку срезанного пальца принят равным 15 мкм по ГОСТ 17775-72.

$$
\varepsilon_{\text{V3}}=15 \text{ MKM}
$$

Для расчета погрешности, связанной с износом, воспользуемся формулой  $(4.14)$  [3]:

$$
\varepsilon_{\rm H} = \beta \cdot \sqrt{N},\tag{4.14}
$$

где  $N$  – количество контактов (установок) заготовки с одной той же опорой (в данном случае принимает  $N = 10000$ );  $\beta$  – постоянная, зависящая от вида опор и условий контакта (в данном случае для установочных пальцев  $\beta = 0.1$ ).

Подставим данные в формулу (4.14):

$$
\varepsilon_{\rm H} = 0.1 \cdot \sqrt{10000} = 10 \text{ mkm}
$$

Погрешность установки и фиксации приспособления на станке возникает в результате перемещений и перекосов корпуса приспособления на столе станка. В мелкосерийном производстве с многократной периодической сменой приспособлений данная величина становится некомпенсируемой случайной величиной. В соответствии с [10], принимаем:

$$
\varepsilon_{\rm c}=15~\text{mkm}
$$

Подставив определенные величины в формулу (4.13), получим следующие величины погрешностей положения:

$$
\varepsilon_{\rm n} = \sqrt{15^2 + 10^2 + 15^2} = 23.45
$$
 MKM,

Подставив данные в (4.12), получим следующие значения погрешностей установки:

$$
\varepsilon_1 = \varepsilon_2 = \varepsilon_3 = \sqrt{87^2 + 0^2 + 23.45^2} = 90.10
$$
 mkm,

Сравним полученные значения с допускаемыми:

$$
\varepsilon_1 = 90.10 < [\varepsilon_1] = 105 \text{ mkm},
$$
\n
$$
\varepsilon_2 = 90.10 < [\varepsilon_2] = 105 \text{ mkm},
$$
\n
$$
\varepsilon_3 = 90.10 < [\varepsilon_3] = 150 \text{ mkm}.
$$

Проверка по точности приспособления пройдена.

## **4.6. Подбор зажимного приспособления**

В проектируемом приспособлении сила зажима  $W$ , требуемые значения которой рассчитанная в пункте 4.4, прилагается к торцовой поверхности детали «Корпус», ограниченной цилиндрическими поверхностями Ø40d11 и Ø30H11 по оси *z*.

В качестве зажимного приспособления будет использован гусак, проектируемый фирмой-производителем станка и поставляемый вместе с ним.

На рис.4.4 представлена модель данного гусака. Информация о его рабочих параметрах сведена в таблицу 4.2.

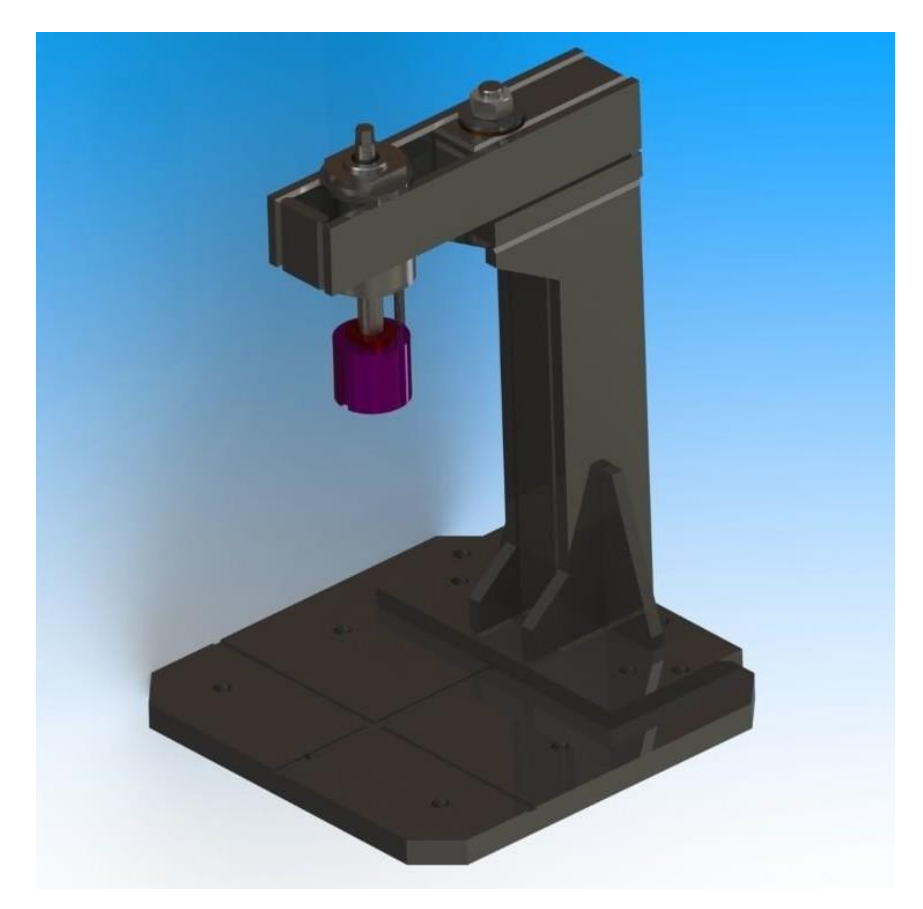

Рис.4.4. Модель используемого гусака

Таблина 4.2

| Параметр                | Габариты,   | Ответные                             | Высота за- | Сила зажима, Н |
|-------------------------|-------------|--------------------------------------|------------|----------------|
| гусака                  | MМ          | детали                               | жима, мм   |                |
| Значение па-<br>раметра | 740x550x340 | Паллета<br>DS300/70C<br>$600x600$ MM | 300500     | до 8500 Н      |

Характеристики используемого гусака

Данный гусак обеспечивает усилие зажима  $W = 8500$  H, что превышает максимальное требуемое значение (7668.257 H).

Габариты гусака, наличие стандартных присоединительных поверхностей и его высота зажима позволяют разместить приспособление в сборе непосредственно на паппете станка

### 4.7. Чертежи приспособления

Сборочный чертеж приспособления, а также его оставляющих представлены в приложении 10.

Чертежи вспомогательных деталей «Шпонка» и «Прижим» представлены в приложении 11.

## 4.8. Выводы по результатам проектирования

В рамках данного раздела магистерской диссертации было сделано:

1. Определен наиболее нагруженный переход в рамках операции 060 Горизонтально-расточная с ЧПУ, для данного перехода (наружное черновое точение) были рассчитаны составляющие силы резания;

2. На основании расчета уравнений статического равновесия была определена требуемая сила зажима приспособления  $W = 7668.257$  H;

3. Был произведен проверочный расчет приспособления на точность установа;

4. На основании требуемой силы зажима было подобрано подходящее зажимное приспособление (гусак Trevisan);

5. Был спроектирован комплект конструкторской документации на приспособление и его составляющие.

#### **Заключение**

В ходе работы были был проведено исследование влияния режимов резания при обработке стеллитовой наплавки на напряжение и температуру в наплавке, шероховатость поверхности наплавки после обработки, для чего была разработана и описана методика вычислительного эксперимента, направленного на выявление описанных зависимостей. Эксперимент проведен с помощью программного комплекса Deform-3D. Были выявлены и сформулированы в виде уравнений зависимости между изучаемыми характеристиками процесса резания и его режимами, а также разработаны рекомендации для обработки стеллитовой наплавки детали «Корпус», подобран необходимый инструмент.

В технологической части работы был разработан технологический процесс изготовления детали «Корпус» с использованием данных рекомендаций.

Для операции 060 Горизонтально-расточная с ЧПУ обработки детали «Корпус» спроектировано нестандартное УЗП.

### **Список использованных источников**

1. KLEIBER Infrared. Emissivity Table. [Электронный ресурс]. https://www.kleiberinfrared.com/index.php/en/applications/emissivity.html (Дата обращения 01.03.2019).

2. Matweb.com Material property data. [Электронный ресурс] http://www.matweb.com/search/datasheet.aspx?matguid=bcefe3581fad480fa0c0c33f12ca76cc&ckck  $=1$  (Дата обращения 17.04.2018)

3. Ансеров М.А. Приспособления для металлорежущих станков. 4- е изд., исправл. и доп. – Л.: Машиностроение, 1975. – 655 с.

4. Арматура и контрольно-измерительные приборы. [Электронный ресурс]. https://helpiks.org/8-7200.html (Дата обращения 05.12.2018).

5. Арматэк. Материалы для изготовления трубопроводной арматуры. [Электронный ресурс]. http://armatek.ru/about/truboprovodnaya\_armatura/materialy (Дата обращения 01.02.2019).

6. Введение в математические основы САПР [Электронный ресурс]: курс лекций / Ушаков Д.М. - М. : ДМК Пресс, 2011.

7. Гемпел К.А. Справочник по редким металлам [Текст]. Пер. с англ. - М.: Мир, 1965. - 946 с., ил.

8. ГОСТ 12.2.063-2015. Арматура трубопроводная. Общие требования безопасности [Текст]. введ. 01.04.2016, Москва: Стандартинформ-2015.-28с.

9. ГОСТ 24856-2014. Арматура трубопроводная. Термины и определения [Текст]. введ. 01.04.2014, Москва: Стандартинформ-2015.-72с.

10. Жуков, Эдуард Леонидович. Проектирование установочно-зажимных приспособлений [Электронный ресурс]: учебное пособие / Э. Л. Жуков, И. И. Козарь, С. А. Любомудров; Санкт-Петербургский государственный политехнический университет. — Электрон. текстовые дан. (1 файл : 9,27 Мб). — Санкт-Петербург: Изд-во Политехн. ун-та, 2013 (Санкт-Петербург, 2018).

11. Косилова А.Г., Мещеряков Р.К. (ред.) Справочник технолога-машиностроителя. Том 2. 4-е изд., -М.: Машиностроение, -1986. - 496с, ил.

12. Переплётчиков Е.Ф. Механизированная наплавка кобальтовых сплавовв арматуростроении [Текст] / Е.Ф. Переплётчиков// Технологии обработки поверхности. – 201. - № 15. – С. 64-67.

13. Подлесный Н.И., Рубанов В.Г. Элементы систем автоматического управления и контроля.Учебник.— 3-е изд., перераб. и доп.— К: Выща шк., 1991.— 461 с $\cdot$ ип

14. Режущие инструменты от Sandvik Coromant. Токарные инструменты. [Электронный ресурс]. http://www.sandvik.coromant.com/sitecollectiondocuments/downloads/global/catalogues/ruru/turning/turn\_a.pdf (Дата обращения 10.02.2019).

15. Резание материалов. Режущий инструмент в 2 ч. Часть 1: учебник для академического бакалавриата / С. Н. Григорьев [и др.] ; под общей редакцией Н.

А. Чемборисова. — Москва : Издательство Юрайт, 2018. — 263 с. — (Бакалавр. Академический курс). — ISBN 978-5-534-00115-0. — [Текст]: электронный // ЭБС Юрайт [сайт]. — URL: https://biblio-online.ru/bcode/420912 (дата обращения: 13.03.2019).

16. Чайников К.Н.. Общее устройство судов [Текст]. Л.: Судостроение, 1971. -69 с.

17. Чудаков Е.А. Машиностроение. Раздел 2. Том 4 [Текст] - Москва, 1947. - 425 с. : ил.

18. Шифрин, Абрам Шмерович. Обработка резанием коррозионностойких, жаропрочных и титановых сталей и сплавов [Текст] / А. Ш. Шифрин, Л. М. Резницкий ; Под ред. канд. техн. наук Л. М. Резницкого. - Москва ; Ленинград : Машиностроение. [Ленингр. отд-ние], 1964. - 447 с. : ил.; 21 см.

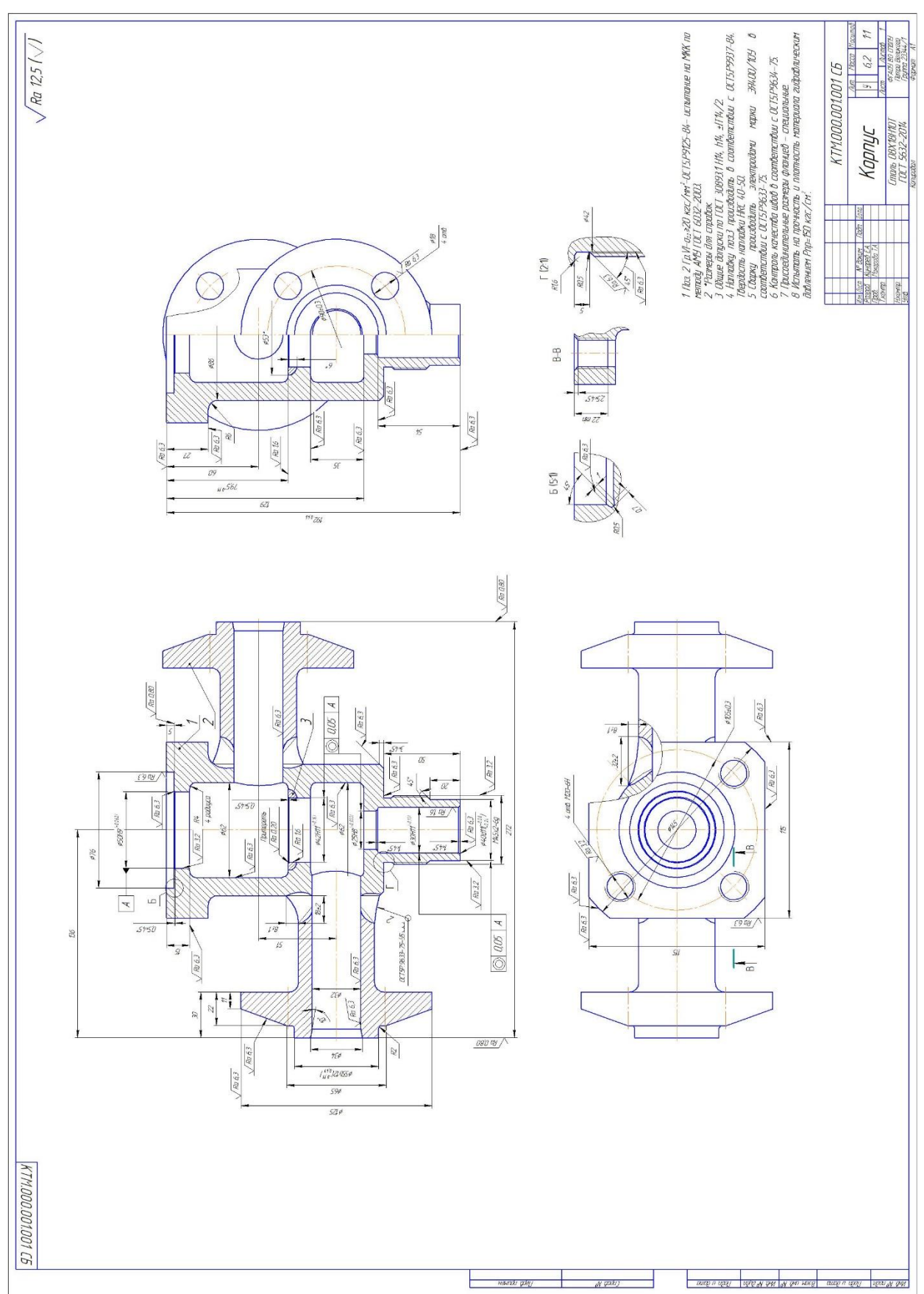

Приложение 1. Конструкторская документация на деталь «Корпус»

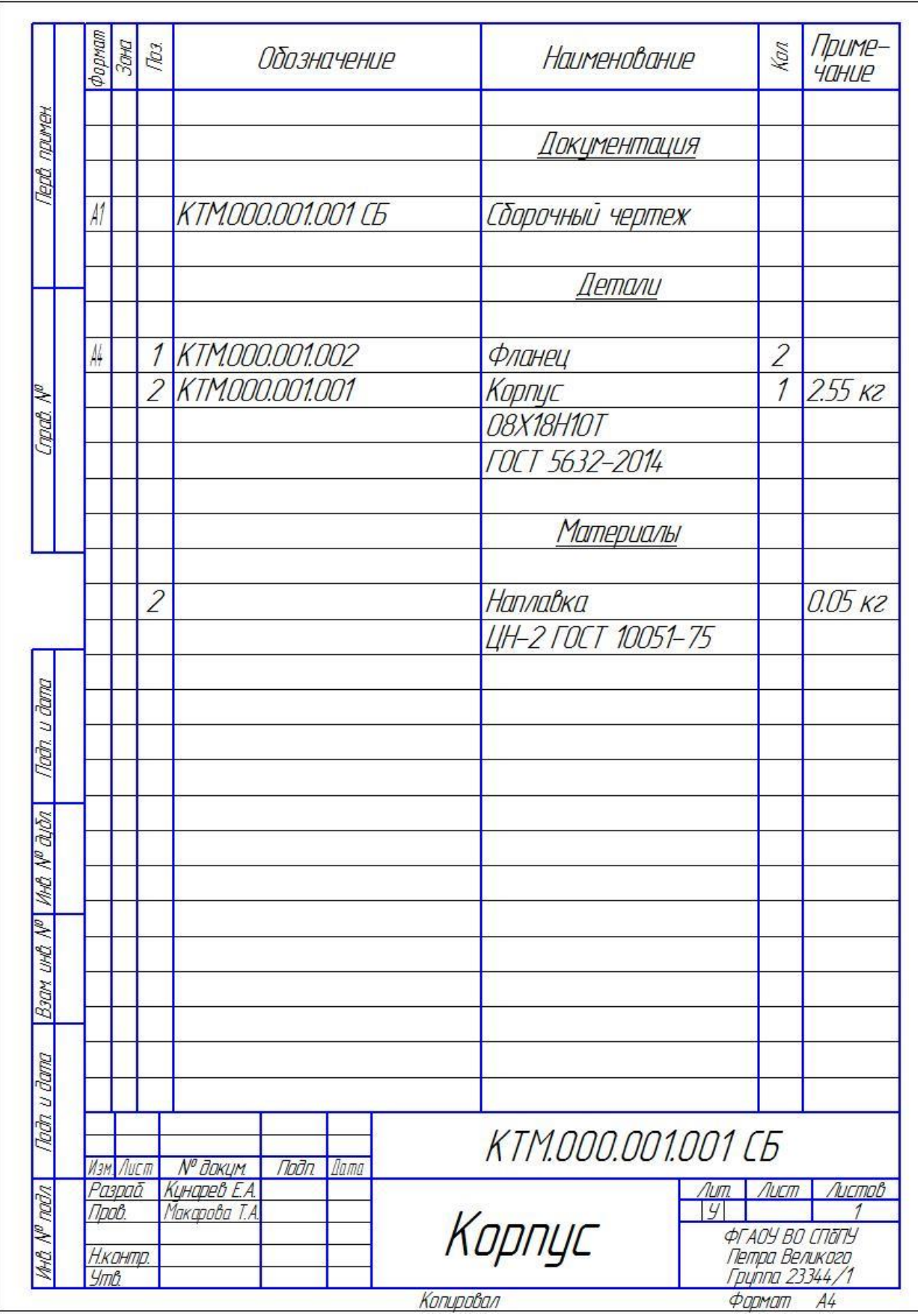

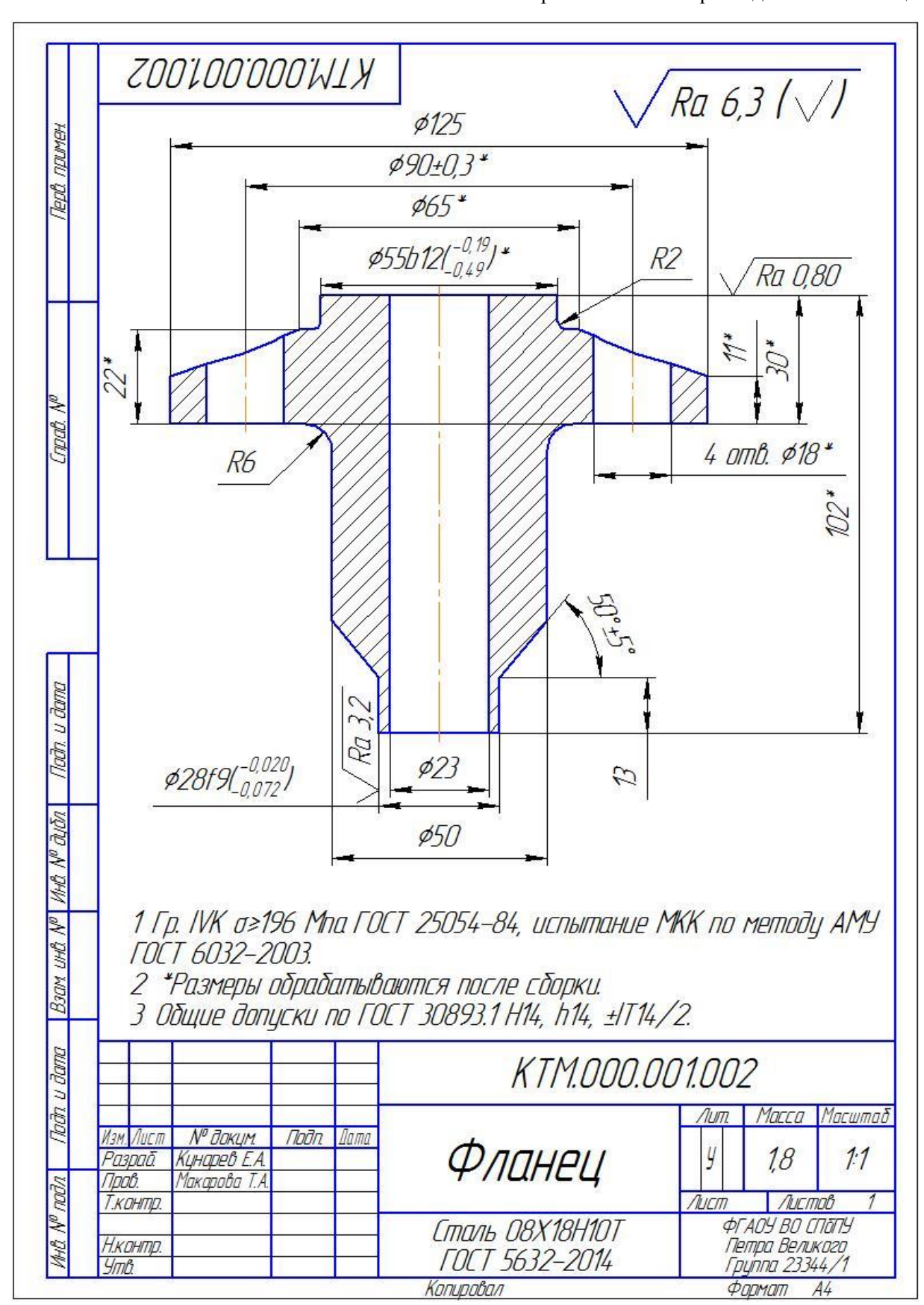

Приложение 2. Чертеж детали «Фланец»

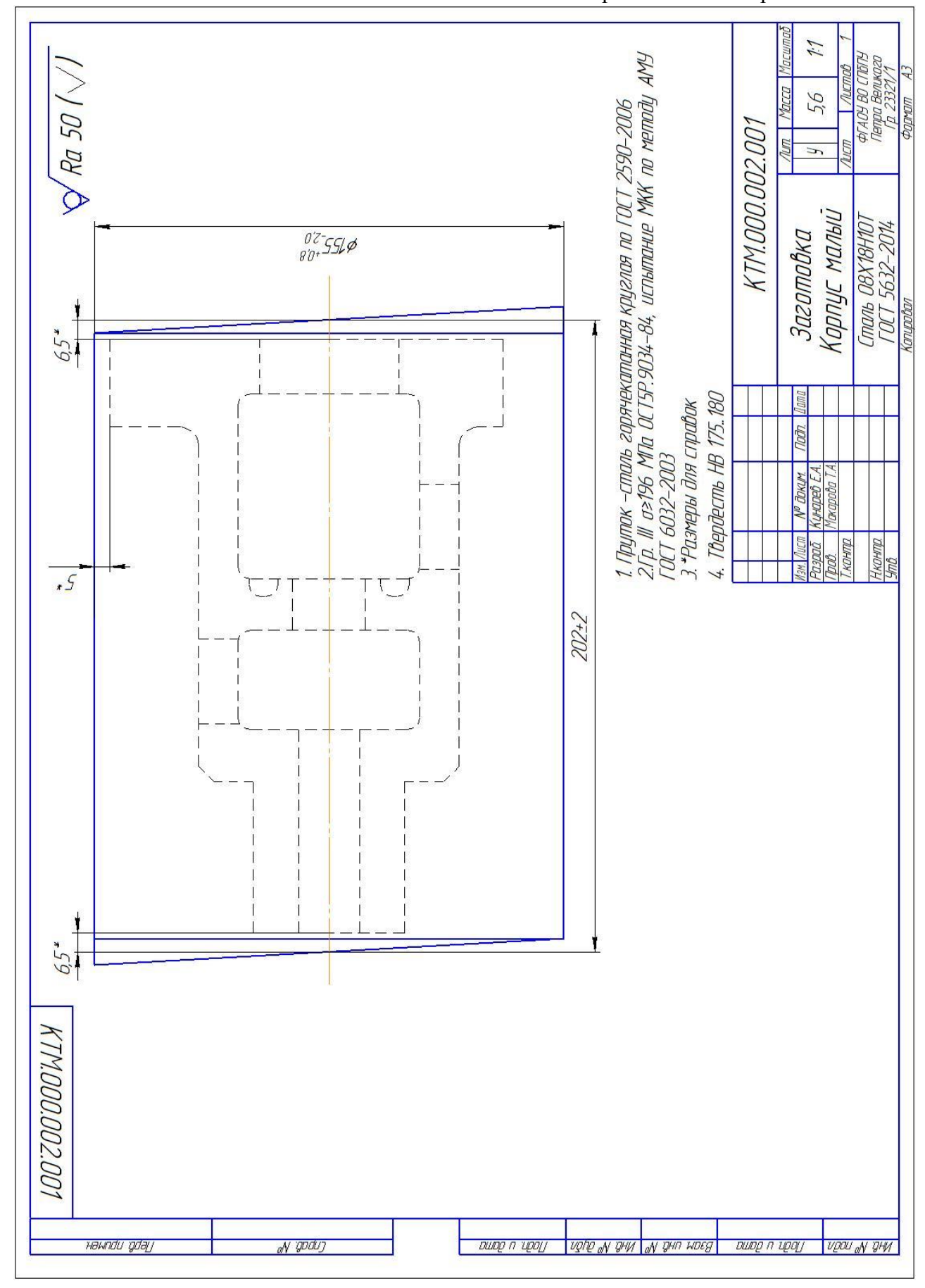

### Приложение 3. Чертежи заготовок

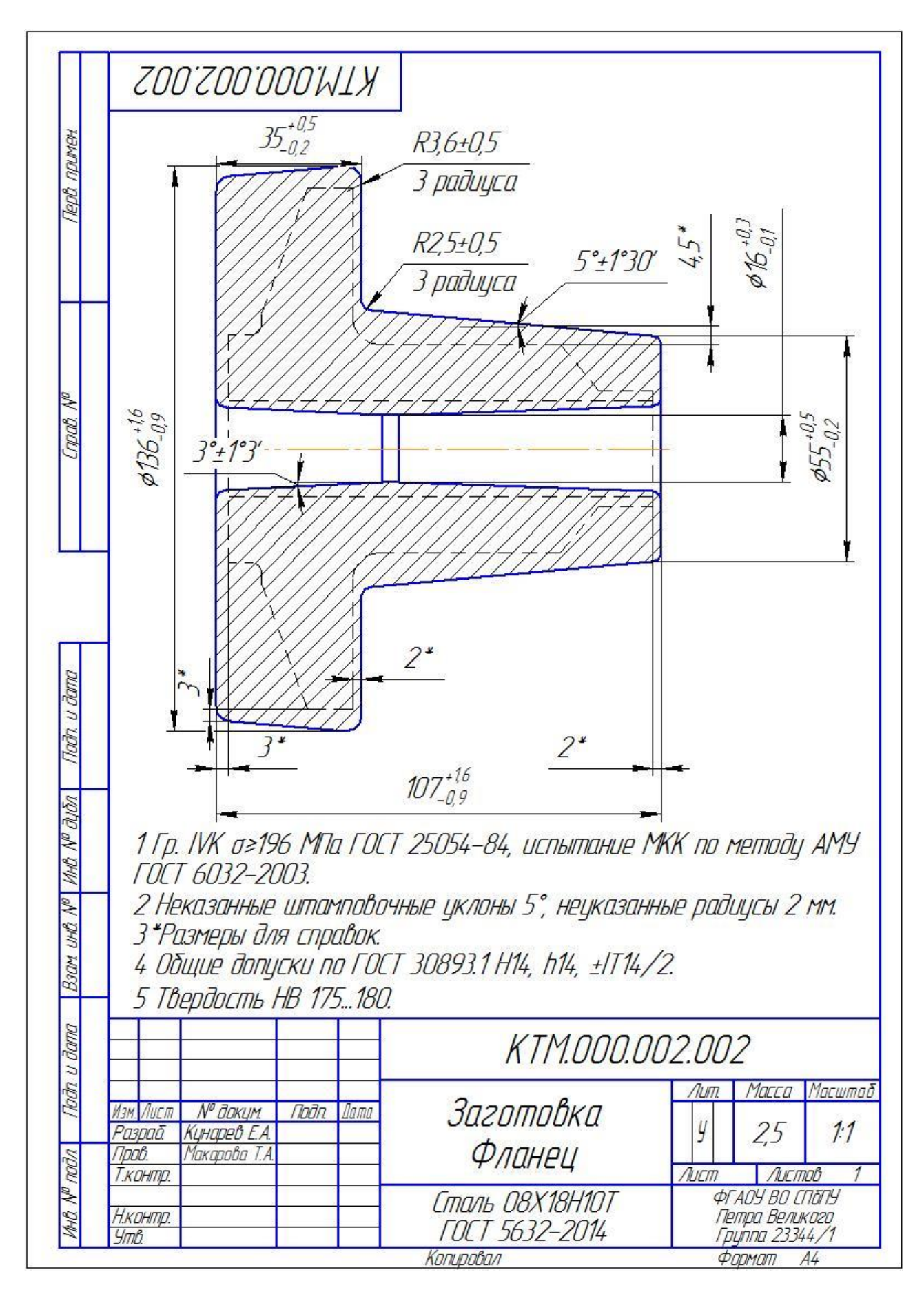

Приложение 4. Выбор установочно-зажимных приспособлений

1. Деталь «Фланец».

Операция 025. Токарно-винторезная

Комплект технологических баз:

1) Торцовая плоскость поверхности ⌀55, являющаяся технологической опорной явной базой (лишает заготовку одной степени свободы);

2) Ось наружной цилиндрической поверхности ∅55, являющаяся технологической двойной направляющей скрытой базой (лишает заготовку четырех степеней свободы).

Для реализации данной схемы базирования предлагается использование трехкулачкового патрона С7100-0041.004 ⌀315 мм.

Операция 035. Токарно-фрезерная с ЧПУ

Комплект технологических баз:

1) Торцовая плоскость поверхности ⌀127, являющаяся технологической установочной явной базой (лишает заготовку трех степеней свободы);

2) Ось наружной цилиндрической поверхности ∅127, являющаяся технологической направляющей скрытой базой (лишает заготовку двух степеней свободы).

Для реализации данной схемы базирования предлагается использование трехкулачкового патрона станка CTX beta 800 TC ⌀315 мм.

2. Деталь «Корпус малый».

Операция 035. Токарно-фрезерная с ЧПУ

Комплект технологических баз:

1) Торцовая плоскость поверхности ∅150, являющаяся технологической опорной явной базой (лишает заготовку одной степени свободы);

2) Ось наружной цилиндрической поверхности ∅150, являющаяся технологической двойной направляющей скрытой базой (лишает заготовку четырех степеней свободы).

Для реализации данной схемы базирования предлагается использование трехкулачкового патрона станка CTX beta 800 TC ⌀315 мм с удлиненными кулачками.

Операция 040. Токарно-фрезерная с ЧПУ

Комплект технологических баз:

1) Торцовая плоскость поверхности ⌀147, являющаяся технологической установочной явной базой (лишает заготовку трех степеней свободы);

2) Ось наружной цилиндрической поверхности ∅147, являющаяся технологической направляющей скрытой базой (лишает заготовку двух степеней свободы).

Для реализации данной схемы базирования предлагается использование трехкулачкового патрона станка CTX beta 800 TC ⌀315 мм. Для увеличения точности обработки и снижения вибраций предлагается использование подвижного люнета ZENTRICO THL plus.

Операция 045. Горизонтально-расточная с ЧПУ

Комплект технологических баз:

1) Торцовая плоскость поверхности ∅147, являющаяся технологической установочной явной базой (лишает заготовку трех степеней свободы);

2) Внутренняя цилиндрическая поверхность ∅46H11, являющаяся технологической двойной опорной явной базой (лишает заготовку двух степеней свободы).

Для реализации данной схемы базирования предлагается использование специального приспособления, состоящего из центровика ⌀46 и переходника, служащего для установки обрабатываемой заготовки на паллете. Для закрепления заготовки используют цеховые планки и болты.

3. Деталь «Корпус»

Операция 030. Токарно-фрезерная с ЧПУ

Комплект технологических баз:

1) Торцовая плоскость поверхности Ø86h14, являющаяся технологической опорной явной базой (лишает заготовку одной степени свободы);

2) Ось наружной цилиндрической поверхности ø86h14, являющаяся технологической двойной направляющей скрытой базой (лишает заготовку четырех степеней свободы).

Для реализации данной схемы базирования предлагается использование трехкулачкового патрона станка CTX beta 800 TC ⌀315 мм с удлиненными расточенными кулачками.

Операция 045. Токарно-фрезерная с ЧПУ

Комплект технологических баз:

1) Торцовая плоскость поверхности Ø86h14, являющаяся технологической опорной явной базой (лишает заготовку одной степени свободы);

2) Ось наружной цилиндрической поверхности ø86h14, являющаяся технологической двойной направляющей скрытой базой (лишает заготовку четырех степеней свободы).

Для реализации данной схемы базирования предлагается использование трехкулачкового патрона станка CTX beta 800 TC ⌀315 мм с удлиненными расточенными кулачками.

Операция 050. Токарно-фрезерная с ЧПУ

Комплект технологических баз:

1) Торцовая плоскость, ограниченная диаметрами ∅76Н14 и ∅50Н9, являющаяся технологической установочной явной базой (лишает заготовку трех степени свободы);

2) Внутренняя цилиндрическая поверхность Ø50H9, являющаяся технологической двойной опорной явной базой (лишает заготовку двух степеней свободы).

Для реализации данной схемы базирования предлагается специального приспособления, в состав которого входят планшайба и центровик ⌀50.

Операция 080. Токарно-фрезерная с ЧПУ

Комплект технологических баз:

1) Торцовая плоскость поверхности Ø86h14, являющаяся технологической опорной явной базой (лишает заготовку одной степени свободы);

2) Ось наружной цилиндрической поверхности ⌀86h14, являющаяся технологической двойной направляющей скрытой базой (лишает заготовку четырех степеней свободы).

Для реализации данной схемы базирования предлагается использование трехкулачкового патрона станка CTX beta 800 TC ⌀315 мм с удлиненными расточенными кулачками.

Приложение 5. Выбор режущего, вспомогательного инструмента, режимов обработки и средств метрологического обеспечения

Для операций, выполняемых с использованием ЧПУ оборудования, подбор инструмента был осуществлен при использовании каталогов Sandvik Coromant. Подбор режимов резания осуществлен по рекомендациям Sandvik Tool Guide. Для операций 045 и 050 обработки детали «Корпус» рекомендуемые режимы были снижены на 30% из-за риска возникновения вибраций.

1. Деталь «Фланец»

*Операция 035. Токарно-фрезерная с ЧПУ (область обработки 2)*

1) 1–открытая зона, черновое точение торца с выдерживанием размера 103Н14<sub>(-0.87)</sub>, точение цилиндрической поверхности Ø50h14<sub>(-0.62)</sub> с выдерживанием размера  $31 \pm 0.31$ ;

Режущий и вспомогательный инструмент: Призматическая державка T-Max P DCLNL 2020K 12; Режущая пластина T-Max P CNMG 12 04 08-MR 2220; Переходник C6-ASHL-105-20HP.

Режимы резания: *v*=155 м/мин; *s*=0.4 мм/об; *t*=3.5 мм.

Максимальная мощность резания: *N*=4.43 кВт.

2) 2–открытая зона, растачивание отверстия Ф23Н14<sup>(+0.52)</sup>.

Режущий и вспомогательный инструмент: Антивибрационная твердосплавная расточная оправка CoroTurn 107 F10M-SDUCL 07-ER; Режущая пластина CoroTurn 107 DCMT 07 02 08-MM 2220; Расточной патрон C6-391.32-13 107.

Режимы резания: *v*=230 м/мин; *s*=0.15 мм/об; *t*=2 мм.

Максимальная мощность резания: *N*=1.75 кВт.

3) 3–полуоткрытая зона, получистовое и чистовое точение наружной поверхности Ф28 $f$ 9( $^{-0.020}_{-0.072}$ ) с выдерживанием размеров 13  $\pm$  0.215, 50  $\pm$  5°.

Режущий и вспомогательный инструмент: Призматическая державка T-Max DSBNL 2525M 15; Режущая пластина T-Max P SNMG 15 06 16-MR 2220; Переходник от Coromant Capto C6-ASHL-122-25HP.

Режимы резания: а) Получистовое точение: *v*=155 м/мин; *s*=0.4 мм/об; *t*=3.5 мм;

б) Чистовое точение: *v*=160 м/мин; *s*=0.35 мм/об; *t*=1 мм;

Максимальная мощность резания: *N*=7 кВт.

Средства метрологического обеспечения:

1) ШЦ-I-150-0,1 Штангенциркуль ГОСТ 166-89;

2) Micromar 40 T микрометр со встроенным индикатором часового типа.

2. Деталь «Корпус малый».

*Операция 035. Токарно-фрезерная с ЧПУ (область обработки 3).*

1) 1–открытая зона, черновое точение торца с выдерживанием размера 196<sub>(-1.15)</sub>, точение цилиндрической поверхности Ø147<sub>(-1.6)</sub> с выдерживанием размера  $31 \pm 0.31$ ;

Режущий и вспомогательный инструмент: Призматическая державка T-Max P DSSNL 2525M 15; Режущая пластина T-Max P SNMG 15 06 16-MR 2220; Переходник от Coromant Capto C6-ASHL-122-25HP.

Режимы резания: *v*=160 м/мин; *s*=0.55 мм/об; *t*=2 мм.

Максимальная мощность резания: *N*=3.9 кВт.

2) 2–открытая зона, сквозное сверление отверстия  $\phi 20H14^{(+0.52)}$ .

Режущий и вспомогательный инструмент: Сверло со сменной головкой CoroDrill 870 -2000-20L25-10; Сменная головка для сверла CoroDrill 870 -2000- 20-MM 2334; Сверлильный патрон C6-391.27-25 070A.

Режимы резания: *v*=58 м/мин; *s*=0.135 мм/об; *t*=10 мм.

Максимальная мощность резания: *N*=2.43 кВт.

3) 3-полуоткрытая зона, растачивание отверстия  $\phi$ 24H13<sup>(+0.33)</sup>.

Режущий и вспомогательный инструмент: Расточная оправка CoroTurn 107 A16R-SSKCL 09-R; Режущая пластина CoroTurn 107 SCMT 09 T3 08-MR 2220; Патрон расточной C6-391.32-16 112.

Режимы резания: *v*=200 м/мин; *s*=0.26 мм/об; *t*=1 мм.

Максимальная мощность резания: *N*=6.5 кВт.

4) 4–открытая зона, сверление отверстия  $\phi$ 40 $H$ 12<sup>(+0.25)</sup> на длину 78  $\pm$  0.5.

Режущий и вспомогательный инструмент: Сверло со сменными пластинами CoroDrill 880-D4000L40-02; Режущая пластина для сверла CoroDrill 880-07 04 06H-C-LM 1144; Режущая пластина для сверла CoroDrill 880-07 04 W10H-P-MS 2044; Сверлильный патрон C6-391.27-40 085.

Режимы резания: *v*=180 м/мин; *s*=0.145 мм/об; *t*=10 мм.

Максимальная мощность резания: *N*=13.5 кВт.

5) 5–полуоткрытая зона, растачивание отверстия  $\alpha$ 46 $H$ 11<sup>(+0.16)</sup> на ллину  $78 \pm 0.5$ .

Режущий и вспомогательный инструмент: Расточная оправка CoroTurn 107 A32T-SSKCL 12; Режущая пластина CoroTurn 107 SCMT 12 04 12-MR 2220; Расточной патрон C6-391.32-13 107.

Режимы резания:  $v=165$  м/мин;  $s=0.374$  мм/об;  $t=1.5$  мм.

Максимальная мощность резания: N=2.83 кВт.

6) 6-закрытая зона, растачивание карманов  $\phi$ 60 $H$ 14<sup>(+0.74)</sup> и  $\phi$ 32 $H$ 14<sup>(+0.62)</sup>, выдерживая размеры 79<sup>+0.4</sup>, 128  $\pm$  0.5, 33<sup>(+1)</sup>.

а) Карман Ф60H14<sup>(+0.74)</sup>.

Режущий и вспомогательный инструмент: 1) Антивибрационный адаптер с Coromant Capto на CoroTurn C6-SL-D 45E 313-32; Головка CoroTurn 107 SL-SCLCR-32-09HP; Режущая пластина CoroTurn 107 CCMT 09 T3;

2) Антивибрационный адаптер с Coromant Capto на CoroTurn C6-SL-D 45E 313-32; Головка CoroTurn 107 для обратного растачивания SL-SDUCR-32- 11XHP; Режущая пластина CoroTurn 107 DCMT 11 T3 12-MM 2220 (подрезка кармана с обратной стороны).

Режимы резания: v=165 м/мин; s=0.35 мм/об; t=2.5 мм.

Максимальная мощность резания: N=2.8 кВт.

б) Карман ФЗ2Н14<sup>(+0.62)</sup>,

Режущий и вспомогательный инструмент: 1) Антивибрационный адаптер с Coromant Capto на CoroTurn C6-SL-D 23E 133-16;Головка CoroTurn 107 570- SCLCL-16-06; Режущая пластина CoroTurn 107 CCMT 06 02 08-MR 2035;

2) Антивибрационный адаптер с Coromant Capto на CoroTurn C6-SL-D 23E 133-16; Головка CoroTurn 107 для обратного растачивания 570-SDUCL-16-07- EX; Режущая пластина CoroTurn 107 DCMT 07 02 08-MM 2015 (подрезка кармана с обратной стороны).

Режимы резания:  $v=180$  м/мин;  $s=0.26$  мм/об;  $t=1.3$  мм.

Максимальная мощность резания: N=1.8 кВт.

7) 7-закрытая зона, точение канавки с выдерживанием размеров R5,  $\varphi$ 53<sup>(+0.74)</sup>,  $\varphi$ 34<sub>(-0.62)</sub>, 6 ± 0.15.

Режущий и вспомогательный инструмент: Пластина CoroCut QF для торцевой обработки канавок QFT-H-0400-RM 1135; Головка CoroCut QF для торцевой обработки канавок SL-QFT-LH32C40-065A; Адаптер C6-570-3C 60 448-40R;

Режимы резания:  $v=170$  м/мин;  $s=0.15$  мм/об;  $t=1.75$  мм.

Максимальная мощность резания: N=1.33 кВт.

Средства метрологического обеспечения:

1) ШЦ-I-250-0,1 Штангенциркуль ГОСТ 166-89;

2) ШГ-160-0,05 Штангенглубиномер ГОСТ 162-90;

3) 133-0958 Калибр-пробка Ф46Н11 ГОСТ 14810-69;

4) Калибры-уступы ПР,НЕ для карманов

*Операция 040. Токарно-фрезерная с ЧПУ (область обработки 4).*

1) 1–открытая зона, черновое точение торца с выдерживанием размера 194<sub>(-1.15)</sub>, точение цилиндрической поверхности Ø86<sub>(-0.87)</sub> с выдерживанием размера 28<sub>−0.52</sub>;

Режущий и вспомогательный инструмент: Призматическая державка T-Max P для точения DCLNL 2525M 16; Режущая пластина T-Max P для точения CNMG 16 06 08-MM 2220; Переходник C6-ASHL-122-25HP/

Режимы резания: а) Черновые проходы:  $v=200$  м/мин;  $s=0.25$  мм/об;  $t=3.65$ мм;

а) Чистовой проход:  $v=200$  м/мин;  $s=0.25$  мм/об;  $t=1.5$  мм.

Максимальная мощность резания: N=4.1 кВт.

2) 2–открытая зона, точение цилиндрической поверхности Ø50<sub>(−0.62)</sub> с выдерживанием размера 49  $\pm$  0.31, 4  $\pm$  0.15х45°.

Режущий и вспомогательный инструмент: Призматическая державка T-Max P для точения DCLNL 2525M 16; Режущая пластина T-Max P для точения CNMG 16 06 08-MM 2220; Переходник C6-ASHL-122-25HP.

Режимы резания: v=200 м/мин; s=0.25 мм/об; t=3.65 мм.

Максимальная мощность резания: N=4.33 кВт.

*Операция 045. Горизонтально-расточная с ЧПУ (область обработки 5).*

1) 1-открытая зона, сверление, растачивание отверстий Ф28Н9<sup>(+0.052)</sup> с выдерживанием размеров  $62 + 0.37$  и  $51 + 0.37$ ;

а) Сверление:

Режущий и вспомогательный инструмент: Сверло CoroDrill со сменной головкой 870-2800-28LX125-3; Сменная головка для сверла CoroDrill 870-2800-28- GP 4334; Патрон C6-A391.23-31 085

Режимы резания:  $v=58$  м/мин;  $s=0.2$  мм/об;  $t=13$  мм.

Максимальная мощность резания: N=4.01 кВт.

б) Растачивание черновое:

Режущий и вспомогательный инструмент: CoroBore с двумя кромками для чернового растачивания BR20-29CC06F-EH20; Режущая пластина CoroTurn 107 для точения CCMT 06 02 08-MM 1125; ПереходникC6-391.EH-20 088.

Режимы резания:  $v=193$  м/мин;  $s=0.3$  мм/об;  $t=9$  мм.

Максимальная мощность резания: N=1.73 кВт.

в) Растачивание чистовое:

Режущий и вспомогательный инструмент: Чистовой расточный инструмент CoroBore 825-29TC06-A20; Режущая пластина CoroTurn 107 для точения TCGX 06 T1 04L-WK 1125; Патрон CoroChuck 935-C6-EF20-075.

Режимы резания: v=195 м/мин; s=0.15 мм/об; t=0.1 мм.

Максимальная мощность резания: N=0.6 кВт.

2) 2–открытая зона, фрезерование лыски на фланце с выдерживанием размера 59.5  $\pm$  0.37.

Режущий и вспомогательный инструмент: Торцевая фреза CoroMill 300 R300-052C5-16H; Режущая пластина для фрезерования CoroMill R300-1648M-MH 2030; Переходник C6-391.02-50 050A.

Режимы резания:  $v=235$  м/мин;  $s=0.26$  мм/зуб;  $t=8$  мм.

Максимальная мощность резания: N=15.6 кВт.

Средства метрологического обеспечения:

1) ШЦ-I-160-0,05 Штангенциркуль ГОСТ 166-89;

2) 8133-0942 Калибр-пробка Ф28Н9 ГОСТ 14810-69;

3. Деталь «Корпус»

*Операция 30. Токарно-фрезерная с ЧПУ. (область обработки 6).*

Режущий и вспомогательный инструмент: Твердосплавная расточная оправка CoroTurn 111 E16R-STFPR 11-R; Режущая пластина CoroTurn 111 TPGW110308S01020F 7105; Адаптер C6-391.32-16 112

Режимы резания: v=50 м/мин; s=0.3 мм/об; t=0.25 мм.

Максимальная мощность резания: N=15.6 кВт.

Средства метрологического обеспечения:

1) ШГ-150-0,05 Штангенглубиномер ГОСТ 162-90;

2) ШЦ-I-150-0,1 Штангенциркуль ГОСТ 166-89.

*Операция 45. Токарно-фрезерная с ЧПУ (область обработки 6).*

1) 1-открытая зона, точение торца с выдерживанием размера 193<sub>(-0.73)</sub>, точение цилиндрической поверхности ∅145(−1) с выдерживанием размера  $27_{(-0.52)}$ ;

Режущий и вспомогательный инструмент: Призматическая державка T-Max P DSSNL 2525M 15; Режущая пластина T-Max P SNMG 15 06 16-MR 2220; Переходник от Coromant Capto C6-ASHL-122-25HP.

Режимы резания:  $v=155$  м/мин;  $s=0.35$  мм/об;  $t=1.5$  мм.

Максимальная мощность резания: N=3.2 кВт.

2) 2–открытая зона, точение комплекса цилиндрических поверхностей и уступа, ограниченного им, с выдерживанием размеров  $\phi 50 H 9^{(+0.062)}$ ,  $\phi 76^{(+0.74)}$ ,  $5 \pm 0.15$ ;

Режущий и вспомогательный инструмент: Расточная оправка CoroTurn 107 для точения A32T-SSKCR 12; Режущая пластина CoroTurn 107 для точения SCMT 12 04 12-MR 2220; Переходник C6-391.32-13 107

Режимы резания: а) Черновой проход:  $v=115$  м/мин; s=0.3 мм/об; t=2.5 мм;

б) Получистовой проход: v=120 м/мин; s=0.25 мм/об; t=1 мм;

в) Чистовой проход: v=135 м/мин; s=0.2 мм/об; t=1 мм;

Максимальная мощность резания: N=4.3 кВт.

3) 3–полуоткрытая зона, растачивание отверстия  $\phi$ 42 $H$ 11<sup>(+0.16)</sup>.

Режущий и вспомогательный инструмент: Твердосплавная расточная оправка CoroTurn 111 E16R-STFPR 11-R; Режущая пластина CoroTurn 111 TPGW110308S01020F 7105; Адаптер C6-391.32-16 112

Режимы резания: v=70 м/мин; s=0.1 мм/об; t=0.15 мм.

Максимальная мощность резания: N=3.5 кВт.

4) 4–закрытая зона, растачивание карманов с выдерживанием размеров  $\varphi$ 60<sup>(+0.74)</sup>, 79H11<sup>(+0.19)</sup>, 35<sup>(+0.62)</sup>.

Режущий и вспомогательный инструмент: 1) Антивибрационный адаптер с Coromant Capto на CoroTurn C6-SL-D 45E 313-32; Головка CoroTurn 107 SL-SCLCR-32-09HP; Режущая пластина CoroTurn 107 CCMT 09 T3 12-MR 2220;

2) Антивибрационный адаптер с Coromant Capto на CoroTurn C6-SL-D 45E 313-32; Головка CoroTurn 107 для обратного растачивания SL-SDUCR-32- 11XHP; Режущая пластина CoroTurn 107 DCMT 11 T3 12-MM 2220.

Режимы резания: v=115 м/мин; s=0.25 мм/об; t=2.5 мм.

Максимальная мощность резания: N=2.2 кВт.

5) 5–полуоткрытая зона, точение канавки с выдерживанием размеров  $1^{(+0.25)}, 0.7$ .

Режущий и вспомогательный инструмент: Твердосплавная головка CoroCut для обработки канавок MB-09G100-00-14R 1025; Державка MB-E16R-42-09; Адаптер C5-131-00055-16

Режимы резания: v=120 м/мин; s=0.2мм/об; t=1 мм.

Максимальная мощность резания: N=1.5 кВт.

6) 6–полуоткрытая зона, фрезерование лысок с выдерживанием размеров 27 $h14_{(-0.52)}$  и 115 $h14_{(-0.87)}$ .

Режущий и вспомогательный инструмент: Торцевая фреза CoroMill 419- 050Q22-14M; Режущая пластина для фрезы CoroMill 419R-1405E-MM 1130; Переходник C6-391.05C-22 080.

Режимы резания:  $v=250$  м/мин;  $s=0.4$  мм/об;  $t=2$  мм.

Максимальная мощность резания: N=3.5 кВт.

7) 7–полуоткрытая зона, сверление 4 отв.  $\varnothing$ 17.7 $H10^{(+0.07)}$  с выдерживанием  $\emptyset$ 105 + 0.3.

а) Сверление:

Режущий и вспомогательный инструмент: Сверло CoroDrill со сменной головкой 870-1700-17LX075-3; Сменная головка для сверла CoroDrill 870-1770-17- GP 4334; Переходник C6-A391.23-19 066.

Режимы резания: v=58 м/мин; s=0.165 мм/об; t=8.85 мм.

Максимальная мощность резания: N=2.7 кВт.

б) Нарезание фаски:

Режущий и вспомогательный инструмент: Зенковка CoroDrill 452 452.C1-

0414-100T-C CD10; Переходник C6-A391.23-19 066.

Режимы резания: v=100 м/мин; s=0.165 мм/об; t=2 мм.

Максимальная мощность резания: N=0.9 кВт.

Средства метрологического контроля:

1) ШЦ-I-150-0,1 Штангенциркуль ГОСТ 166-89;

2) ШГ-160-0,05 Штангенглубиномер ГОСТ 162-90;

3) 8133-0962 Калибр-пробка Ф50Н19 ГОСТ 14810-69;

4) 8133-0956 Калибр-пробка Ф42Н11 ГОСТ 14810-69;

5) Шаблон для фаски 1х45°;

6) Шаблон для фасоки 2х45°;

7) Шаблон для канавки.

*Операция 50. Токарно-фрезерная с ЧПУ (область обработки 7).*

1) 1-открытая зона, точение торца с выдерживанием размера 192<sub>(-0.62)</sub>, точение цилиндрической поверхности Ø45.3h12<sub>(-0.33)</sub> с выдерживанием размера  $50 \pm 0.31$ ;

2) 2–открытая зона, точение поверхности  $\phi40d11(^{-0.09}_{-0.24})$  с выдерживанием размера 20  $\pm$  0.26;

Режущий и вспомогательный инструмент: Призматическая державка T-Max P для точения DCLNR 2020K 12; Режущая пластина T-Max P CNMG 12 04 08- MR 2220; C6-ASHR-105-20HP.

Режимы резания: а) Получистовой проход:  $v=110$  м/мин;  $s=0.3$  мм/об;  $t=2.5$ мм;

б) Чистовой проход: v=130 м/мин; s=0.25 мм/об; t=1 мм.

Максимальная мощность резания: N=3.7 кВт.

3) 3-полуоткрытая зона, растачивание поверхностей Ф25Н8<sup>(+0.033)</sup> и ФЗ0Н11<sup>(+0.033)</sup> с выдерживанием размеров 54  $\pm$  0.37, точение фасок 1  $\pm$ 0.125х45°;

Режущий и вспомогательный инструмент: Расточная оправка CoroTurn 107 для точения A16R-SCLCR 09-R; Режущая пластина CoroTurn 107 для точения CCMT 09 T3 12-MR 2220; Переходник C6-391.32-16 112;

Режимы резания: а) Получистовой проход: v=130 м/мин; s=0.25 мм/об; t=2 мм;

б) Чистовой проход: v=140 м/мин; s=0.2 мм/об; t=1 мм.

Максимальная мощность резания: N=4.7 кВт.

4) 4–полуоткрытая зона, точение канавки с выдерживанием размеров  $5^{(+0.3)},$ ∅42(−0.62) , R1.6, R0.5;

Режущий и вспомогательный инструмент: Отрезное лезвие CoroCut 1-2 N123H55-25A2; Режущая пластина CoroCut 1-2 для обработки канавок N123H2- 0470-0005-GF 1125; Переходник C6-APBR-160-25HP.

Режимы резания:  $v=100$  м/мин;  $s=0.1$  мм/об;  $t=4.7$ мм.

Максимальная мощность резания: N=1.7 кВт.

5) 5–полуоткрытая зона нарезание резьбы М45х2-6g;

Режущий и вспомогательный инструмент: Инструмент с хвостовиком CoroThread для точения резьбы 266RFA-2020-16; Режущая пластина CoroThread 266RG-16MM01F200E 1135; Переходник C6-ASHR-105-20HP.

Режимы резания: v=130 м/мин; s=2 мм/об; t=2.8мм.

Максимальная мощность резания: N=1.3 кВт.

Средства метрологического обеспечения:

1) ШЦ-I-160-0,05 Штангенциркуль ГОСТ 166-89;

2) 8113-0262 Калибр-скоба Ф40d11 ГОСТ 16775-93;

3) ШГ-160-0,05 Штангенглубиномер ГОСТ 162-90;

4) Шаблон канавочный;

5) 8133-0939 Калибр-пробка Ф25Н8 ГОСТ 14810-69;

6) 8133-0944 Калибр-пробка Ф30Н11 ГОСТ 14810-69;

7) Шаблон фасочный 1х45°;

8) 8211-0147 Кольцо М45х2-6g ПР ГОСТ 17763-72;

9) 8211-1147 Кольцо Ф45х2-6g НЕ ГОСТ 17764-72.

*Операция 80. Токарно-фрезерная с ЧПУ (область обработки 6).*

1) Полуоткрытая зона – нарезание резьбы М20-6H в 4 предварительно просверленных отверстиях  $\phi$ 17.7H10<sup>(+0.07)</sup> на торце детали «Корпус малый».

Режущий и вспомогательный инструмент: Метчик со спиральной подточкой CoroTap T200-XM101AA-M20 C110; Цанга A393.14-40-M20; Переходник 970-C6-40-154.

Режимы резания: v=6.85 м/мин; s=2.5 мм/об; t=2 мм.

Максимальная мощность резания: N=1.43 кВт.

Средства метрологического обеспечения:

1) 8221-3080 Пробка М20-7Н ГОСТ 17758-72.

# Приложение 6. Программа обработки

Таблица П6.1

# Программа обработки

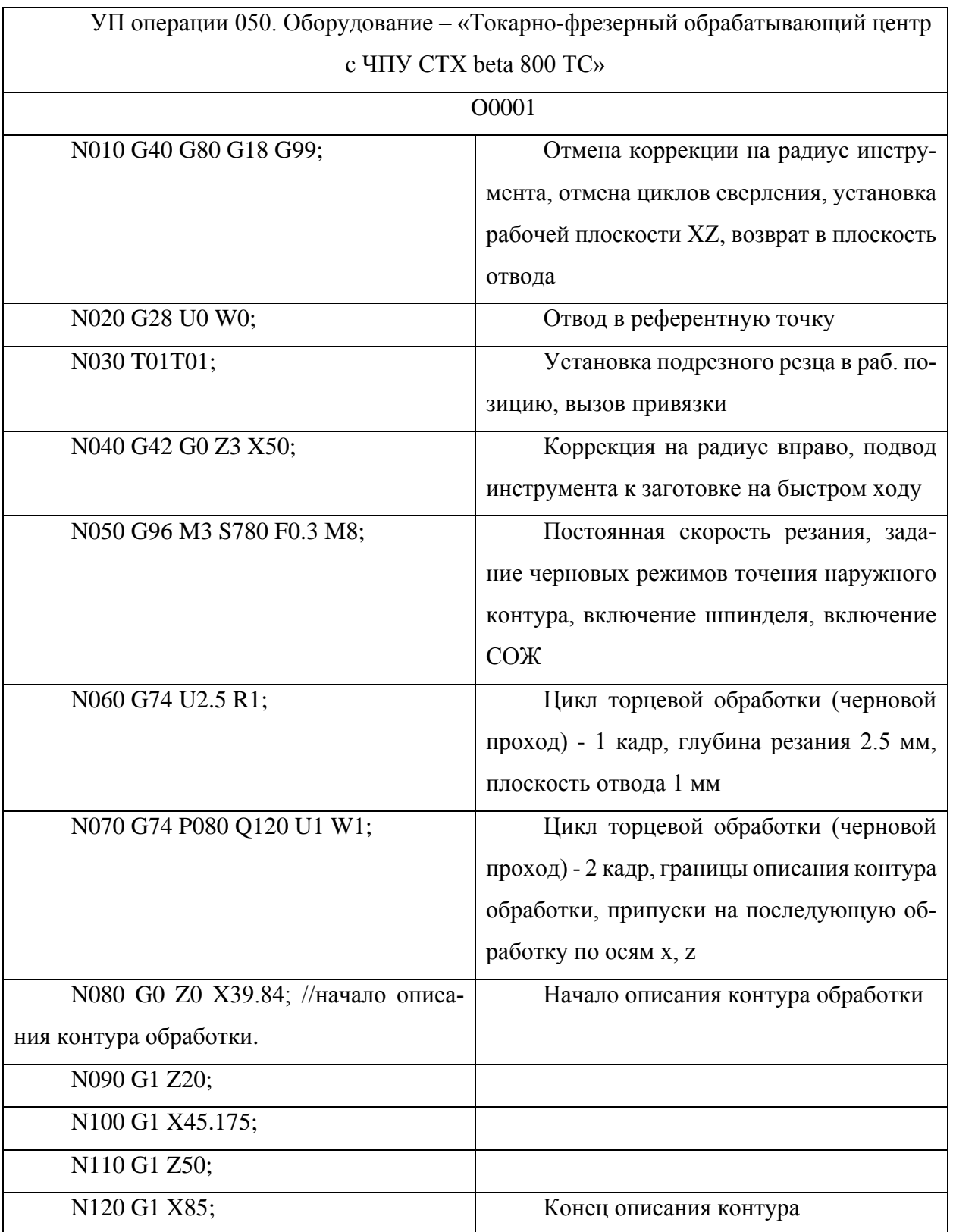
Продолжение таблицы П6.1.

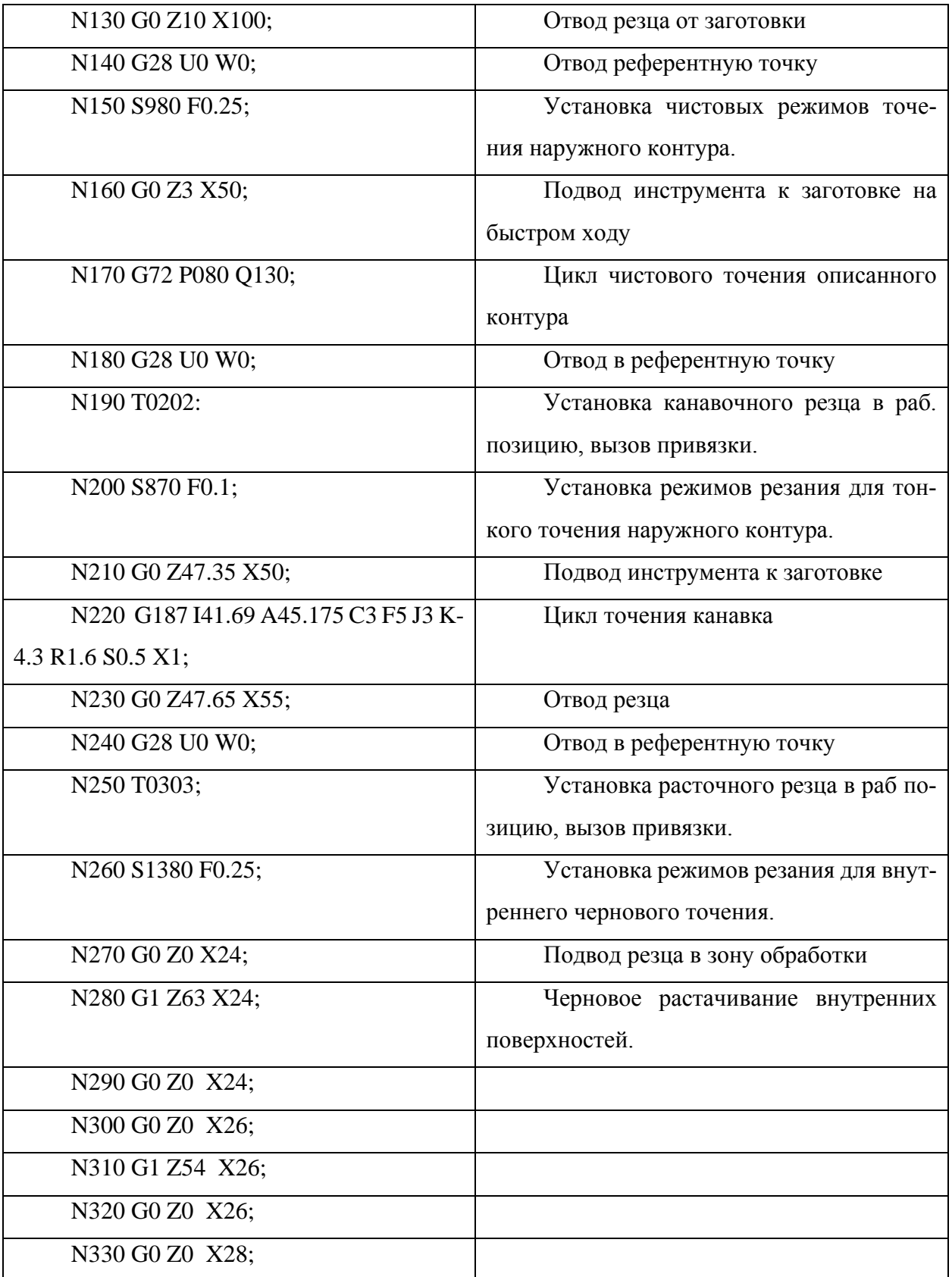

Продолжение таблицы П6.1.

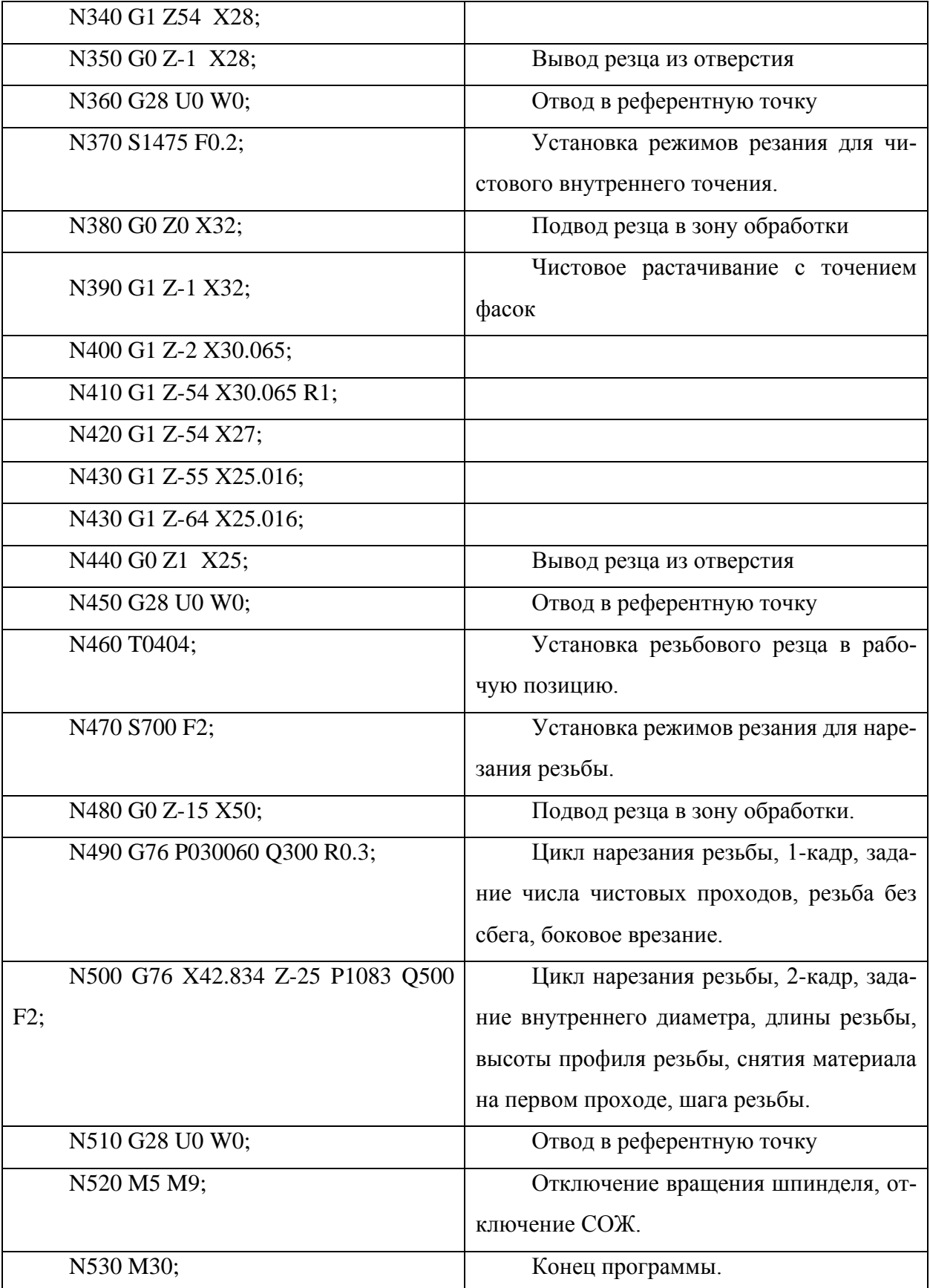

Приложение 7. Технологическая документация на деталь «Фланец»

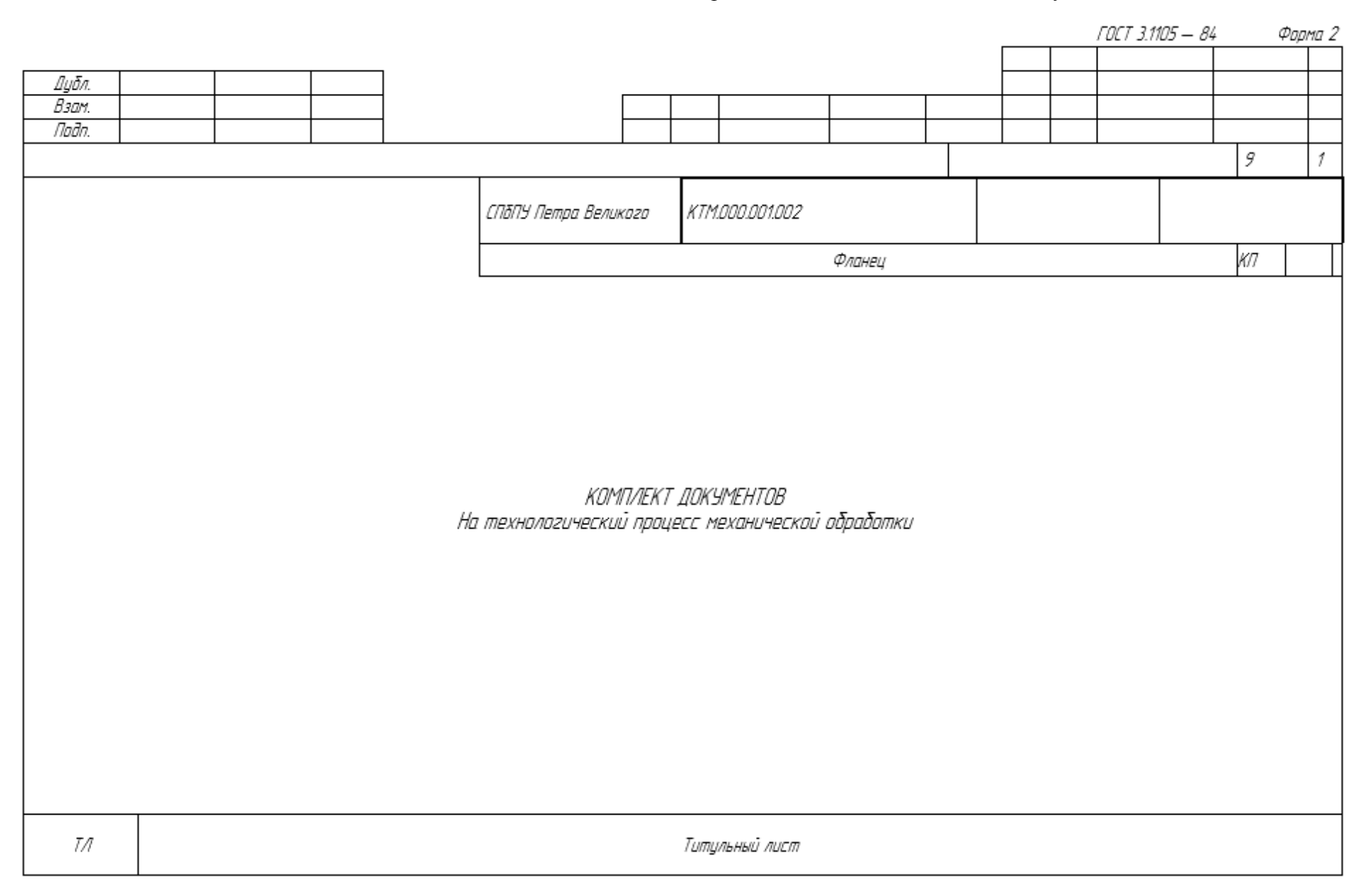

Диба Взам Падл Изм № доким Падпись Лист llama 3 1 Кинарев Е.А. Pasaaō. КТМОООООООО Проверил Макарова Т.А. СПбПУ Петра Великого Ппинял Утвердил Фланец Нконта **Пркадка** гр. IVK ГОСТ 25054-81 M. 01 Koð ΕB MД ΕH КИМ ΚД MЗ Н. дасх. Код загот. Профиль и размеры 41211 166 18 M. 02 Ť 54. **PM** Код, наименование операции Llex Onep. Обозначение документа А Код, наименование оборудования CM  $47$  $K P$ EH Б Пааф.  $\overline{P}$ КОИД 07 Kun L., .Iwa A 03 2160 Заготовительная 005 ИОТ Б 04 КГШП: Штамп закрытый  $\mathcal{L}_{\mathcal{L}}$ 16014 A 05 010 0200 Контрольная ИОТ 5 06 Плита контрольноя A 07 015 О500 Термическая 5 08  $\mathcal{Z}_{\mathcal{C}}$ Печь  $\mathcal I$ 0.09 Закалка 1020-1100°С охлаждение вода или масло 10 сагласна ОСТ5Р.9034-84 и ГОСТ 5632 – 72  $A$   $M$ 020 О6ОО Испытания лабораторные Группа III 0<sub>02</sub>≥196 МПа I20 кгс/см<sup>2</sup>) ОСТ5Р.9034-84 012 013 Испытать на склонность к МКК О 14 по методу АМУ ГОСТ6032-2003 A 15 025 4110 Токарно-винторезная ИOТ MK

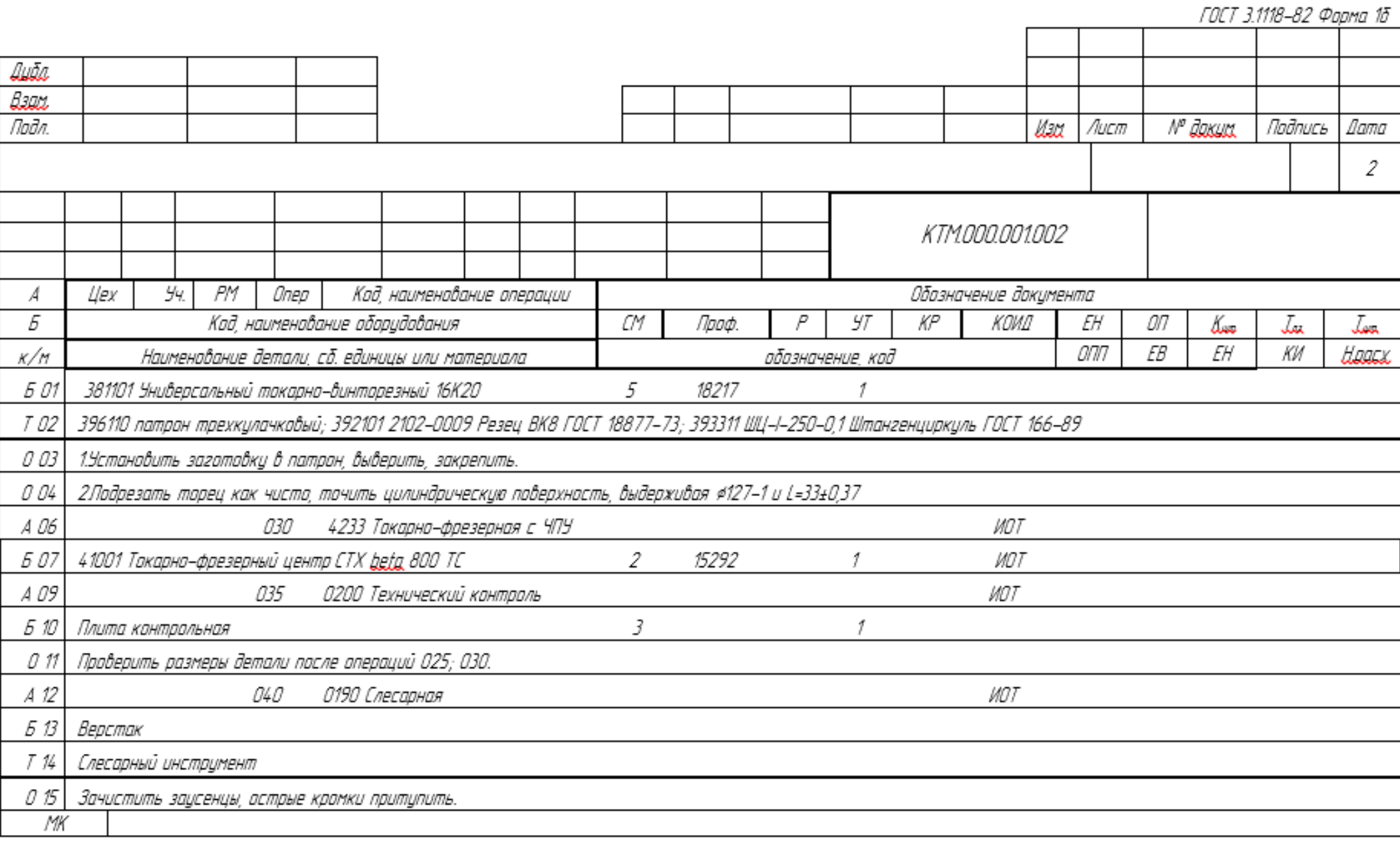

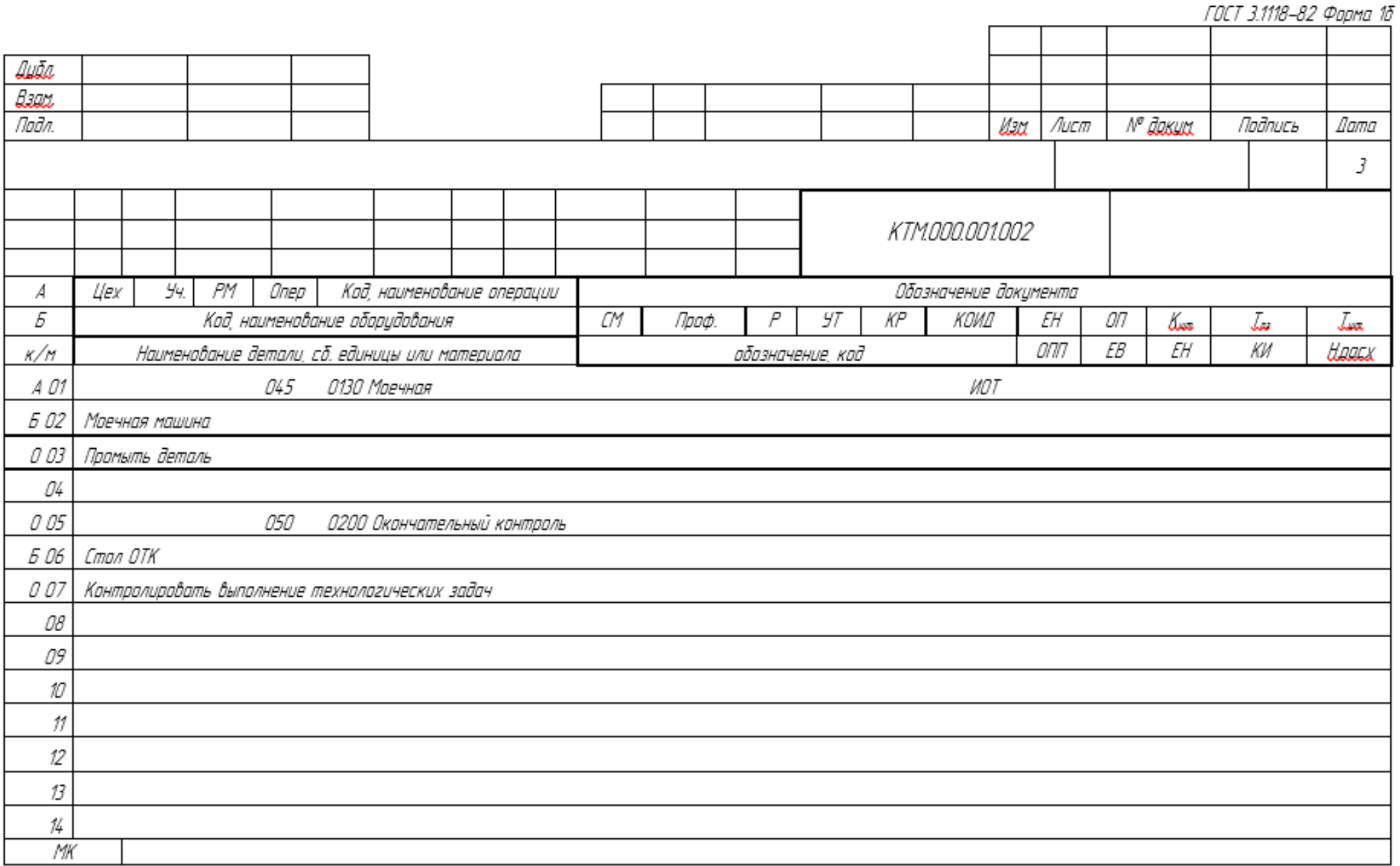

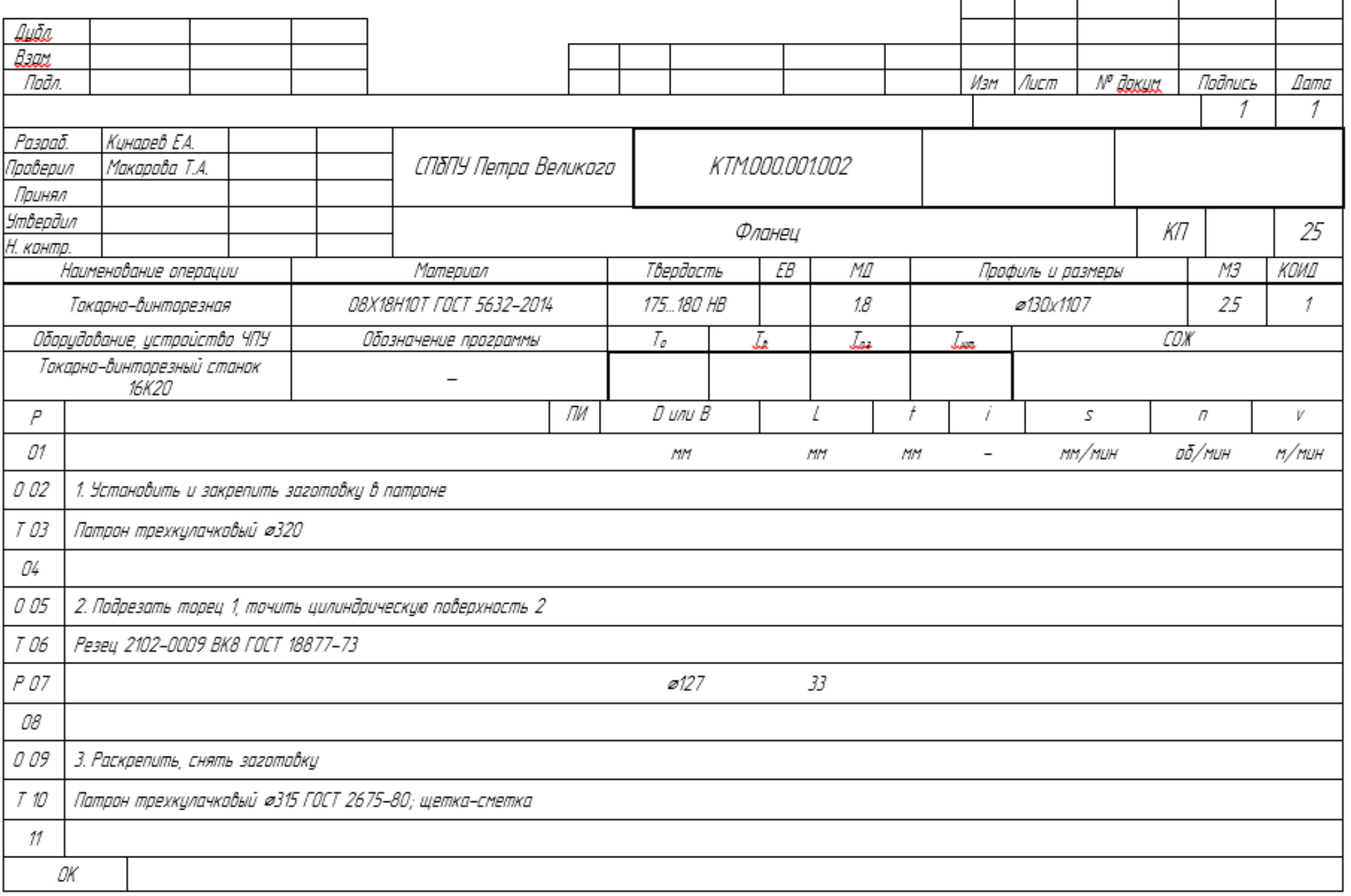

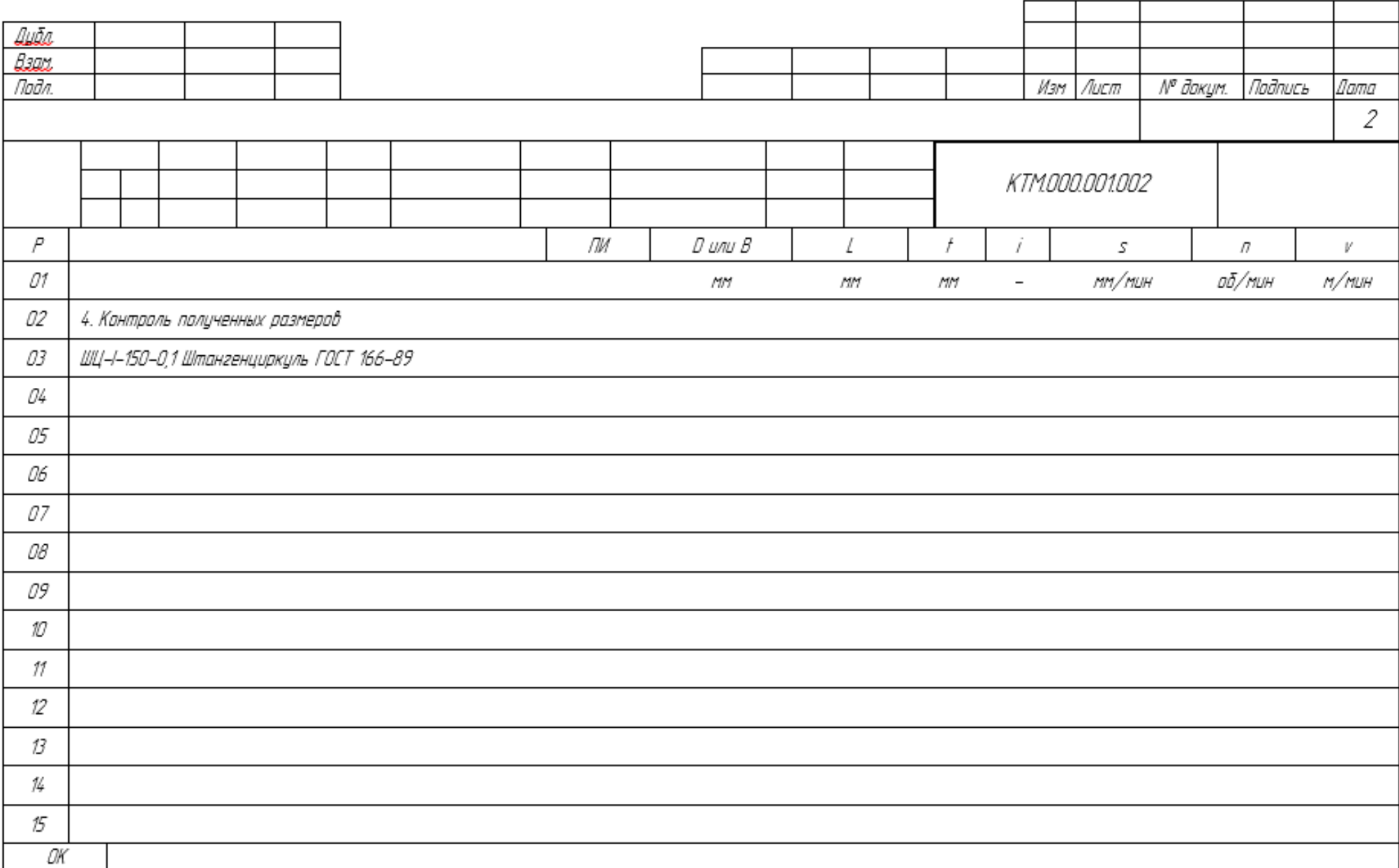

116<br>1007 7.1404-86 Popria

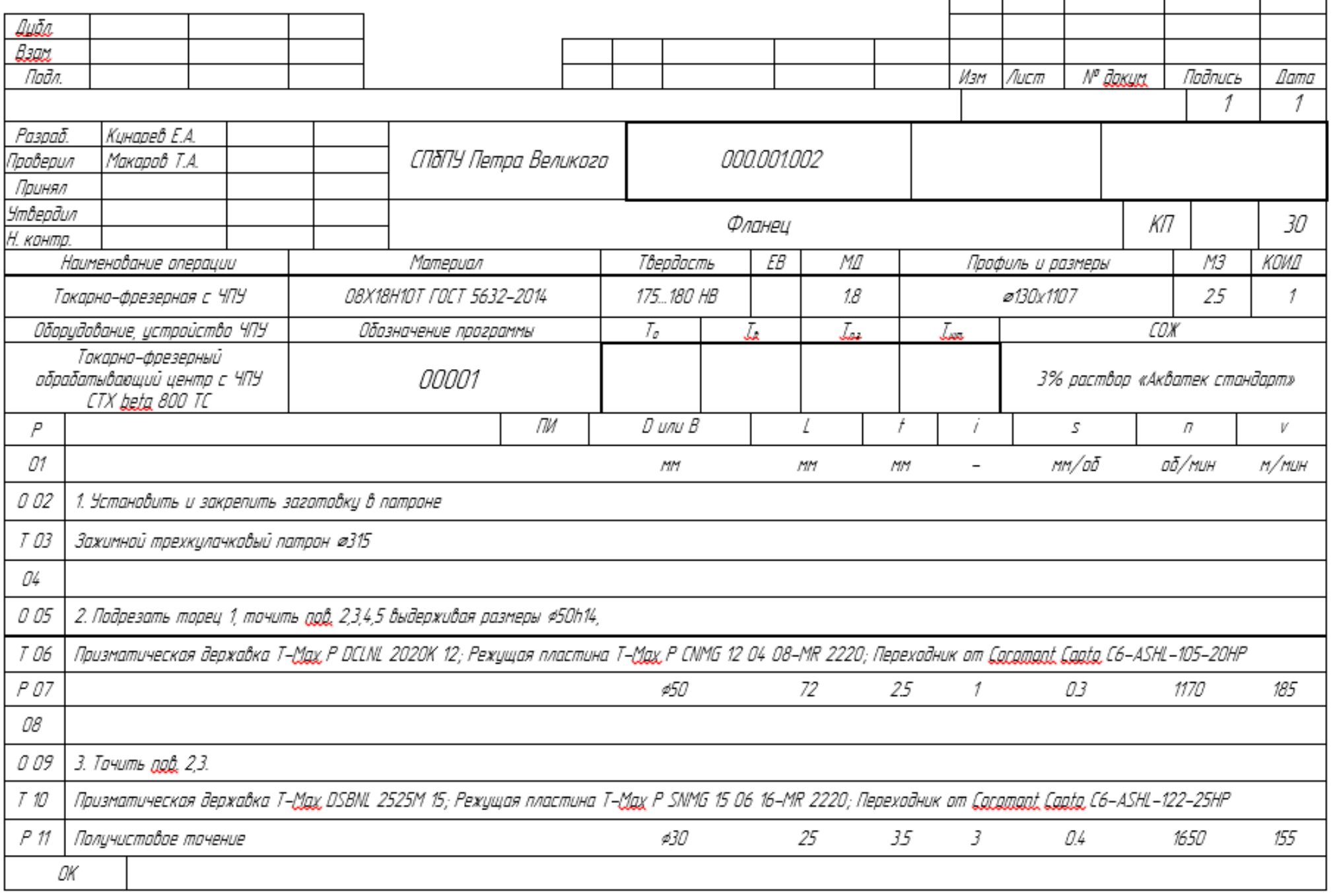

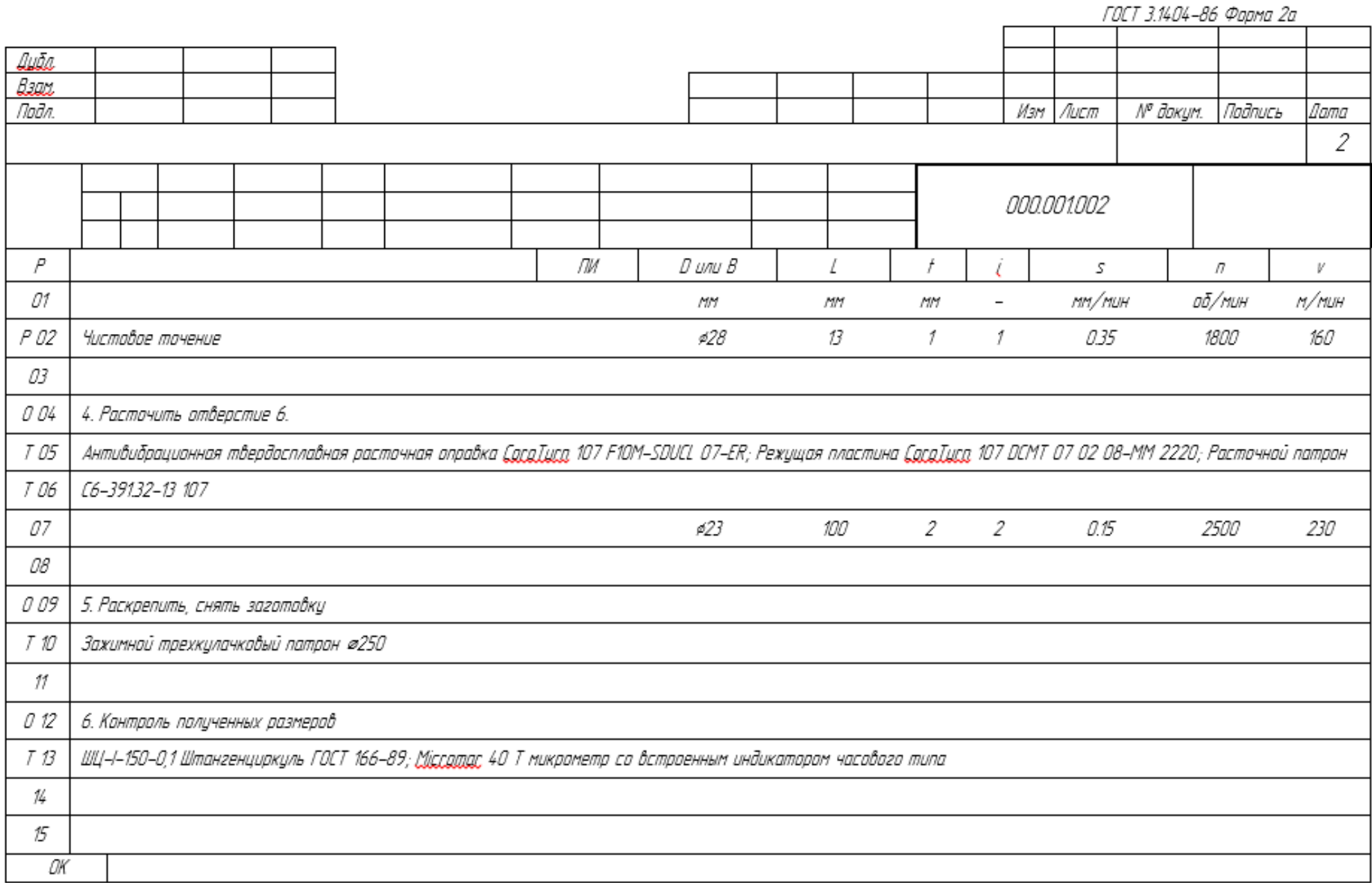

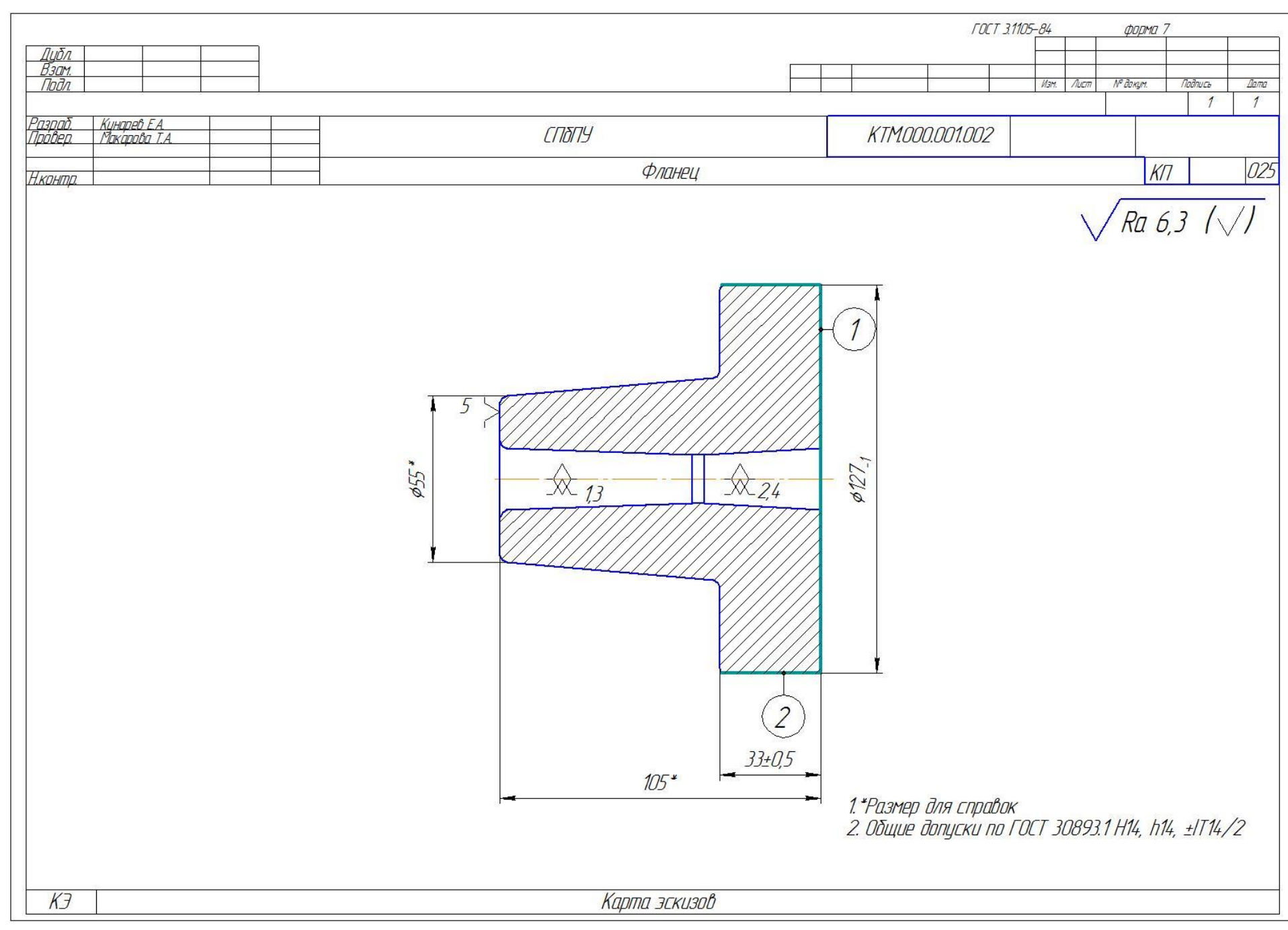

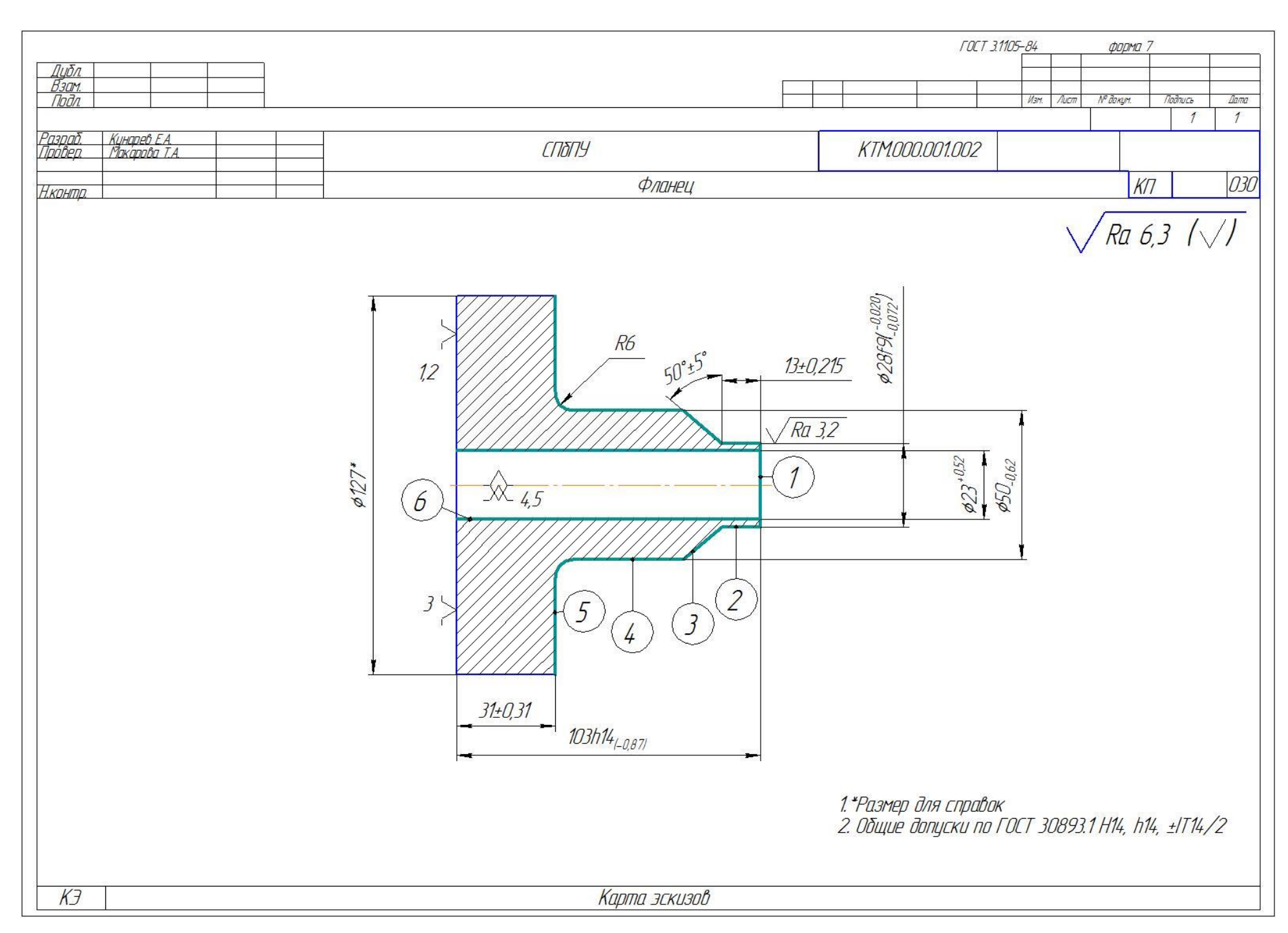

Приложение 8. Технологическая документация на деталь «Корпус малый»

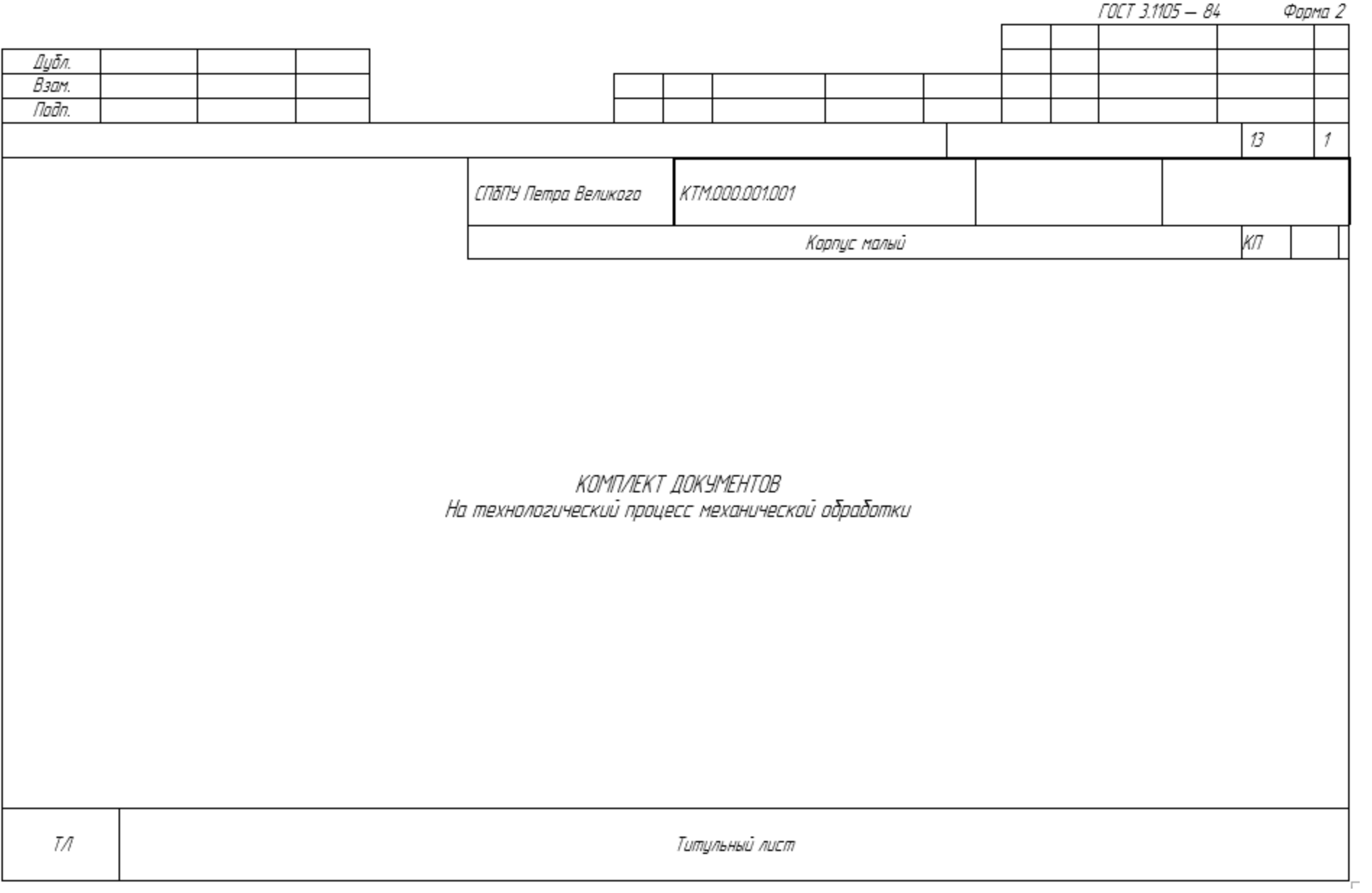

ГОСТ 3.1118-82 Форма 1 Диба Взам. Падл Лист № доким Падпись Dama Изм 3 1 Кинарев Е.А. Разоаб. *KTM000.001.001* Проверил Макарова Т.А. СПбПУ Принял Утвердил Корпус малый Нконта. Прутак #155 ГОСТ 2590-2006 <u>M.M</u> Кад FB MД ΕH КИМ Код загат Профиль и размеры ΚД M3 Н. дасх. 41211  $M.B2$ PM Onen. Код наименование операции Цex 9ч. Обозначение докимента A Кад, наименование аборудования CM. Б КОИД ΕH Пааф P УT КΡ ON. Iss Kost T., 005 О2ОО Вхаднай кантраль **UOT** A 03 Б 04  $\overline{f}$ Плита контрольная  $\mathcal I$ A 05 010 **ИОТ** 4283 Отрезная Б О6 | 381765 Отрезной круглопильный автомат 8Г663 2 d A 07 015 0200 Контрольная  $\overline{f}$ Б ОВ | *Плита кантаальная* 1 Т 09 | 393311 штангенциркуль ШЦ-I-250-0,1 ГОСТ 166-89, 010 Внешний осмотр заготовки. Проверка сопроводительной документации, соответствие материала сталь ОВХ18Н1ОТ, размеры заготовки ¢155±4 и 198±2 мм.  $A$   $M$ 020 О500 Термическая 5 12 1 **WOT** Печь 2  $013$ Закалка 1020-1100°С, охлаждение вода или масло 14 сагласна ОСТ5Р.9034-84 и ГОСТ 5632 - 72 О6ОО Лабораторные испытания ИOТ A 15 025 МK

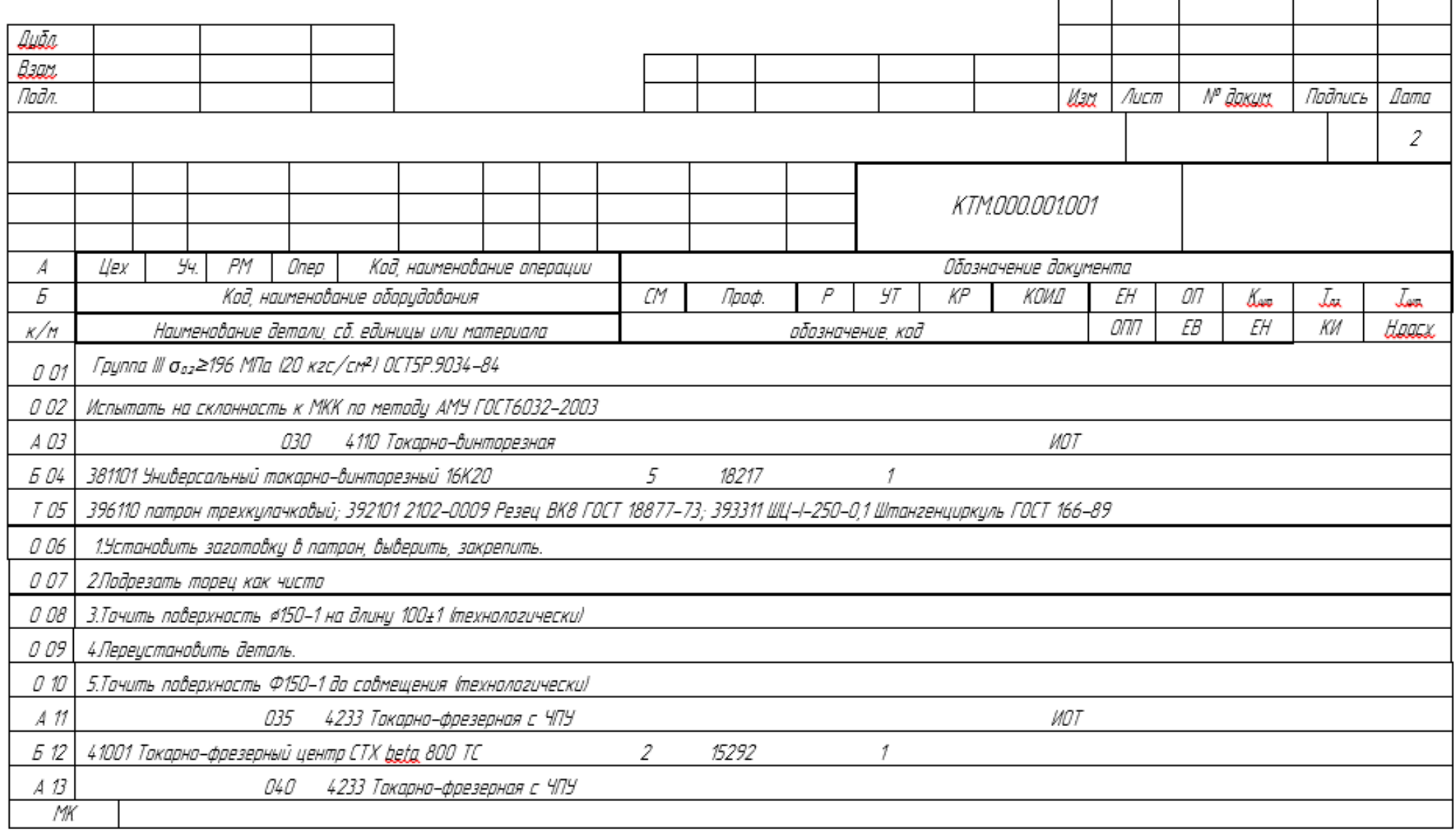

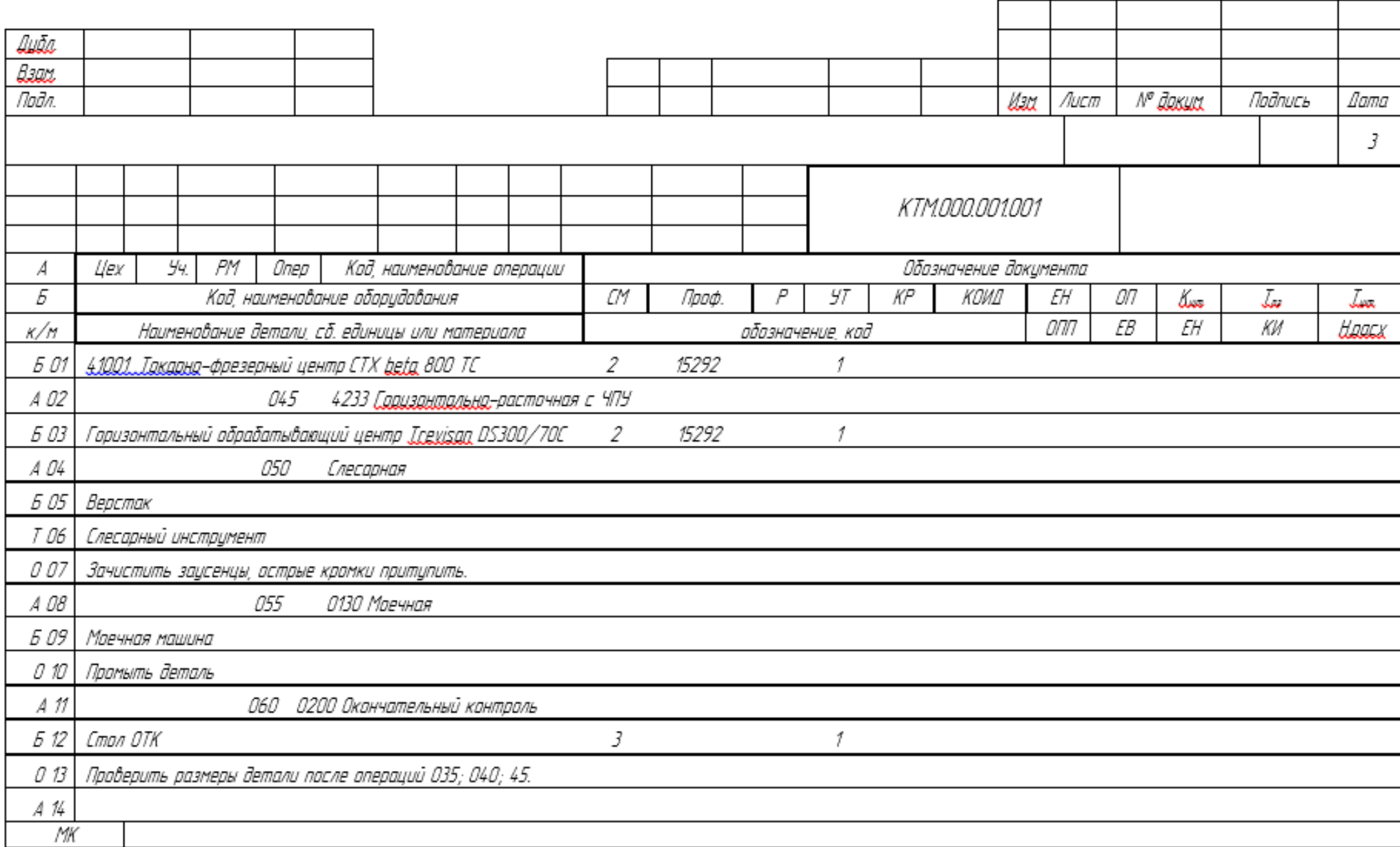

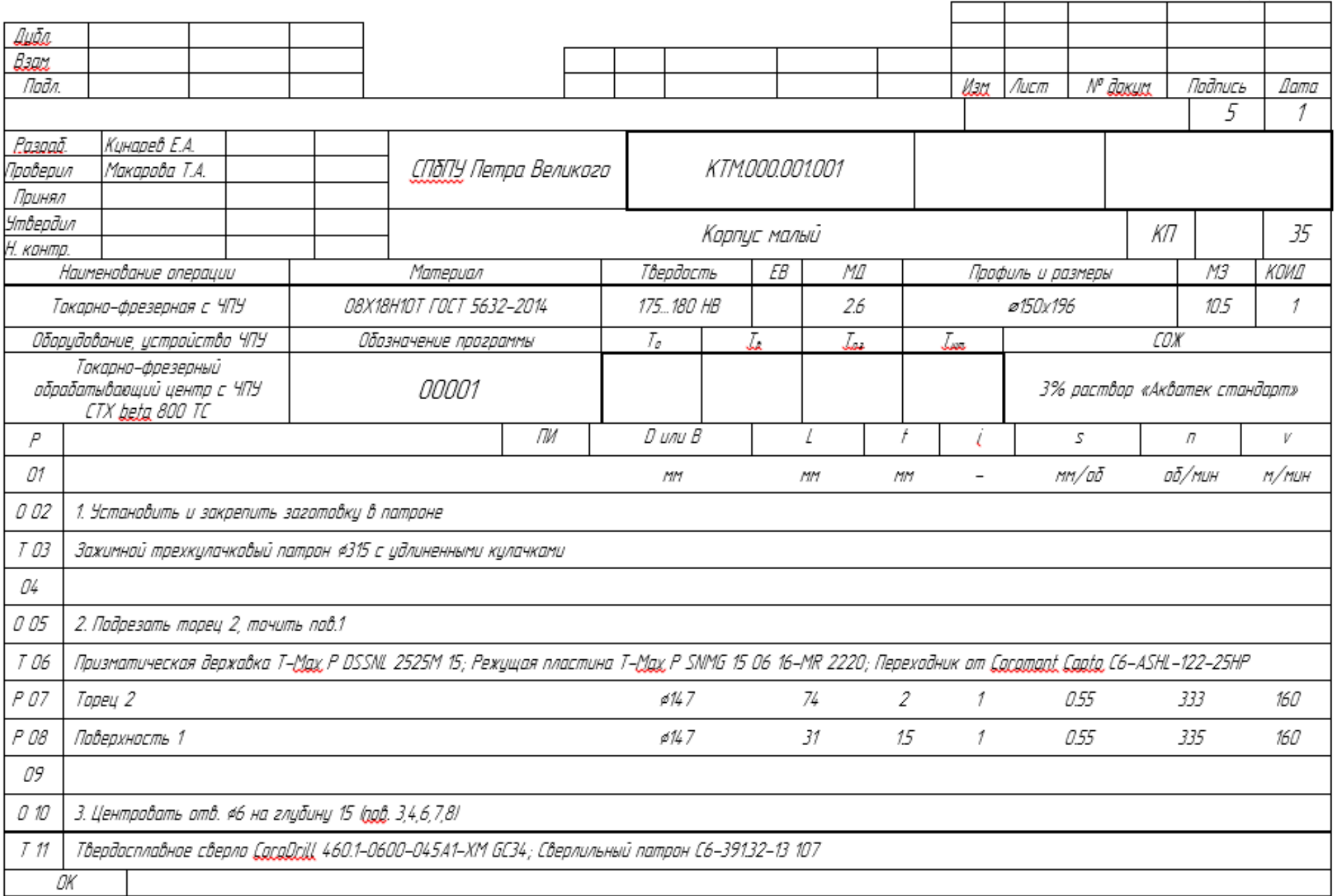

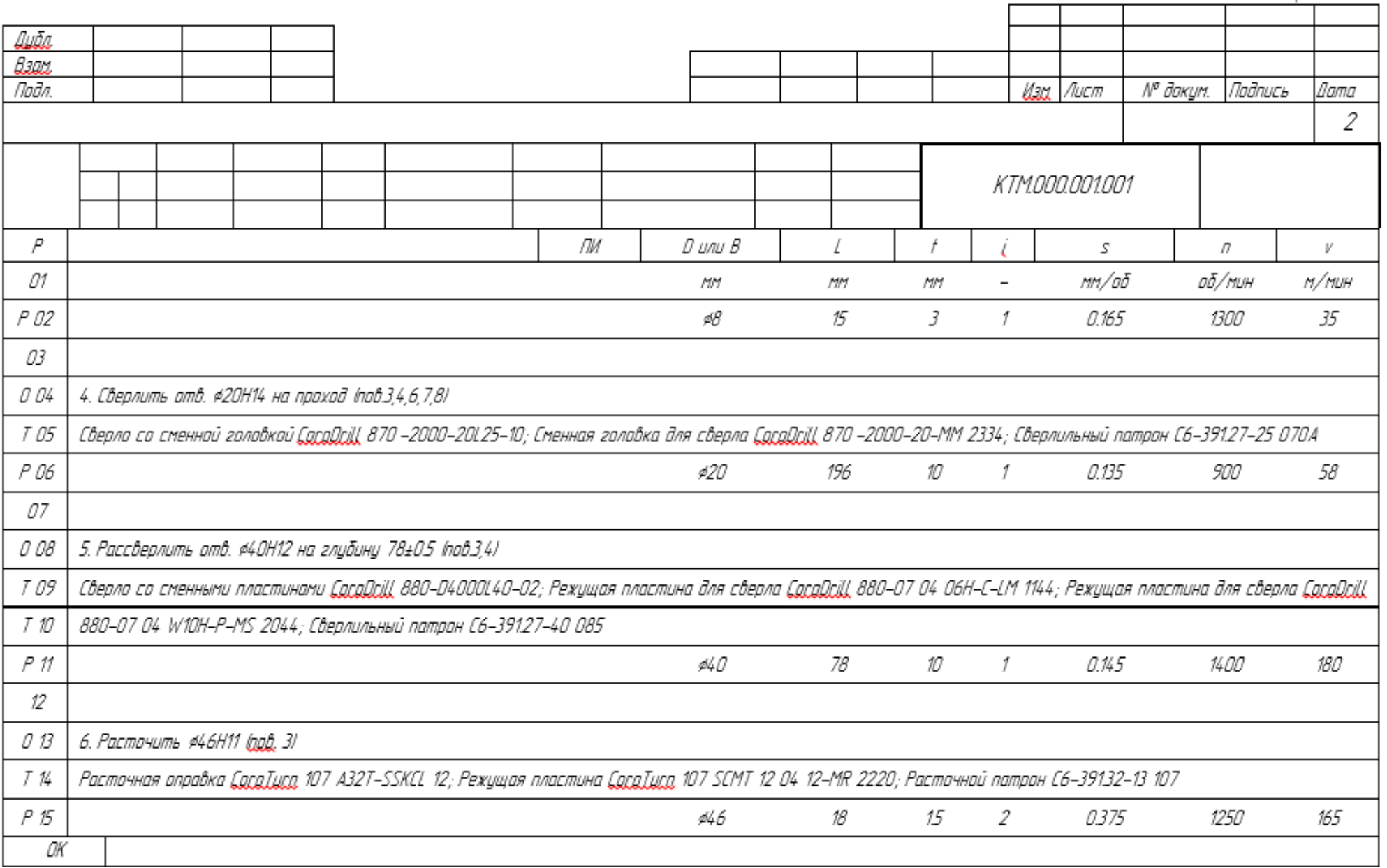

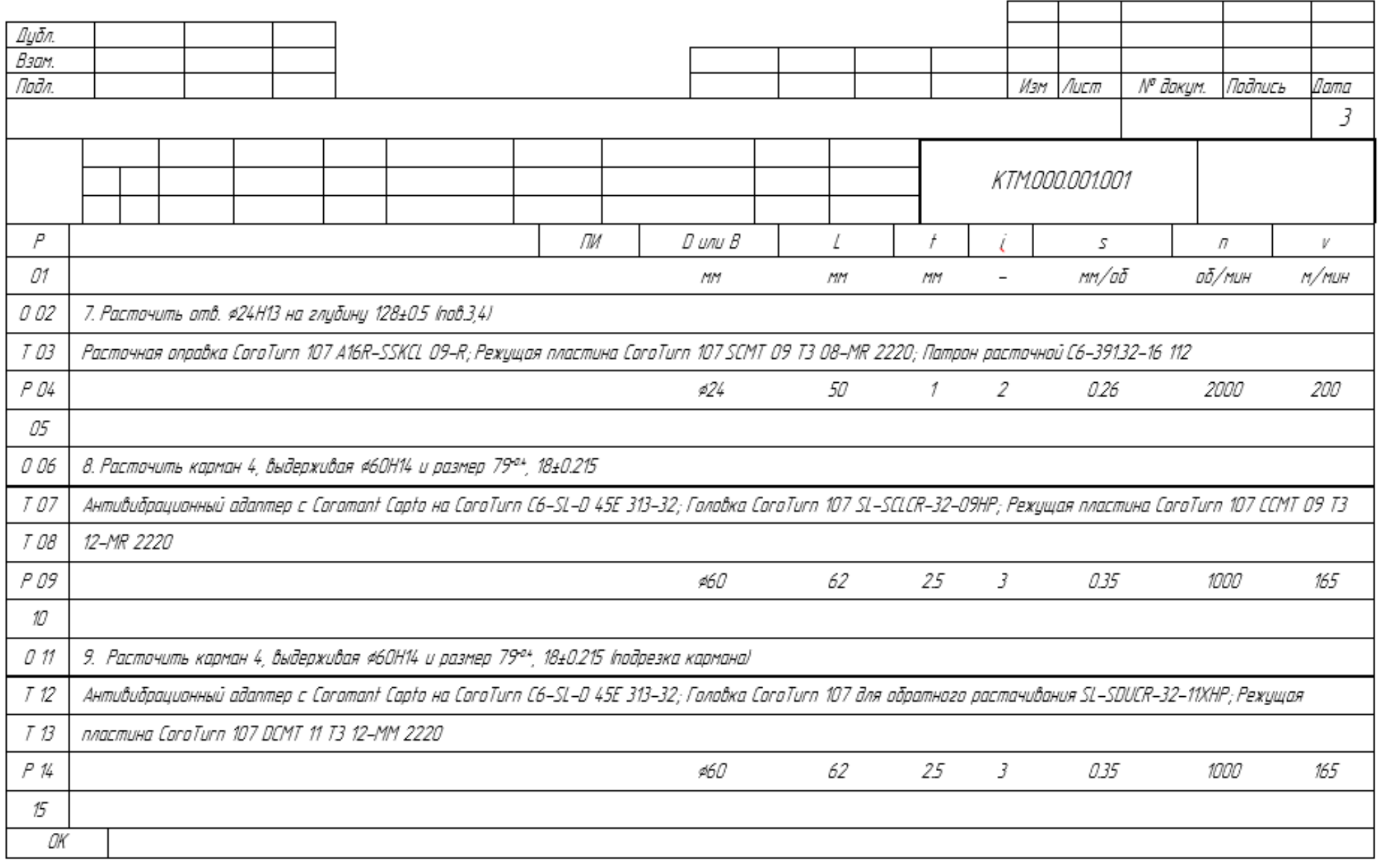

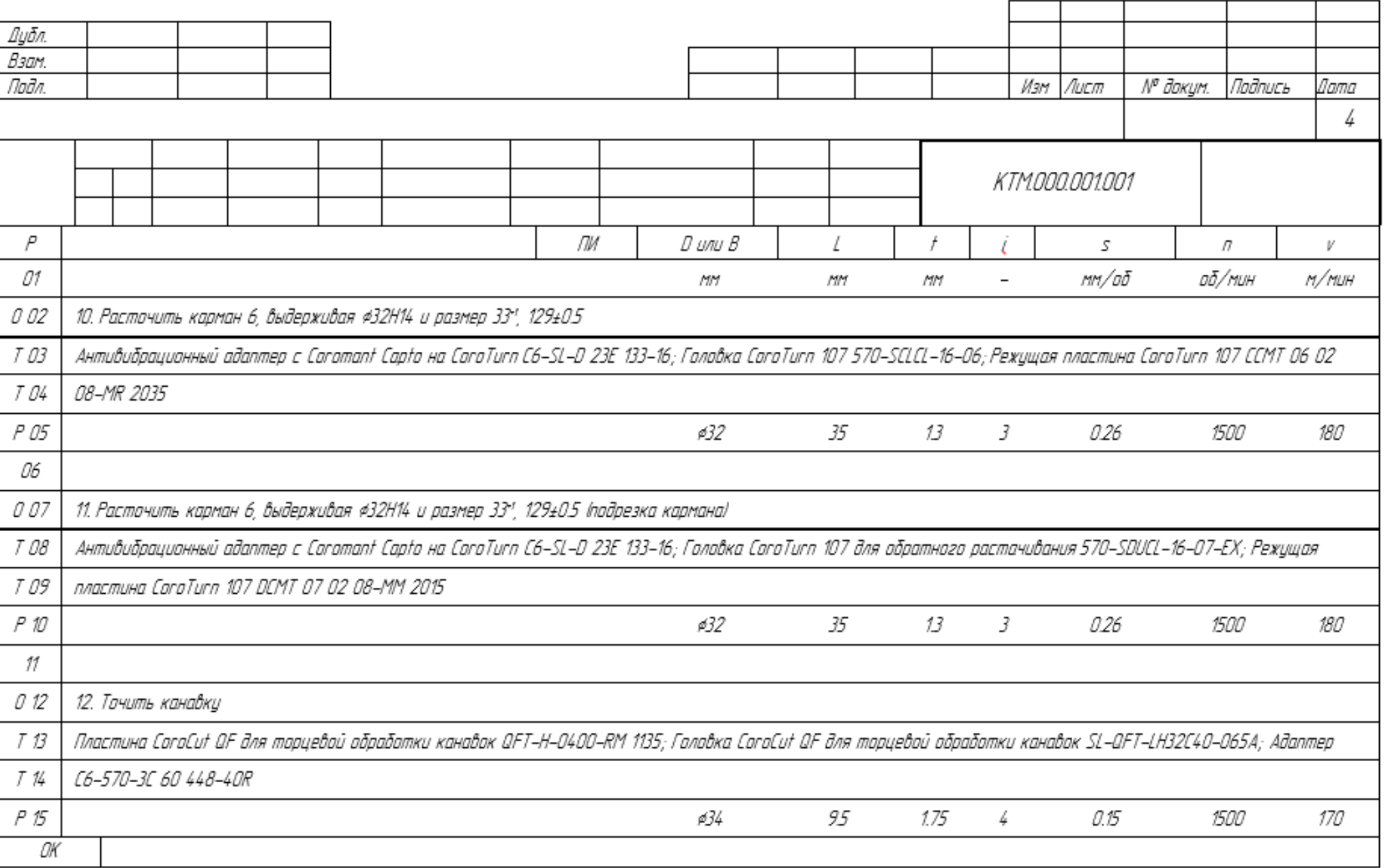

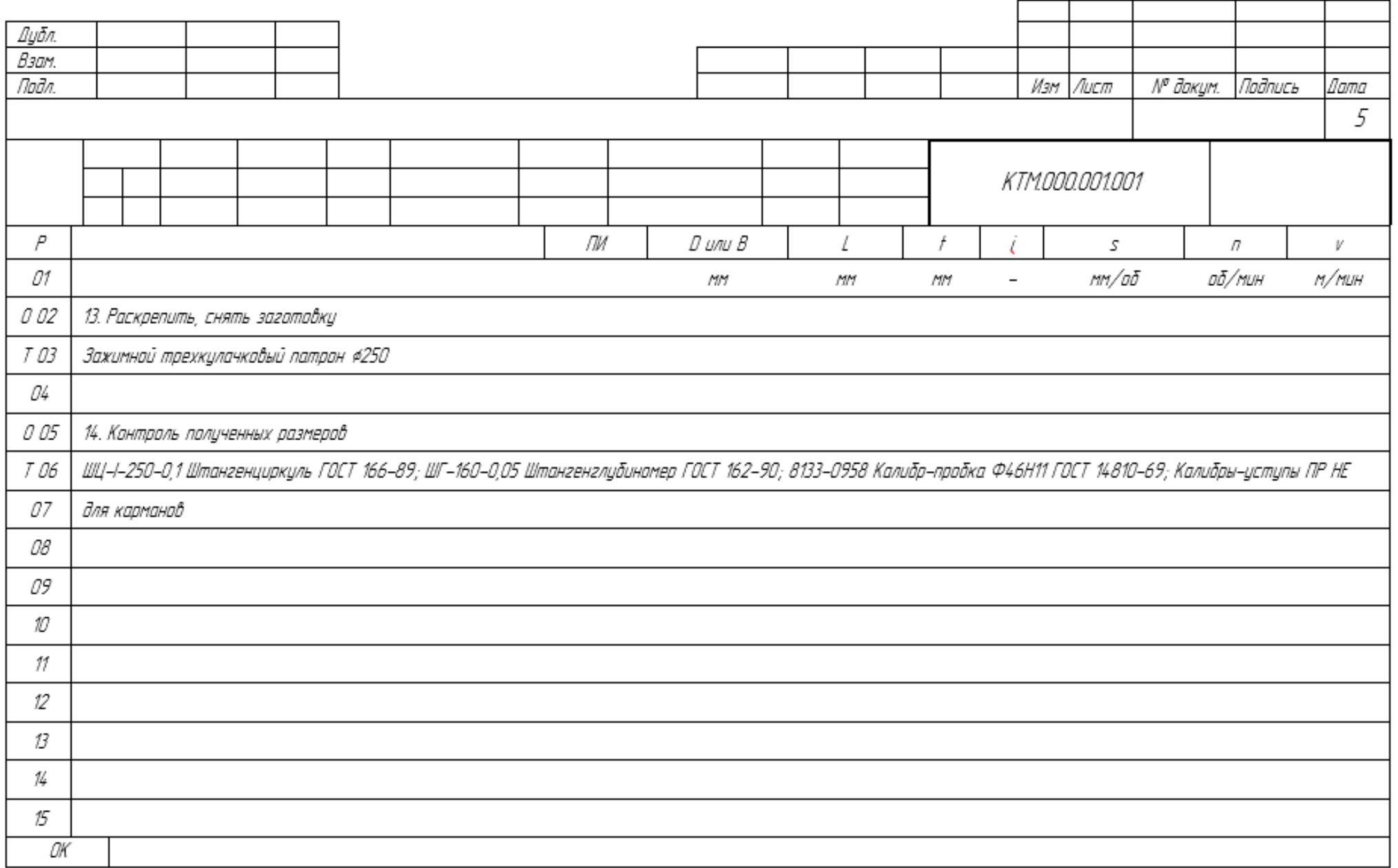

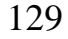

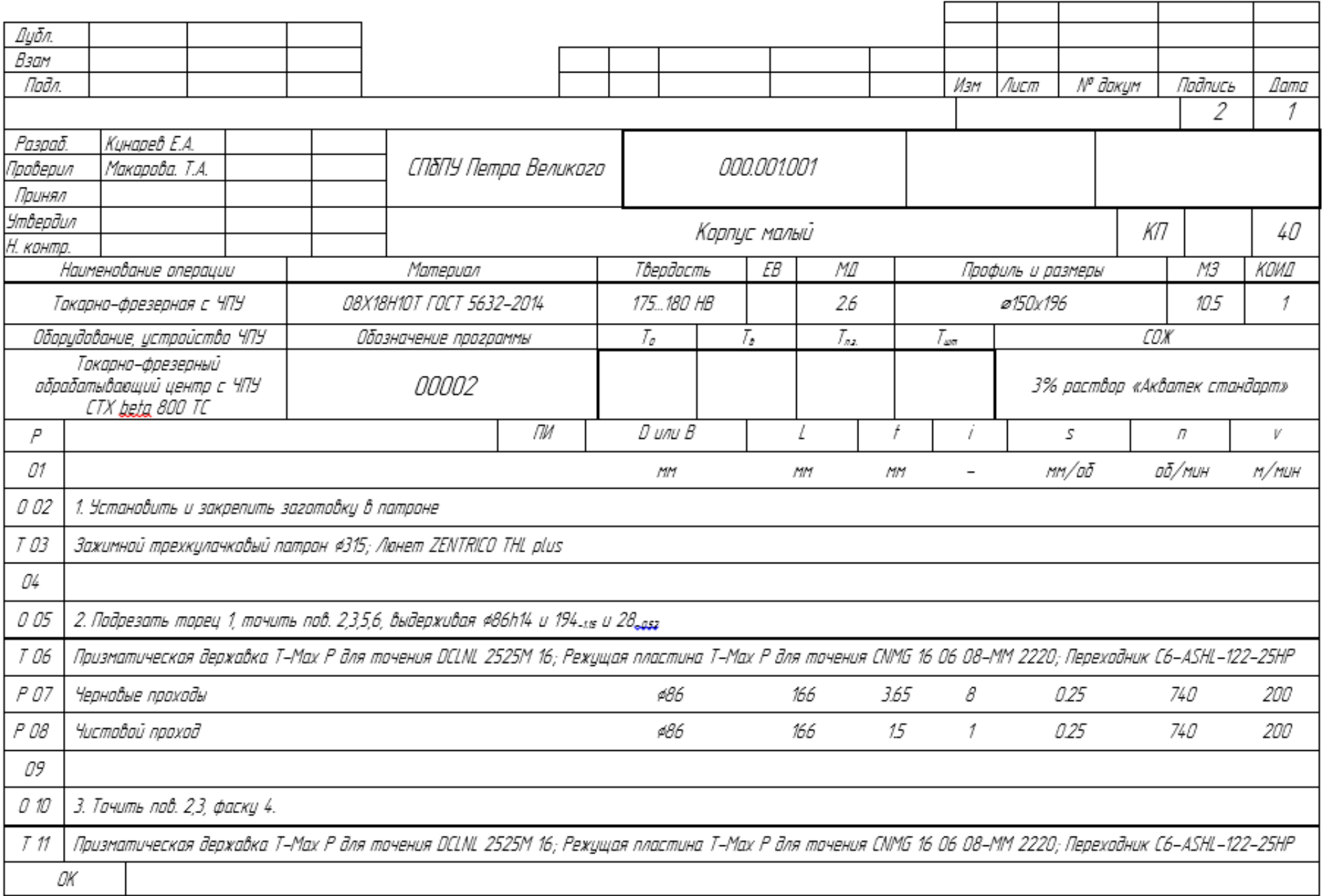

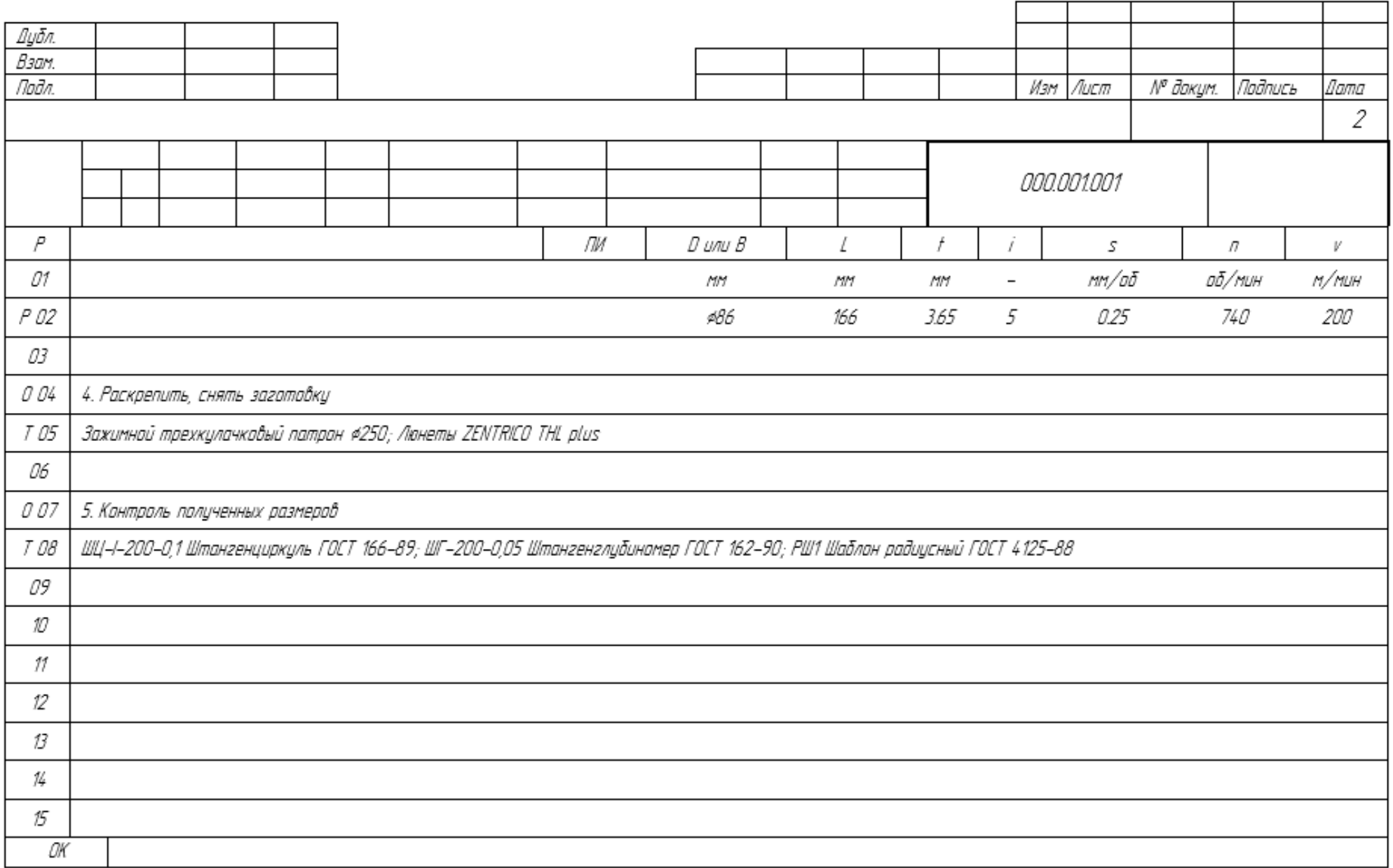

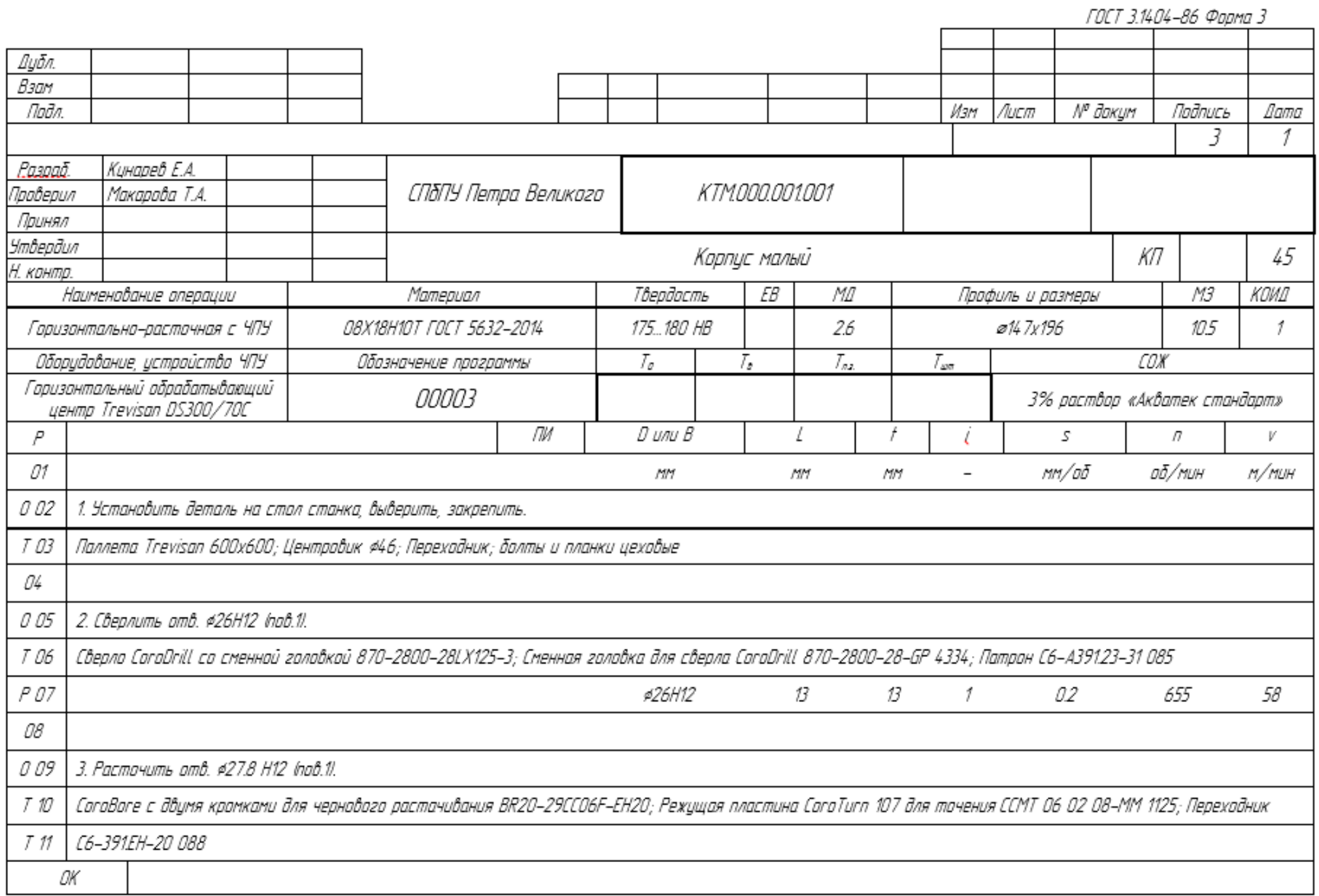

132<br>10CT 3.1404–86 Форма 2а

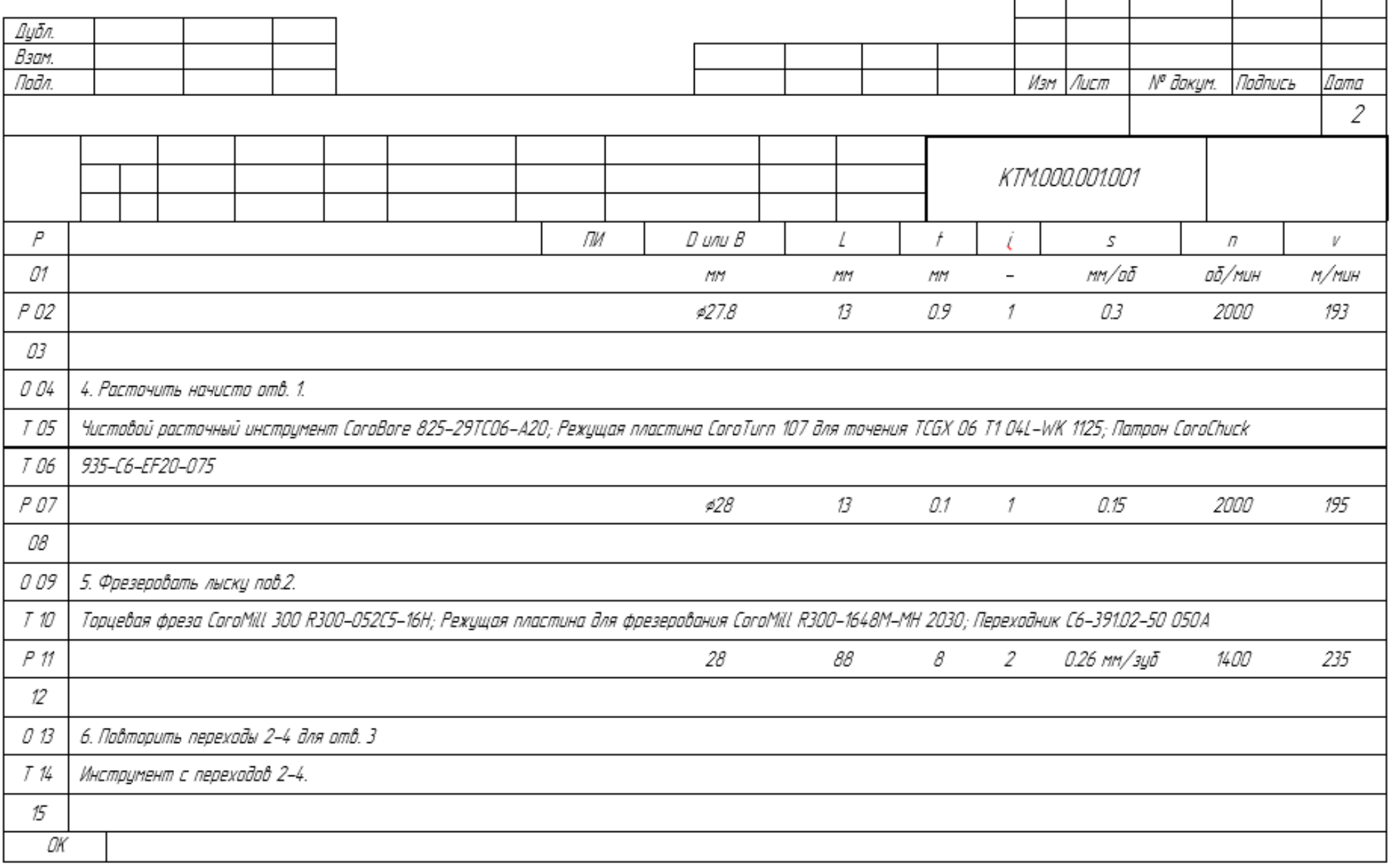

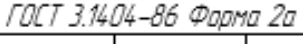

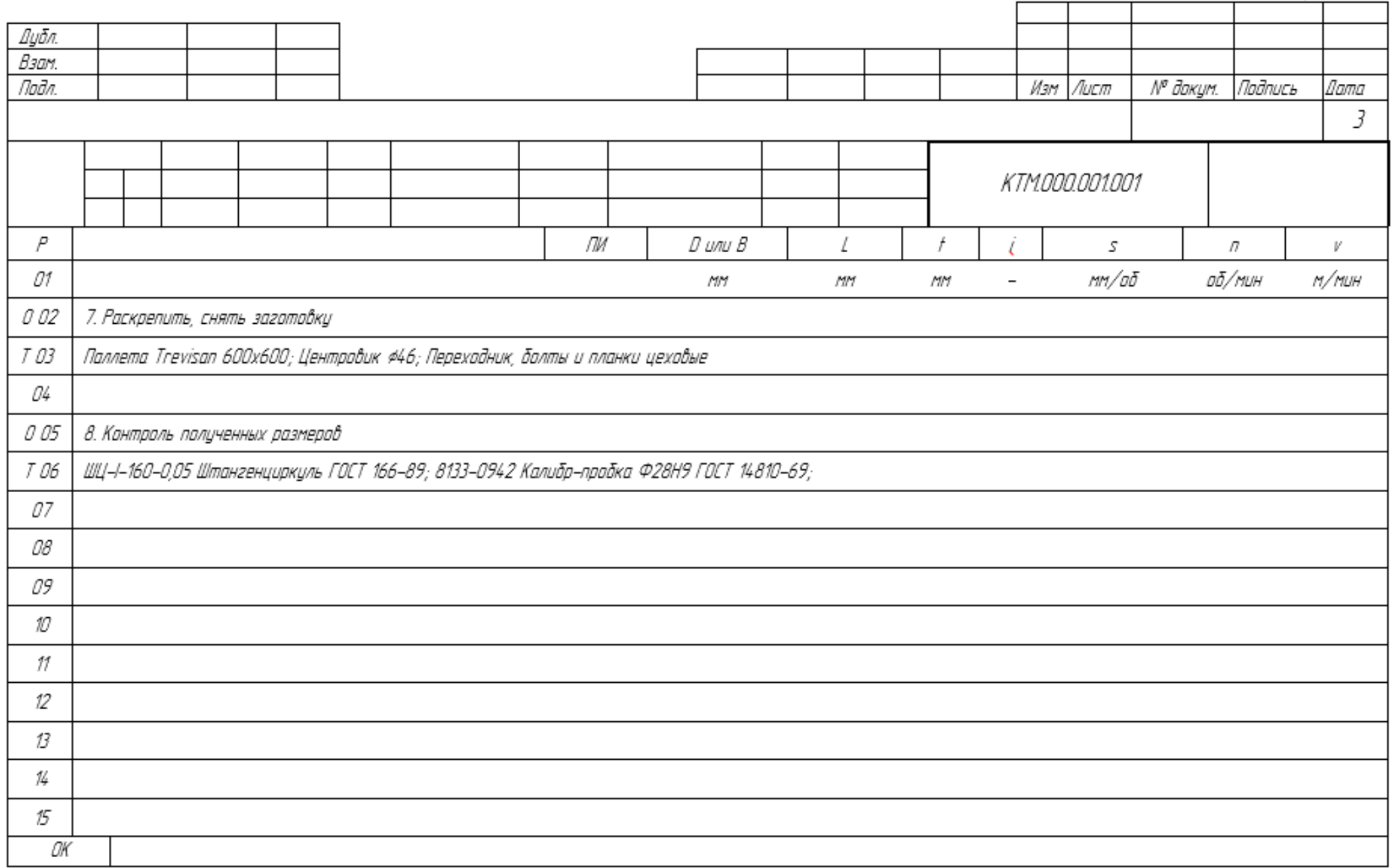

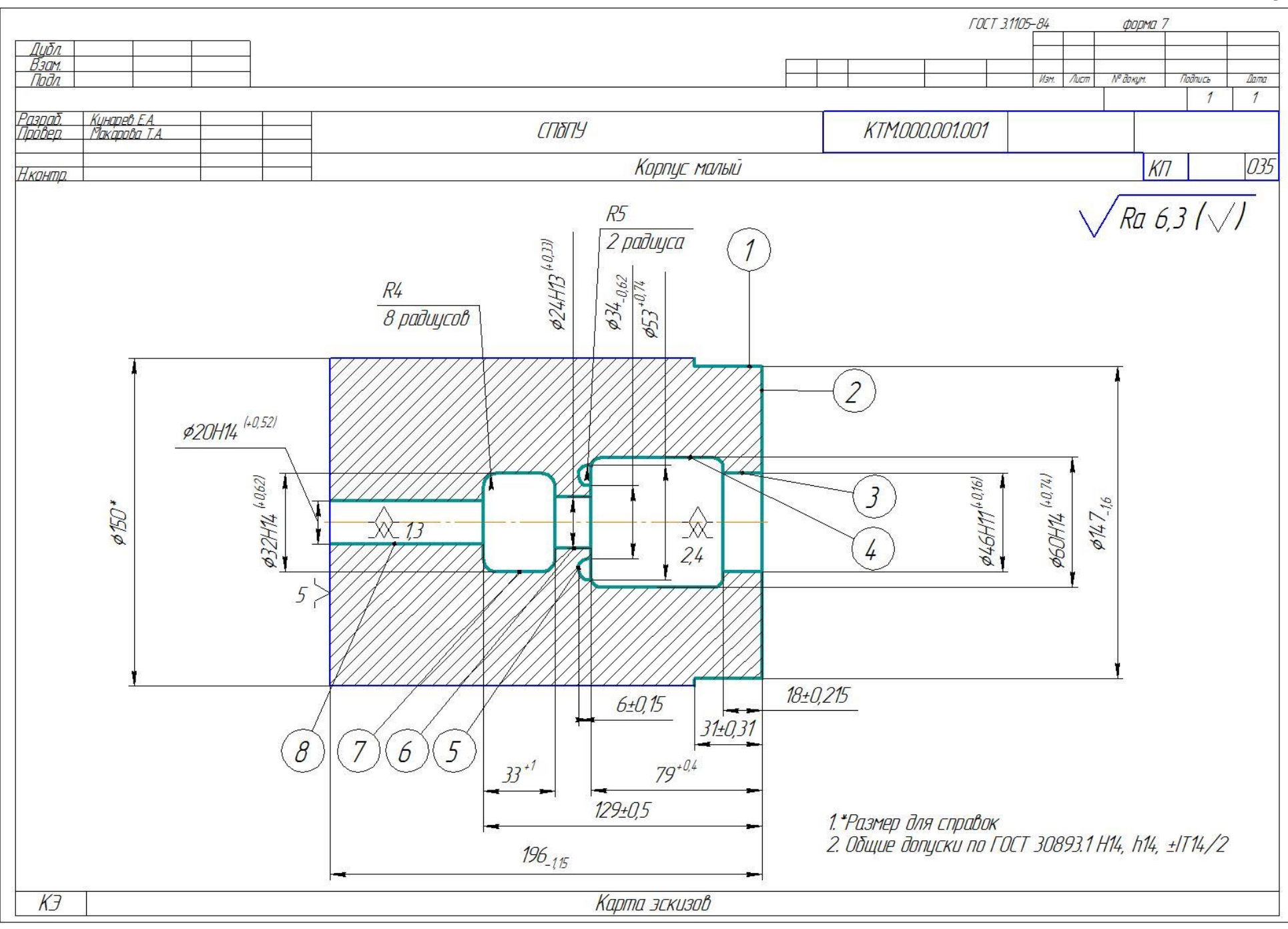

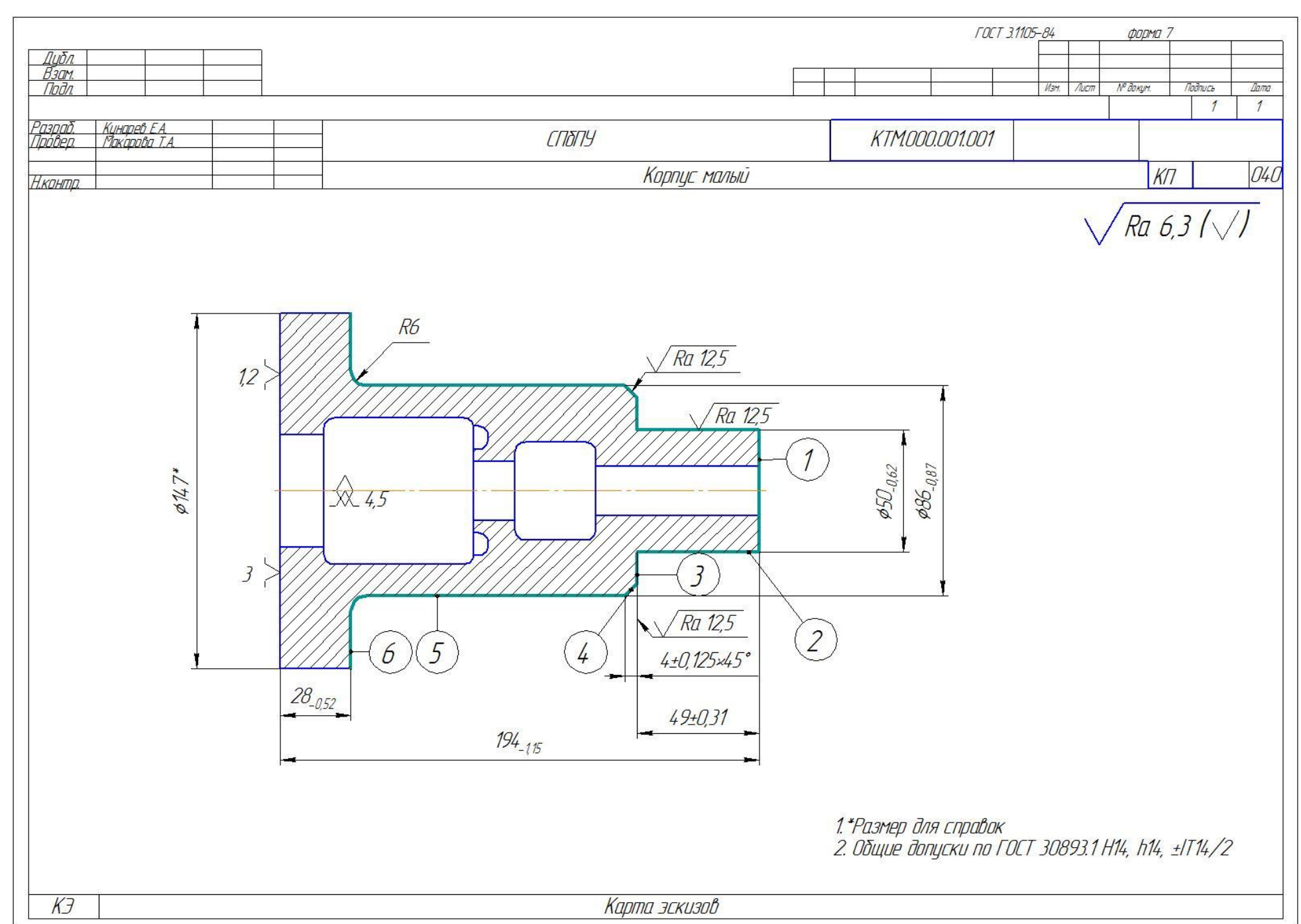

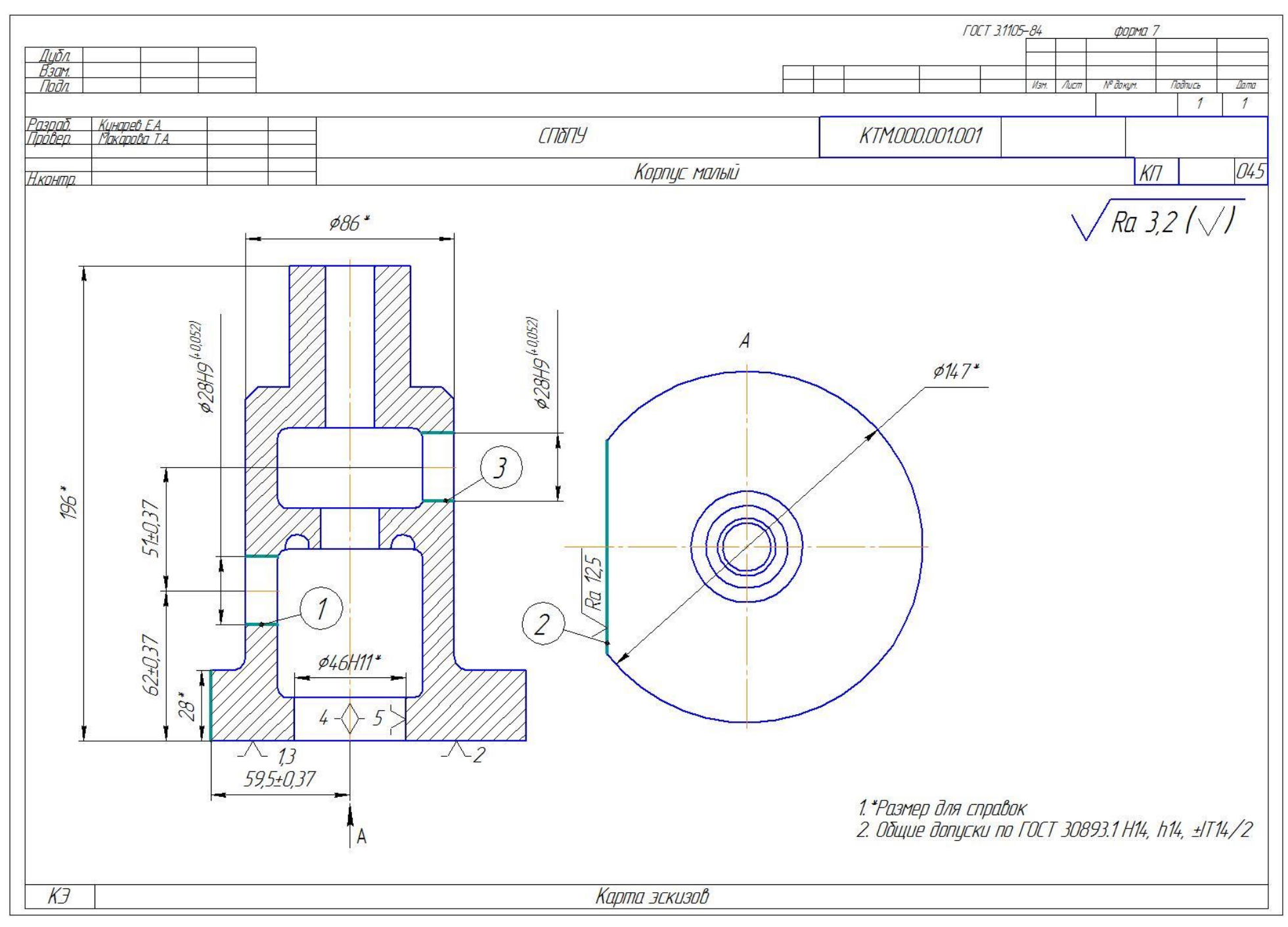

Приложение 9. Технологическая документация на деталь «Корпус»

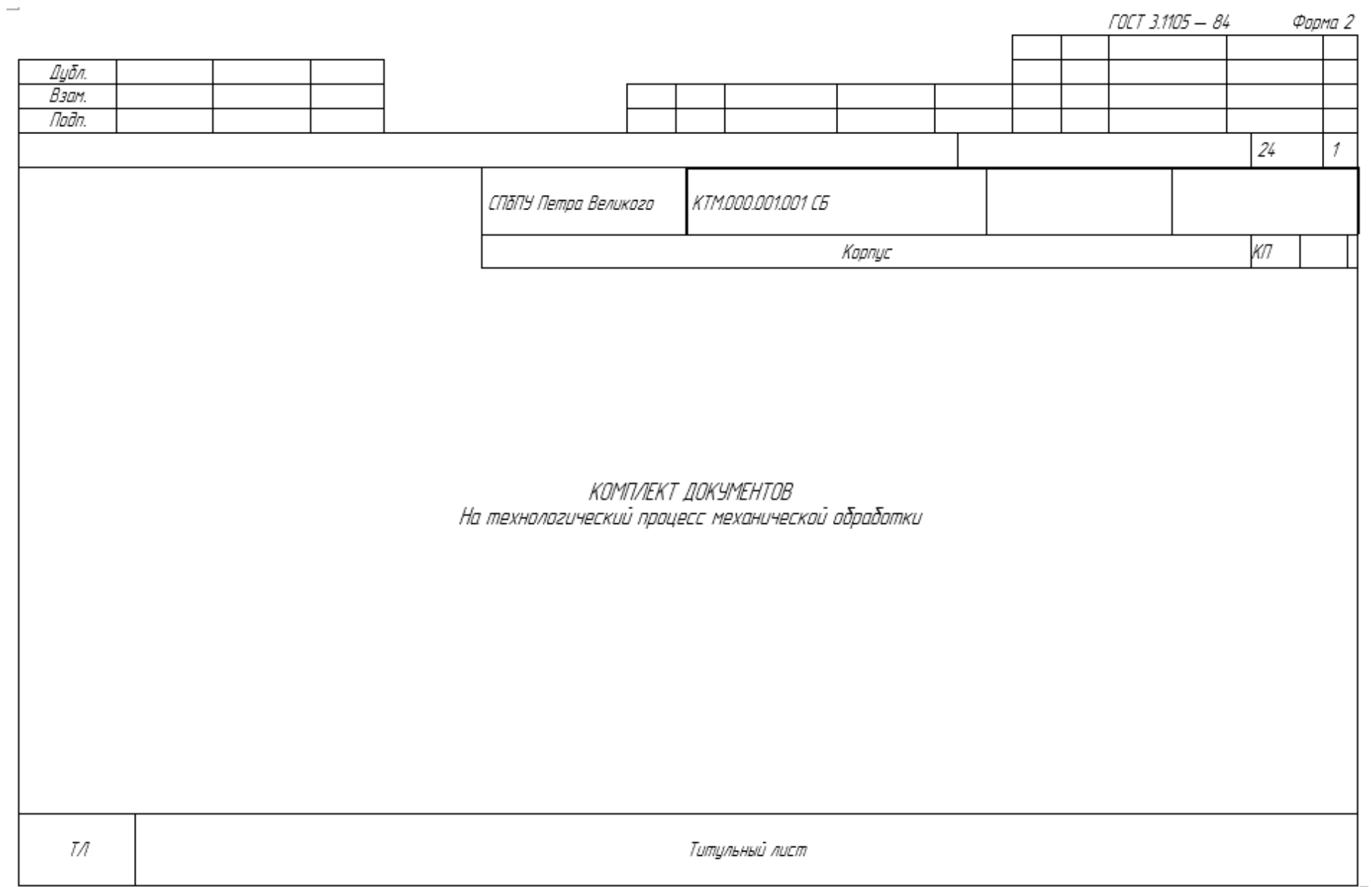

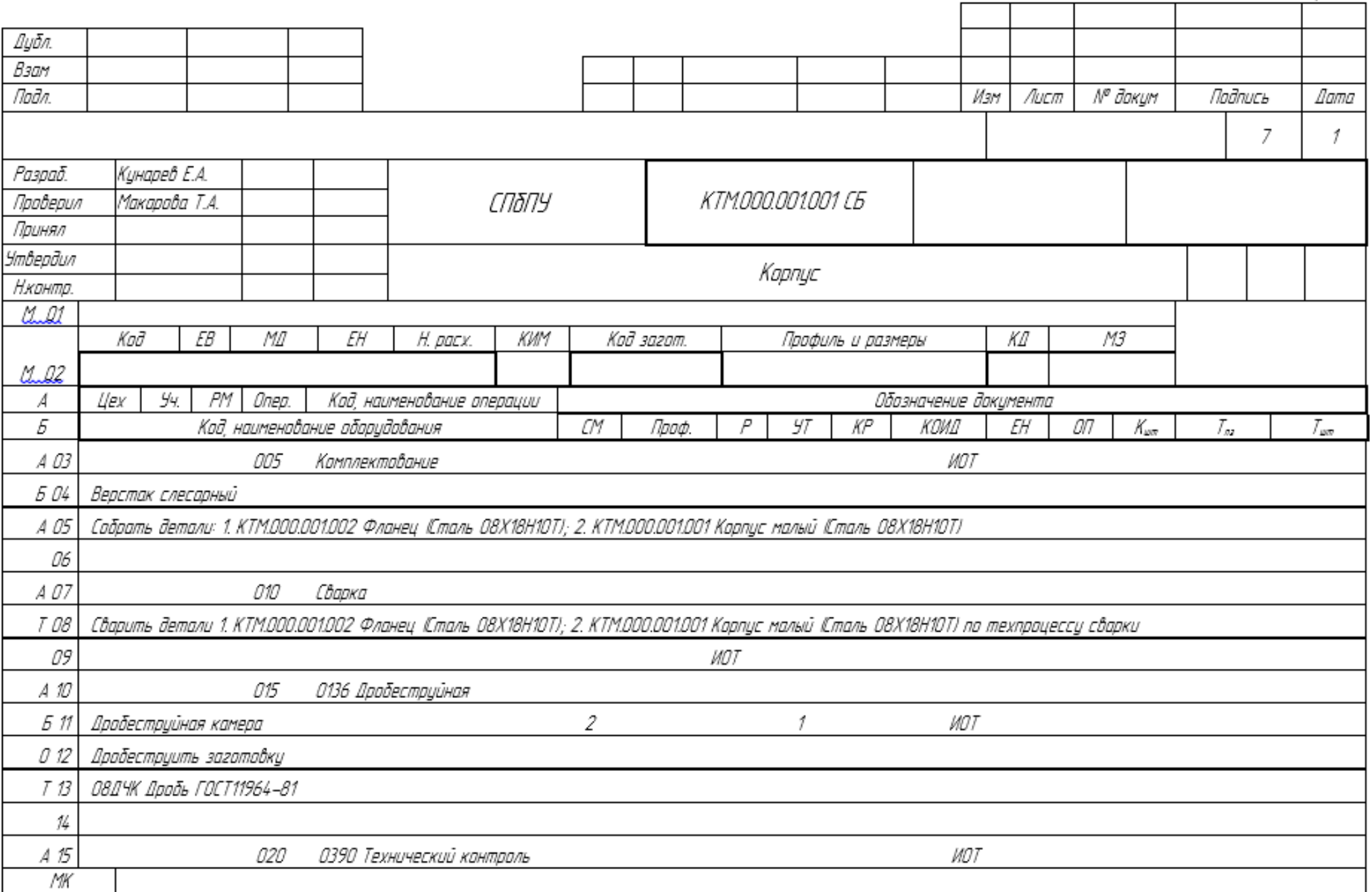

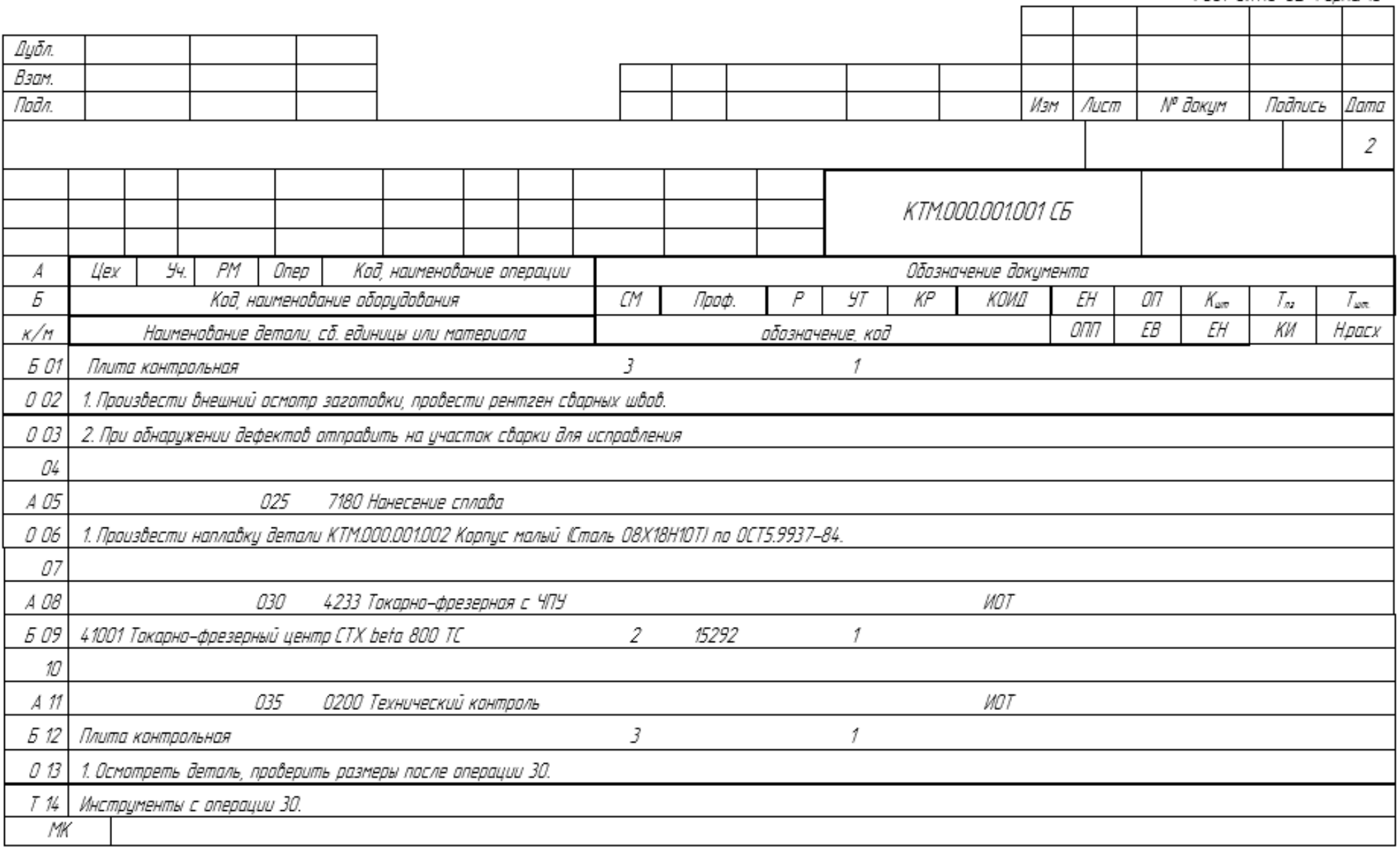

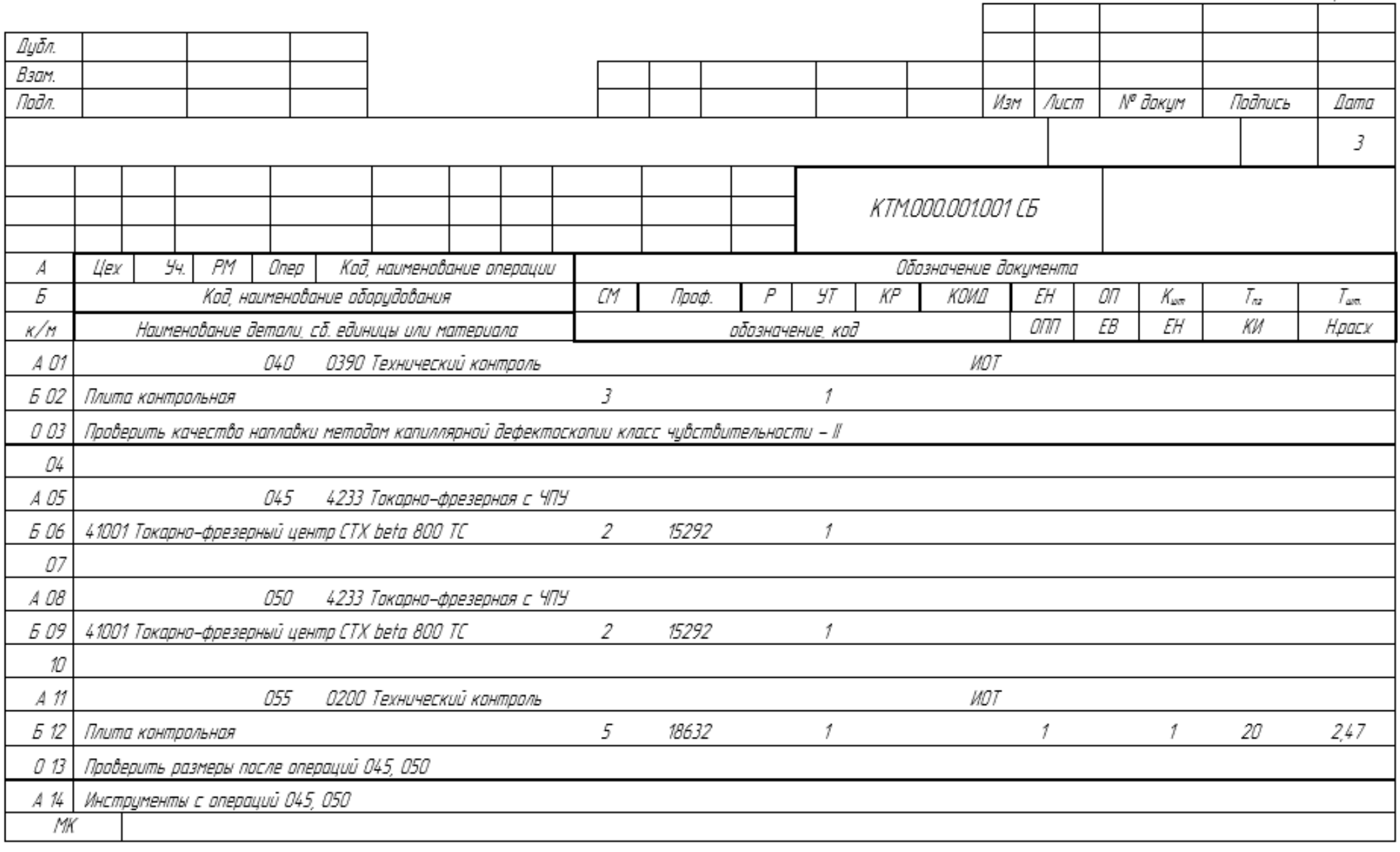

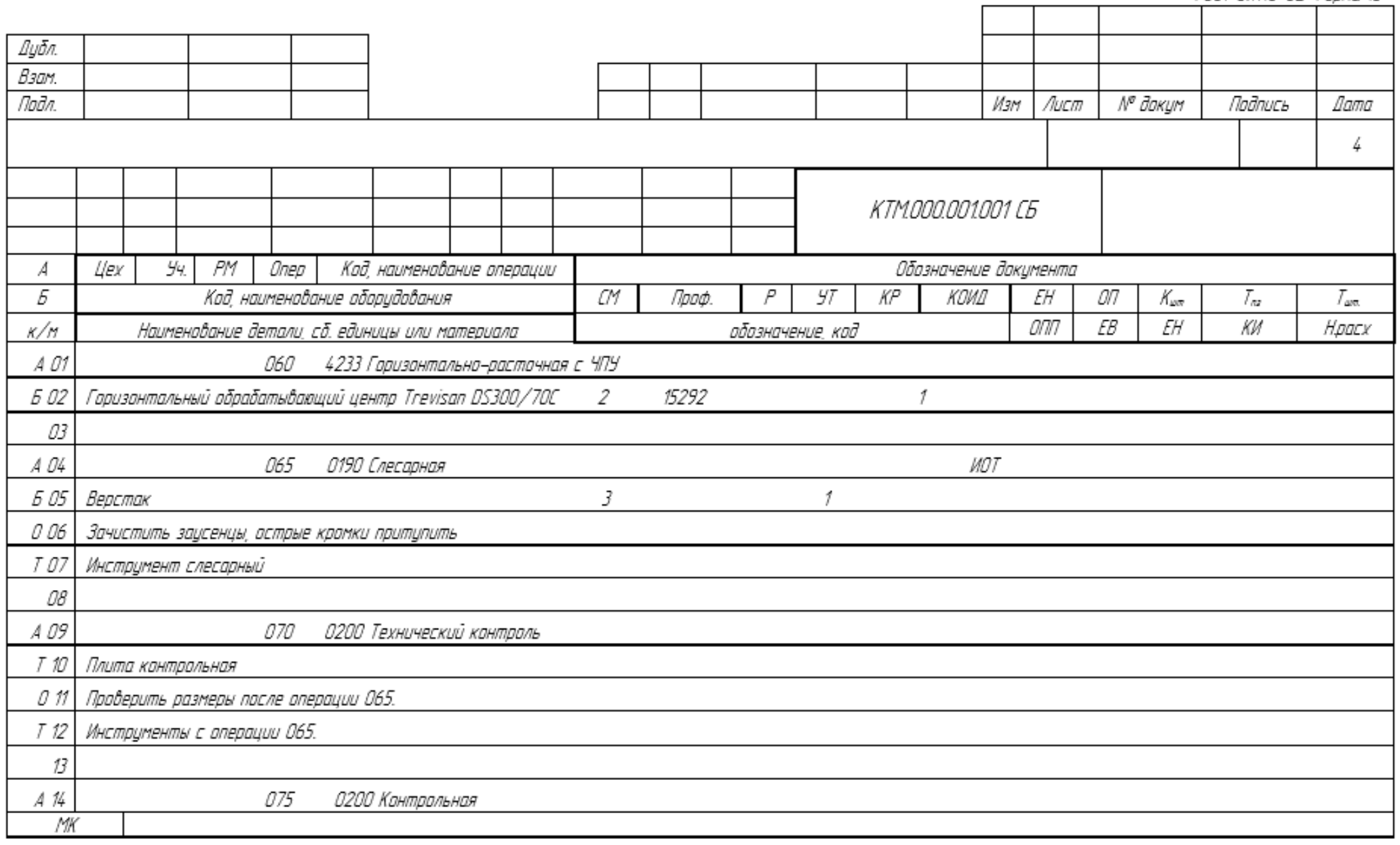

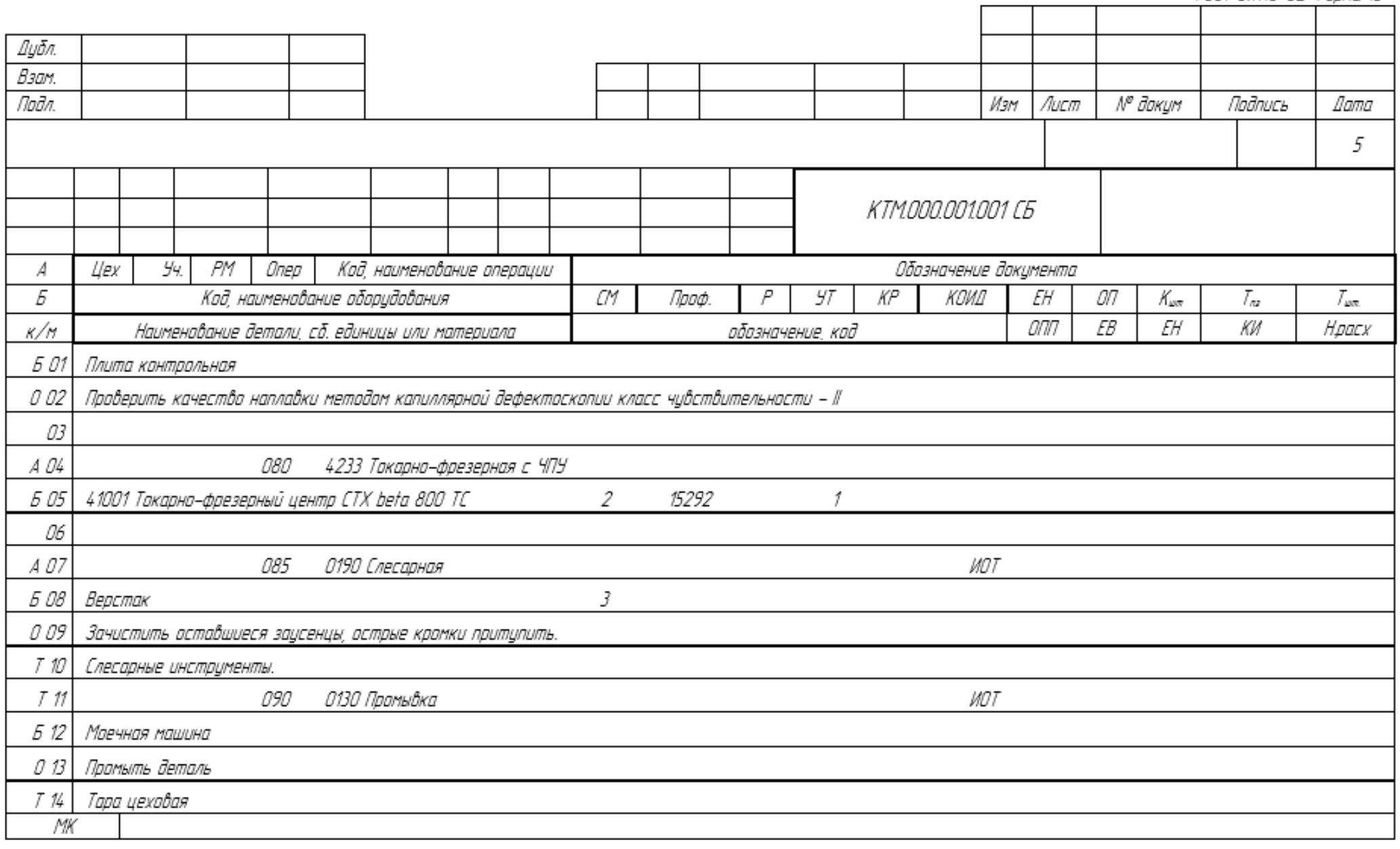

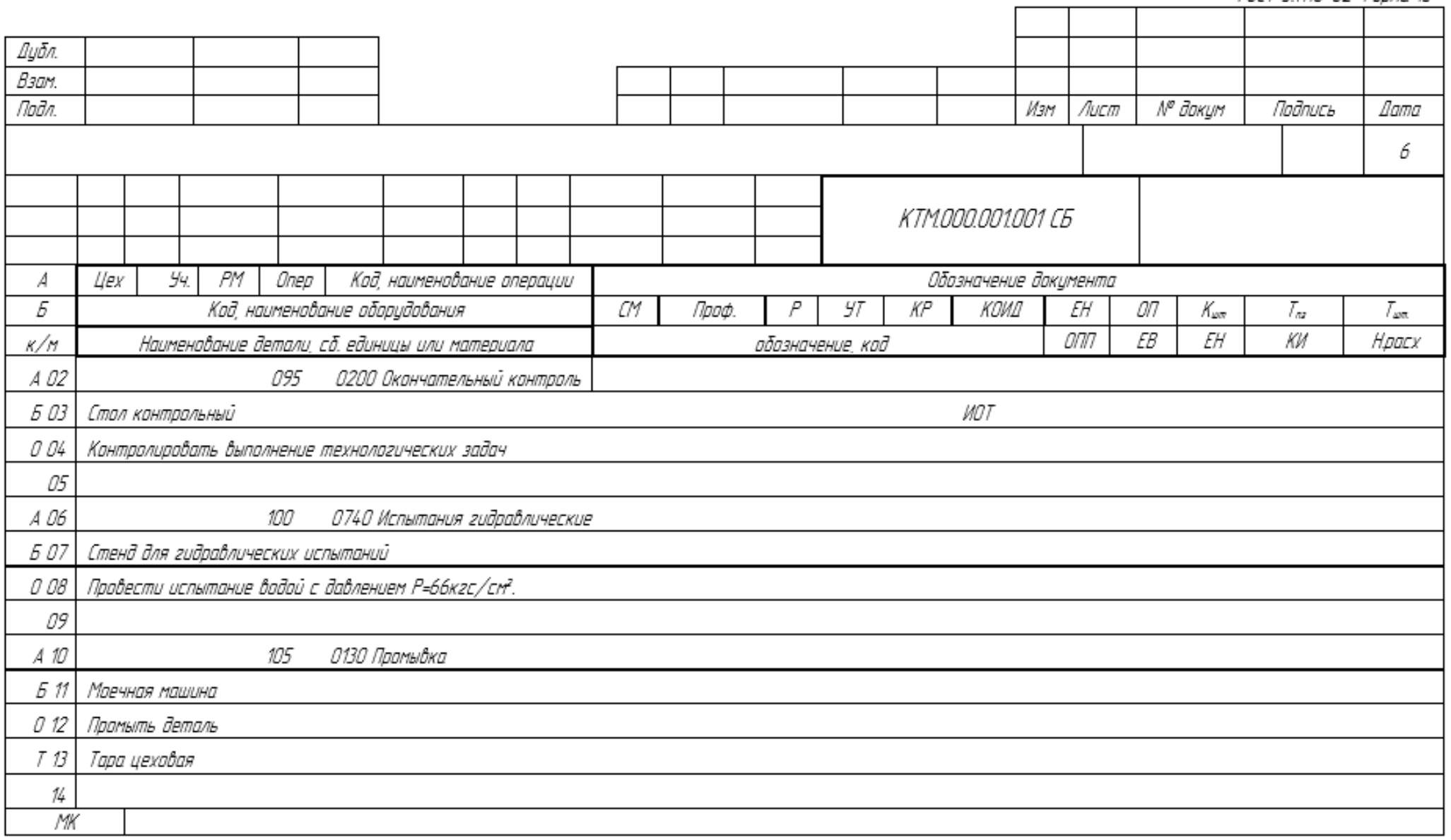
ГОСТ 3.1118-82 Форма 15

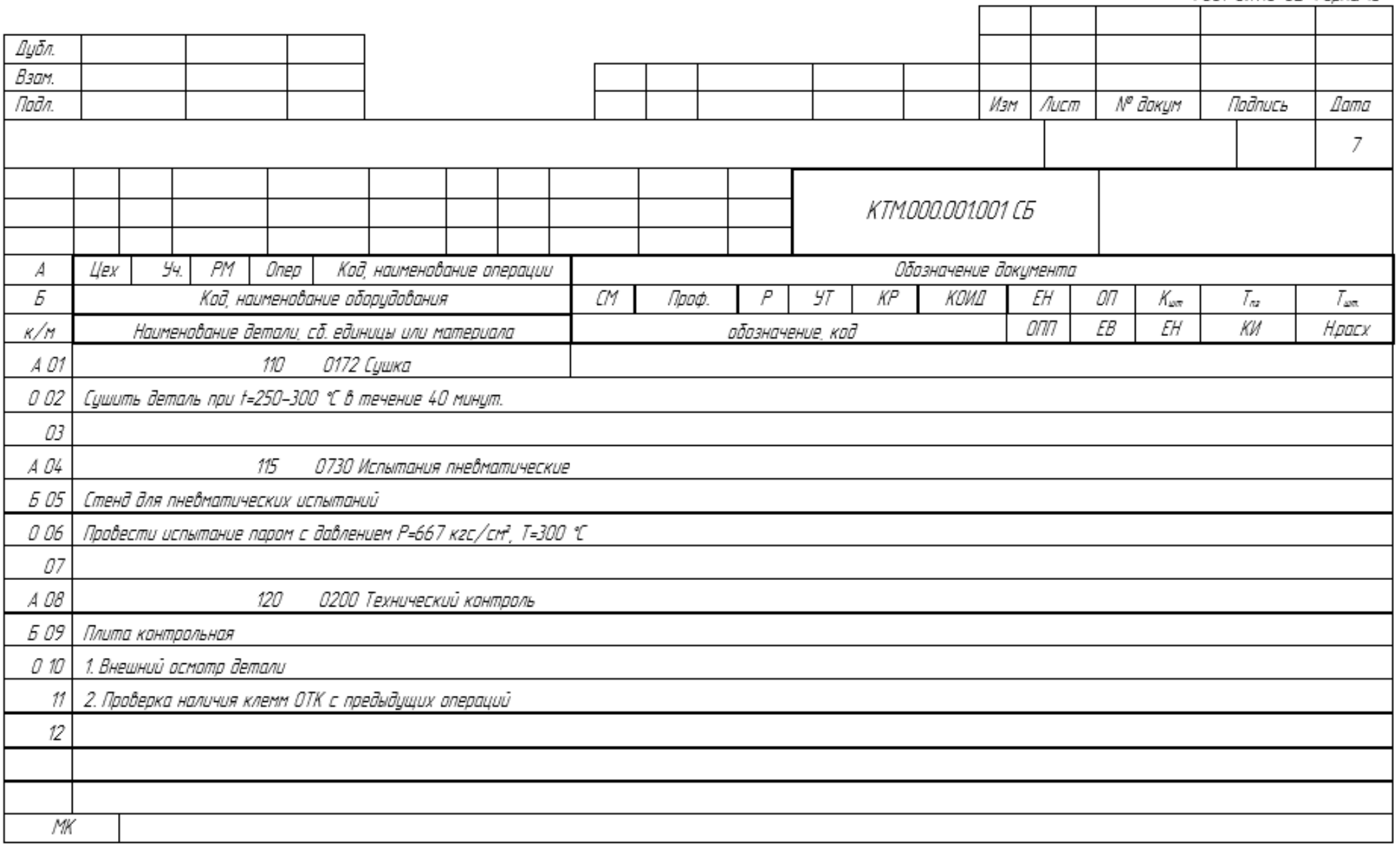

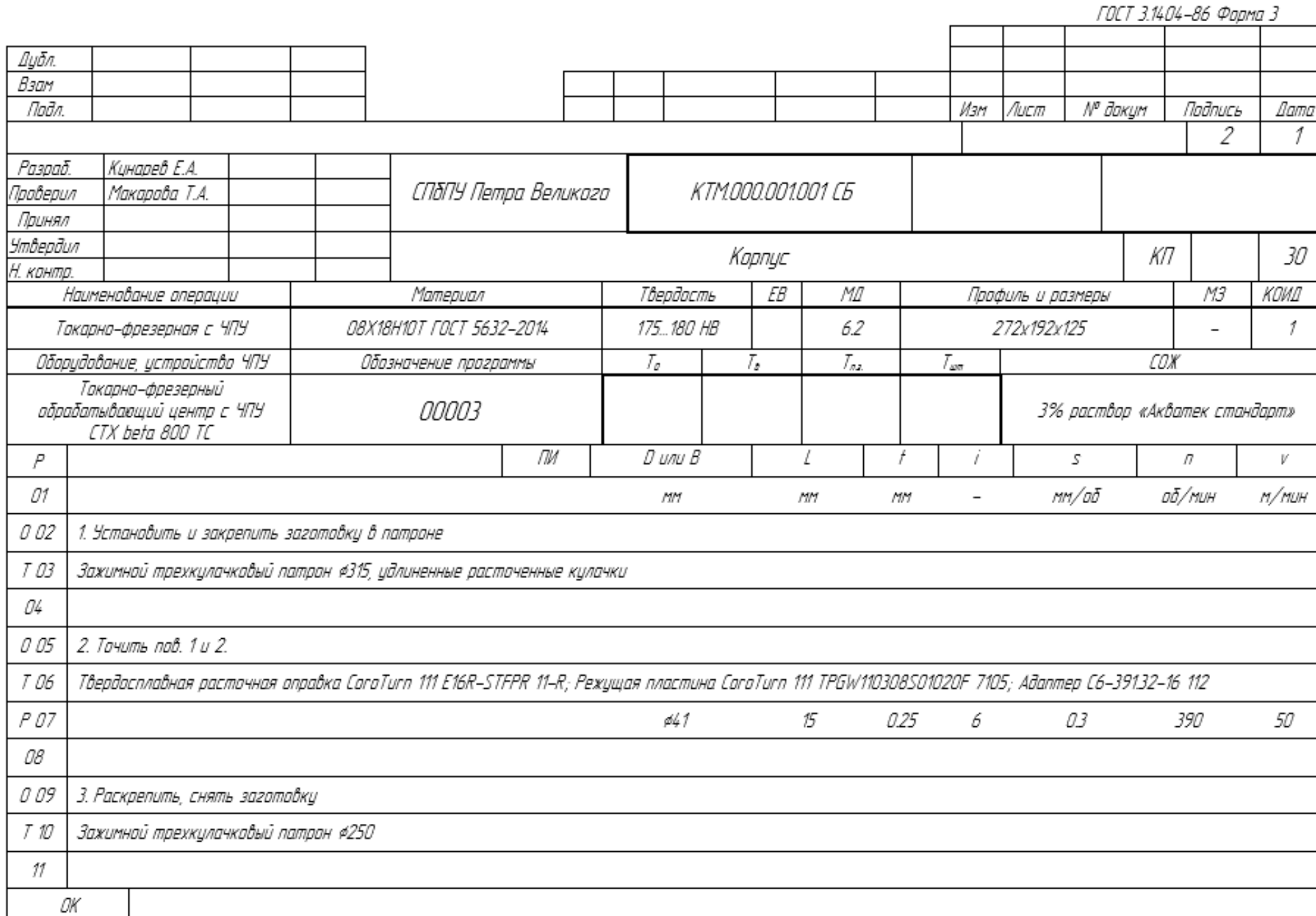

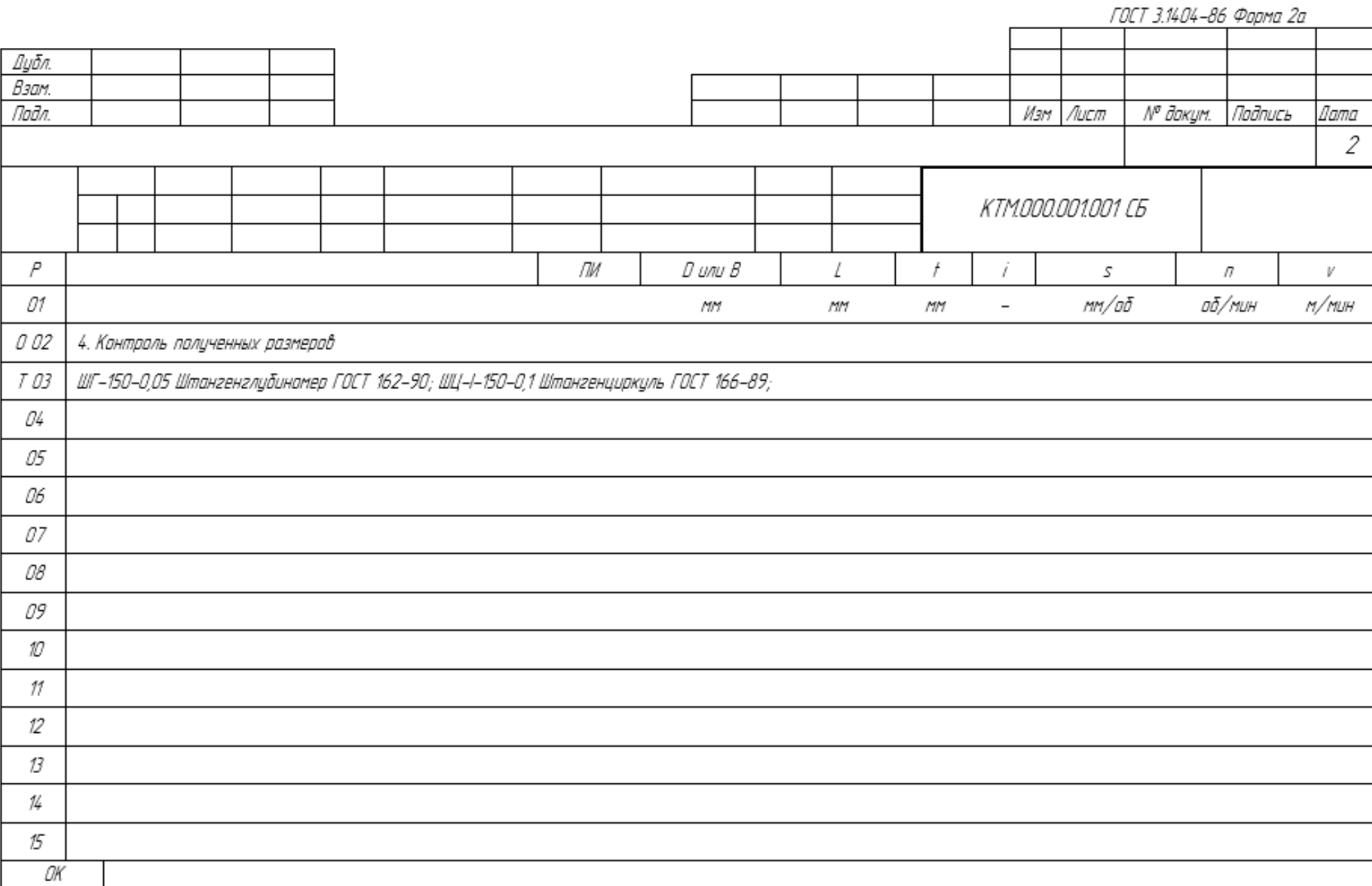

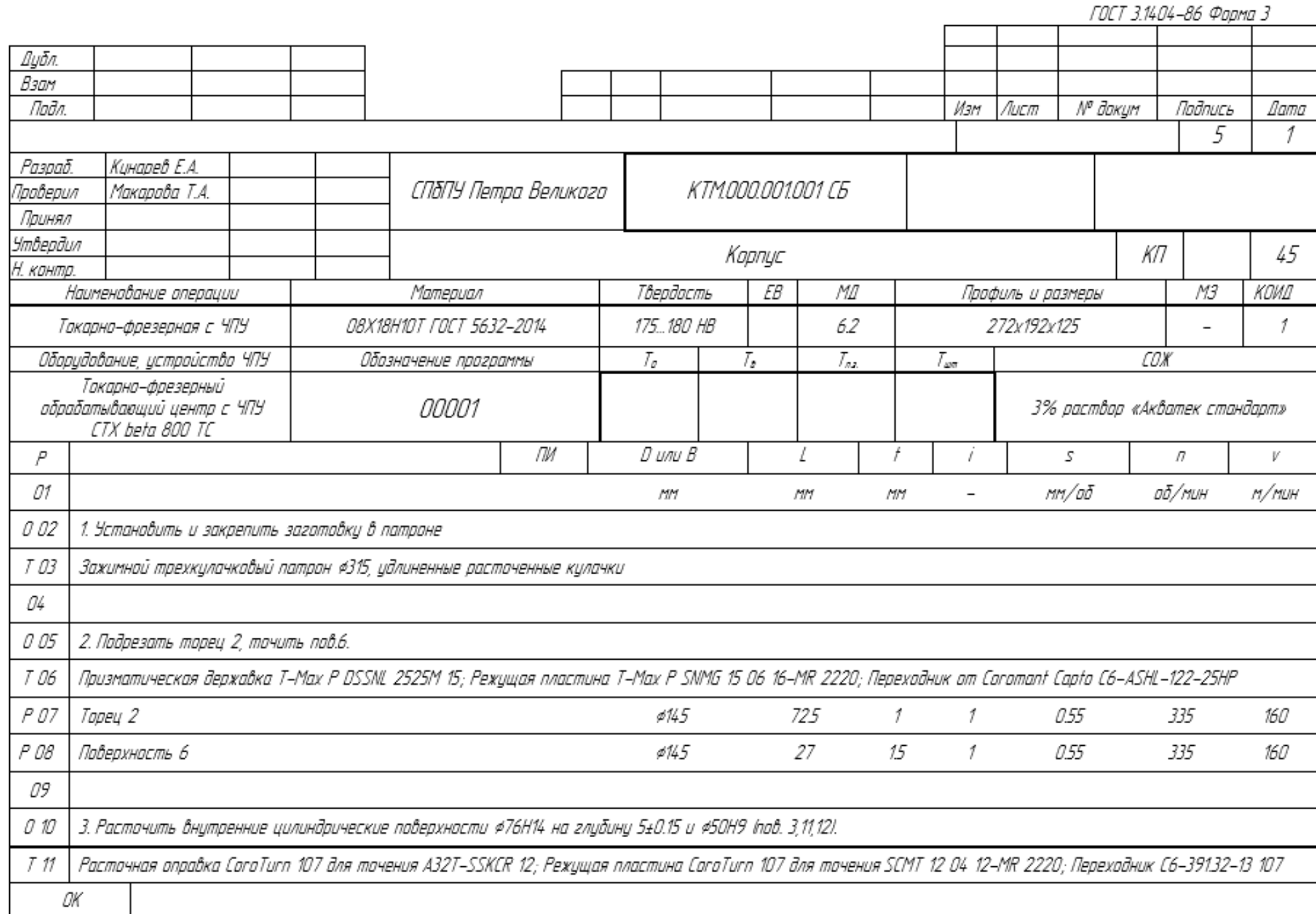

ГОСТ 3.1404-86 Форма 2а

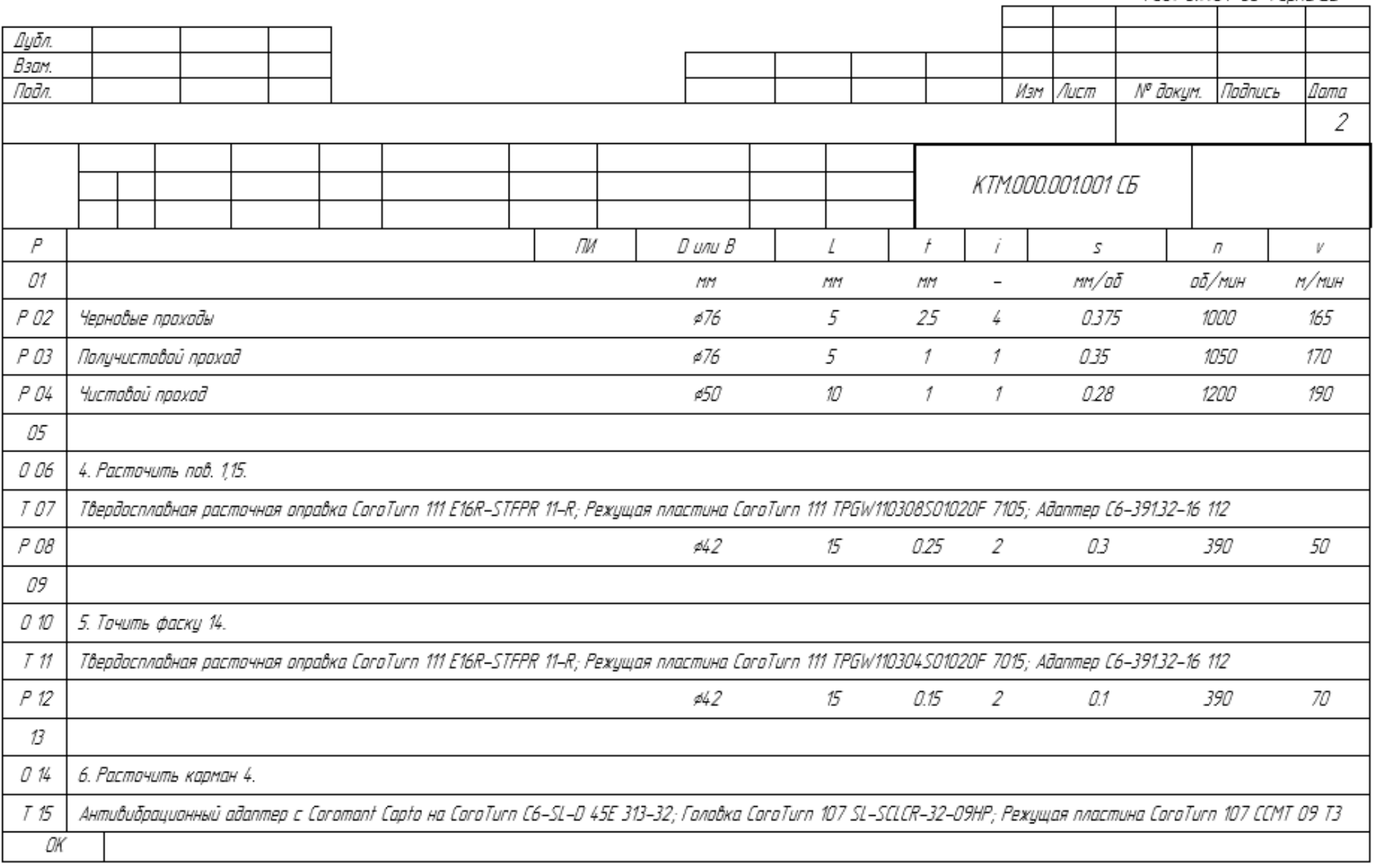

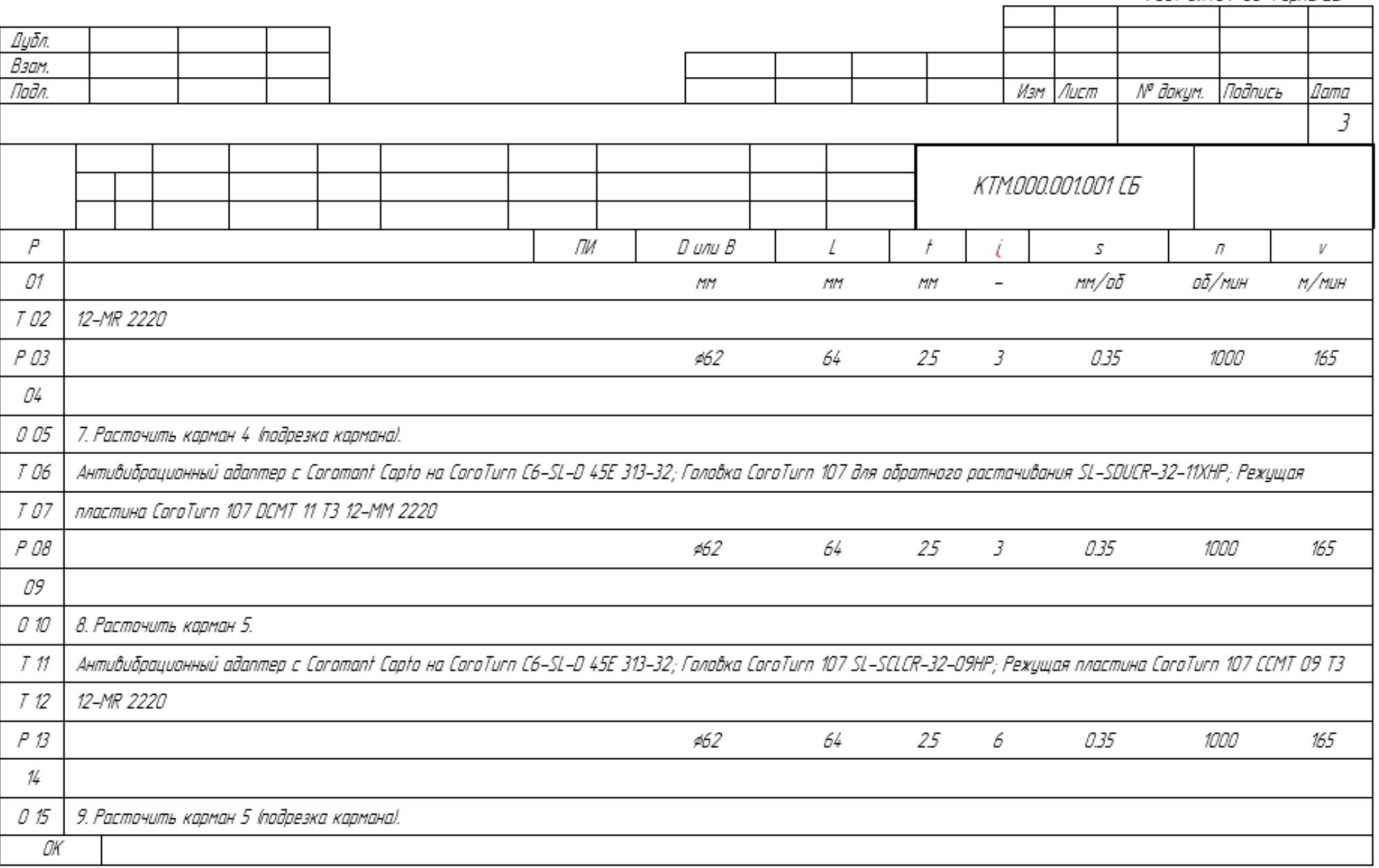

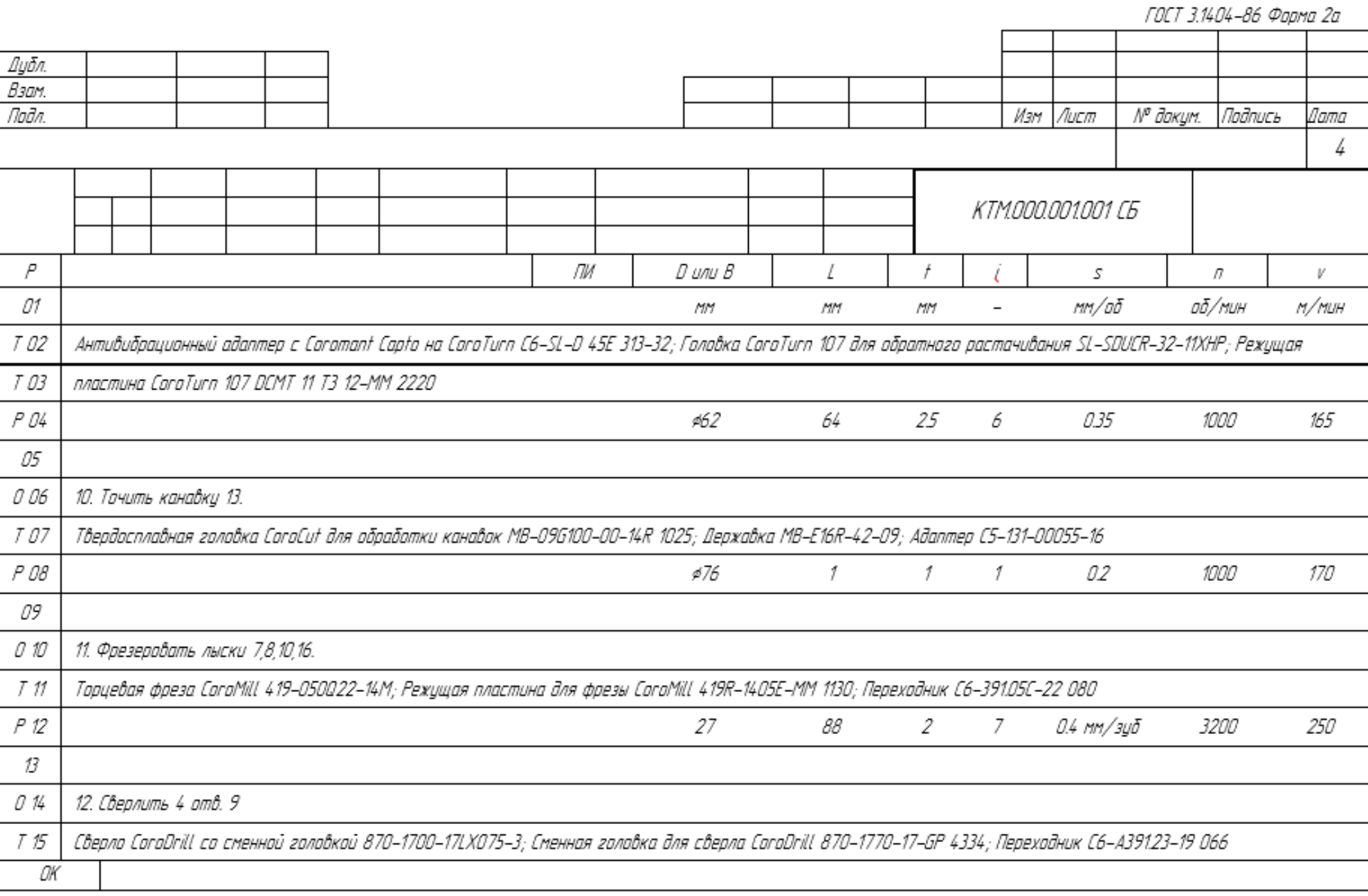

ГОСТ 31404-86 Форма 2а

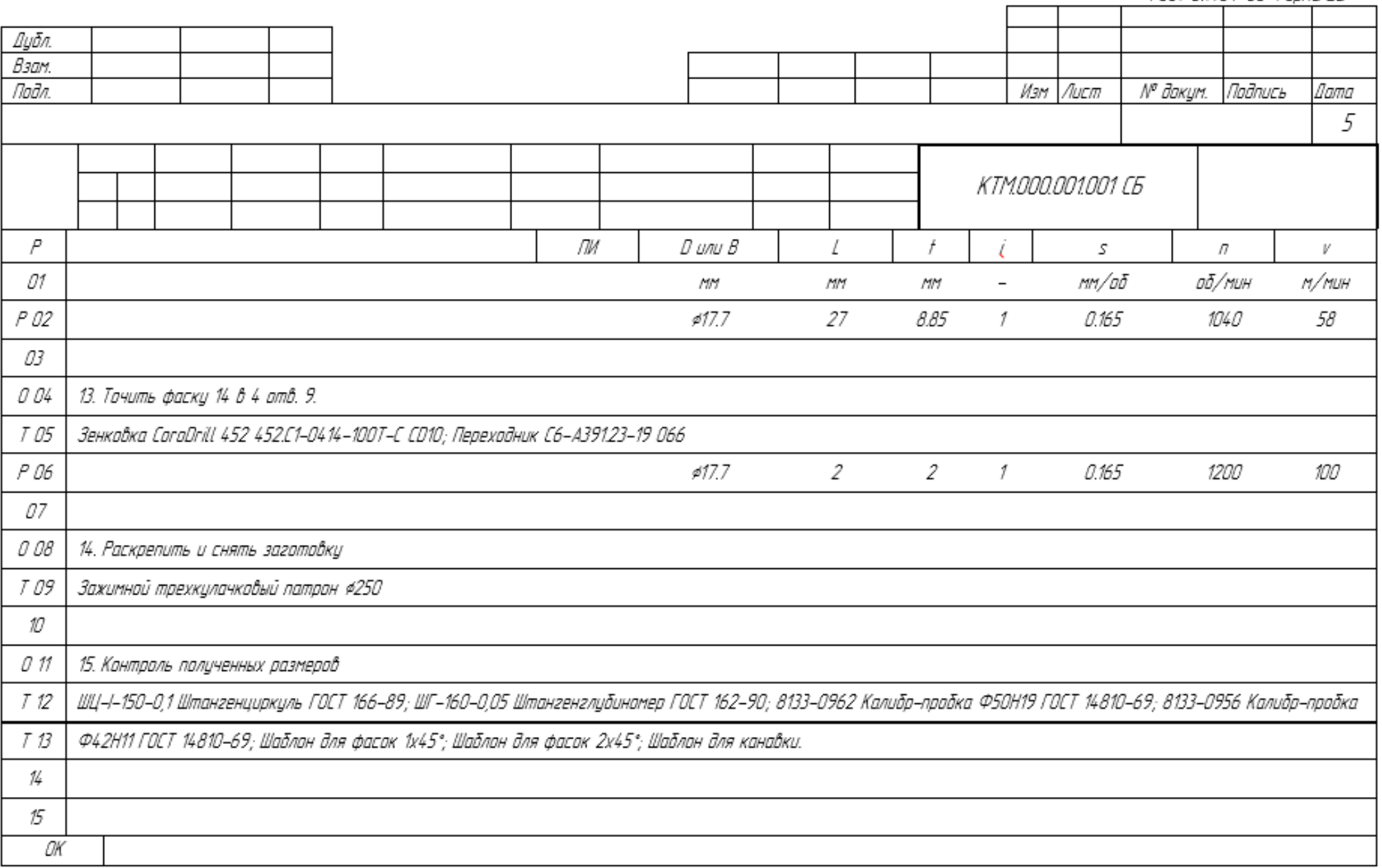

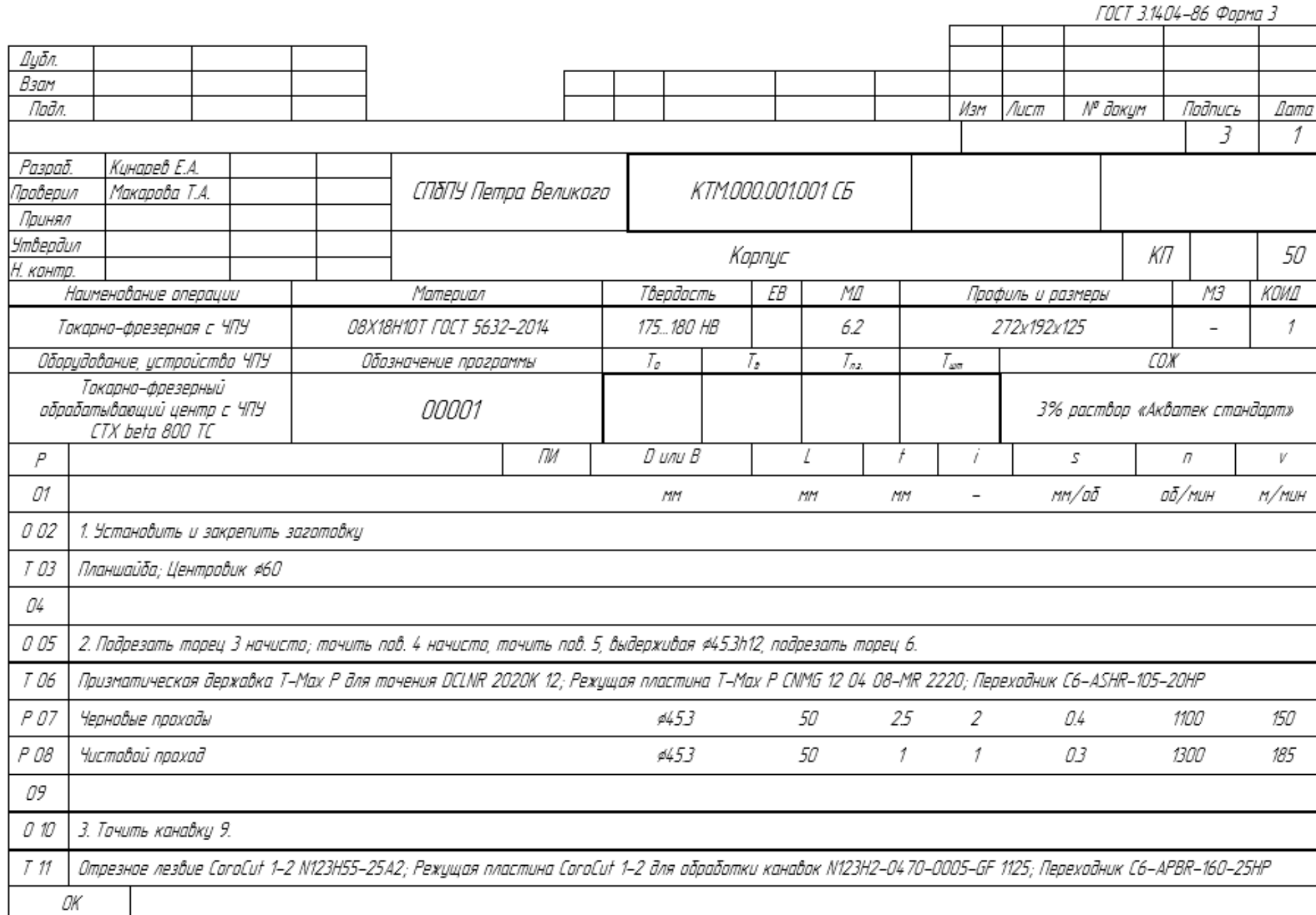

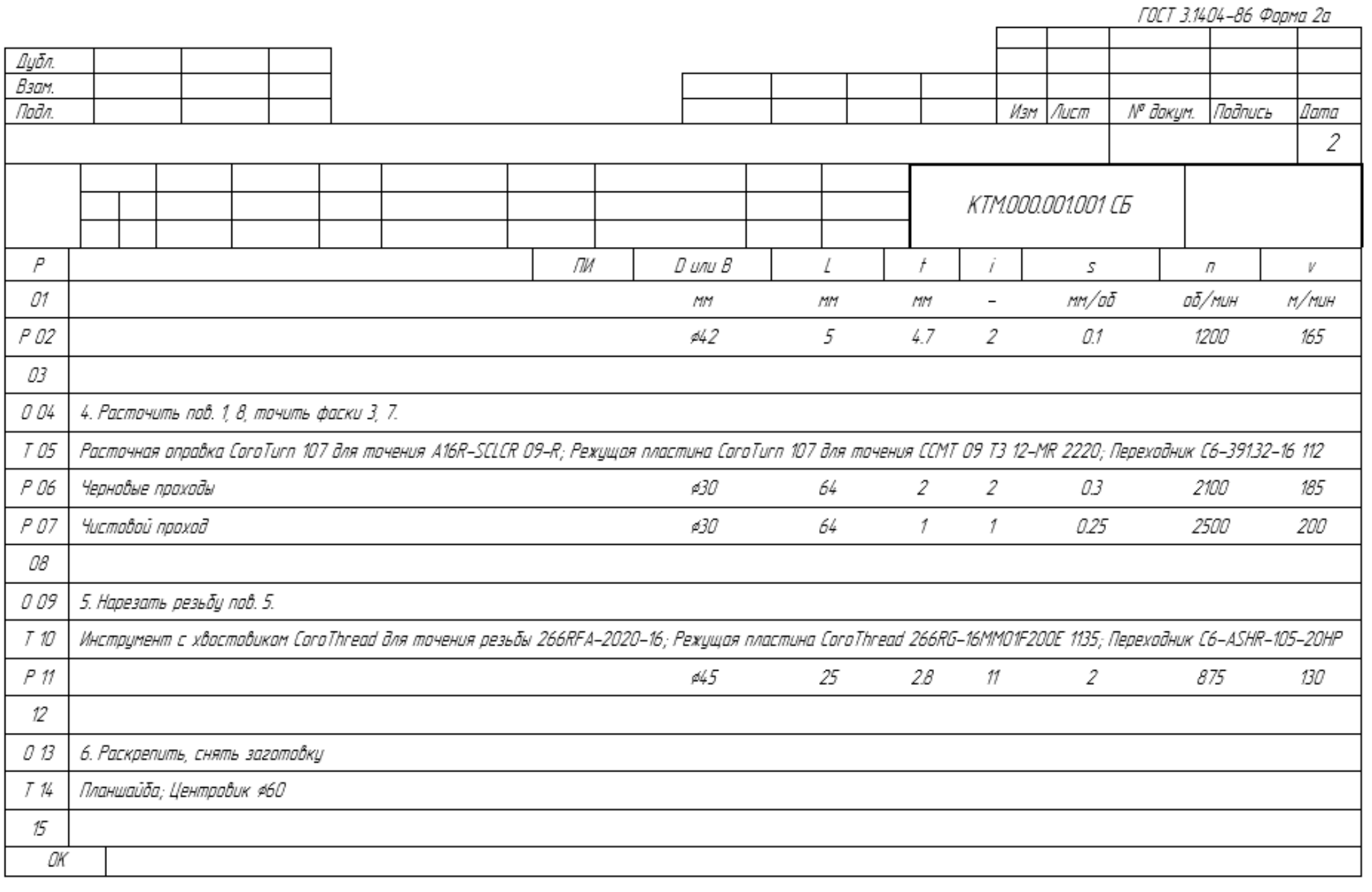

ГОСТ 3.1404-86 Форма 2а

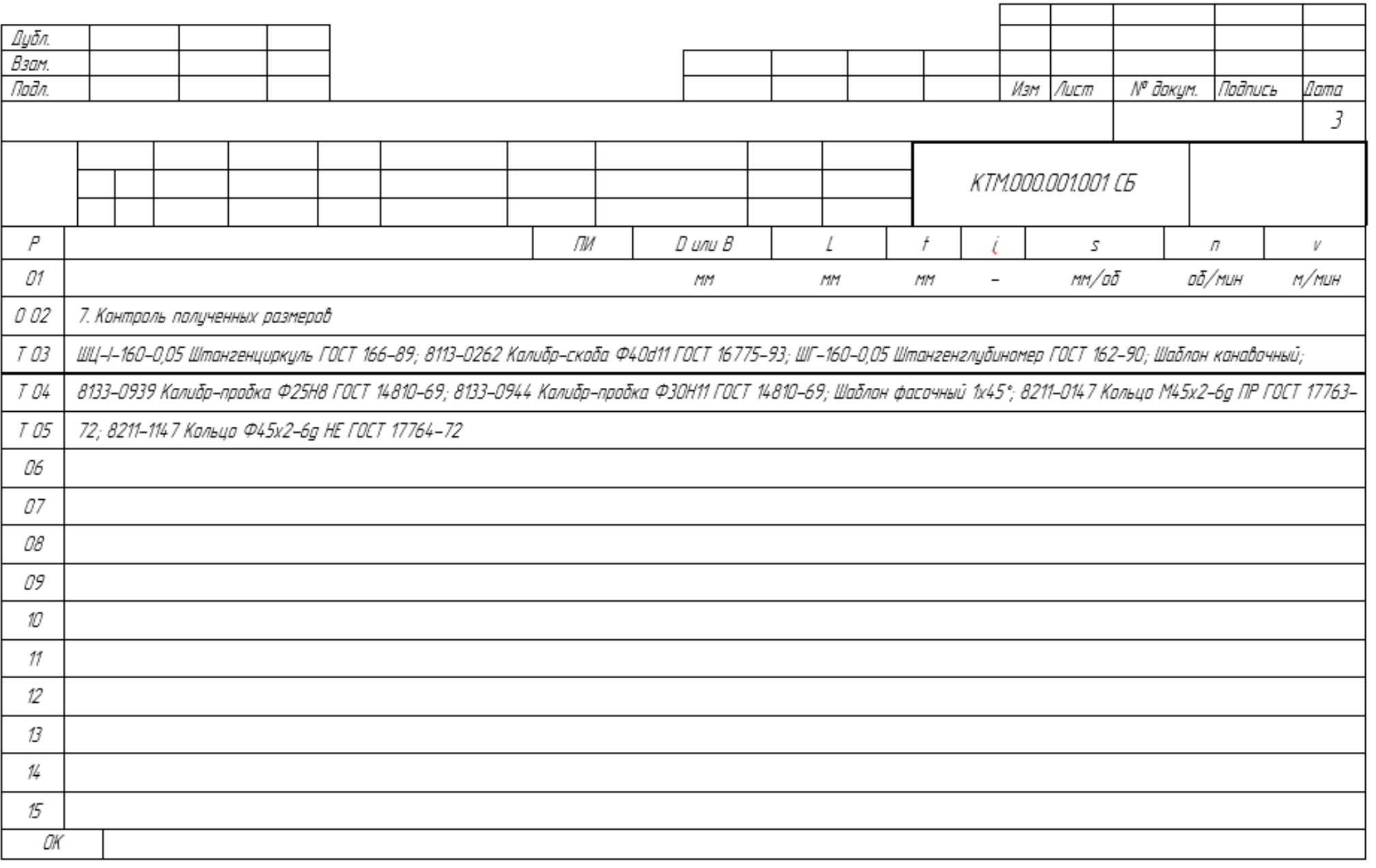

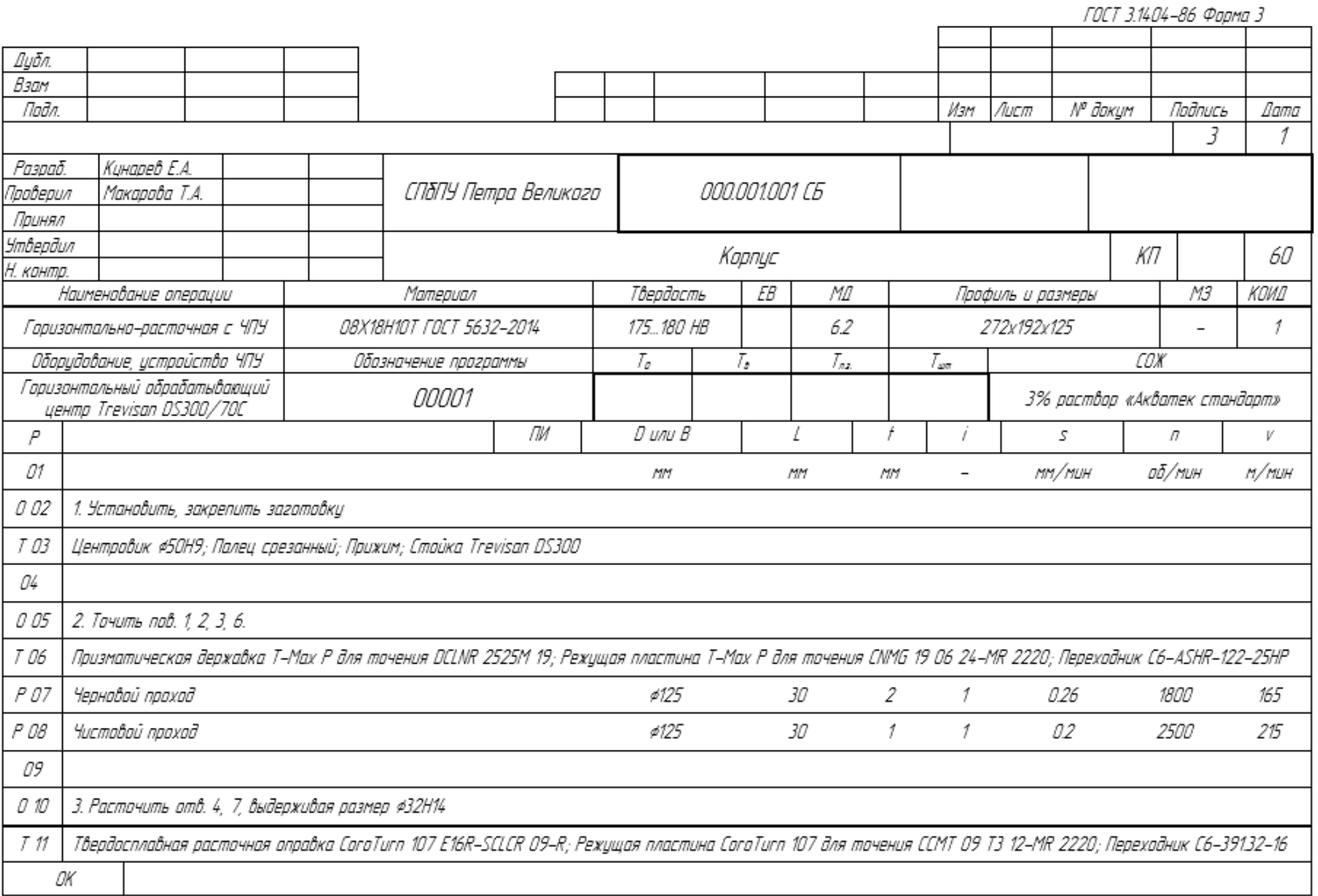

Дибл. Взам. N<sup>o</sup> доким. Подпись Подл. Изм Лист Nama 2 000001001 C6  $\overline{P}$ ЛИ  $D$  unu  $B$ I s.  $\mathcal{L}$ V 01 аб/мин mm/að n/nuн **MM MM MM**  $\overline{\phantom{a}}$ T 02 112 P 03  $\mathcal{O}125$  $\overline{3}$ 100 03 1800 15 185 04 4. Тачить пав. 7. 0.05 Расточная оправка CoroTurn 107 для точения A16R-SCLCR 09-R; Режущая пластина CoroTurn 107 для точения CCMT 09 Т3 12-MR 2220; Переходник C6-39132-16 112 T 06 P 07 ø34  $7^{\circ}$  $\mathcal{I}$  $\mathcal{I}$ 2100 185 O 3 08 0.09 5. Фрезеровать площадки под заход сверла (4 отв. 8 #18H14) Фреза CoroMill RA390-016EH17-11M; Режущая пластина для фрезы CoroMill R390-11 Т3 ОВМ-ММ S30T; Переходник C6-А391EH-20 049 TЮ 0 11 ø16 16 2 1950  $\mathcal{I}$ 03 200 12 013 6. Сверлить 4. отв. 8. Сверло со сменными пластинами CoroDrill 880-D1800L25-02; Режущая пластина для сверла CoroDrill 880-03 03 W06H-P-MS 2044; Режущая пластина для сверла T 14 T 15 CaraDrill 880-03 03 05H-C-LM 1144; ОK

156

ГОСТ 3.1404-86 Форма 2а

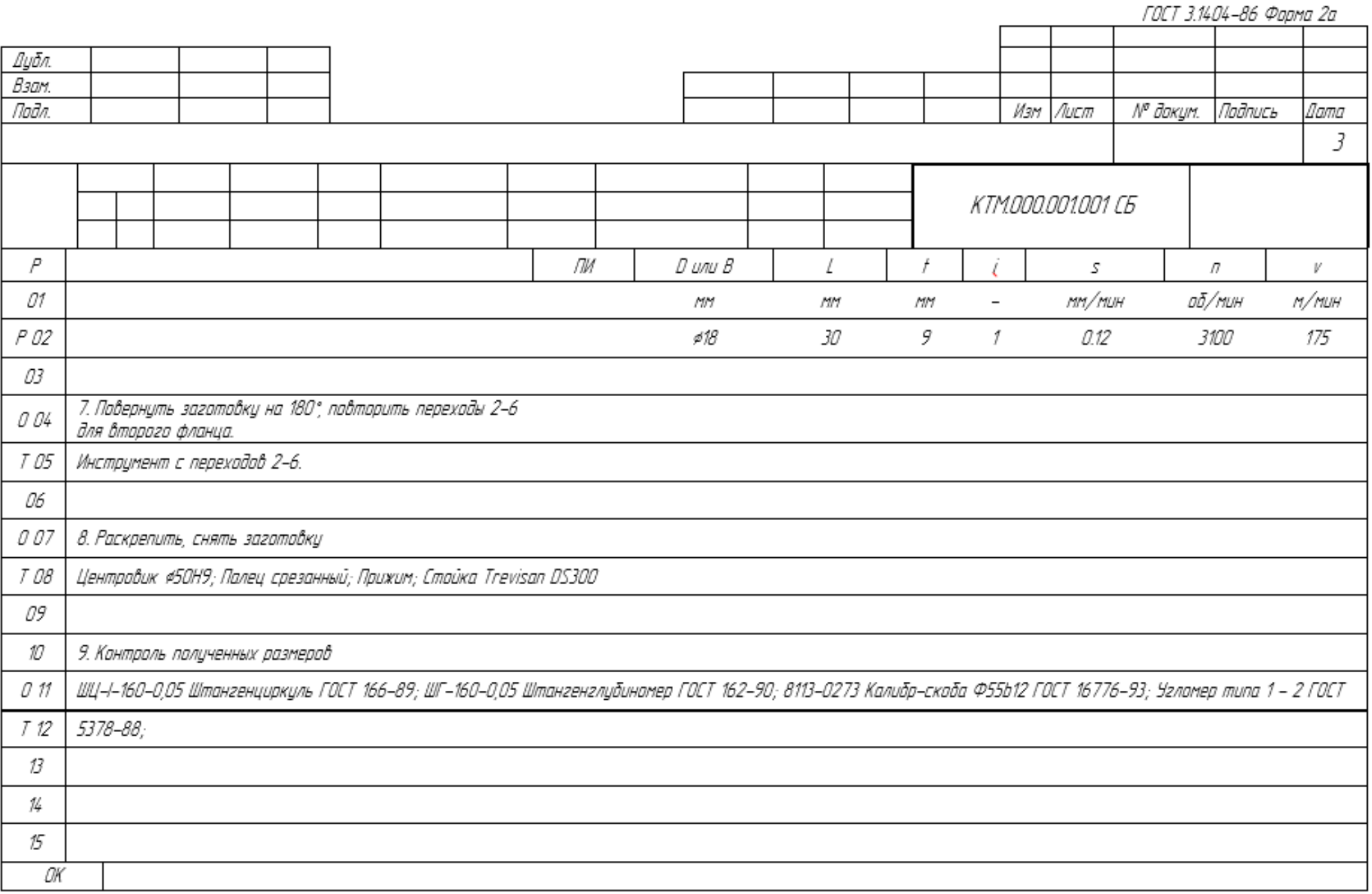

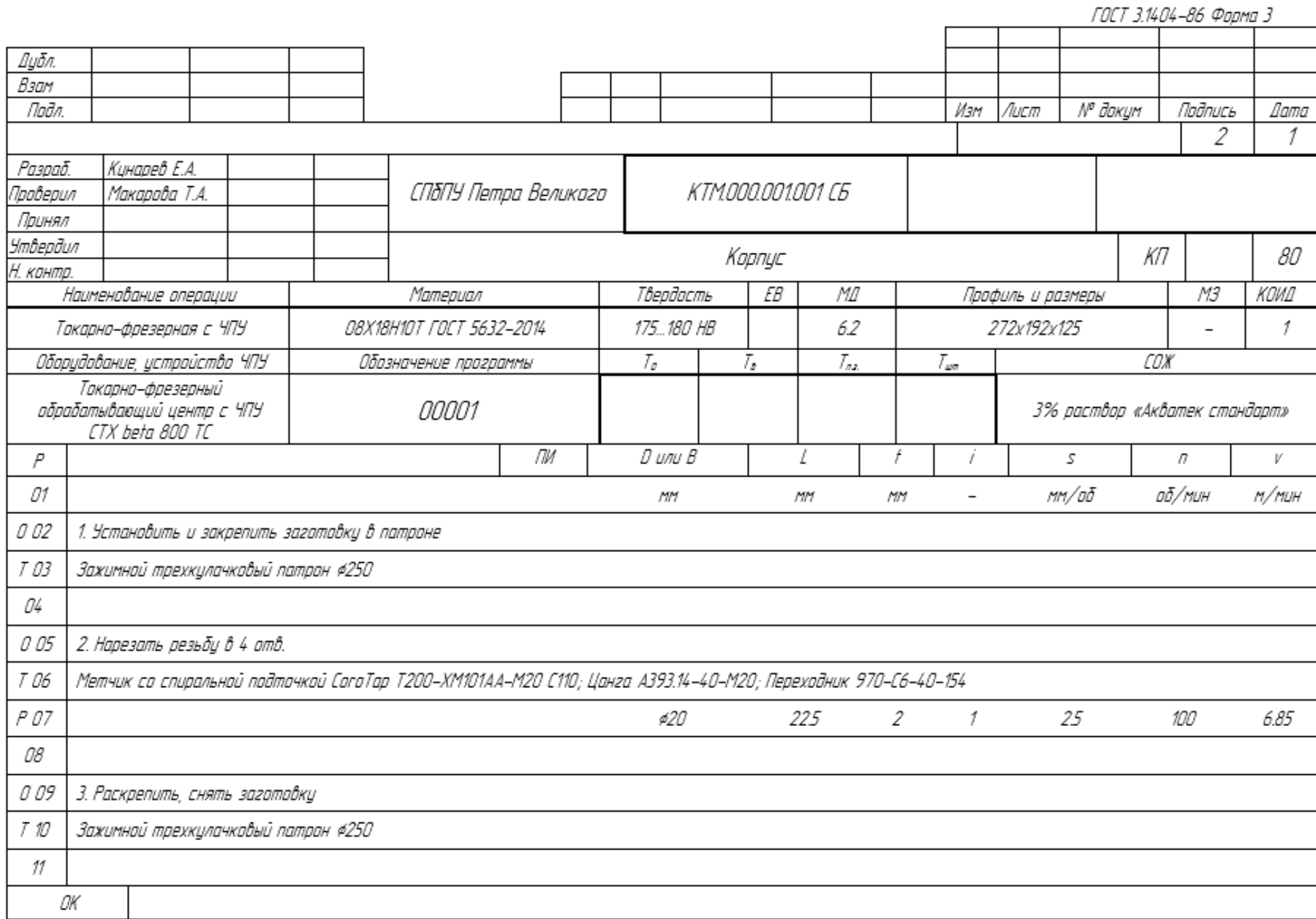

ГОСТ 3.1404-86 Форма 2а N<sup>o</sup> докум. Подпись Изм Лист

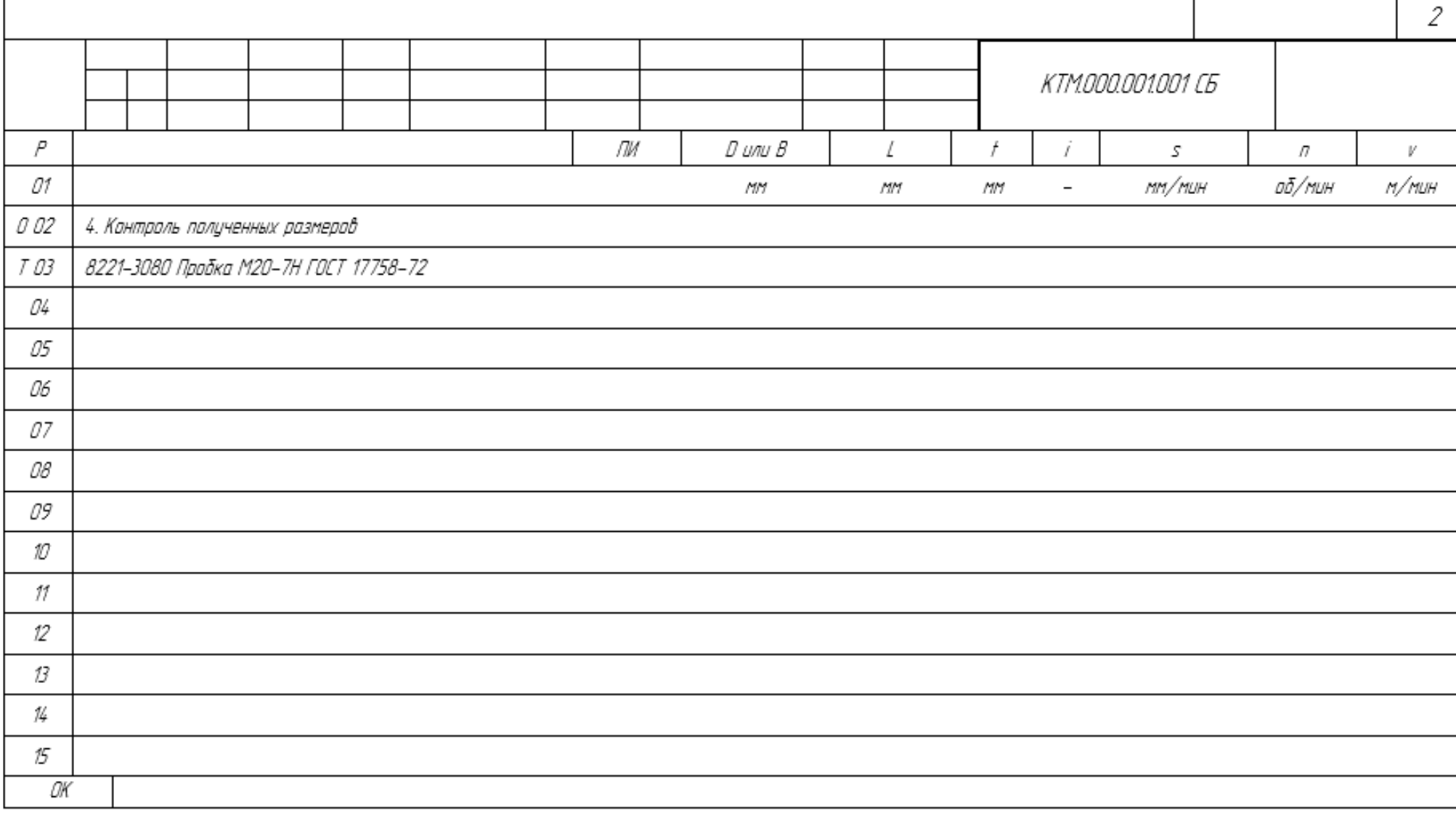

Дубл. Взам. Подл.

*Dama* 

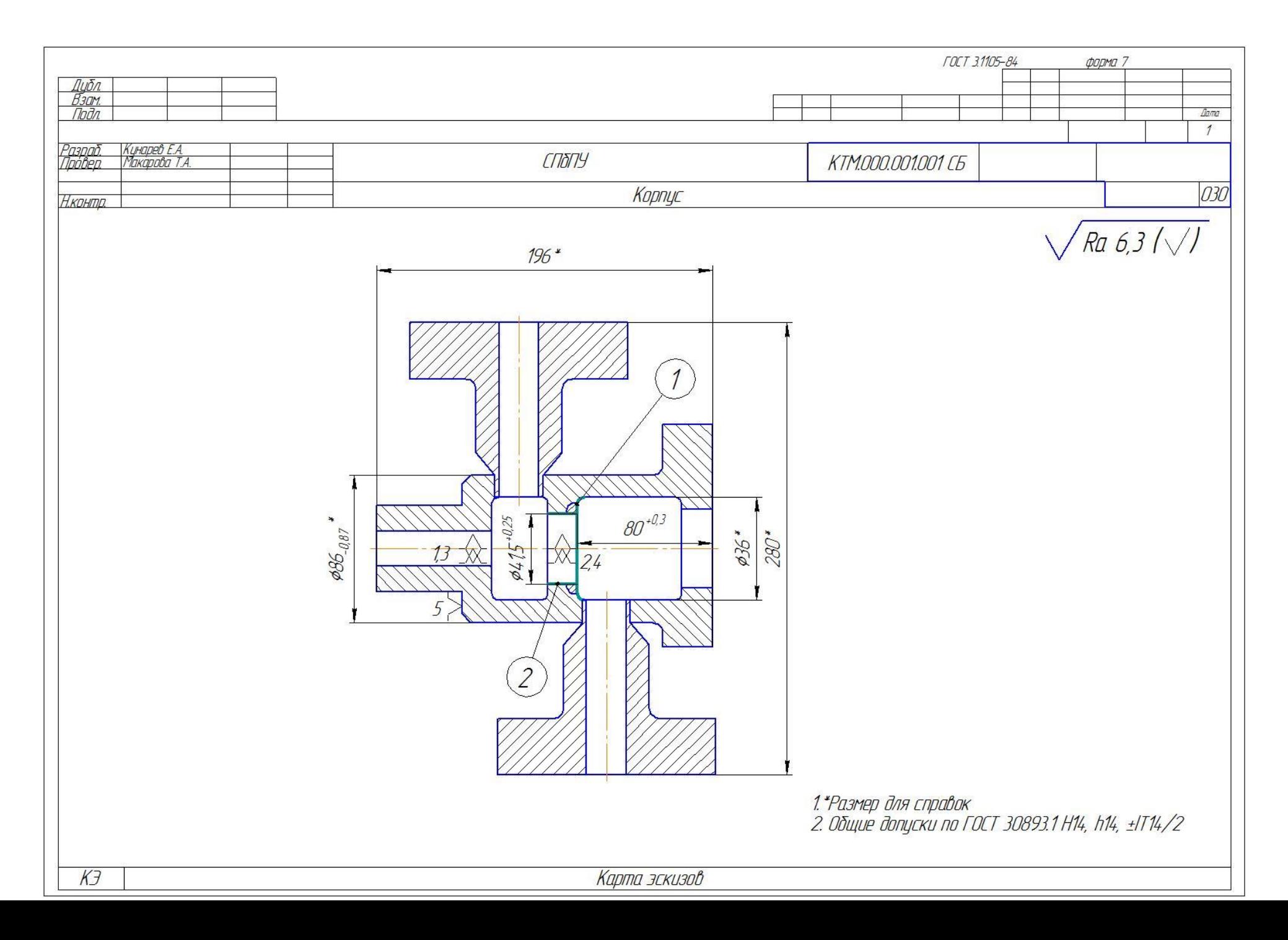

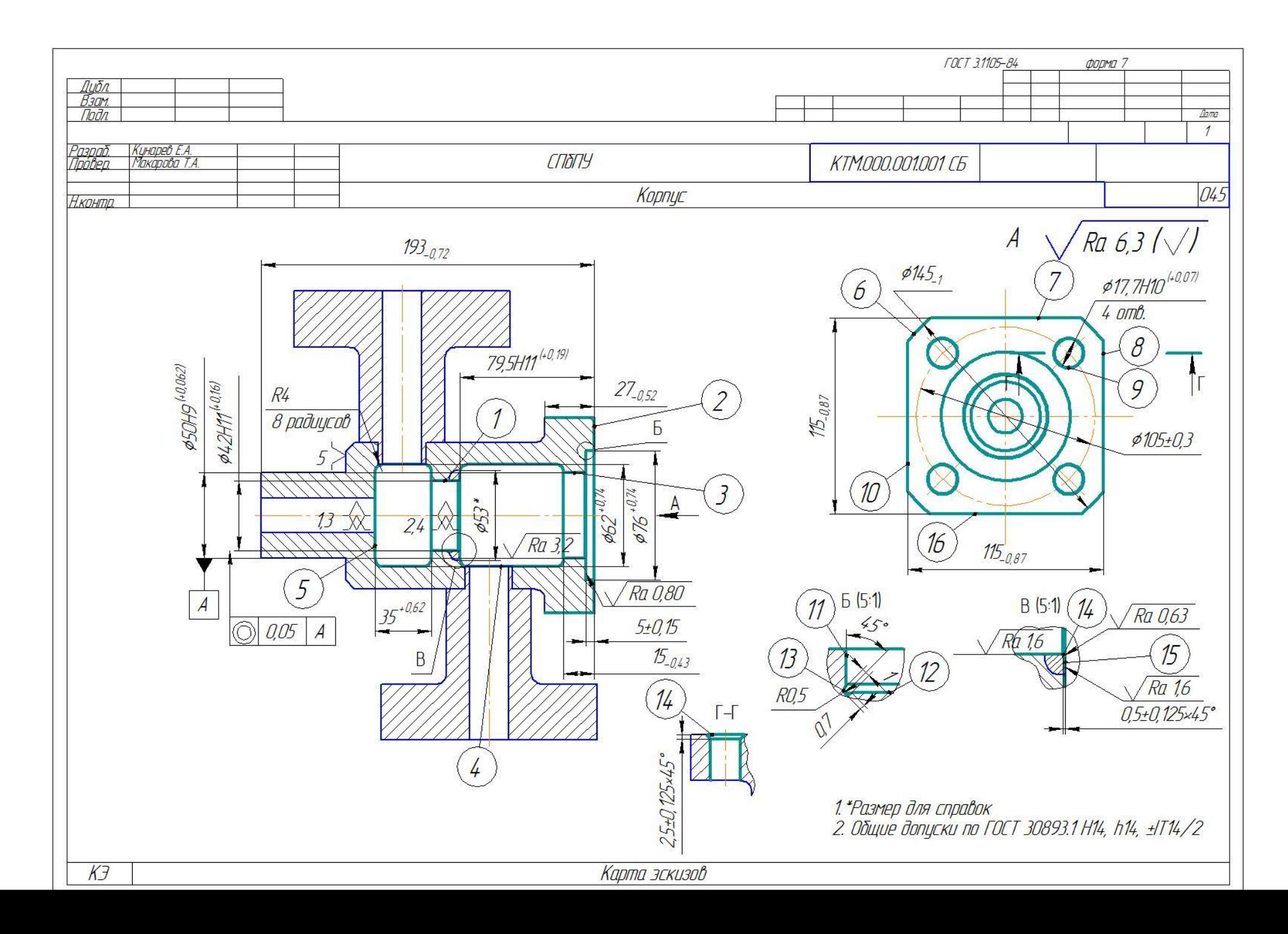

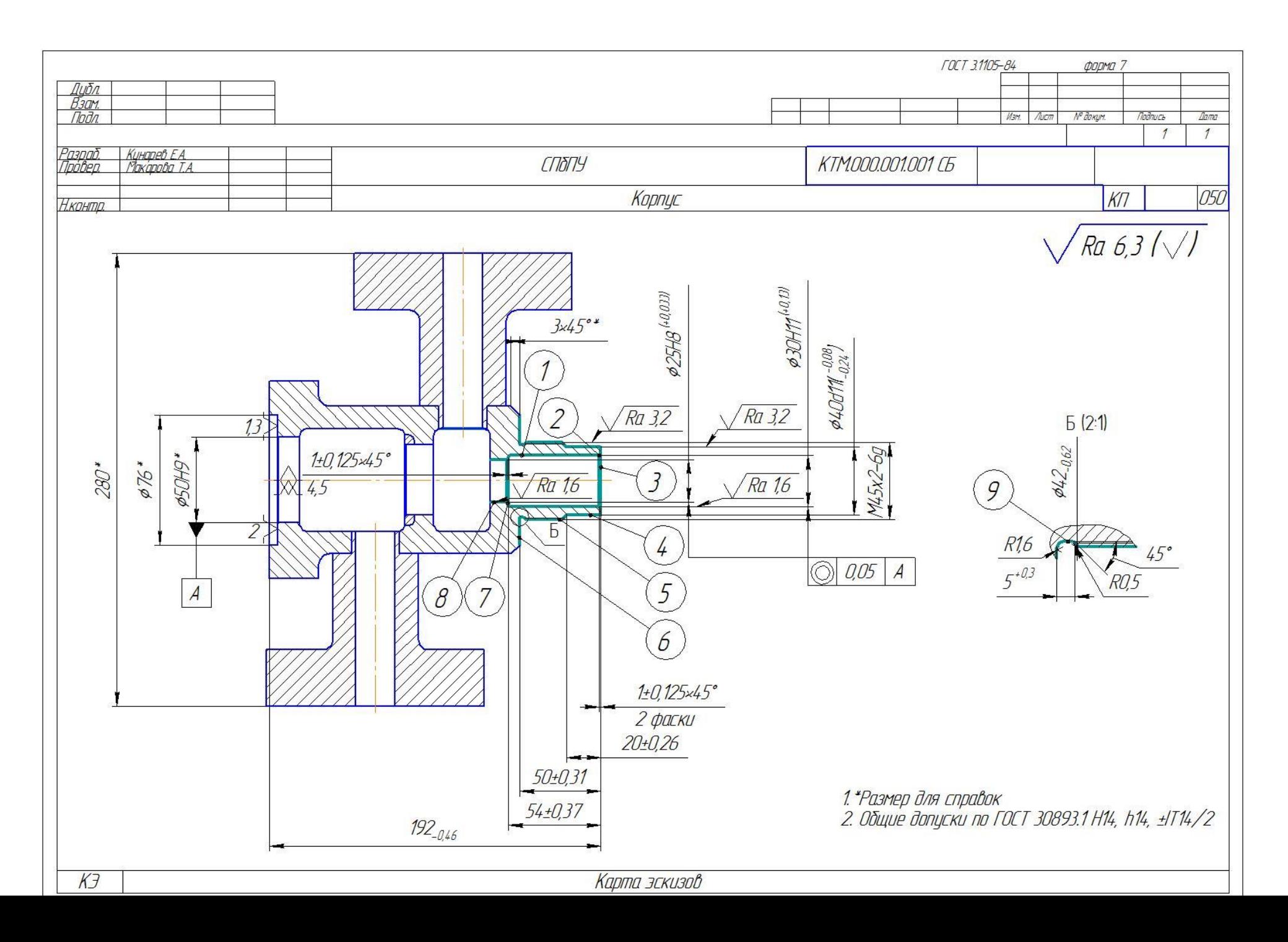

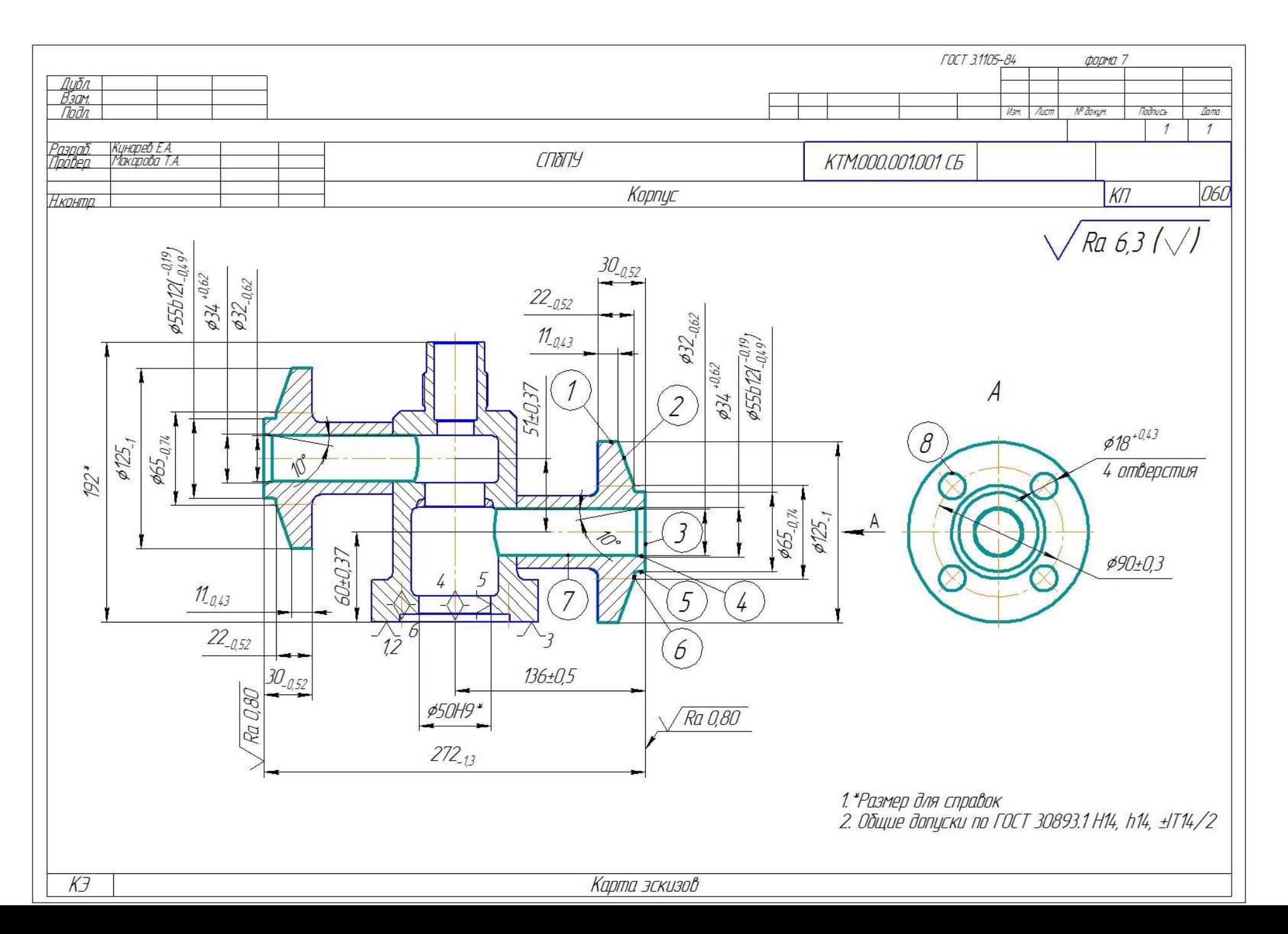

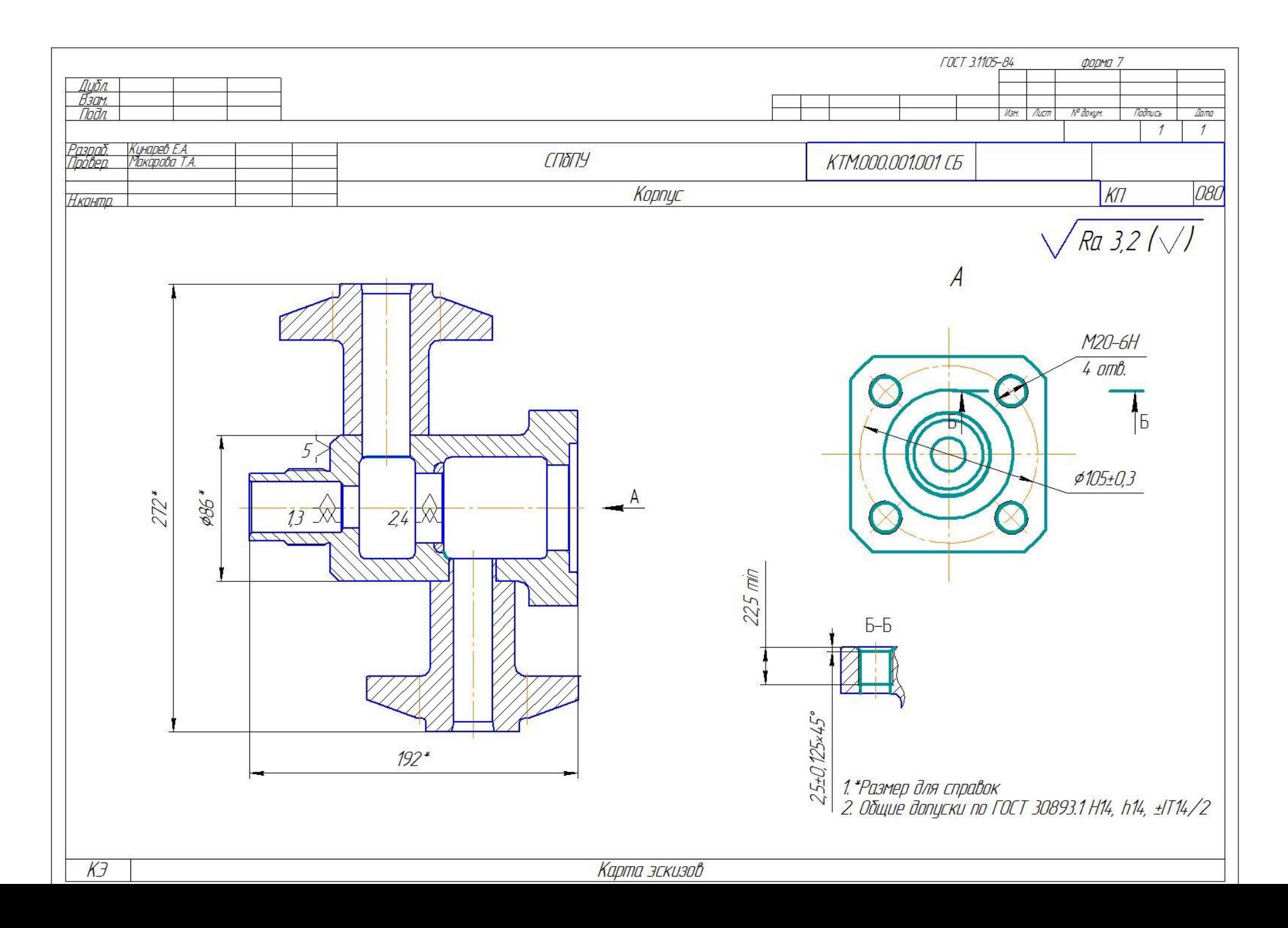

ГОСТ 31502-85 Флама 2

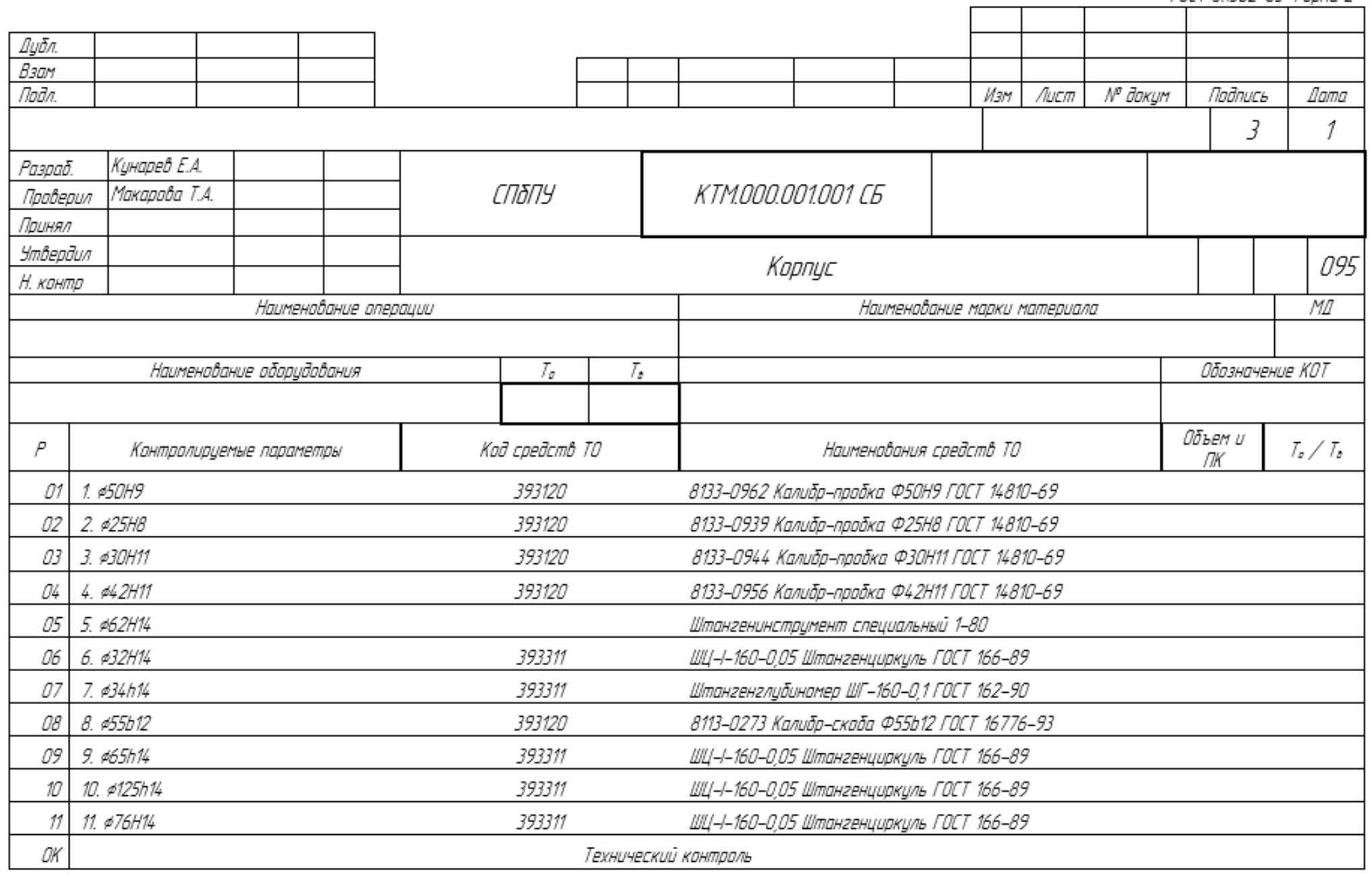

ГОСТ 3.1502-85 Фарма 2а

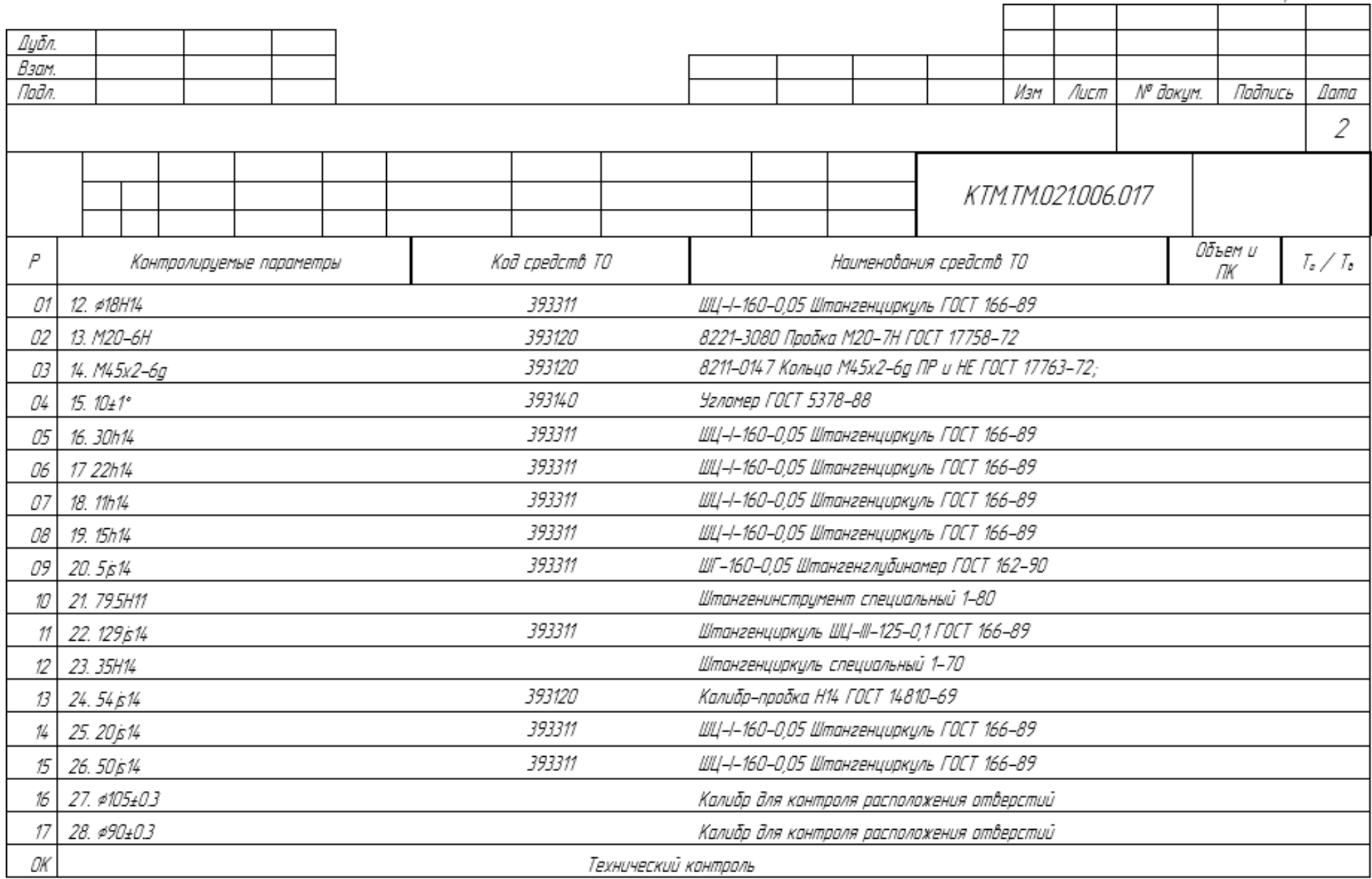

## ГОСТ 3.1502-85 Форма 2а

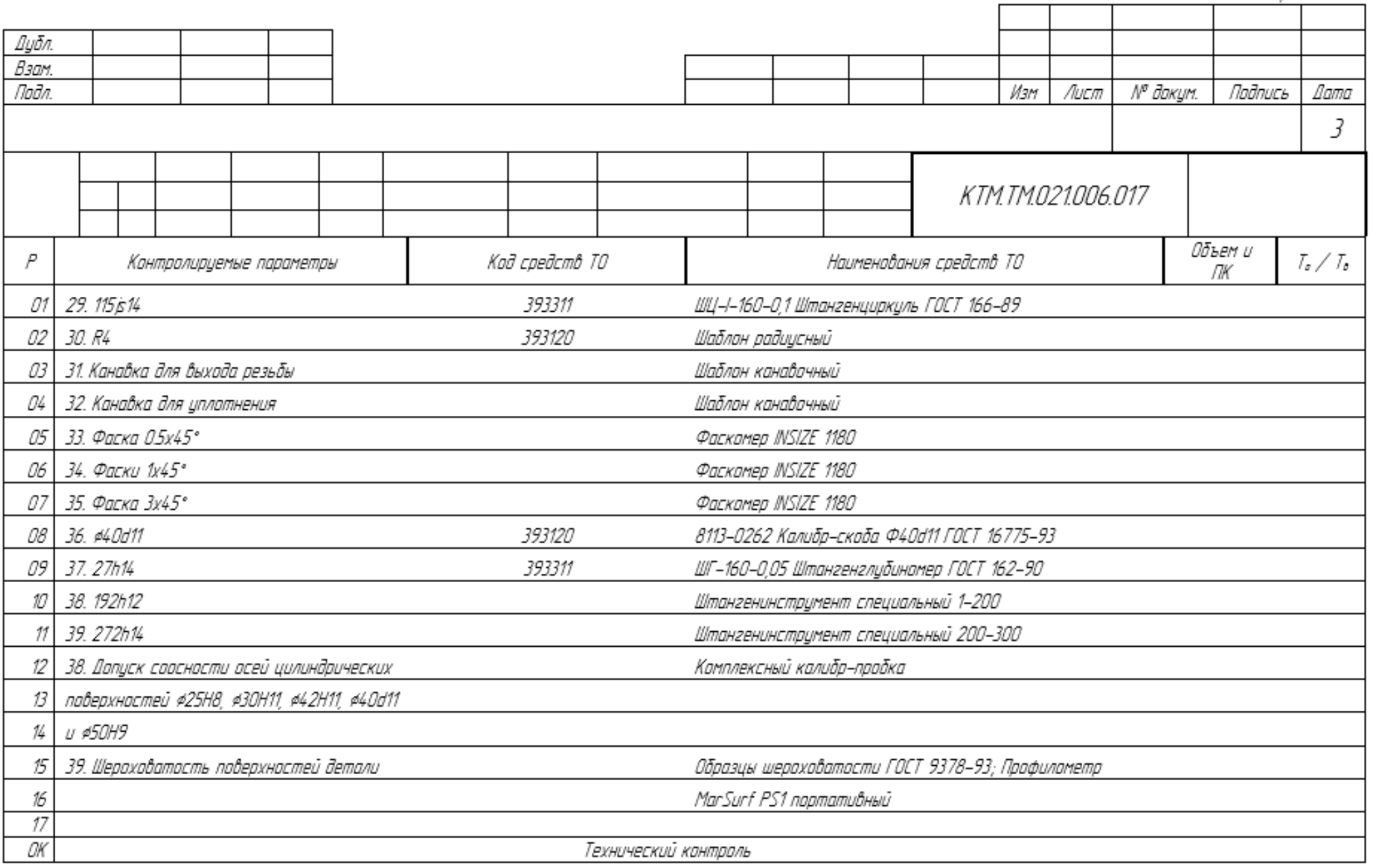

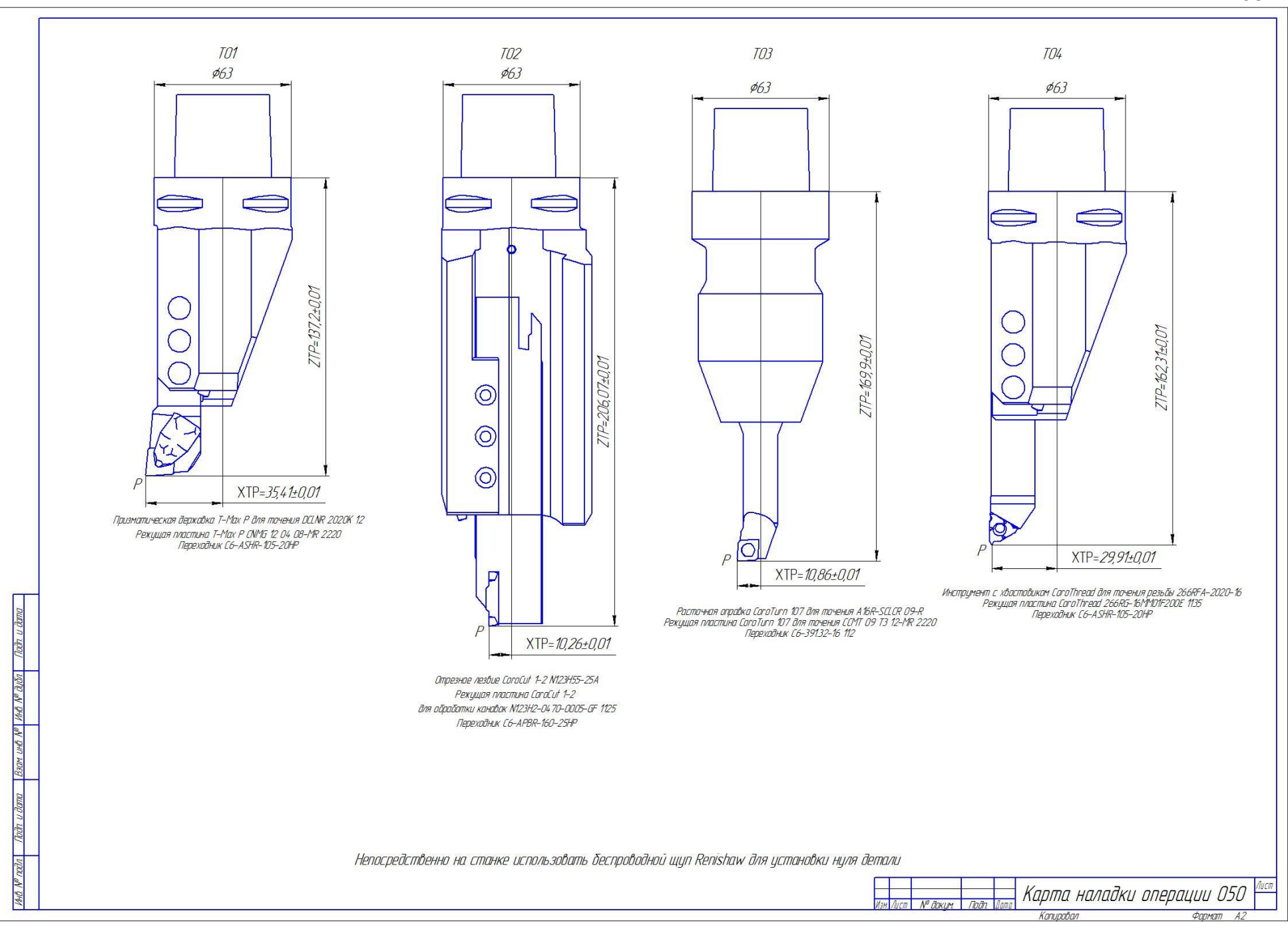

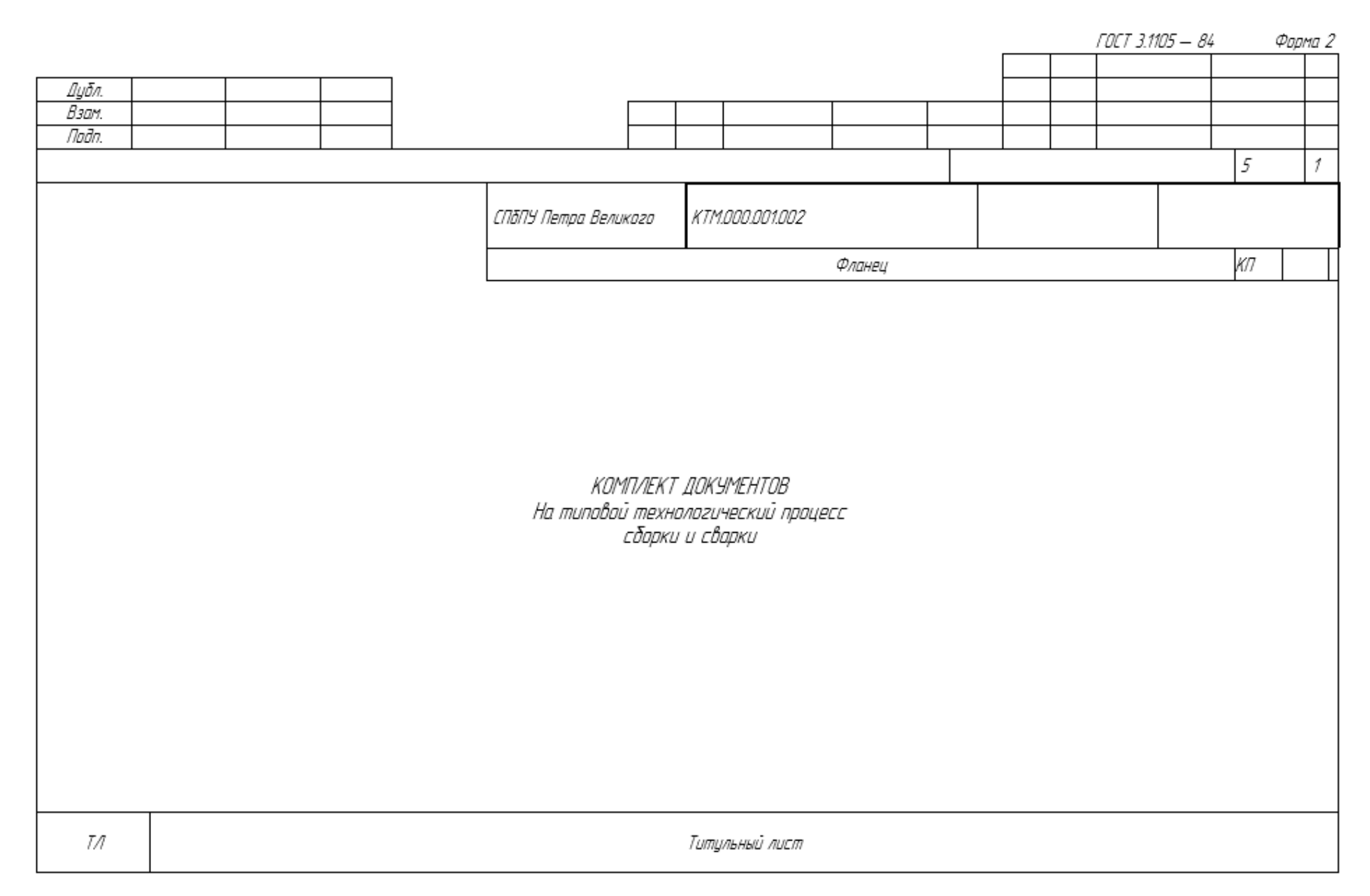

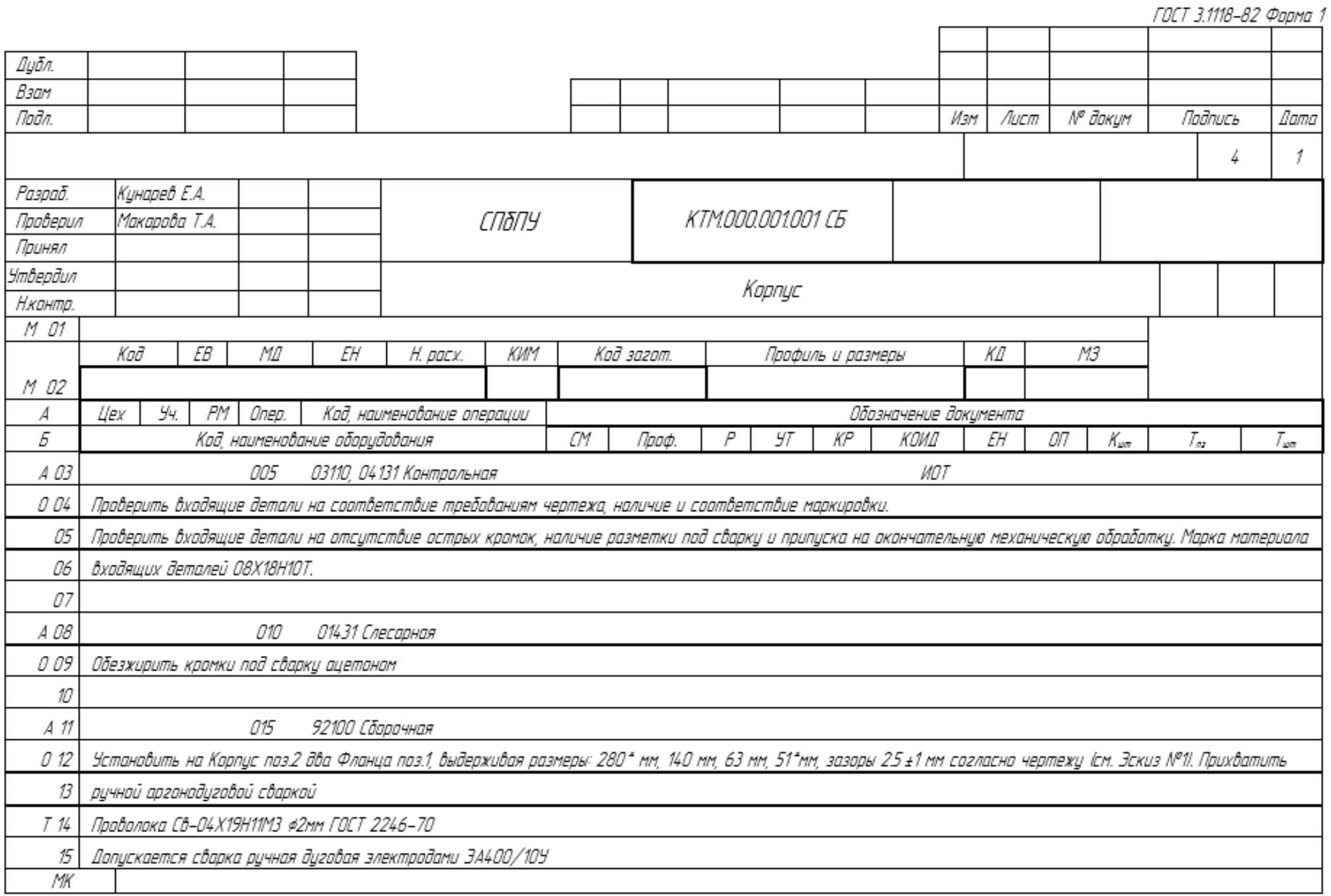

 $\overline{\phantom{a}}$ 

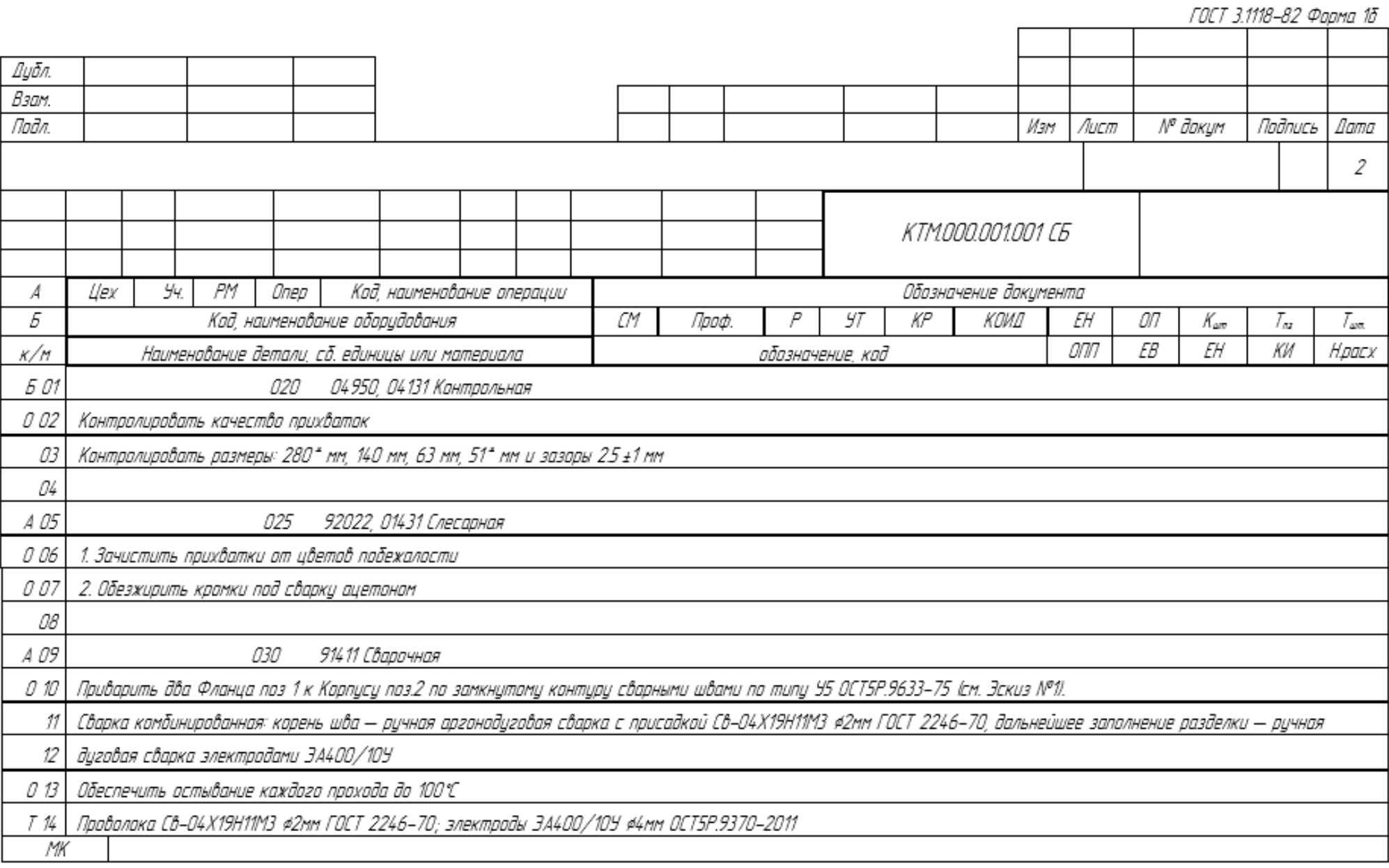

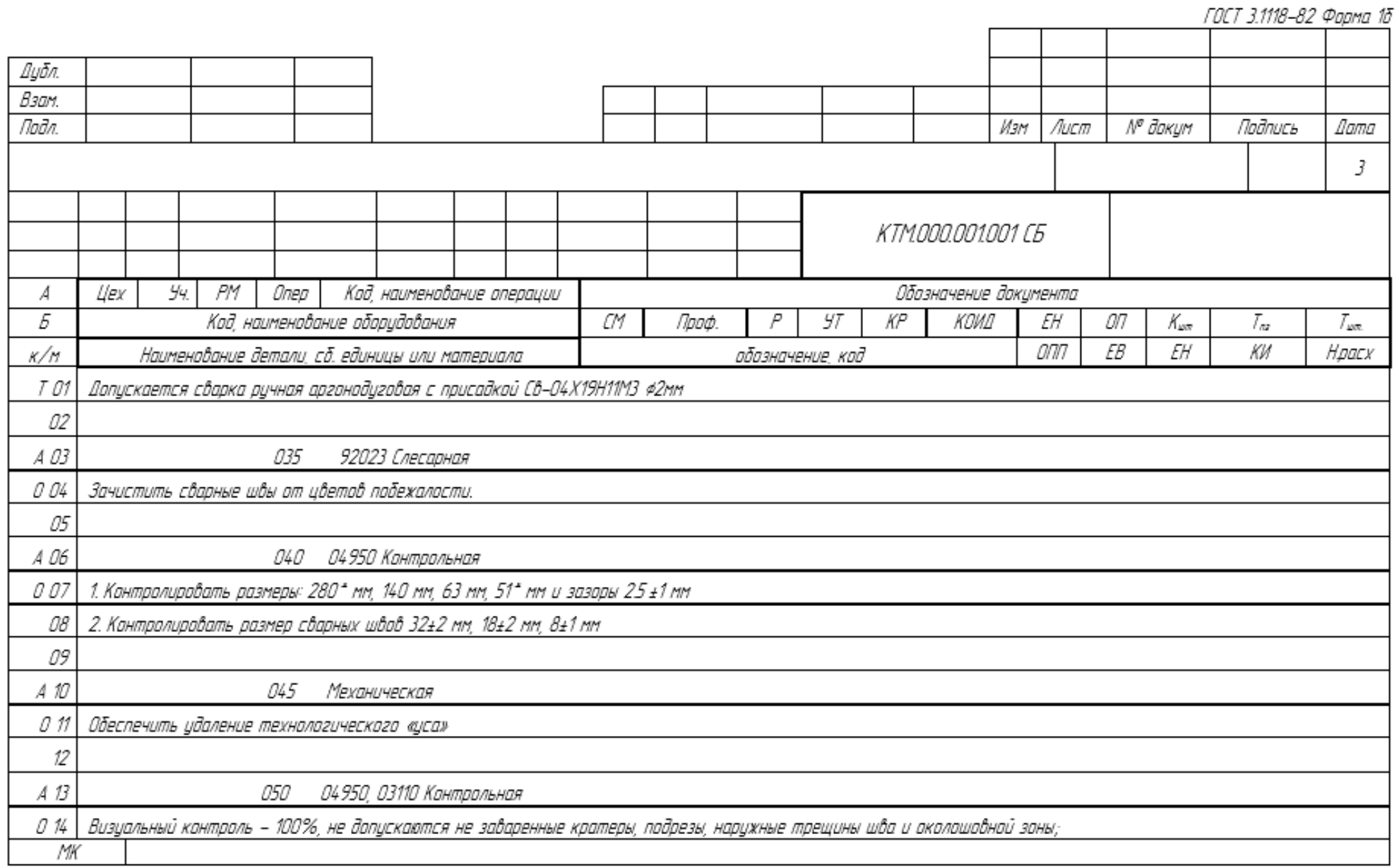

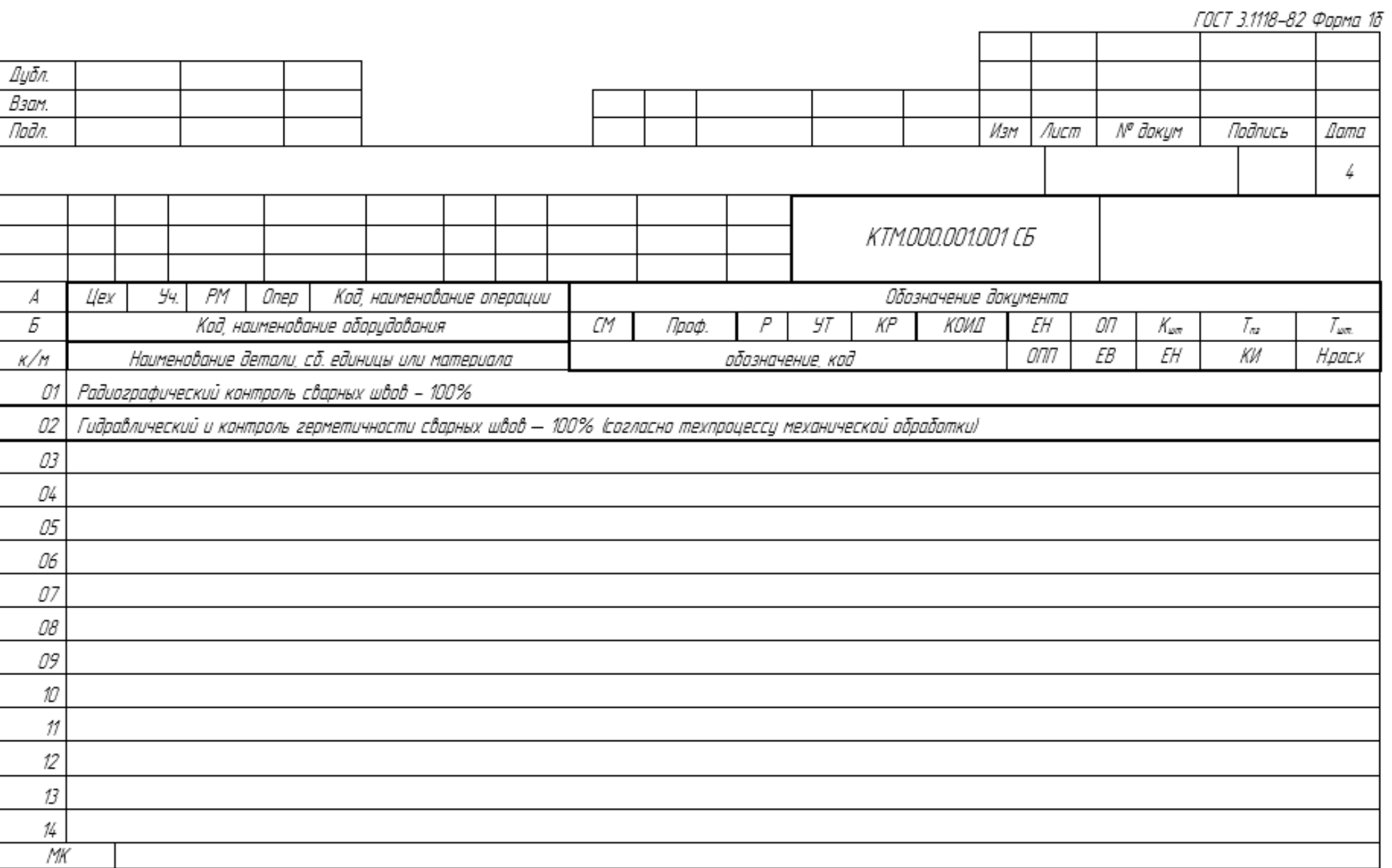

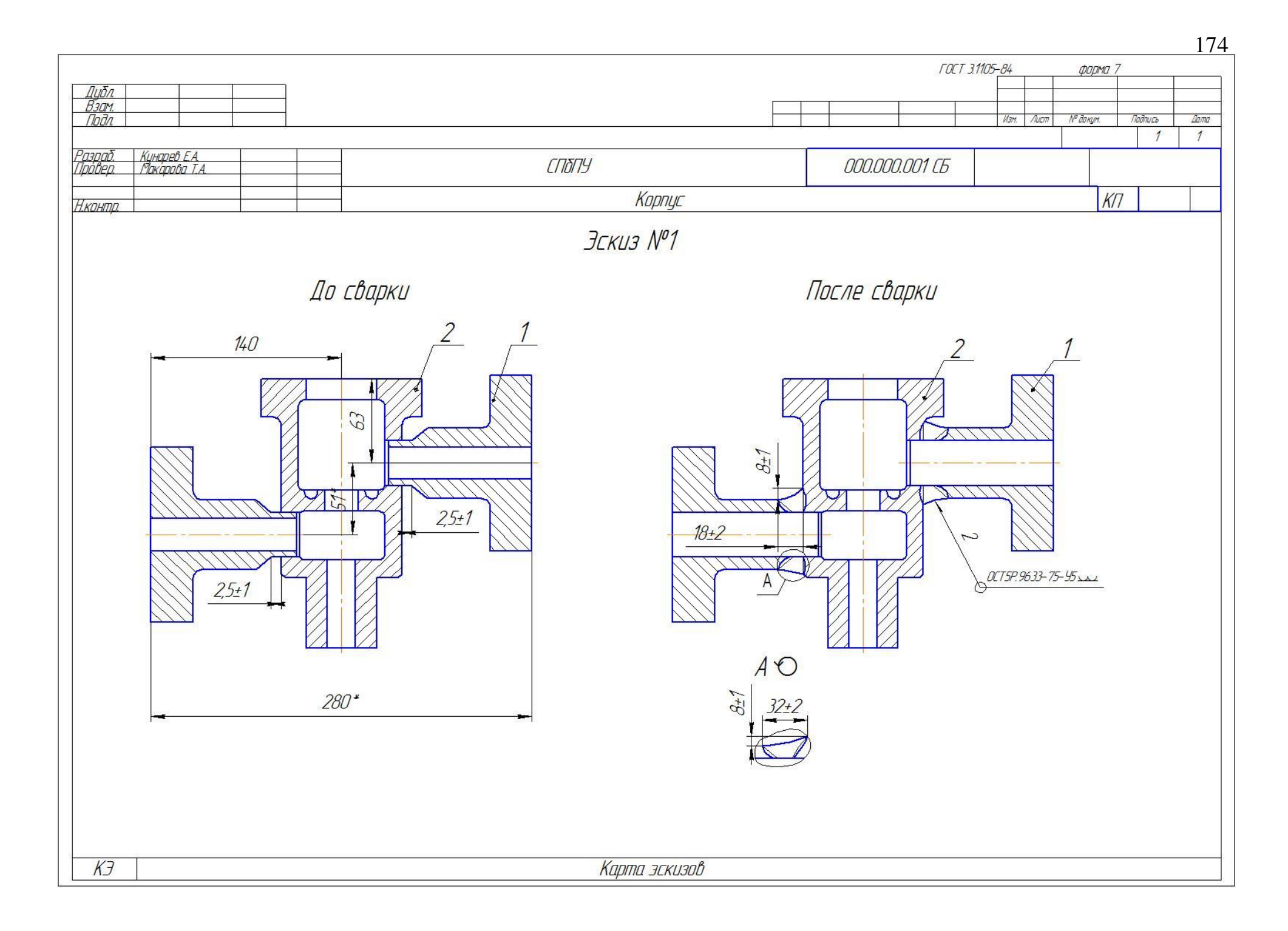

## Ферна СТП 296-78-85 重要重要 OCT5P.9937-84 ΚΑΡΤΑ ΤΕΧΗΟΛΟΓΙΑ ΕΣΚΟΓΟ ΠΡΟЦΕΣΑ Номер инструкции<br>на наплажи **KTM000.001001 CT НАПЛАВКИ**  $\begin{tabular}{|c|c|c|} \hline & \multicolumn{3}{|}{\textbf{convexub}} & \multicolumn{3}{|}{\textbf{non-zero}}\\ \hline \multicolumn{3}{|}{\textbf{non-zero}} & \multicolumn{3}{|}{\textbf{non-zero}} & \multicolumn{3}{|}{\textbf{non-zero}}\\ \hline \multicolumn{3}{|}{\textbf{non-zero}} & \multicolumn{3}{|}{\textbf{non-zero}} & \multicolumn{3}{|}{\textbf{non-zero}}\\ \hline \multicolumn{3}{|}{\textbf{non-zero}} & \multicolumn{3}{|}{\textbf{non-zero}} & \multicolumn{3}{|}{\textbf{non-zero}}\\ \hline \mult$ Сверочные материалы  $\sqrt{Ra 6.3 N/}$ каэфф.<br>штун<br>брегенн  $In3$ кад единцы<br>измерения<br>расад KOJI<br>TPVICTIOCO5/IEHV9 **HAVIMEHOBAHKE** durenp Kod TPYCTIOCO6/IEHV9  $646$ наменавание noð<br>buða кад разонд единица<br>професс работы измерен Тит марка нары  $6$   $kz$   $0.4$ H-45 unu H-60  $LHH-2$ Эллечь  $660$ Допускоется замена на пруток ВЭК Ст щетка ПРП  $\phi$ 53 **D**-xu  $III39-1$  $|kz|$  0.1 **Illumox** Ацетон  $\omega$ Клещи 1200-0302 ГОСТ 11386-75 HP 6625-75 Бязь  $IM$  0.05 Клюка **FOCT 7211-80** *<i><b>Ajóuno* **KONTIGOR**

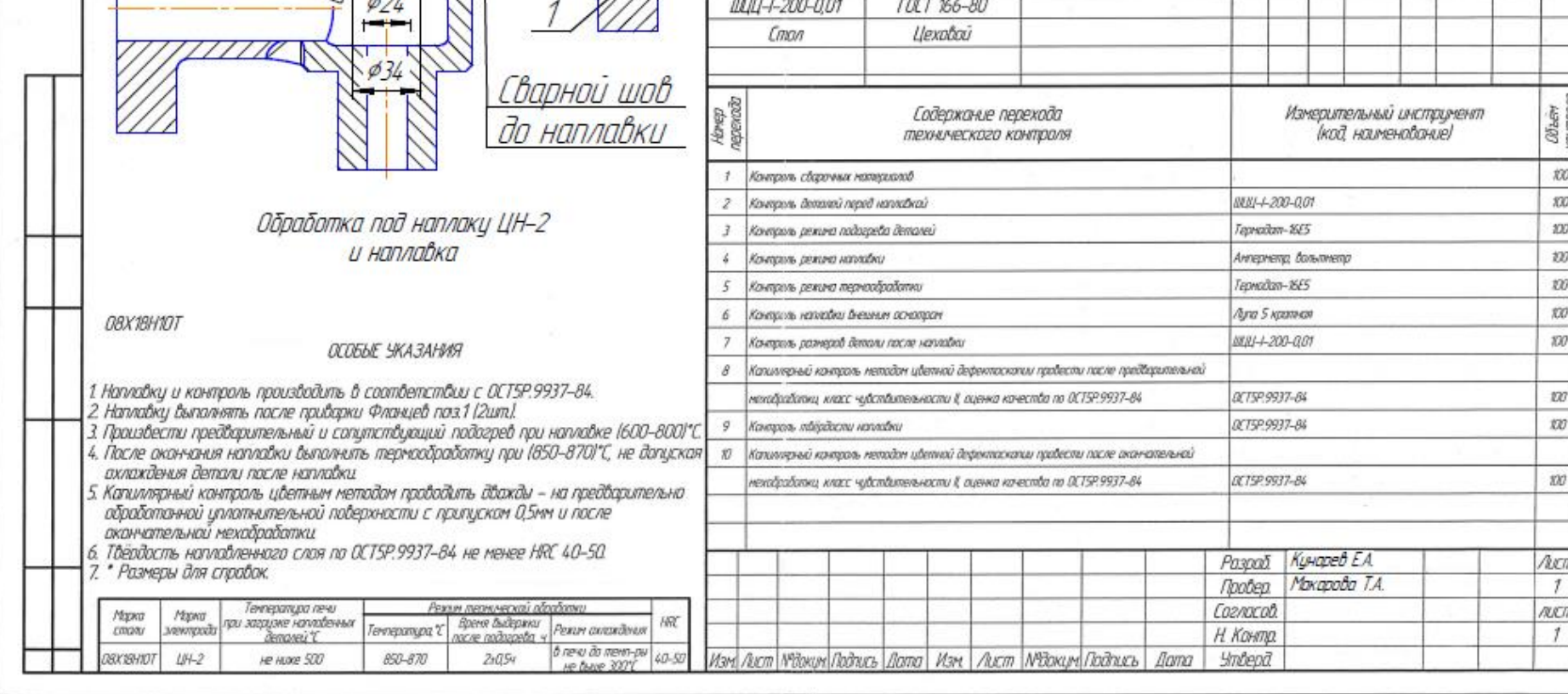

Harendt<br>u volt<br>otapotoer

EWN

радиуса

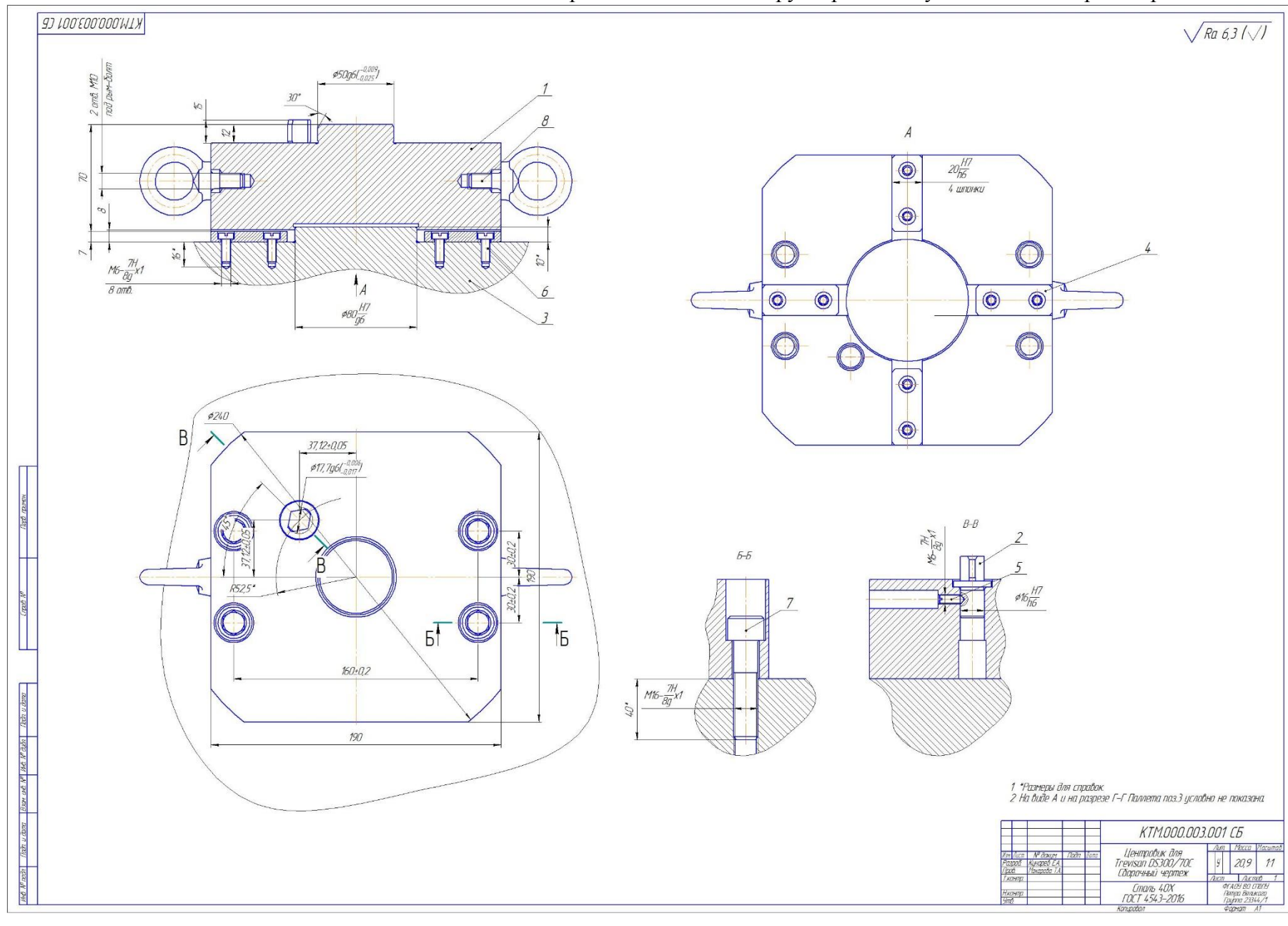

Приложение 10. Конструкторская документация на спроектированное УЗП

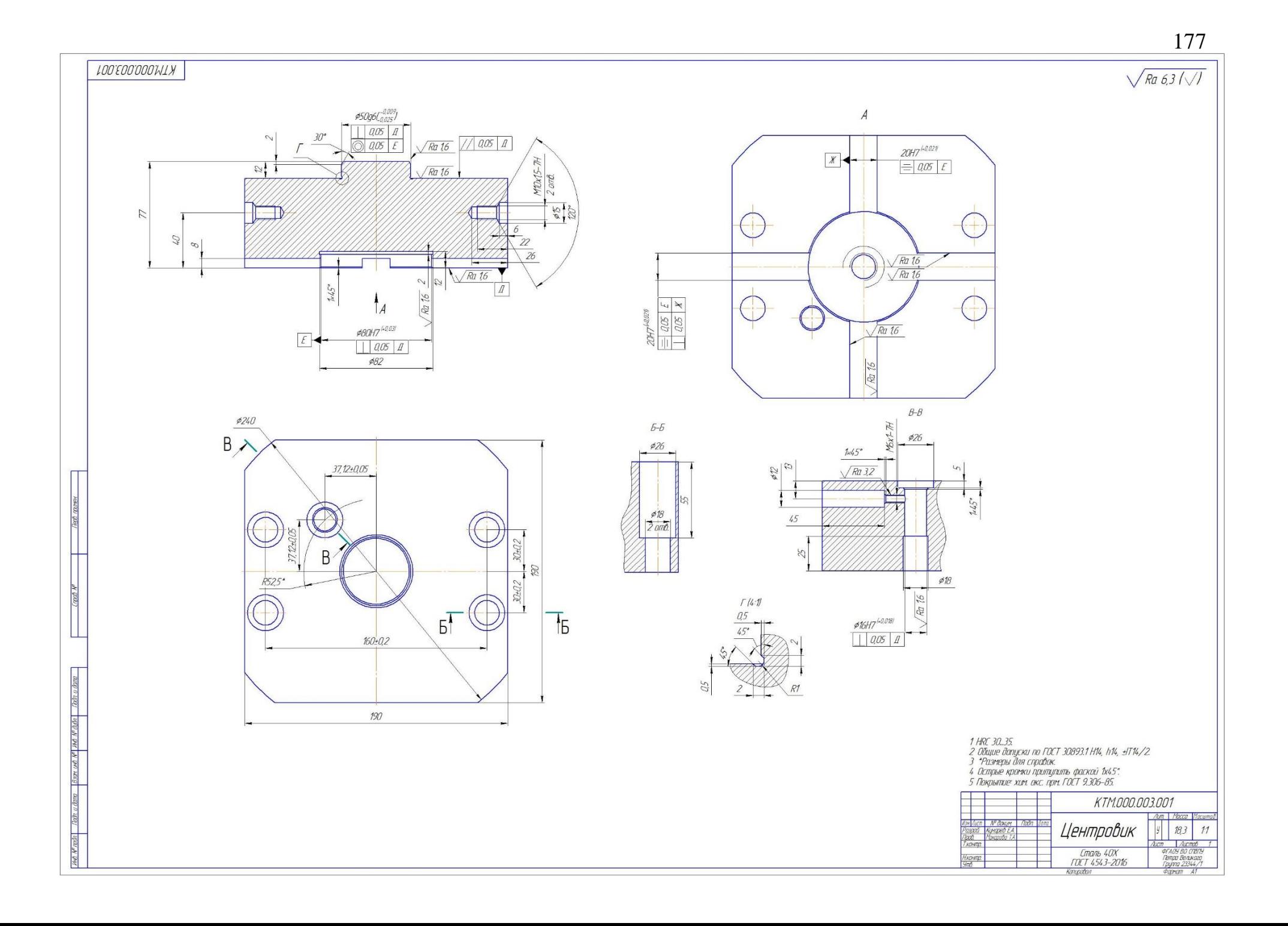

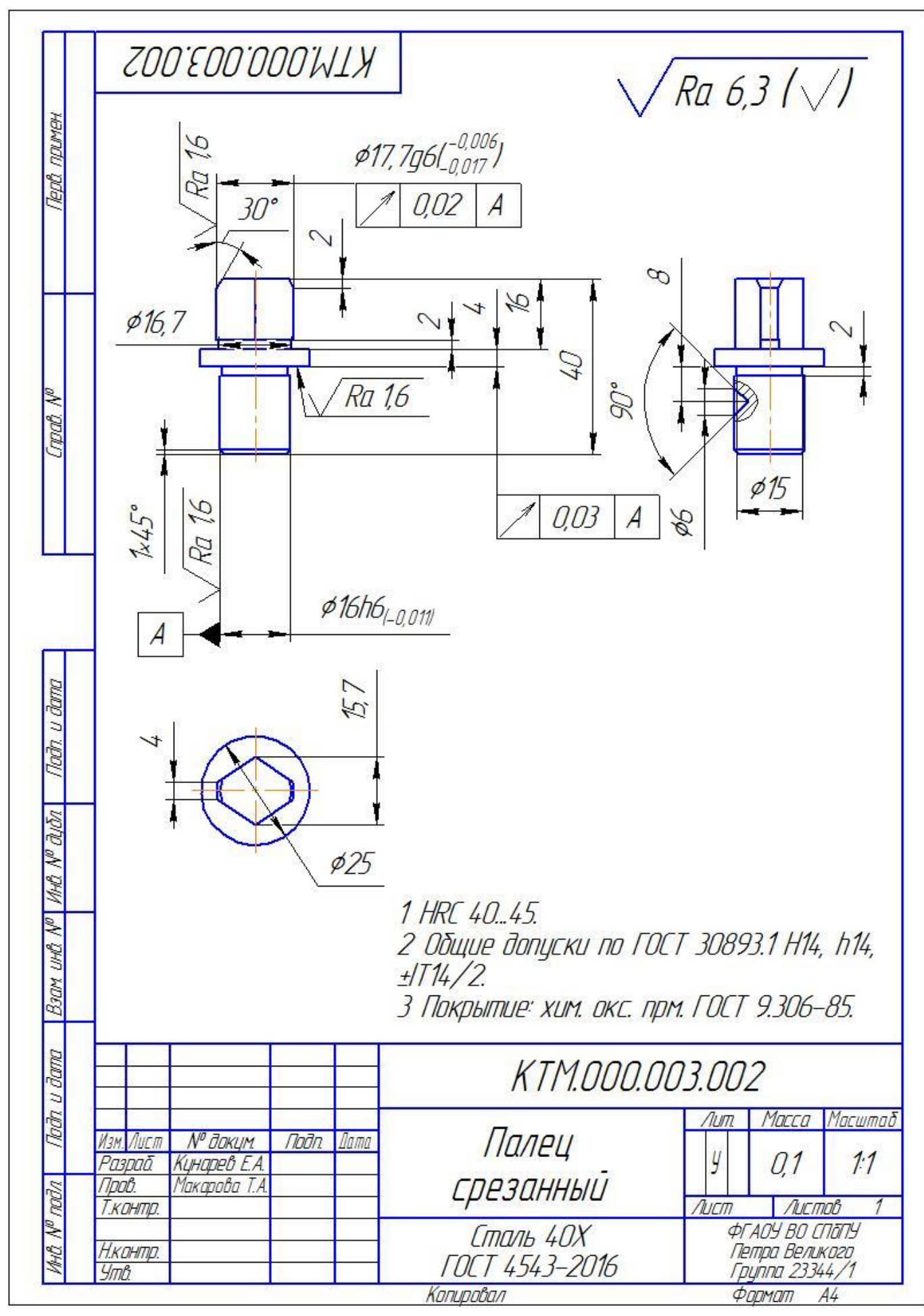

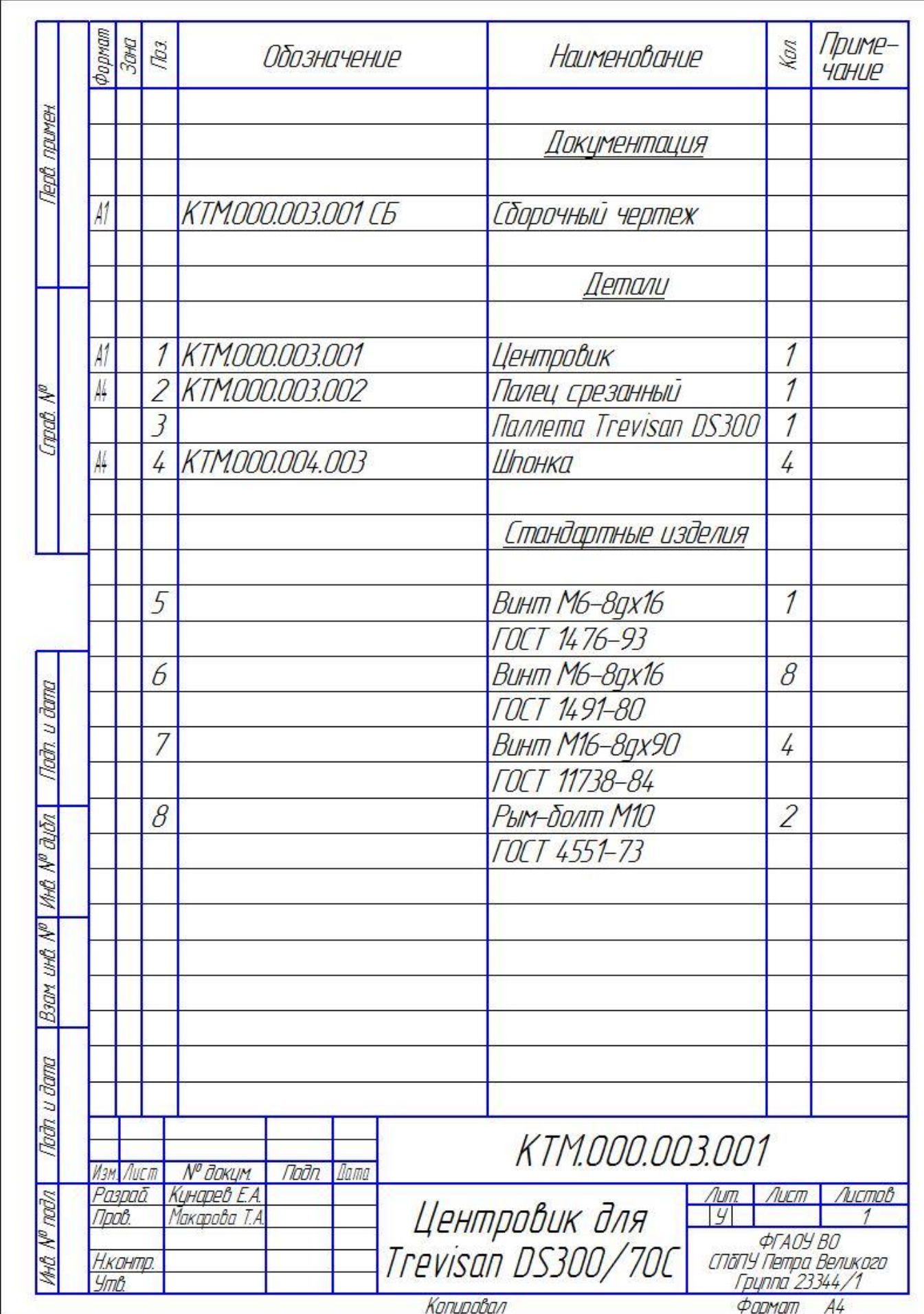
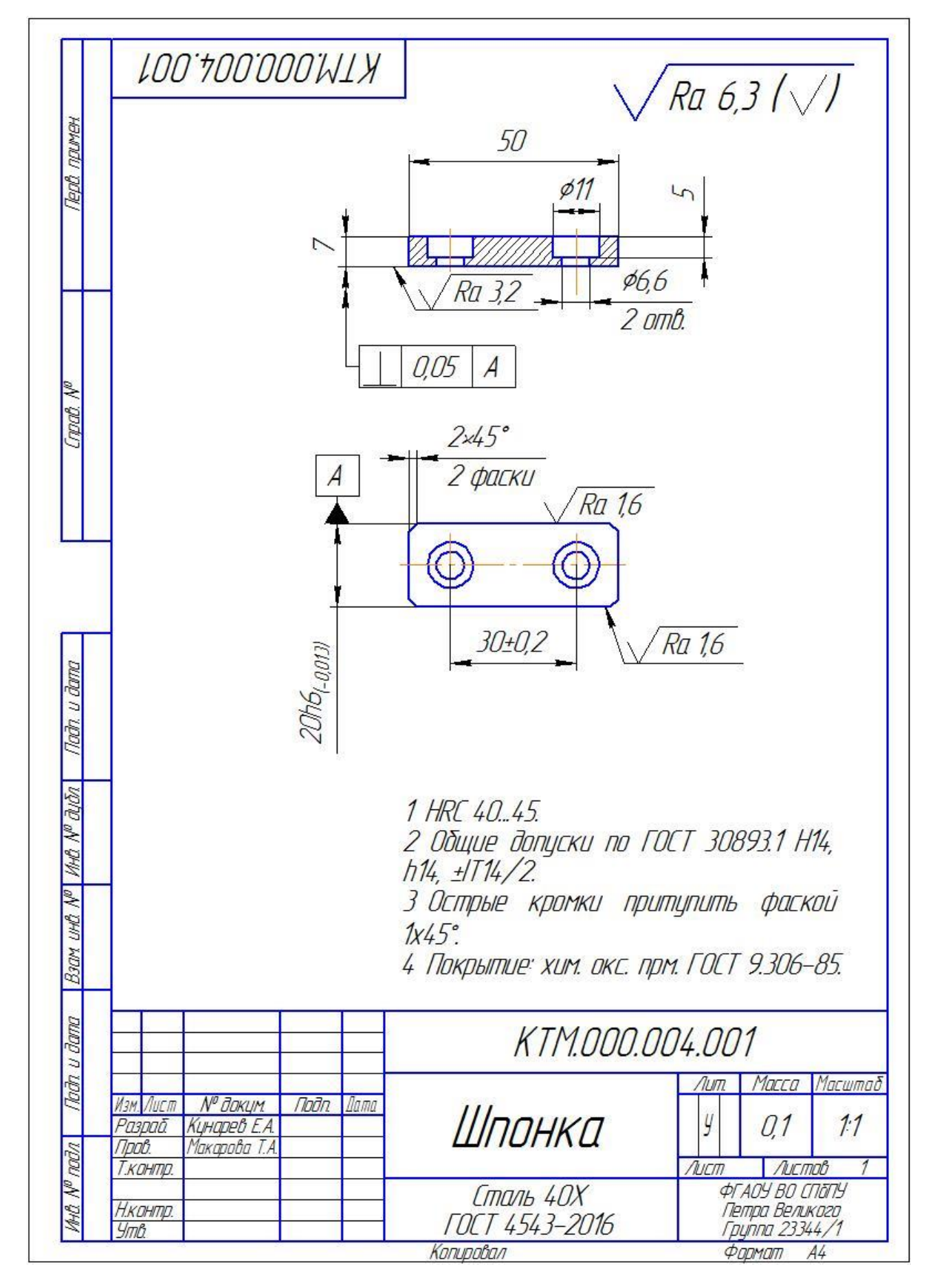

## Приложение 11. Конструкторская документация на вспомогательные детали УЗП

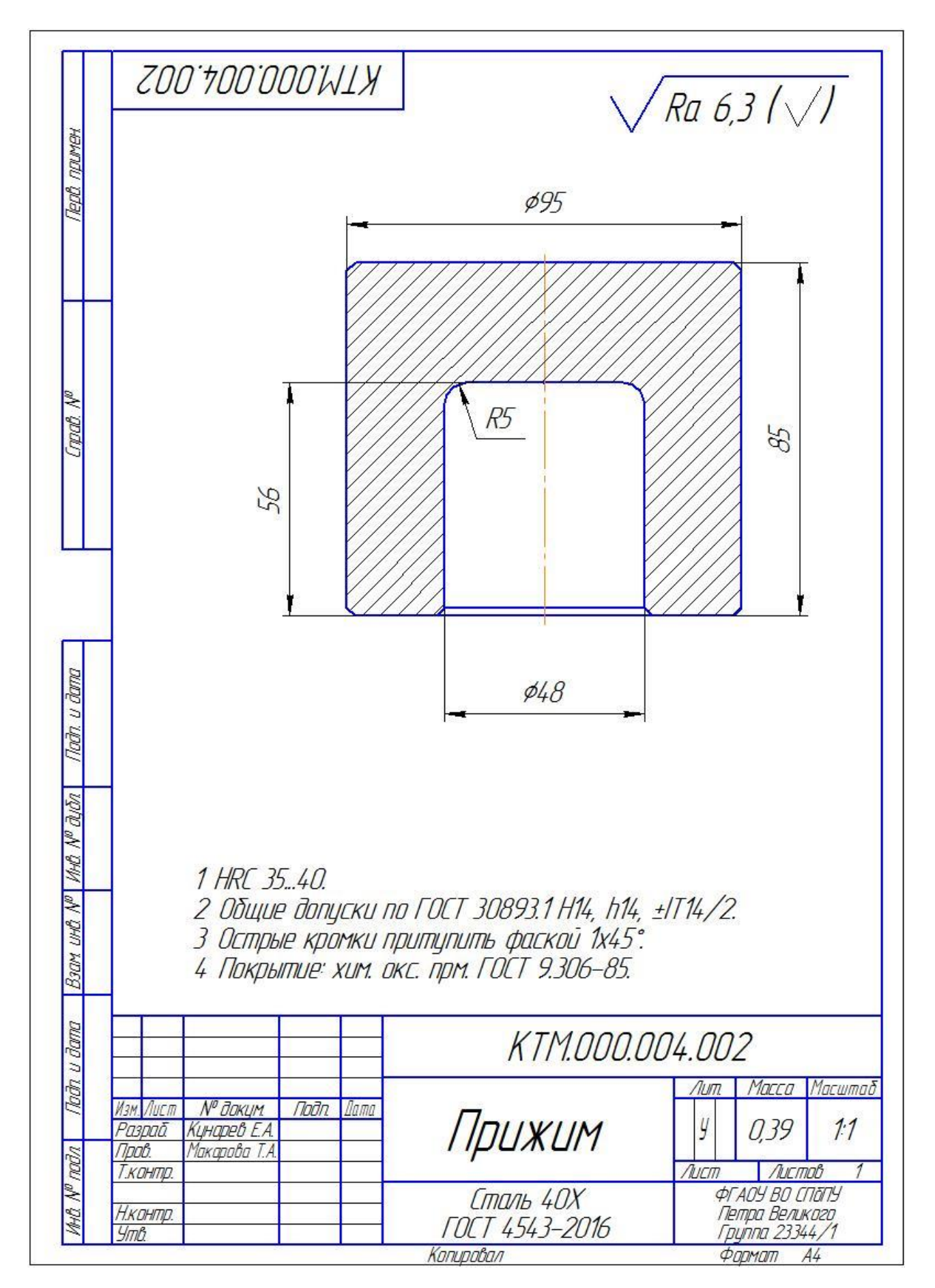